# **Fordisc Help file version 1.53 Table of Contents**

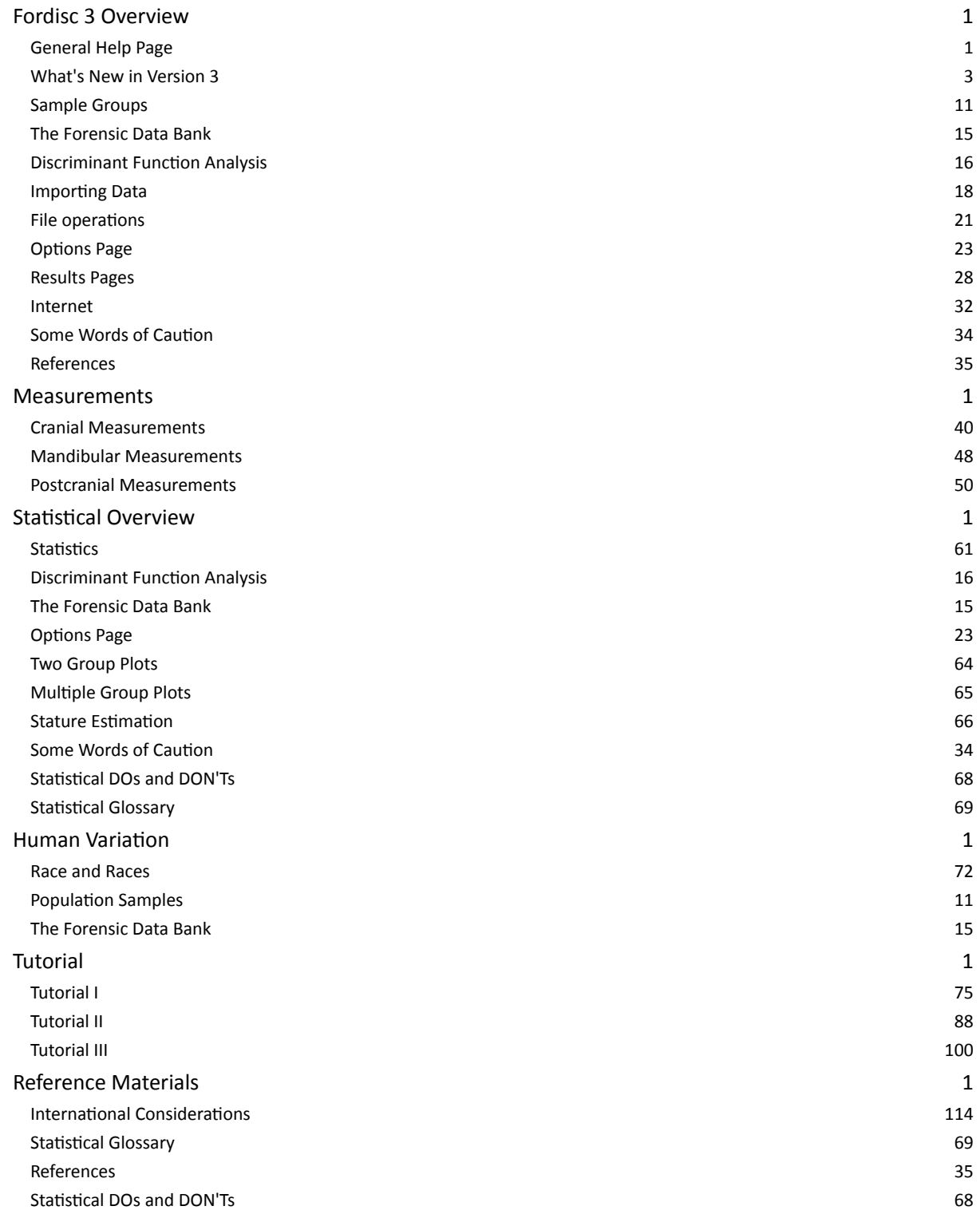

# **Fordisc 3**

### **Main Help Page**

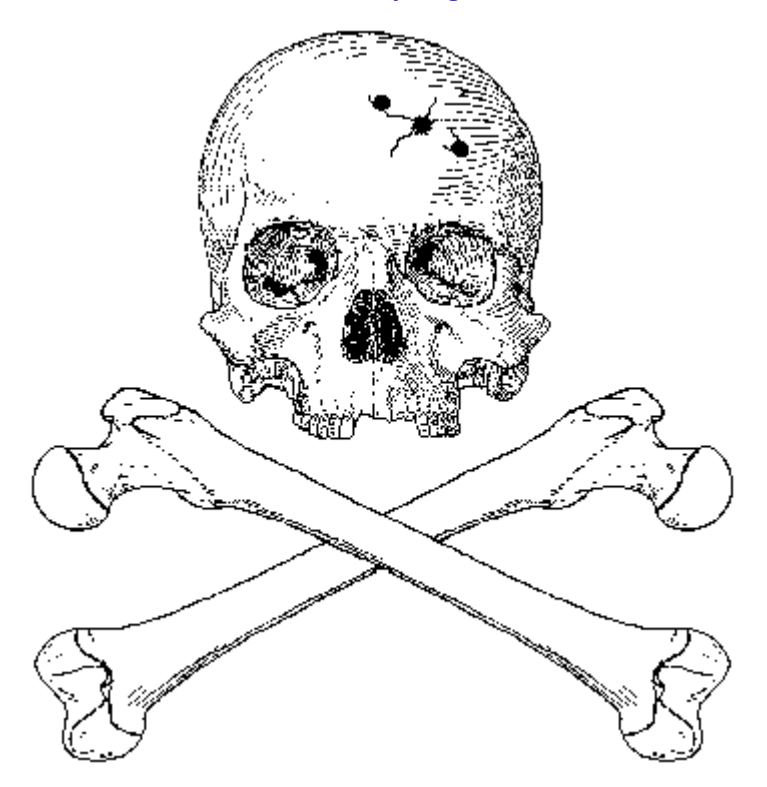

# **Case Folder**

A case folder is made up of three tabbed pages. The first has modern groups with craniometric and mandibular measurements, the second has Howells groups and groups collected by the University of Tennessee Department of Anthropology, and the third page has postcranial metrics and case notes. To select groups, click on the group box or group name to toggle using the group in an analysis.

To move between fields, press [TAB] or click the mouse on a field. To move between pages, press the [Page Up] or [Page Down] keys or click on the tab of the page you want to go to.

The first page has [cranial measurements](#page-40-0) and [mandibular measurements](#page-48-0) for the FDB groups. To select a group, click on the name. An **x** in the box means the group will be included in the analysis. The first page also has angles that are automatically calculated based on the measurements entered.

The second page has the Howells measurements, [Howells groups](#page-11-0), and [19th and 20th century American groups](#page-11-0) selection. In this case, the analysis will be based on the Howells cranial measurements selected.

The third page has [postcranial measurements](#page-50-0) and FDB group selection for postcranial measurements. The page also has an area for entry of Case Notes. There is virtually no limit to the amount of text that can be entered into the Case Notes field. The third page also has a button for performing stature estimation.

The Case Number field, above the case folder, accepts up to 15 characters. There is also a field for the entry of a HEADER for the statistical output. This header can be particularly informative when you run make multiple analyses of the same individual.

### Running an Analysis

If you like, you can initially enter all case information into the different pages of the case folder. To run an analysis, click on the Process button or press F8. The page displayed when the analysis is started determines **which measurements will be used and which group comparisons will be made.** If you run an analysis with none of the group pages selected, the analysis will be run based on the last selected page. The data set to be used is indicated just to the left of the Process button.

**Information on Populations Discriminant Function Analysis** 

**Stature Estimation** 

**[Tutorial](#page-75-0)** 

### **Measurement Definitions**

[Cranial measurements](#page-40-0) (Page 1) [Mandibular Measurements](#page-48-0) (Page 2) [Postcranial Measurements](#page-50-0) (Page 3)

#### **Files**

Fordisc 3 stores case information in the Advantage database (\*.ad\*) format. It can import case files from Fordisc 2 and other data to be analyzed from Paradox and dBase files. Many database and spreadsheet programs can save files in dBase format.

Fordisc can also import case file data in comma-separated format (\*.csv), semicolon-separated format (\*.ssv), or tab-separated format (\*.tsv).

#### **File Operations**

#### **Options**

The options page has various selections that determine how the analysis is run.

**Options Page** 

#### **Results**

[Text Results Screen](#page-28-0)

[Histograms](#page-64-0) (2 groups)

[Canonical plots](#page-65-0) (more than 2 groups)

When citing results from Fordisc, please use this reference: Jantz, RL, Ousley SD (2005) FORDISC 3: Computerized Forensic Discriminant Functions. Version 3.1. The University of Tennessee, Knoxville.

### **Program Notes**

Be sure to read the licensing agreement. Note that you can install FORDISC on up to two computers that you use, but only if each copy will not be running concurrently.

FORDISC was designed to look its best at 1024 x 768 resolution, though it can run in a resolution as low as 640 x 480 as long as you have a desktop size of at least 800 x 600.

Fordisc 3 is written in Borland Delphi and incorporates various numerical routines and components from Software Development Lohninger. Several program features were adapted from routines available at delphi.about.com, maintained by Zarko Gajic. Advantage Local Server version 10 from Extended Systems is used for database access.

# **What's New in Version 3**

Larger reference group sample sizes, specially for Hispanic males from the Southwestern US. We hope to add a sample of Hispanic females soon.

An additional group - Guatemalan males - has been added to the forensic samples.

More measurements, including nearly all from (Howells 1973). Minimum cranial breadth and a few others were not included due to high interobserver errors.

The basic FDB measurements have been expanded to include two Howells measurements, biasterionic breadth (ASB) and zygomaxillary breadth (ZMB), as well as mid-orbital width (MOW), from Woo and Morant (1934). **At this time, analyses using these measurements in the forensic samples will limit sample sizes somewhat.**

An expanded help file with updated measurement definitions, illustrations, and images.

Typicality probabilities based on the F distribution. Fordisc 3 also provides probabilities based on the chi-square distribution (as in Fordisc 2) and ranks for comparison.

[Stepwise selection](#page-23-0) (forward, exhaustive) of variables using Wilks' Lambda (a multivariate measure) or classification accuracy using cross-validation, resubstitution, or a hybrid approach termed Turbo mode.

[Transformations](#page-23-0) of measurements into shape variables (Darroch and Mosimann 1985) or natural logs of measurements.

Two-dimensional plots of canonical variate axes with scatter plots of individuals, identification of individuals, and confidence ellipses for groups.

Three-dimensional scatter plots that can be rotated and sized.

Selection of measurements using checkboxes, rather than by erasing measurements as in Fordisc 2. This allows you to store all case data and choose which measurements are used in an analysis more easily.

Automatic elimination of measurements not present in all groups, rather than showing a message. The removed measurements are indicated in the Fordisc output.

Faster calculation of statistical parameters and more analysis options.

### **Electronic submission of all case information to the FDB.**

A test for the homogeneity of variance-covariance matrices.

A running log of all analyses in each session.

A notes page for multiple uses.

Importing, conversion, and analysis of data in different database formats.

A [map](#page-11-0) and list of [abbreviations](#page-11-0) for the Howells population samples.

**Most importantly,** Fordisc can be [updated](#page-32-0) via an internet connection. **New features and options will be added to the program based on feedback from you.** Additionally, this help file will be modified and expanded.

A list of program revisions is below.

### **Fordisc 3 Program Revisions**

264 Fordisc 3.0 released 265 Added significance test for two-way DFs

MOW added to FDB measurements 266 Run one instance added Const code optimizations Database optimizations 267 Use of mandibular measurements fixed 268 USB version enabled 269 Printing Results added 271 Improved Program Updating via the Internet International support 272 Improved Program Updating via the Internet (Again!) 273 Faster measurement checking Fixed angle calculation bug. Program Updating timeout added. Updated file button images and functions. Added link to FDB forms in PDF file. 274 FDB case submission Improved Program Updating via the Internet (Yet again!) MUCH faster measurement checking Better help file integration Updated Advantage DLLs to version 8 275 Automatic Update option Improved copying and printing of graphs 276 Added Chi-Square and Ranked probabilities Visual univariate error indicators Handling missing memo files 277 Modified Size Output in Shape Analysis Added Save button to Results Pages Controls aligned better with window resizing 278 Added Howells' Eskimos 279 Fixed index problems for non-US users 280 Added p-value of significance test for Mahalanobis distance in two-group analyses to basic results page Adjusted forensic group selection to those after 1930 for stature. Fixed program exit when default printer not found 281 Updated Fordisc update procedures Fixed Installation bug 282 Fixed Email bugs Color-coded text output Groups sorted by distance now the default Starts up in screen (not desktop) center Fixed Howells 19th century groups selection bug Update graphics components Site License capable 283 Larger fonts Output bug - 20th vs. 19th C. classification asterisks, output

Fixed log-stepwise bug Site License Enabled Graph font updates Custom DB field display improvements 284 Improved and fixed report printing 285 Added compiled help support for Vista and Windows 7 users Added more designations for multivariate outliers Improved custom file importing Modified regression plot Fixed graphics printing bugs and graph buttons Fixed stature captions 286 Fixed stature sort and exhaustive listing Repositioned graph stature buttons 287 Added additional site license features Fixed unSYNCed font styles in results pages. Changed auto-update to allow ONLY 15 or 30 days. Fixed file import bug. Added table fix for missing memo file. 288 Minor tweaks Improved site license checking 289 Sorted two group results Fixed doubled updates Corrected ranked probabilities Enhanced outlier indicators Relocated ini file Key added to measurement checks Electronic case submission corrected and improved 290 Improved small-screen resizing Reformatted reference file output in extended results Added subscription option Added **COLOR** indicators of reference file outliers in extended results Added digits to stature estimation equations output Added sort by R-square or Prediction Interval to stature estimation Improved HTML help file integration for Vista and Windows 7 Two-group plotting and printing enhanced Two-group plot uses proportions on Y axis 291 **Added comma-delimited text importing** Enhanced stature estimation display 292 Fixed importing bug Fixed text formatting bug 293 Error on start now clears banner Fixed additional file importing bugs Added updating of contact information Fordisc saves data from custom database screen if same measurement names used Fordisc now allows analysis of groups alone, without case classification Possible startup memory leak fixed Splash screen with version notes added Added link to html help file 294 **Fixed chi-squared typicality probability error**

Adjusted *F* typicality probability following Morrison (2005)

Optimized stepwise selection using Wilks' lambda Added forward minimum percentage stepwise selection Fixed minor bugs when importing data files Added prompt to save if changes made to case file Added more feedback during stepwise selection Fixed trace and determinant of group VCVMs Fixed glitches in canonical variates plots 295 Fixed minor file import bug Fixed updating and version bugs Fixed Help for Vista and Windows 7 bug Fixed VCVM trace and determinant bug Fixed rare bug in significance tests for Mahalanobis distances among groups Created link to Help file in PDF format 296 Changed help file system to html (chm) Added structural/canonical coefficients to extended results *Turbo* mode added Fixed Select ALL bug on postcranial measurements page 297 Fixed minor updating bug Fixed release of DLLs Splash screen rtf handling improved Fixed assignment of selecting DB to use 298 Changed labels for postcranial measurements Outliers now listed in extended results Modified stature text output Modified default printing format Fixed text formatting bug in Results 299 Automatic indication of outliers in custom data sets 300 Prevented saving as QRP files for best compatibility Added saving of case data in PDF file Fixed display of results page after stepwise selection Made stature estimation table font larger 301 Incomplete fix for indices Can save case data in PDF file 302 Fixed index collation errors Can import files with tab-separated values (\*.tsv) Improved memory handling 303 Stature estimates using FDB now include only those born after 1929 Additional Canonical Variates axes restored Individual scores output formatted better for copying and pasting into a spreadsheet More text importing feedback provided Canonical Variates plot now in color Revised stature estimation plot display and print SSH used for site license communications 304 Incorporated more robust and powerful calculation of *F* typicality probabilities following Hawkins (1981) Output formatting improved Improved file import procedure Fixed stepwise selection bug Fixed two-group Mahalanobis distance inaccuracy 305 Fixed proportional printing bug Improved automatic update checking

Improved case file saves 306 Enhanced one measurement analyses Stepwise steps improved Forced stepwise improved 307 Fordisc updating improved using API Dates stored in local format 308 When > 20 groups analyzed, closest 20 groups displayed in canonical variates plot Changed Canonical variates group symbols and colors for clarity Fixed import data bug Bin size incremented by 0.5 in two-group plot 309 **Fixed ranked probability error** Fixed freezing after check for updates 310 Updating process streamlined 311 Improved ini file handling and updating 312 Added percentage or counts option in classification matrix Added additional classification statistics (Sensitivity, specificity, etc.) 313 Added alternate update server location option Redundant updates fixed Added reference results to RefDBs 314 Added No Information Rate Use ALL now includes ASB and ZMB Widened the range of determinants that can be printed Fixed column alignments in extended results Added Cohen's Kappa stepwise selection Adjusted default stepwise values 315 Updated graphical components Added version and build information to all output Fixed graphical printing issues Site license enhancements Import of case files in csv, ssv, and tsv formats 316 Improved program updating Changed update server Added geometric mean to output using shape Added count of outliers on main results screen 317 Added No Information Rate to two-group analysis extended results Added estimated contribution of each measurement to group separation Improved defective file handling and updating Fordisc case file format Allow extended results in up to 9 digits Reduced writing of temporary files Fixed plot of groups when more than 25 groups chosen 318 Added birth years to stature estimation Added estimated stature when plot is copied to clipboard Several bug fixes and improvements

### **Help File Revisions**

1.08 Reorganized program and help file revisions, added Kachigan (1991) reference 1.09

Added extra FDB measurements explanation, measurement file revision logs 1.10 Minor changes 1.11 Minor changes 1.12 More references, Printing Results help 1.13 Internet Updating International Support 1.14 Internet Updating 1.15 Updated Internet addresses Added link to FDB forms in PDF file 1.16 Added Huberty and Olejnik (2006) reference 1.17 Added Automatic Update information RTF available 1.18 Expanded probabilities discussion Expanded Statistical Glossary Updated and expanded tutorial Updated Options Page descriptions 1.19 Updated Email address Updated Save file on the Results Page 1.20 Added Howells **Abbreviations** Added Howells [Map](#page-11-0) 1.21 Corrected postcranial measurements from the FDB; selected by birth year after 1929 Updated Trotter tibia mismeasurement information 1.23 Interim solution for Vista users Web, email links 1.24 Updated sample descriptions, tutorial files 1.25 Updated descriptions 1.26 Updated outlier information and advice Support for Vista and Windows 7 help added 1.27 Updated tutorial 1.28 Updated several sections Corrected errors in numbered landmark list 1.29 Fixed small errors Some preparation for transition to html help (chm) 1.30 Further integration, formatting, and preparation for html help Added many topic headings Updated stature section Improved flat manual output Added information for Vista and Windows 7 users 1.31 Added import text file help 1.32

Updated import text file help Updated tutorial Updated new personal information update help Minor editorial changes 1.33 Updated tutorial Minor editorial changes 1.34 Updated tutorial Minor editorial changes 1.35 Minor editorial changes Produced Help file in PDF format 1.36 CHM file with PDF copy 1.40 Fully integrated measurement illustrations and new images Expanded, edited, and improved measurement definitions Fixed tutorial text formatting 1.41 Added save to PDF information Minor editorial changes 1.43 Updated tutorial Minor editorial changes 1.44 Minor editorial changes 1.45 Updates to program added Minor editorial changes 1.46 Added classification statistics descriptions Added and updated references Minor editorial changes 1.47 Thoroughly updated the tutorial Updated reference data information 148 Updated Results pages descriptions Commented on relaxing overfitting rules Updated Tutorial Updated References 149 Added importing case file information from text files Updated Tutorial 150 Clarified several statistical points Corrected minor errors in Tutorial 151 Updated address for support web page 152 Added explanation of variable contributions to multi-group analyses 153 Updated stature estimation page

### **Measurement File Revisions**

**Cranial**  1.07 Added ASB and ZMB data to Japanese and American Indian samples 1.08 Mandibular measurement field names fixed

1.10 Indices updated 1.13 Added Hispanic females 1.15 Corrected several errors 1.17 Corrected several errors 1.19 Reindexed 1.20 Several outliers corrected 1.21 Several additional individuals added, some individuals removed 1.22 Replaced former Japanese sample with Japanese data collected by Beatrix Dudzik Optimized data table 1.23 Replaced former Chinese sample with Chinese data collected by Beatrix Dudzik and Ousley 1.24 Changed format somewhat

### **PC**

1.06 Two measurement corrections 1.07 Measurement correction 1.08 Measurement corrections 1.09 Indices updated 1.10 Measurement corrections 1.11 Some birth years added Belatedly adjusted Trotter tibia measurements to compensate for her mismeasurement (Jantz et al. 1995) Indices added 1.12 Added postcranial data from FDB Measurement corrections 1.13 Corrected several errors 1.14 Corrected several errors 1.15 Reindexed 1.16 Reindexed 1.17 Numerous outlying values corrected or removed 1.18 Several outlying values corrected or removed 1.19 Changed format somewhat

# **Population Samples**

# <span id="page-11-0"></span>**Forensic Data Bank Groups**

**Our 13 population samples consist of individuals born after 1930**, except for many of the American Indians. Almost all are positively identified, but some were assigned race and sex based on soft tissue features. The numbers given represent the total number of individuals with at least one measurement. Not all individuals have the complete craniometrics or postcranial measurements recorded, so depending on the measurements used, the number for each group in any particular analysis will be different.

### **American Blacks: 224 males, 137 females (Postcranial: 110 males, 58 females)**

These are African-Americans from 27 different states around the country. Most come from the southeast and mid-Atlantic region. A good number come from the Terry Collection.

### **Excluded measurements: None.**

#### **American Indians: 59 males, 32 females**

This sample consists of forensic cases (15 males, 5 females) mostly from the Southwest. Sample numbers were augmented by using mid to late 19th century Amerindian remains, most of which were known individuals and positively identified.

**Excluded measurements: All mandibular measurements. UFBR was estimated from FMB.**

#### **American Whites: 737 Males, 454 Females (Postcranials: 309 males, 167 females)**

This is a sample of Euro-American Whites and a few that were European born. These come from all over the country.

#### **Excluded measurements: None.**

### **Chinese Males: 80**

The Chinese sample comes from Hong Kong University cadavers of individuals who died in the 1970's, digitized by Beatrix Dudzik and Stephen Ousley.

#### **Excluded measurements: None.**

### **Guatemalan Males: 83**

The Guatemalan data are from recent forensic cases from Guatemala, digitized by Kate

Spradley.

### **Excluded measurements: Four mandibular measurements (MRL, XRH, MLT, and MAN).**

### **Hispanics: 281 males, 74 females (Postcranials: 56 males)**

This ethnic group has been the most problematic as far as "race" is concerned, and includes individuals born in the US, Mexico and Central America. **There are no individuals born in the Caribbean area, who more often classify as Black (Slice and Ross 1994).** Most of the Fordisc Hispanics come from New Mexico and many of their identifications are based on context. Special thanks for many of these go to Bruce Anderson and the Pima County Medical Examiner's Office.

### **Excluded measurements: All mandibular measurements.**

#### **Japanese: 84 males, 58 females.**

The Japanese sample includes individuals born in the 20th century, digitized by Beatrix Dudzik.

### **Excluded measurements: None.**

#### **Vietnamese Males: 51**

The Vietnamese sample comes from a "Killing Fields" massacre site in Viet Nam near the Cambodian border. The data are courtesy of Michael Pietrusewsky.

**Excluded measurements: UFBR, FOB, all mandibular measurements.**

### **19th Century Groups**

The 19th century groups come from the Terry and Hamann-Todd collections.

**American Blacks - 75 males, 75 females Excluded measurements: None.**

**American Whites: - 99 males, 75 females Excluded measurements: None.**

**Howells Groups**

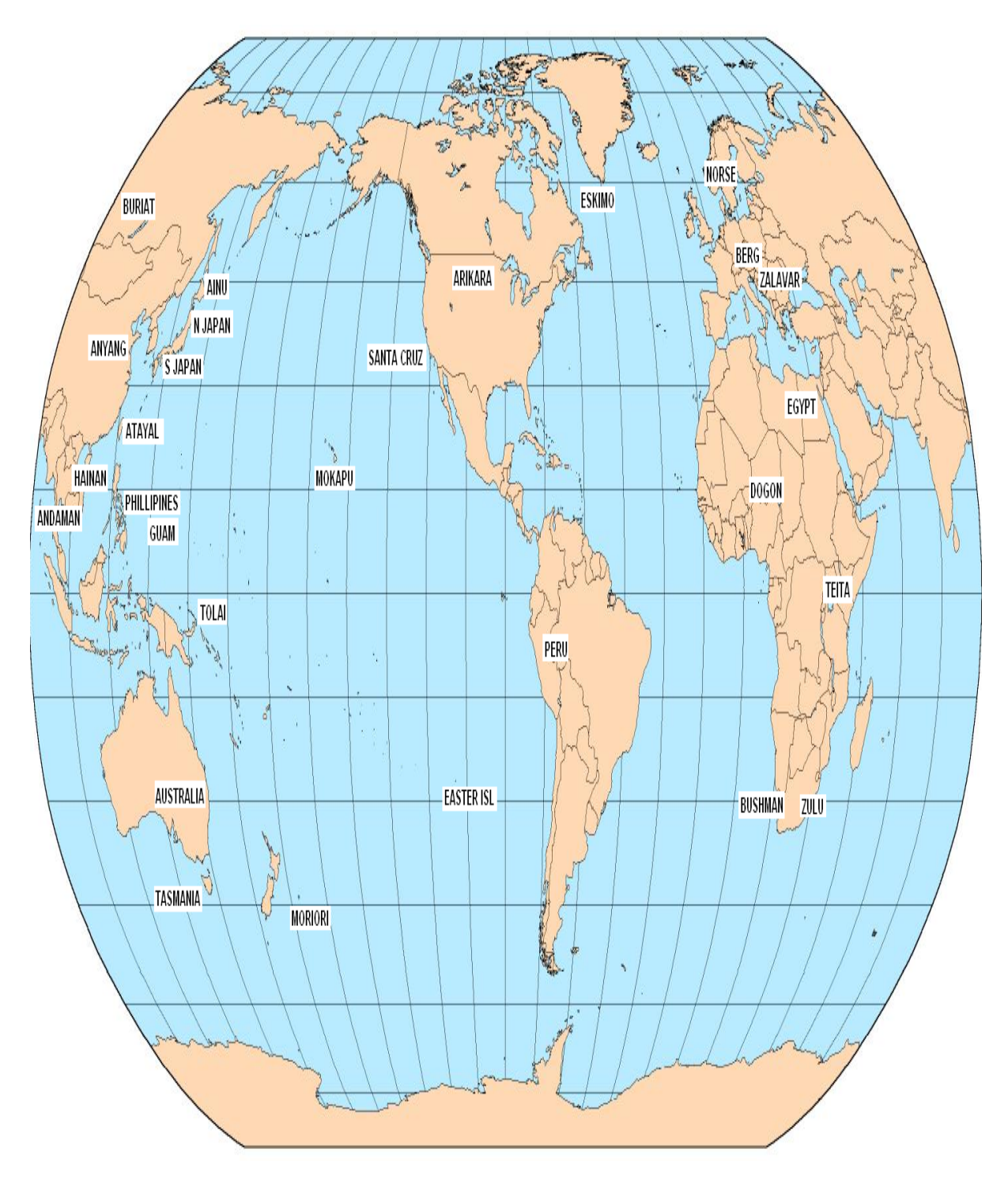

The Howells groups have been outlined in W.W. Howells' publications *Cranial Variation in Man* (1973) and *Skull Shapes and the Map* (1989). Group abbreviations in FORDISC are composed of the first three letters of the group and a letter for the sex of the sample. For example, Arikara Males are abbreviated as ARIM. **See table below for additional information.**

**Several measurements are excluded automatically without warning. Excluded measurements: MAL, WFB, FOB, and all mandibular measurements. UFHT was estimated from NPH, and UFBR was estimated from FMB.**

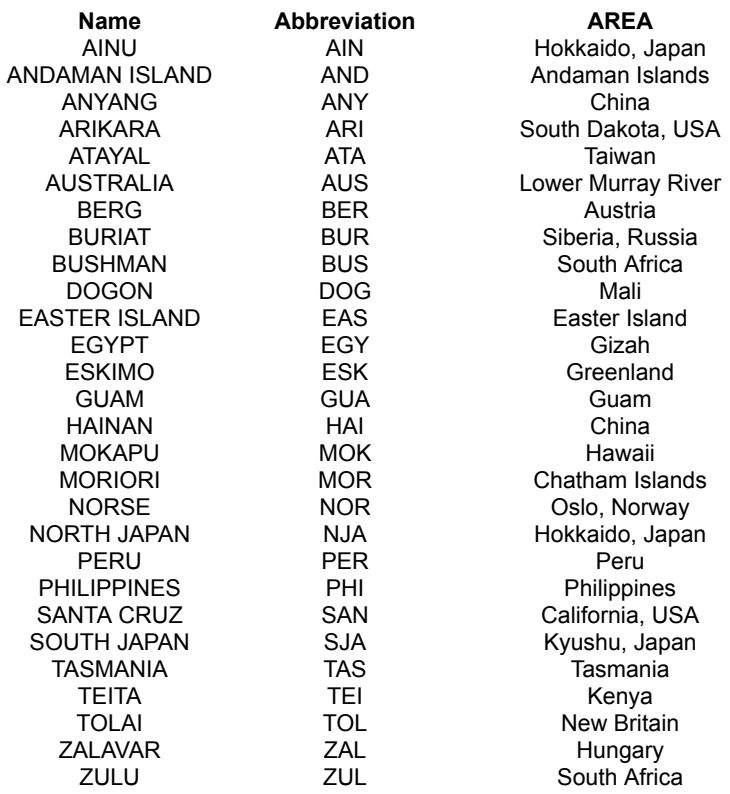

# **The Forensic Data Bank**

The Forensic Data Bank (FDB) was started in 1986 with a grant from the National Institute of Justice. The FDB contains extensive demographic information for many cases, including place of birth, medical history, occupation, stature, and weight. The skeletal information for cases includes cranial and postcranial metrics, suture closure information, various aging criteria scores, non-metric cranial information, perimortem trauma, congenital traits, and dental observations.

The data were initially used to test forensic methods developed from the Terry and Hamann-Todd collections, primarily composed of 19th century indigents. The inadequacy of these collections for modern forensic cases has necessitated new statistical methods based on more recent data. FORDISC is a logical extension of the need to develop new forensic discriminant functions, and combines years of dedicated data collection and statistical expertise with the capabilities of personal computers. FDB data have also been useful in detecting and analyzing secular changes from earlier populations to recent war dead to more recent forensic cases.

A significant part of the FDB is made up of Terry Collection individuals born after 1900, who are much more similar to other individuals in the FDB born in the 20th century. This data source is nearly exhausted, however, because nearly all Terry Collection individuals born after 1900 are now in the FDB. Data from modern cases are needed to keep up with the changing populations of the United States.

At this writing, the FDB has over 2400 cases. Almost 900 of these are from cases with definite sex and race. Of these, 625 are positively identified individuals. The FDB has received contributions from around the country, but 400 forensic cases analyzed by J. Lawrence Angel over a 25 year time period, make up the largest part of contributions. We thank all FDB contributors, but especially Douglas Ubelaker and Ted Rathbun, for their numerous and continued contributions to the FDB. We also thank William Bass and Jan Simek for securing funding for computer hardware and software for the FDB.

We would like to hear from you about this program and your recent forensic cases. If you have data, please send electronically through Fordisc or complete the forensic data forms and Email, FAX, or mail them to:

> Dr. Richard Jantz Forensic Anthropology Center Department of Anthropology 502 Strong Hall 1621 Cumberland Avenue Knoxville, TN 37996-1525

voice (865) 974-4408 FAX (865) 974-2686

Email: rjantz@utk.edu

Any additional inquiries about the Forensic Data Bank are welcome and should be sent to the address above.

# **Discriminant Function Analysis**

<span id="page-16-0"></span>Discriminant Function Analysis (DFA) is a family of statistical procedures for the optimal separation of groups and classification of unknowns using measurements. All DFAs involve reference groups with known membership in some category such as language family, ethnicity, sex, or tribe. The known reference groups form the basis for the classification of new individuals of unknown group membership. The most commonly used DFA is the Linear Discriminant Function (LDF). The LDF converts measurements into discriminant function scores using a linear combination of the original measurements that maximizes inter-group differences. The discriminant score of an individual of unknown group membership is then compared to the mean DFA score for each reference group; it is simply classified into the group with the closest mean. If there are more than two groups (*g* > 2), more than one DFA score can be calculated, and multiple axes are used for ascertaining group differences. This procedure is known as Canonical Variates Analysis, and because more than one dimension is involved, the group mean scores are called centroids. In this case, an unknown is simply classified into the reference group it is closest to based on the overall distance to each group's centroid using all axes.

In general, discriminant analyses should be run initially using all possible groups that an unknown may classify into, and in some cases, this may mean using many groups. Then, the most dissimilar groups should be removed after repeated runs. Classifications into two to five groups are expected to be more accurate than those involving many more groups, but the classifications involving more groups need to come first, in order to establish the best candidate groups. Thus, the forensic anthropologist is faces with a Goldilocks dilemma: Good separation and classification of many groups requires many measurements, and encompasses more morphological variation; yet using too many measurements produces overfitting and lower accuracy. So a **[target number of variables](#page-69-0)** needs to be anticipated. The maximum number of variables that should be used cannot be stated emphatically. Tabachnick and Fidell (2001) acknowledge that while the number of variables used can be nearly equal to the smallest group sample size in LDFs, having sample sizes of at least four times the number of variables used is necessary for reliability. Huberty (1994) recommends sample sizes of at least three times the number of measurements used, and we followed that criterion in the past. No more. Further details are found in the **[Sample Sizes](#page-61-0)** section under **[Statistical Procedures](#page-61-0)**. The smallest group sample size minus one is our current recommended upper limit for the target number of measurements. Ideally, for reliable comparisons, a reasonable minimum would be 10 measurements, but depending on the measurements and group separation, fewer measurements may at times be necessary and justifiable, depending on accuracy. We are investigating alternate analytical methods that should allow more measurements to be used.

Certain **assumptions** for LDFs must be met in order for the LDF solution to be an optimal one. These assumptions are covered in other parts of this help file, but are briefly mentioned here. The most important assumption is that the **samples are sufficiently large and representative.** This is especially true in multivariate analysis, where the estimation of parameters is affected by the number of measurements compared to sample sizes for each group. Also, the nature of human data from the United States shows that standards derived from the 19th century are not appropriate, or at a minimum do not provide the best reference data for the assessment of 20th century group affinities. Another assumption is that **the data show a multivariate normal distribution.** In general, craniometric measurements are more or less normally distributed, and when combined in a LDF, their normality is even more likely. Another assumption is that the level of variation in each group is relatively similar, e.g. statistically, that **the VCVMs are relatively homogeneous**. While there are several tests for homogeneity, and each test has strengths and weaknesses, this latter assumption is tested in Fordisc using the Kullback (1959) test for homogeneity. Further tests for group variance-covariance matrix homogeneity will likely be investigated and added. If groups show very different levels of variability, other statistical procedures, including quadratic discriminant functions, logistic regression, or non-parametric methods, may produce more reliable results.

Additionally, certain questions must be asked of the analysis: **Are there enough measurements in the analysis?** A few measurements may perform well at classification but do not adequately represent enough of cranial morphology for reliable group classification. **Are there too many measurements in the analysis?** Estimating reliable multivariate parameters requires relatively large sample sizes. **Are there outliers in the data?** Outliers can drastically affect the estimation of multivariate parameters and lower the accuracy and reliability of an LDF. These questions are covered in various sections of this help file, including the [tutorial](#page-75-0).

As long as the assumptions of the particular method are not grossly violated, a DFA is best judged by its classification accuracies. The most often recommended estimate of classification accuracy is **leaveone-out-cross-validation** (LOOCV; Lachenbruch and Mickey 1968). LCOOV avoids the upward bias of error rate estimation when using resubstitution, in which each member of all reference groups is classified using all N members of all reference groups, one of which includes that member. In LCOOV, the first individual in the

reference groups is removed from his or her reference group, the parameters are recalculated using the remaining N-1 individuals, and that individual is then classified into one of the reference groups using DFA. That individual is then added back into his or her group and the next individual is removed from his or her group and classified, and so on. When all have been classified in this manner, the total number of correctly classified individuals is the expected unbiased classification accuracy. While this method has a low bias, the estimated error rates have a high variance. Other approaches show lower variances and are of low bias or are unbiased. One of these is similar to LCOOV and is called *k*-fold cross-validation. Instead of removing an individual, as in LCOOV, this method removes a proportion of the total sample (say, 5 or 10%), and classifies it against the remaining individuals.

After evaluating the classification accuracy, two statistics provide information about the unknown being classified. **Posterior probabilities** (PPs) are the probability of membership for the unknown in each group based on the relative distances to each group, and they sum to 1. PPs are calculated as in the two-group case, but with more distances to groups involved. One major assumption for both of these procedures is that the variation within each group is more or less the same; the procedure exploits differences in means and estimates distances based on standardized variances. Another major assumption is that the unknown actually belongs to one of the reference groups. DFA will classify any measurements, even those from another species. An indication of group membership is fortunately given by the **typicality probabilities** (TPs). TPs represent how likely an unknown belongs to a particular group, based on the average variability of all the groups in the analysis. Absolute distances are evaluated, rather than relative distances as in calculating PPs. However, Fordisc 3 calculates TPs in three different ways. See the entry for **[typicality probability](#page-69-0)** in the statistical glossary for more information. A TP is the multivariate equivalent of a probability based on a univariate *t* test and is also similar to the percentile of a univariate measurement. An individual's TP of 0.33 for a group means that 33% of the total sample from that group would be expected to be as far or farther from that group's centroid, or in other words, more different from the group's mean morphology. In practice, TPs below 0.05 (5%), or certainly 0.01 (1%) for a group (similar to *p* values of statistical significance), indicate questionable probability of membership in that group or the possibility of measurement error.

Recent publications that cover the use of Fordisc, statistical background, and approaches to classifying human remains, are found in Ousley and Jantz (2012) and Jantz and Ousley (2012, 2017).

### **Importing Data**

Fordisc can import Fordisc 3 (AdvantageDB ; \*.adt), Paradox (\*.db), and dBase (\*.dbf) database tables, and comma-delimited files (\*.csv or \*.txt). The main benefit of having data in database files is that the data types (string, numeric, integer) are consistent.

### **Import Data Button**

This button is the right-most button underneath the menu. It opens the **CustomDB** page.

### **Import Data Page**

Click the "Import" button at the top left of the CustomDB page to open a data file. Choose the file type at the bottom of the open dialog box. The default directory is \CustomDBs. If you import a file, the data will automatically be copied into the Advantage data format.

Any numeric fields can be used in a Fordisc analysis, and any text field can be used as a classification variable. When the data are imported, the numeric variables fill the page below. To classify the data using a particular variable, choose it in the "Grouping Variable" window and the grouping variables will be listed in the box at the top middle of the page. All unique grouping values from that field will be displayed. The particular groups to be included are selected by clicking on the group name. The ID variable at the upper left determines what values are displayed if individual scores are selected (See [Results Pages](#page-28-0)).

**Note:** If you have difficulty importing a numeric field, it may have been given a text field attribute due to stray spaces or characters. Double-check the format and data of the file you are trying to import.

If the numeric variable names in the imported file match the standard Fordisc measurement abbreviations, the data from the current case will automatically be filled in for analysis. Likewise, if you open another case file, the measurement fields in the **CustomDB** page that match the Fordisc measurement names will be filled in. You can also start with a blank record. If you enter measurements for custom database analysis, values will be filled in on all Fordisc screens if the field names match. For instance, if you analyze GOL (glabello-occipital length), the fields will be filled in on the FDB and Howells screens. You can save all measurements you enter in the customDB page that have the same field names as the Fordisc case table. Those matching measurements will also be checked for measurement errors if measurement error checking is selected.

#### **Importing comma-delimited files**

Comma-delimited files are easier to import but data inconsistencies will produce unexpected results. **Be sure your commadelimited data are consistently entered before importing.** It is relatively easy to displace columns in spreadsheets and mix text and numeric data. When comma-delimited files are imported, Fordisc checks all values in all columns for data consistency and if there is a text value in a column, the entire column is treated as a text field and it cannot be analyzed.

A preview of the table is given in the left upper half of the import page, and the structure of the table is given in the upper right half. Double-check that the numeric and string fields were correctly read. To start over, press the "Cancel" button.

**Text fields** cannot be analyzed as numbers. All text fields can be used as sample group fields.

**Integer fields** are whole numbers.

**Numeric fields** are used for numbers with decimals. Numeric field formats are given as [total number of digits] , [number of decimal places]. For example, numeric data with a format of 5,3 means that there is a total of 5 digits read, three of which may be to the right of the decimal point.

If you find an incorrect record, you can prevent it from being added to the table by pressing the "Delete row" button.

The raw text data can be seen in the bottom of the screen. If you want to directly edit the file, press the "Edit" button, edit text as necessary, and then press the "Save" button. You will then need to press the "Cancel" button and re-open the file.

Once you are satisfied that the data values have been read correctly, press the "Create Table" button on the right. The data will be saved in an Advantage table with the name given above the button in a text box, which you can change. **The new table will be saved in the CustomDBs folder.** 

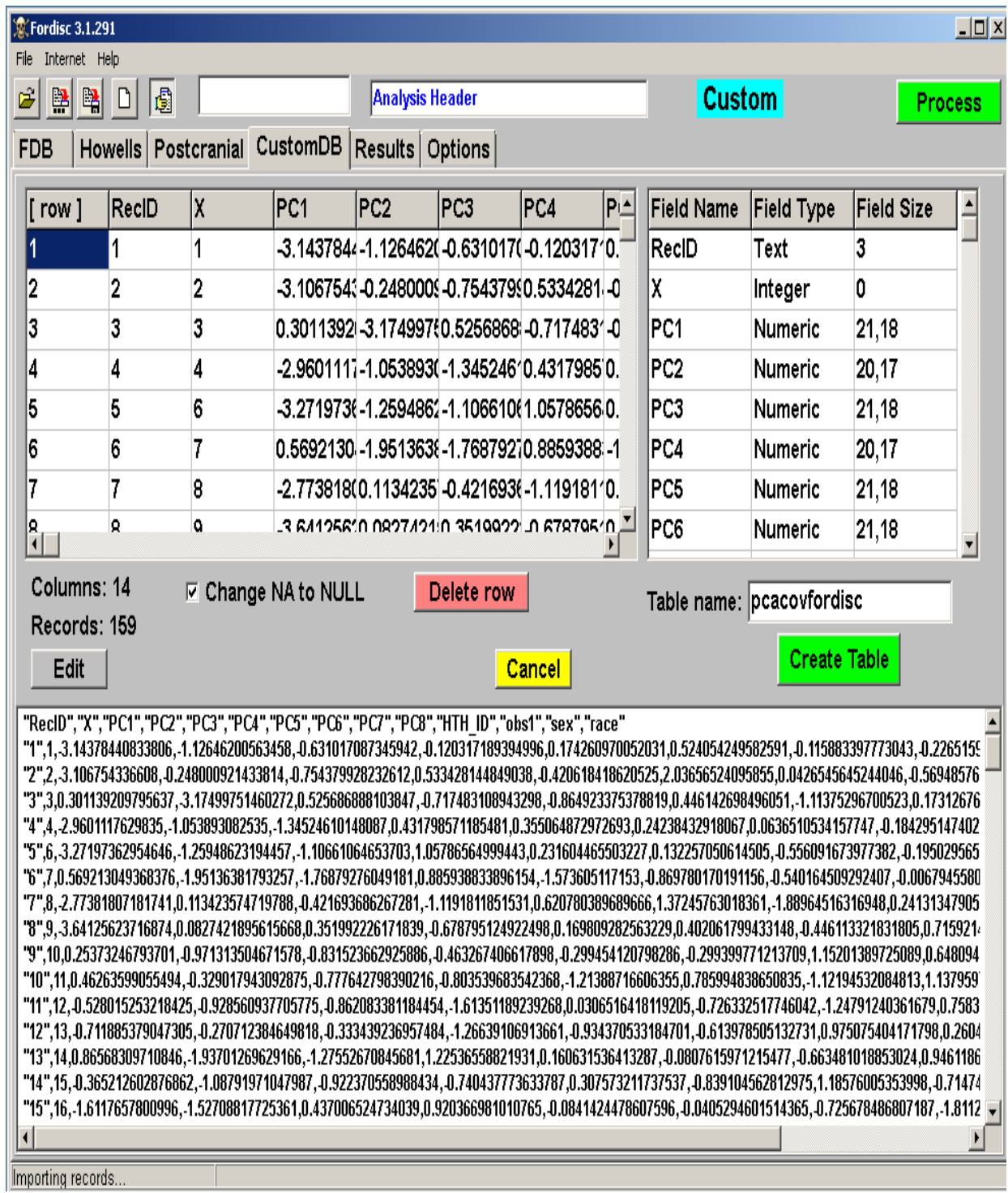

# **File Operations**

<span id="page-21-0"></span>Fordisc 3 uses the Advantage database file format for the case file, but can import Paradox and dBase database files as well as text-based files. Any imported database files are automatically converted into the Advantage database format and given the same file name as the imported Paradox or dBase file but with a different extension (ad\*). Therefore, you should only need to convert a file once from a different format as long as you save it.

#### **Case Folder File Menu items and buttons**

### **Ope n File**

#### **[Alt-F-O]**

To open a data file, choose this and select a file or enter a file name at the prompt. The default file type for Fordisc 3 is an Advantage data table with the extension adt; the memo field text is stored in a file with the adm extension.

**You can also open Fordisc 2 files**, which are Paradox files with the db extension, or dBase files, with the dbf extension. When you open one of these file types, the file is automatically converted into the Advantage file type and data structure, and all measurement fields are automatically filled in based on matching field names. **Be sure to SAVE an opened Fordisc 2 file as a Fordisc 3 file.**

**You can also open case files in several text formats.** The first line of the file should have the field (column) names corresponding to Fordisc field names separated by a delimiter (comma, semicolon, or tab); the second line should have the corresponding values for each field separated by the same delimiter. Double and single quotation marks will be ignored. See the examples below. After importing, it would be best to save case data using Fordisc in Advantage format.

Fordisc has example files named CranDat1.\* that will be correctly read into case information.

### **Comma-separated format (\*.csv)**

```
Contents of CranDat1.csv:
catkey,sex,"race",popsex,birthyear,eage,gol,bnl,bbh,xcb,zyb,aub,"bpl",nlh,"nl
b","nph",dkb,"frc",pac,occ
 143gerg,F,B,BF,1951,33,171,92,122,130,117,112,"96",50,25,68,21,102,110,85
```
#### **Semicolon-separated format (\*.ssv)**

```
Contents of CranDat1.ssv:
catkey;sex;"race";popsex;birthyear;eage;gol;bnl;bbh;xcb;zyb;aub;"bpl";nlh;"nl
b";"nph";dkb;"frc";pac;occ
143gerg;F;B;BF;1951;33;171;92;122;130;117;112.2;"96.4";50;25;68;21;102;110;85
```
#### **Tab-separated format (\*.tsv)**

Contents of CranDat1.tsv (copy and paste into a spreadsheet to see that they are indeed correctly aligned):

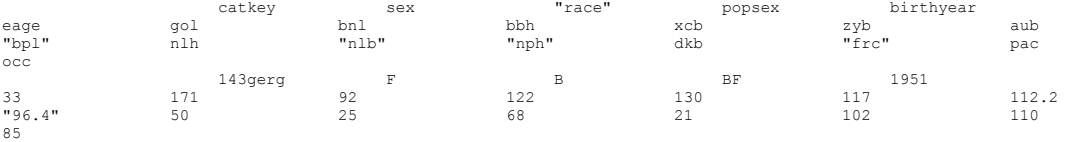

### **Reopen File [Alt-F-R]**

To reopen a data file you've recently opened, select this and a list of the last 5 files you have accessed appears. Select a file using the mouse, using the arrow keys and pressing ENTER, or by pressing the number key corresponding to the file name.

### **Save As.. [Alt-F-A]**

 Select this if you want to save the current case data to a different file. You will be prompted to type in a different file name.

### **Save [Alt-F-S]**

If you have opened a file or have saved this file already, the file will automatically be saved. If not, type in a file name at the prompt. If you want to save the current information in a different file, choose **Save As** from the File menu. If you make changes to a data file, including choosing different groups, and then exit Fordisc, you will be prompted to save the changes you made.

#### **Save metric data in PDF form [Alt-F-P]**

If you have opened a file or have saved this file already, this selection will save the case data to an Adobe PDF file in the Cases folder. There are additional fields that can be filled in as necessary, such as your name and the number of sacral segments. You should have Adobe reader or a similar program installed on your computer, which will try to fill in the PDF form with data from your file. You may be asked to "trust the document" or verify that the form should be filled in with data in order for all data fields to be populated. Be sure to save the PDF file after all information is entered. You can rename the PDF file or keep the default name, which is "FDB\_Metrics\_" plus the case file name.

#### **New File [Alt-F-N]**

This selection clears the current case folder of all data, and **all unsaved data will be lost**. FORDISC is then ready for new data.

# **Options Page**

<span id="page-23-0"></span>The options page provides many choices as to how an analysis is run and what information from an analysis is available.

### **Transformations**

Transformations can be used to change the data distribution or bring out different aspects of the data. **Log** transforming generally makes the data more normally distributed. The logged measurements will be multiplied by 100 for readability. **Shape** transformation uses the Darroch and Mosimann (1985) method of conversion into shape variables whereby all original measurements are scaled by their geometric mean. As you might expect, removing size results in a decrease in accuracy in DFA between the sexes. The default is **None**.

### **Sort Groups**

 The default is to sort groups after an analysis by their **Distance** to the unknown. The most similar group will be listed first. Classifications can sometimes involve many groups and getting an idea of overall similarities to many groups can be valuable. You can also sort groups by **Group Name**.

### **Save**

### **Analyzed Data**

If this selection is checked, Fordisc saves the data that are analyzed in a tab-delimited text file named FD3ProcData.txt in the Results subdirectory. If the data were transformed, the transformed data are saved. If a shape transformation is chosen, the geometric mean is also included.

### **Jackknifed VCVMs**

When cross-validation is chosen as well as stepwise selection, N-1 VCVMs are calculated. Examination of these VCVMs can help identify outliers and provide additional statistics based on sample composition. The jackknifed VCVMs are saved to the \Results subdirectory.

### **Show Results**

Basic Results include the classification matrix, D-square to reference groups, measurements of the unknown, reference group means, and the determinant of the VCVM.

### **Extended**

The extended results page has group means and standard deviations, the pooled within-group VCVM and its determinant, a test for homogeneity of VCVMs, the pooled within-group correlation matrix, mean canonical axis scores for each group, structural coefficients, eigenvalues and percentage of total variation, Mahalanobis D-square matrix, significance matrix of D-squares, and the D-square, posterior probability, and typicality probabilities to each reference group in the analysis.

#### **Group VCVMs**

If selected, the VCVM of each group will be displayed.

#### **Individual Scores**

This selection lists the classification results of each individual in the reference groups, including the individual ID, the group classified into, the Mahalanobis distance, posterior probability, and typicality probabilities to each group. If LOO cross-validation was selected, the individual values are jackknifed values, which are much more reliable for detecting outliers because each individual was excluded from the calculation of the group parameters (Penny 1996). Notation is provided for reference group outliers, whether they were correctly classified (++, +++, and ++++) or incorrectly classified (\*\*,\*\*\*, or \*\*\*\*), with associated p values < 0.05, 0.01, and 0.005. **Extreme outliers (\*\*\*\* or ++++) in reference data should certainly be removed and the data should be reanalyzed.** Outliers are listed by default before the listing of individuals. You can exclude individuals used in an a analysis by typing the ID, one ID per line, into the text box under the *Exclude IDs (one per line):* heading. To

save time, you can copy each line from the outliers list above the individual scores and paste into the Exclude ID text box. The excluded individuals will be listed on the Basic Results page.

### **Outliers at Typ F < 0.01**

If this selection is checked, a list of individuals with typicality probabilities less than 0.01 for all groups will be displayed on the Extended Results page at the bottom. You can copy each line from the outliers list above the individual scores and paste into the Exclude IDs text box. The excluded individuals will be listed on the Basic Results page.

# **Classification Table**

# **Extra Statistics**

This selection provides additional classification measures such as sensitivity, specificity, and Cohen's Kappa, which can be especially useful in many cases. Further details are in [Results.](#page-28-0)

### **Classification Matrix shows**

This presents a choice between presenting the classification matrix using sample counts or percentages. Sometimes, classification patterns are more easily discerned when percentages are used.

### **Check for Measurement Errors**

When checked, Fordisc will check the measurement of the unknown case based on "normal" univariate minimum and maximum values from a variety of populations. The default is to check for measurement errors, and this should not be changed. **Generally, if a measurement is outside these minimums or maximums, it should be left out of an analysis.** A measurement outside the normal values may be one affected by a pathological condition or taphonomic factors, and should not be expected to reflect group membership.

### **Classify Case**

When checked, Fordisc will classify an individual using the entered measurements. Classification can only be done using the measurements that are present. However, if you wish to compare groups without classifying an individual, you can uncheck this box.

### **Classify only if Typ F >**

This selection is a safeguard against trying to classify a highly unusual individual. Remember, DFA will classify any combination of values, whether measurements from adult humans, from another species, or a combination of random numbers. When selected, Fordisc will not indicate a classification if all Typ F are greater than the entered value. No classification is to be trusted when all typicality probabilities are that low. Since Fordisc 3.1.304, the default value is 0.005 because a more sensitive F-typicality is used (Hawkins 1981).

#### **Classification Rate Estimation**

The value of a discriminant function is best assessed in practical terms, by its accuracy, which is measured by the error rates of its classifications.

**Resubstitution (N, N)** If Resubstitution is chosen, the classification accuracy rate for each group is evaluated using every individual in the analysis (N). Resubstitution provides estimates that are biased upwards because each individual is evaluated in a function that was calculated using that individual.

**LOOCV (1, N-1)** Cross-validation is essential in estimating the real-world error rates of a discriminant function. Cross-validated error rates dramatically reveal the problem of overfitting the data, i.e. using too many measurements for the group sample sizes (Flury 1997; Huberty 1994; Huberty and Olejnik 2006). When too many measurements are used, resubstitution error rates may be zero, but cross-validated error rates may be as bad, or worse, than random assignment (Flury 1997; Ousley and McKeown 2003). Leave-one-outcross-validation (MacLachlan 1968) removes one individual at a time from the total sample, calculates a discriminant function based on the remaining individuals (N-1), and records whether or not the classification of the removed individual was correct; this is performed for each individual in the reference groups. LOO cross-validation is unbiased for error prediction but it does have a large variance.

Note: If LOOCV is chosen as well as stepwise variable selection, then the stepwise procedure will proceed using cross-validated error rates. While theoretically the best way of selecting measurements, this combination is particularly computationally expensive because Fordisc calculations using LOOCV have not been fully optimized.

# **Typicality Probabilities**

Fordisc provides three typicality probabilities: **Typ F** gives the probability based on the *F* and Hotelling's *T* distributions (Hawkins 1981); **Typ Chi** gives the probability based on the Chi-square distribution; and **Typ R** provides the ranked probability. Each calculation has advantages and disadvantages depending on the number of variables used, the number of groups involved, and the sample size of each group. **Typ F** takes into account the Mahalanobis distance and sample size; Typ Chi is based on the Mahalanobis distance alone; and **Typ R** is based on ranking the Mahalanobis distance of the unknown compared to the reference group. **Typ R** also includes the rank of the unknown (in parentheses) as if it were a member of each sample. All three are important in evaluating an unknown, depending on the number of measurements used, group sample sizes, and the individual being analyzed. In our experience, **Typ F** tends to indicate fewer unknowns as atypical, while **Typ Chi** tends to indicate more unknowns as atypical. **Typ R** provides an estimate with fewer statistical assumptions, but a small sample size may produce an unusual **Typ R**.

## **Exclude IDs**

When an [outlier](#page-69-0) is suspected or identified through various means, including examination of canonical variates plots or reference group classifications in the extended results, an individual can be excluded in an a analysis by typing the ID, one ID per line, into the text box. You can paste in multiple values, such as the list of outliers on the extended results page, as long as the first value is the individual ID and other values are separated by tabs. The excluded individuals will be listed on the Basic Results page.

### **Stepwise**

For many practical reasons, the number of measurements used in an analysis should be limited, generally following the 3*m* <= *n* rule. Stepwise selection of measurements can be used to determine the measurements that best classify the reference groups.

### **Stepwise Method**

If you choose **Forward Mean %**, measurement selection will be based on the mean correct classification percentage, and if you choose **Forward min %**, measurement selection will be based on the highest minimum correct classification percentage for any group. Under **#Variables**, **Min** determines the minimum number of measurements to start with, and **Max** determines the maximum number of measurements to evaluate in combination. At each round of analysis, an additional variable is considered an improvement if the classification percentage improves by at least the **Step** amount. The default for **Step** is different for the different methods and is a proportion, so 0.002 = 0.2% for the percentage methods. If this amount of improvement is not seen in adding another variable, the procedure stops and the number of measurements may be lower than the maximum. Setting the **Step** value lower generally results in more measurements selected, and setting it higher will generally produce fewer measurements. At every step, only those individuals who have ALL candidate measurements will be used in the comparisons. This is to avoid drastic changes in sample compositions, but does limit the number of individuals used to find the best measurements. When *Turbo* is selected, however, a final query of reference groups uses only the stepwise-selected measurements, so sample sizes are as high as they can be.

Setting **Min** to 1 will find the single best measurement and then additional measurements will be added one at a time, up to the **Max** number of measurements, and

the best combination derived will be used in the final analysis. This is the usual forward stepwise method used in many statistical packages. However, selecting measurements this way will not necessarily find the best possible combination of multiple measurements because after a variable is selected, it remains in all further combinations (Huberty 1994). Different combinations of measurements can produce different error rates that may have little relation to their individual univariate error rates.

Based on our experience, starting with one measurement and then adding them one at a time, when selecting a maximum of 8 or more measurements, produces slightly different variable combinations and at a lower classification accuracy than when starting with six or seven measurements. In order to get the best possible combination of measurements, **Min** and **Max** must be set to the same value. Only then will each unique combination (permutation) of the number of measurements be evaluated. This can take considerable time because the number of permutations increases rapidly with the total number of measurements to be tested. The formula is (*N*!)/(*N-n*)!*n*! where *N* is the maximum number of measurements and *n* is the minimum. For example, there are 1,140 permutations using 3 out of 20 measurements, 15,504 permutations using 5 out of 20 measurements, and 184,756 permutations using 10 out of 20 measurements. **You will be warned if the number of permutations will exceed 100,000.** If you change your mind about running the stepwise procedure you can press the **STOP** button to halt it.

In order to speed up stepwise selection, version 3.1.296 added a *Turbo* selection feature. When *Turbo* is selected and a percentage method is chosen, the best measurements are selected using resubstitution, which runs quite fast but is biased. After the best measurements are found, Fordisc then runs the final query of reference groups using only the stepwise-selected measurements and uses LOO cross-validation if that was chosen.

During stepwise selection using Forward Percent, the default error rate calculation is an **Unweighted** percentage. When sample sizes are quite imbalanced, using a weighted percentage correct can sacrifice accuracy in the smaller group for a better classification rate in the larger group. For instance, if group A has a sample size of 270 and group B has a sample size of 30, a function that classifies everyone into group A will be 90 percent correct on the whole, even though no classifications are correct from group B. Choosing **Weighted** stepwise selection results in calculating the overall percentage of correct classifications.

**Forward Wilks' L** is currently the default option for choosing the best measurements in a discriminant function. When this option is selected, measurements are selected according to the value of Wilks' Lambda, a multivariate measure of within-group variation compared to among-group variation. The lower the value of Wilks' Lambda, the lower the relative within-group variation and the higher the relative among-group variation, meaning that the measurements should separate groups better. Wilks' Lambda calculations are based on assumptions of multivariate normality and equal VCVMs, which are never perfectly realized. Using Wilks' Lambda will not always find variable combinations that are as accurate as choosing measurements using the Forward Mean % method. However, the difference in error rates may be quite small. Also, the Forward Wilks method using the default **W Step** value tends to select more measurements than the Forward Mean % method, and can in certain circumstances produce a higher classification accuracy with those additional measurements.

**Forward Cohen's Kappa** is another option for stepwise variable selection. Kappa is calculated from the classification matrix and compares classification accuracy (sensitivity) to the prevalence of each group. It may perform better when classes are imbalanced. You can choose to run stepwise selection using weighted or unweighted mean group Cohen's Kappa.

### **Future additions**

There are various data transformations that can be valuable in answering different questions. The possible transformations will increase. Methods of error estimation besides LOO cross-validation, such as K-fold cross-validation and the .632+ estimator (Efron and

Tibshirani 1993, 1997) are being investigated for incorporation into later editions of Fordisc. Options for saving additional information from many procedures will be added. Robust discrimination, whereby outliers are reweighted or eliminated, will be incorporated into future editions of Fordisc.

### **Results Pages**

<span id="page-28-0"></span>The Results pages include **Basic** results, **Extended** results, **Steps** (if stepwise selection was selected), a **Log** of all analyses in the current session, and a **Notes** page that can be used as a scratch pad. Pressing the **Copy** button will copy the text of the current Results page to the clipboard. **If you paste the text into a word processing program, you should format the text using a Courier (fixed width) font** so the text is lined up properly. Clicking on the **Print** button (or pressing Alt-P) will bring up a print preview of the results. Clicking the **Save** button brings up a file save dialog for the text of the current Results page.

### **Basic**

The variables used in the function are indicated at the top of the result screen. Not all groups have every measurement recorded. Any removed measurements based on groups selected are listed in results under "Variables removed:".

#### **Group Means**

In all analyses, measurements from the current case and the mean measurements for each reference group are shown at the top of the basic results page. Pay attention to the **Chk** column. This column indicates deviations from the group means, indicated by a plus (+) or minus (-) sign. If the unknown's measurement is simply lower than all group means, there will be a single symbol indicating whether it is lower (-) or higher (+). If the unknown's measurement deviates by one to two standard deviations (using the pooled VCVM) from all groups, it will show two symbols. If the unknown's measurement deviates by two to three standard deviations from all groups it will show three symbols, and if it deviates by at least three standard deviations from all groups it will show four symbols. **Values at least 2 standard deviations from all groups will be in bold text in blue if very high, and in red if very low.** These indicators may be measurement or data entry errors, or they may merely represent shape differences in the unknown individual. These shape differences may be due to disease or pathological changes. A mixture of pluses and minuses, especially large differences, indicates major shape differences compared to the groups chosen. The unknown may belong to a different group.

The significance of the Mahalanobis distance is also shown in a two-group analysis. As a general rule, a significance figure greater than 0.05 indicates that the measurements do not separate the groups well and the classification is likely unreliable. Non-significant separation is more often encountered when using custom data sets that have small sample sizes. The classification percentage correct will also be relatively low in most of these cases, another indicator that the classification is not reliable.

The natural log of the determinant of the variance-covariance matrix (VCVM) is also shown. In general, it should be a positive number. It indicates the amount of information in the VCVM compared to the sample sizes of each group.

#### **Classification Table**

The classification table or matrix shows how the reference groups were assigned among themselves using the variables selected as well as the correct classification percentages and overall percentage correct. With more groups selected, correct classification rates can be expected to decline. The **Total Counts** for each reference group are indicated as well, and is an important piece of information. **Generally, the more measurements selected, especially the blue-colored measurements, the smaller the reference groups become.** A discriminant function based on a small reference group will not be as reliable as indicated over the long run.

#### **Classification of the Unknown**

The group labels are printed in the left hand column and the group that FORDISC classifies the unknown into is indicated by asterisks. The Mahalanobis Distance{linkID=maldistance}, or D-square, from the unknown to each reference group is also shown, along with the posterior and typicality probabilities. The reference groups can be sorted by name or by D-square to the unknown on the options page under **Sort Groups**.

**Posterior probabilities** evaluate the probability that the unknown individual comes from each reference group under the assumption that the unknown actually does belong to one of the groups in the function (Tatsuoka 1971, p. 228 230). Thus, the sum of the posterior probabilities equals 1. Posterior probabilities can vary a great deal depending on which groups are part of an analysis. Posterior probabilities are related to the confidence that can be placed in the classification. A high posterior probability  $(0.9)$ 

indicates the individual is much more similar to that group than to any other and hence is more likely to be correct than a low posterior probability (<0.7). If posterior probabilities are spread out more or less evenly among the chosen groups, less confidence can be placed in the classification (but also see typicality probabilities below).

**Typicality probabilities** represent how likely the unknown belongs to each group, based on the distances to each group and the average variability of all the groups in the analysis. They may indicate that an unknown could belong to several reference groups, or none of the reference groups in the analysis (Tatsuoka 1971, pp. 218-222; Van Vark and Schaafsma 1992, pp. 245-246). Because the typicality probabilities are based on the pooled variance-covariance matrix, which is based on which reference groups and measurements are selected, *typicality probabilities for an unknown can vary for the same group among analyses involving different combinations of groups.* But typicality probabilities should in general be less variable than posterior probabilities.

Fordisc provides three typicality probabilities: **Typ F** gives the probability based on the F distribution; **Typ Chi** gives the probability based on the Chi-square distribution; and **Typ R** provides the ranked probability. Each calculation has advantages and disadvantages depending on the number of variables used, the number of groups involved, and the sample size of each group. **Typ F** takes into account the Mahalanobis distance and sample size; Typ Chi is based on the Mahalanobis distance alone; and **Typ R** is based on ranking the Mahalanobis distance of the unknown compared to the reference group. **Typ R** evaluates the rank of the unknown (in parentheses) as if it were a member of each sample. All three are important in evaluating an unknown, depending on the number of measurements used, group sample sizes, and the individual being analyzed. In our experience, **Typ F** tends to indicate fewer unknowns as atypical, while **Typ Chi** tends to indicate more unknowns as atypical. **Typ R** provides an estimate with fewer statistical assumptions, but a small sample size will produce an unusual **Typ R**.

From our experience, typicality probabilities are often misunderstood. They are analogous to the univariate *p* value, usually based on the Z score, or difference in standard deviation units, from an individual to the group mean. **The typicality probability can be thought of as the probability of the null hypothesis that the individual comes from a particular group. In general, typicality probabilities above 0.05 can be ignored, because we do not have statistical grounds to reject the null hypothesis.** Typicality probabilities below 0.01 for all groups generally indicate that the individual has some measurements in error, does not belong to any of the groups, or has been distorted due to disease, trauma, deformation, or postmortem taphonomic processes. The typicality probabilities are very important in evaluating the "fit" of an individual to a classification, so special attention to low values is necessary. To aid in recognizing important values, **typicality probabilities between 0.05 and 0.01 are in bold text, and typicality probabilities below 0.01 are indicated in red.** *When all typicality probabilities are very low, the posterior probabilities, and thus the most similar (classified) group indicated should be ignored. The classification cannot be trusted.* Run again using fewer measurements; you may want to consider using stepwise selection of measurements.

In a two-group analysis, the **DF (discriminant function) weights** are also shown for each variable. Multiplying each measurement from the unknown by its DF weight and adding the constant gives the DF score for the unknown. The mean score for each reference group (Class means) is also indicated. The **Relative Weight** of each variable helps identify the relative discriminating power of each variable in a D.F between two groups, expressed as a percentage. The sum of the relative weights equals 100%. The relative weight for each measurement is calculated as the absolute value of the difference in group means times the DF weight divided by the sum of all such products, which is the Mahalanobis distance. High relative DF weights generally indicate very useful measurements in DFA. **Generally, measurements with low relative weights in a two group D.F. can be eliminated without loss in classification accuracy. In fact, classification accuracy often increases.** The relationships between measurements can be complex, however, and "hidden" contributions from some measurements are likely. **Also, using fewer measurements usually increases reference group sample sizes.** However, measurement errors may be compounded if they are present in the fewer measurements that are used.

### **Extended Results**

The *Extended Results* page has many statistical results if *Extended Results* is selected (the default) on the Options page: Group means and standard deviations, the pooled within-group VCVM and its determinant, pooled within-group correlation matrix, a test for the homogeneity of VCVMs, mean canonical axis scores for each group, discriminant (if a two-way classification) or canonical (if more than two-way

classification) structure coefficients, eigenvalues and percentage of total variation, Mahalanobis D-square matrix, significance matrix of D-squares, and the D-square, posterior probability, and typicality probabilities of the unknown to each reference group in the analysis are shown.

 Under *Classification Table*, if the *Extra Statistics* box is checked (the default), additional classification statistics are then shown, such as sensitivity, specificity, positive predictive value, negative predictive value, prevalence, detection rate, detection prevalence, balanced accuracy, and Cohen's kappa. Some information is provided below, but far more can be learned by consulting publications such as Klepinger and Giles (1998) or Kuhn and Johnson (2013), the R caret package pdf found at: https://cran.rproject.org/web/packages/caret/caret.pdf, and Wikipedia pages associated with the topics. These measures are especially valuable when classifying into groups with very different sample sizes.

- **Sensitivity** is the proportion of individuals correctly classified into the group divided by the total number from the group. This is the "accuracy" that is most often used.
- **Specificity** is the proportion of individuals correctly classified into other groups divided by the total number of individuals from other groups.
- **Positive Predictive Value** is the proportion of individuals correctly classified into the group divided by the total number of individuals classified into the group.
- **Negative Predictive Value** is the proportion of individuals correctly classified into other groups divided by the total number of individuals classified into other groups.
- **Prevalence** is the proportion of individuals from a group divided by the total sample size.
- **Detection Rate** is the proportion of individuals correctly classified into the group divided by the total sample size.
- **Detection Prevalence** is the proportion of all individuals classified into the group divided by the total sample size.
- **Balanced Accuracy** is (Sensitivity + Specificity) / 2. The balanced accuracy is given for each group as well as the mean balanced accuracy.
- **Cohen's Kappa** (Cohen 1960) is a measure of classification performance that takes into account the probability of randomly classifying correctly (the prevalence of each group). For instance, 50% accuracy in a 5-way DFA with equal sample sizes is far better than chance but 50% accuracy is not better than chance in a 2-way DFA. Cohen's kappa comes from studies of interrater agreement. Cohen's kappa for each group are provided as well as the mean Cohen's kappa. General guidelines for interpreting kappa are as follows:

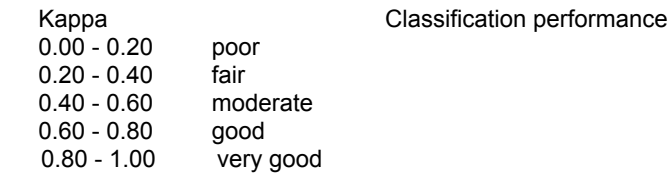

- **No Information Rate** is the prevalence of the largest group. It is the accuracy you get from calling every member in the sample the most common group. This is especially important when group sample sizes are imbalanced.
- By default, outliers with the highest typicality probability to any group less than 0.005 are listed at the bottom of the Extended Results page.

On the [options page](#page-23-0), if *Individual Scores* is selected, the classification results of each individual in the reference groups are shown, including the individual IDs, the group classified into, and the D-square, posterior probability, and typicality probabilities to each group. Misclassified individuals in the reference samples are designated by an asterisk (\*). **NOTE:** If LOO cross-validation was selected, the individual values are jackknifed values, which are much more reliable for detecting outliers because each individual was

excluded from the calculation of the group parameters (Penny 1996). Notation is provided for reference group outliers, whether they were correctly classified  $(++)$ ,  $++$ , and  $+++$ ) or incorrectly classified  $(*$ with associated p values < 0.05, 0.01, and 0.005. Whether reference individuals are classified or not, having extreme outliers (\*\*\*\* or ++++) should be removed and the data should be reanalyzed. You can exclude individuals used in an a analysis by typing the ID, one ID per line, into the text box under the *Exclude IDs (one per line):* heading. The excluded individuals will be listed on the Basic Results page.

### **Commands**

### **Copy [Alt + C]**

This selection copies the current text results to the Windows paste buffer. You can then switch to another application and paste the text into a file by pressing  $|CTL + V|$  or choosing Paste from a menu selection. Printing text directly is supported but if you want to have all results from analyses involving many groups or many variables you can copy and then paste the text into a word processing program and select a small Courier font (or another fixed-width font) and it will be correctly lined up and may fit within the printed page, as in the results window. Pasting into a spreadsheet is another convenient way of saving especially wide results because spreadsheets have additional printing options. **You can also copy any portion of the text results by selecting it with the mouse and pressing [CTL + C].**

### **Print [Alt + P]**

This selection sends formatted text to the printer depending on which results window is showing. The print format depends on the number of groups in the analysis. For fewer than 9 groups, the output will be in portrait layout and have all results output. For 9 to 12 groups, the format will be landscape. For more than 12 groups, the layout will be portrait but only the variable list, percentage correct, and classification probabilities for all groups will be printed.

#### **Save [Alt + S]**

This selection saves the current result sheet to a Rich Text (\*.rtf) file (default) or plain text file (\*.txt). Rich Text files retain text formatting information and can be read by a large number of programs. The default directory is \Results\.

### **Internet**

# **If you experience problems with Fordisc, check the Fordisc web**

<span id="page-32-0"></span>**page for the latest solutions:** [http://statsmachine.net/software/Fordisc](http://statsmachine.net/software/Fordisc/)

# **Submit case to the FDB**

This selection will Email FDB craniometric data from the current case to the FDB for inclusion. Be sure to save your file before submitting your case. After filling out a case submission form with additional information, an Email message will be started using your default Email application. The Email message will contain information on the identified remains and case notes and any comments entered. You can edit and enter additional comments in the Email message itself. Please attach any electronic files that contain important information if you wish. The data from the case file including metrics will be sent in a text file using ftp (file transfer protocol). You will see a confirmatory message if the case information transmission was successful.

# **Check for Program Updates**

You can update Fordisc 3 through an Internet connection. As of build 281, Fordisc uses an improved method of retrieving files that should bypass institutional firewalls. Check any firewall or security settings on your PC if you cannot make a connection. Fordisc checks for updates to the program itself, the reference database files, and the help files. **NOTE: It may take up to 30 seconds to determine that a connection is not working.** After 30 seconds, the update attempt will stop. Please be sure that you are connected to the Internet before attempting to update files. One way to make sure of this is to have a web browser open.

# **NOTE: You may need administrative rights under Windows to update**

## **Fordisc.**

# **Vista, Windows 7,8, and 10 users should**

**run Fordisc 3 as an Administrator.** To do so, locate Fordisc 3 on the Start menu, or find the FD3.exe file on your computer. Right-click the application menu item or file, and then click Properties. In the Properties dialog box, click the Compatibility tab. Then do one of the following:

1) To apply the setting to the currently logged-on user, select the *Run This Program As An Administrator* check box, and then click OK.

2) To apply the setting to all users on the computer and regardless of which shortcut is used to start the application, click *Change Setting For All Users* to display the Properties dialog box for the application's .exe file, select the *Run This Program As An Administrator* check box, and then click OK twice.

**For Windows XP/Vista/Windows 7 users**, the Windows Firewall may be blocking attempts to install or update Fordisc 3. For security reasons, Windows firewall blocks incoming network connections to most programs except those included in an exception list. You will need to add Fordisc to the exception list to be able to install and update Fordisc. To add Fordisc to the exception list,choose Control Panel | Security Center | Windows Firewall, then click the "Exceptions" tab. Click the "Add Program" button and then the Browse button to add C:\Program Files\Fordisc3\FD3.exe (the default installation location) to the list as well.

**NOTE: The Windows Firewall should be set to notify you when a program tries to communicate through the Internet.** On the Exceptions tab, it is recommended that you make sure

"Display a notification when Windows Firewall blocks a program" is checked. However, feedback from Windows about firewall activities seems to be inconsistent. Each time Fordisc is updated, you may need to approve internet access for the new program to check for updates. With each build, we try to improve the method for updating using an Internet connection, so this may not always be necessary.

# **Visit Fordisc Support Website**

Clicking this should open your browser and send it to http://statsmachine.net/software/Fordisc/.

# **Email Fordisc support**

Choosing this selection will bring up your default Email program and fill in the address so you can send questions, comments, or general feedback. **The further development of Fordisc depends on your feedback** on how we can make the program provide more and better information to aid you in analyzing remains. **You can also send an Email to**

[fordisc-support@roadrunner.com](mailto:fordisc-support@roadrunner.com) **.**

# **Automatic Updates**

You can have Fordisc check for updates every 15 or 30 days. The default is every 15 days.

# **Forced Update**

This selection can be used when the Fordisc files have somehow become corrupted or unsynchronized, or a recent update was not successful. You may be advised to select this in an Email from Fordisc Support. The forced update will begin automatically after an internet connection is detected.

# **Review/Update Registration**

**Please update your contact information if it is out of date!** With this build, you can update your contact information. We will use this information only to inform you of important Fordisc-related matters and will not share it with anyone else.

# **Some Words of Caution**

 Discriminant analysis has become a fact of life in biological anthropology in general and forensic anthropology in particular. Consequently, most forensic anthropologists are familiar with its limitations as well as its capabilities. Nevertheless, it may be well to emphasize some of the limitations placed on users of the software. These might best be illustrated by situations that might arise while using FORDISC:

- **1. Classification of an individual whose race or ethnic group is not represented in the reference samples.** Every function will classify an unknown into one of the reference groups, regardless of what its actual ethnic group or sex may be. For example, an Asian Indian cranium will be closest to one of the FORDISC groups. The typicality probabilities may provide some guidance here, but are by no means foolproof, since the variation within groups produces some overlap between groups.
- **2. Classification using hybrid groups.** Genetic exchange among the various populations of *Homo sapiens* means that there will always be overlaps in distributions, resulting in some degree of misclassification. American Blacks and Hispanics are known to incorporate genes from at least two ancestral populations. One can observe that in most analyses involving all groups, Hispanics assume a central position. This in turn means that **misclassifications from all other groups may more often classify as Hispanic. In fact, experience has shown this to be true (Jantz).**
- **3. Classification of hybrid individuals.** Here it should be emphasized that FORDISC can only return answers based on metric information, but the questions are often phrased in social terms. The progeny of a Black-White couple may have been known socially as Black, but may possess more genes from White than Black sources. Similarly, someone known in life as Hispanic may have all or nearly all of his/her genes from Native American sources. Because a person's social race is not based on objective metric criteria, metric traits are an imperfect method for assessing probable social race.
- **4. Aberrant values affected by disease, disuse, treatment, or trauma.** Various measurements affected by such conditions as an edentulous maxilla or mandible, hydrocephaly, scaphocephaly, fractured or distorted bones, dysmorphic syndromes, reconstructive surgery, etc. cannot be expected to reflect the population affinities of the individual (Mulhern et al. 2000). We have included rudimentary error trapping routines to identify obvious outliers and typographical errors. However, an individual may still possess one or more unusual values that can have a drastic effect on results. **We strongly recommend that the unknown's values be compared to the reference group means to identify values that may have drastically affected the classification.** If such values are found, running again without the aberrant value is recommended.
- **5. Classification of non-adults.** FORDISC should be used ideally on individuals at least 18 years old. However, examination of some subadults as young as 14 or 15 seem to classify as expected (Jantz). In fact, infants and children from different continents appear to show differences (Buck and Vidarsdottir 2004; Vidarsdottir 2003), but these differences do not necessarily correspond to adult differences.
- **6. Classification of archaeological populations.** Due to population differences and secular changes, data from the **FDB** is only appropriate for the analysis of individuals born in the 20th century. The Howells populations may be more appropriate for older specimens. Analyzing remains from the 19th century is aided by the addition of 19th century American Whites and Blacks, but comparing earlier American groups, such as from the 17th century (Williams et al. 2001), to 20th century Americans should probably be avoided.

### **References**

- Afifi AA, Clark V (1997) *Computer-Aided Multivariate Analysis*, Third Edition. New York: Chapman and Hall.
- Brace CL (1995) Region does not mean "race" reality versus convention in forensic anthropology. *Journal of Forensic Sciences* 40: 171-175.
- Buck TJ, Vidarsdottir US (2004) A Proposed method for the identification of race in sub-adult skeletons: a geometric morphometric analysis of mandibular morphology. *Journal of Forensic Sciences* 49:1-6.
- Cohen J (1960) A coefficient of agreement for nominal scales. *Educational and Psychological Measurement,* 20:37-46.
- Darroch JN, Mosimann JE (1985) Principal components of shape. *Biometrika* 72: 241-252.
- Efron B, Tibshirani RJ (1993) *An Introduction to the Bootstrap.* London: Chapman & Hall.
- Efron B, Tibshirani RJ (1997). Improvements on cross-validation: The .632+ bootstrap method. *Journal of the American Statistical Association* 92:548-560.
- Flury B (1997) *A First Course in Multivariate Statistics*. New York: Springer.
- Freid DL, Jantz RL, Ousley SD (2005) The truth is out there: how NOT to use FORDISC. Poster presented at the 74th Annual Meeting of the American Association of Physical Anthropologists, Milwaukee, WI April 6-9.
- Fully G (1956) Une nouvelle méthode de détermination de la taille. *Annales de Médecine Légale* 35: 266-273.
- Fully G, Pineau H (1960) Détermination de la stature au moyen du squelette. *Annales de Médecine Légale* 40: 145-154.
- Giles E, Elliot O (1962) Race identification from cranial measurements. *Journal of Forensic Sciences* 7: 147-157.
- Giles E, Elliot O (1963) Sex determination by discriminant function analysis of crania. *American Journal of Physical Anthropology* 21: 53-68.
- Giles E, Elliot O (1962) Race identification from cranial measurements. *Journal of Forensic Sciences* 7:147-157.
- Gower JC (1972) Measures of taxonomic distance and their analysis. In: *The Assessment of Population Affinities in Man*, J. S. Weiner and J. Huizinga (eds). Oxford: Clarenden Press, pp. 1 24.

Hawkins DM (1981) A New Test for Multivariate Normality and Homoscedasticity. *Technometrics* 23:105-110.

- Hooton EA (1930) *The Indians of Pecos Pueblo*. New Haven: Yale University Press.
- Howells WW (1973) *Cranial Variation in Man.* Cambridge, MA: Papers of the Peabody Museum, Volume 67.
Howells WW (1989) *Skull Shapes and the Map.* Cambridge, MA: Papers of the Peabody Museum, Volume 78.

- Howells WW (1996a) *Who's Who in Skulls: Ethnic Identification of Crania from Measurements.* Cambridge, MA: Papers of the Peabody Museum, Volume 82.
- Howells WW (1996b) Howells' craniometric data on the Internet. *American Journal of Physical Anthropology* 101: 441-442.
- Hrdlicka A (1920) *Anthropometry*. Philadelphia: Wistar Institute of Anatomy and Biology.
- Huberty CJ (1994) *Applied Discriminant Analysis*. New York: Wiley and Sons.
- Huberty CJ, Olejnik S (2006) *Applied Manova and Discriminant Analysis.* New York: Wiley and Sons.
- Jantz RL, Hunt, DR, Meadows L (1994) Maximum length of the tibia: How did Trotter measure it? *American Journal of Physical Anthropology* 93: 525-528.
- Jantz RL, Hunt, DR, Meadows L (1995) The measure and mismeasure of the tibia: Implications for stature estimation. *Journal of Forensic Sciences* 40:758-761.
- Jantz RL, Moore Jansen PM (1988) *A Data Base for Forensic Anthropology: Structure, Content and Analysis.* Knoxville, TN: Report of Investigations No. 47, Department of Anthropology, University of Tennessee, Knoxville.
- Jantz RL, Ousley SD (1993) *FORDISC 1.0: Computerized Forensic Discriminant Functions.* The University of Tennessee, Knoxville.
- **Jantz RL, Ousley SD (2005)** *FORDISC 3: Computerized Forensic Discriminant Functions.* **Version 3.1. The University of Tennessee, Knoxville.**
- Jantz RL, Ousley SD (2013) Introduction to Fordisc 3. In: *Introduction to Forensic Anthropology,* MT Tersigni-Tarrant and N Shirley, eds. Boca Raton, FL: Taylor and Francis, pgs. 253- 269.
- Jantz RL, Ousley SD (2017) Introduction to Fordisc 3 and Human Variation. In: *Introduction to Forensic Anthropology, Second edition,* MT Tersigni-Tarrant and N Shirley, eds. Taylor and Francis, pp 255-270.
- Johnson RA, Wichern DW (2002) *Applied Multivariate Statistical Analysis*. Upper Saddle River, NJ: Prentice Hall.
- Kachigan SK (1991) *Multivariate Statistical Analysis: A Conceptual Introduction.* Second Edition. New York: Radius Press.
- Kennedy KR (1995) But professor, why teach race identification if races don't exist? *Journal of Forensic Sciences* 40: 797-800.
- Key P (1983) Craniometric Relationships among Plains Indians. Dissertation, Department of Anthropology, University of Tennessee, Knoxville.
- Klepinger L, Giles E (1998) Clarification or confusion: statistical interpretation in forensic anthropology. In *Forensic Osteology* (Second Edition), ed. K Reichs. Springfield, IL: C.C. Thomas, pgs. 427-440.
- Kuhn M, Johnson K (2013) *Applied Predictive Modeling*. New York: Springer.
- Martin R, Knussmann R (1988) *Anthropologie. Handuch der vergleichenden Biologie des Menschen. Band 1: Wesen und Methoden der Anthropologie*. Gustav Fischer Verlag, Stuttgart, New York.
- Krzanowski WJ (2000) *Principles of Multivariate Analysis: A User's Perspective.* Revised Edition. Oxford: Clarendon Press.
- Kullback S (1959) *Information Theory and Statistics.* New York: Wiley and Sons.
- Lachenbruch PA, Mickey MR (1968) Estimation of Error Rates in Discriminant Analysis. Technometrics 10:1-11.
- Legendre P, Legendre L (1998) *Numerical Ecology*, 2nd Edition. Elsevier.
- Manly BFJ (2005) *Multivariate Statistical Methods: A Primer*. New York: Chapman and Hall.
- Mann MM, Ousley SD (2001) Using nontraditional craniometrics to address museum, repatriation, and other forensic questions. Presented at the 53rd Annual Meeting of the American Academy of Forensic Sciences, Seattle, WA, February 19-24.
- Martin R (1928) *Lehrbuch der Anthropologie in systematischer Darstellung mit besonderer Berücksichtigung der anthropologischen Methoden*. *Band 2: Kraniologie, Osteologie.* Jena: Gustav Fischer.
- Martin R, Saller K (1957) *Lehrbuch der Anthropologie in systematischer Darstellung.* Three volumes. Jena: Gustav Fischer.
- Moore-Jansen PM, Ousley, SD, Jantz RL (1994) *Data Collection Procedures for Forensic Skeletal Material*. Third Edition. The University of Tennessee, Knoxville.
- Morrison DF (2005) *Multivariate Statistical Methods*. Fourth Edition. Belmont, CA: Thomson.

Neter J, Wasserman W, Kutner MH (1985) *Applied Linear Statistical Models.* Second Edition. Homewood, IL: Irwin.

- Ousley SD (1995) Should we estimate biological or forensic stature? Journal of Forensic Sciences 40:768-773.
- Ousley SD (2000) New approaches to human variation and forensic anthropology (including repatriation). Paper presented at the 52nd Annual Meeting of the American Academy of Forensic Sciences, Reno, NV, February 20-26.
- Ousley SD (2012) Estimating Stature. In: *A Companion to Forensic Anthropology*, DC Dirkmaat, ed. London: Wiley-Blackwell, pp 330-334.
- Ousley SD, Billeck WT (2001) Assessing tribal identity in the Plains using nontraditional craniometrics (Interlandmark Distances). Poster presented at the 70th Annual Meeting of the American Association of Physical Anthropologists, Kansas City, MO, March 28-31.
- Ousley SD, Jantz RL (1996) *FORDISC 2.0: Personal Computer Forensic Discriminant Functions.* The University of Tennessee, Knoxville.
- Ousley SD, Jantz RL (1998) The Forensic Data Bank: Documenting skeletal trends in the United States. In *Forensic Osteology* (Second Edition), ed. K Reichs. Springfield, IL: C.C. Thomas, pgs. 441-458.
- Ousley SD, Jantz RL (2012) Fordisc 3 and Statistical Methods for Estimating Sex and Ancestry. In: *A Companion to Forensic Anthropology*, DC Dirkmaat, ed. London: Wiley-Blackwell, pp 311-329.
- Ousley SD, Jantz RL, Freid DL (2009) Understanding Race and Human Variation: Why Forensic Anthropologists are Good at Identifying Race. *American Journal of Physical Anthropology* 139: 68-76.
- Ousley SD, Jantz RL, Hefner JT (2018) From Blumenbach to Howells: The Slow, Painful Emergence of Theory Through Forensic Race Estimation. In: *Forensic Anthropology: Theoretical Framework and Scientific Basis*, CC Boyd and DC Boyd, eds. pgs. 67-97.
- Ousley SD, McKeown A (2003) A comparison of morphometric data and methods in classification. Poster presented at the 73rd Annual meeting of the American Association of Physical Anthropologists, Phoenix, AZ, April 23-26.
- Ousley SD, Seebauer, JL, Jones EB (2003) Forensic anthropology, repatriation, and the "Mongoloid" problem. Presented at the 55th Annual Meeting of the American Academy of Forensic Sciences, Chicago, IL, February 17-22.
- Penny KI (1996) Appropriate critical values when testing for a single multivariate outlier by using the Mahalanobis distance. *Applied Statistics* 45: 73 - 81.
- R Development Core Team (2011). R: A language and environment for statistical computing. R Foundation for Statistical Computing. Vienna, Austria. URL: http://www.R-project.org.
- Rudan P, Roberts, DF, Janicijevic, B, Smolej, N, Szirovicza, L, Kastelan A (1986) Anthropometry and the biological structure of the Hvar population. *American Journal of Physical Anthropology* 70: 231-240.
- SAS Institute, Inc. (2002) *PC SAS version 9.0*. Cary, NC: SAS Institute.
- Sauer N (1992) Forensic anthropology and the concept of race: If races don't exist, why are forensic anthropologists so good at identifying them? Social Science and Medicine 34:107-11.
- Slice DE, Ross AH (2004) Population affinities of "Hispanic" crania: Implications for forensic anthropology. Presented at the 56th Annual Meeting of the American Academy of Forensic Sciences, Dallas, TX, February 16-21.
- Sneath PHA, Sokal RR (1973) *Numerical Taxonomy.* San Francisco: W. H. Freeman.
- Tabachnick BG, Fidell LS (2001) *Using Multivariate Statistics.* 4th edition. Allyn and Bacon.
- Tatsuoka MM (1971) *Multivariate Analysis*. New York: John Wiley and Sons.
- Van Vark GN, Schaafsma W (1992) Advances in the quantitative analysis of skeletal morphology. In: *Skeletal Biology of Past Peoples: Research Methods*, S.R. Saunders and M. A. Katzenberg (eds). New York: Wiley-Liss, pp. 225-257.
- Vidarsdottir US (2003) MorFIdS: Morphometric Forensic Identification of Sub-adults. Poster presented at the 73rd Annual meeting of the American Association of Physical Anthropologists, Phoenix, AZ, April 23-26.
- Williams PB, Erickson P, Niven L (2001) Retrieving history: The 18th century mortuary history of the little Dutch Church, Halifax. Paper Presented at the 33rd Annual Meeting of the Canadian Archaeological Association, Ottawa, 2000. http://epe.lacbac.gc.ca/100/200/300/ont\_archaeol\_soc/annual\_meeting\_caa/33 rd/williamsetal.pdf
- Woo T, Morant GM (1934) A biometric study of the "flatness" of the facial skeleton in man. *Biometrika* 26: 196-250.

# **Cranial Measurements**

# **FORENSIC DATABANK MEASUREMENTS**

**Click on the abbreviation below to see the measurement** definition and illustration.

**Special thanks go to Kaitlyn Sanders for her help with photography.**

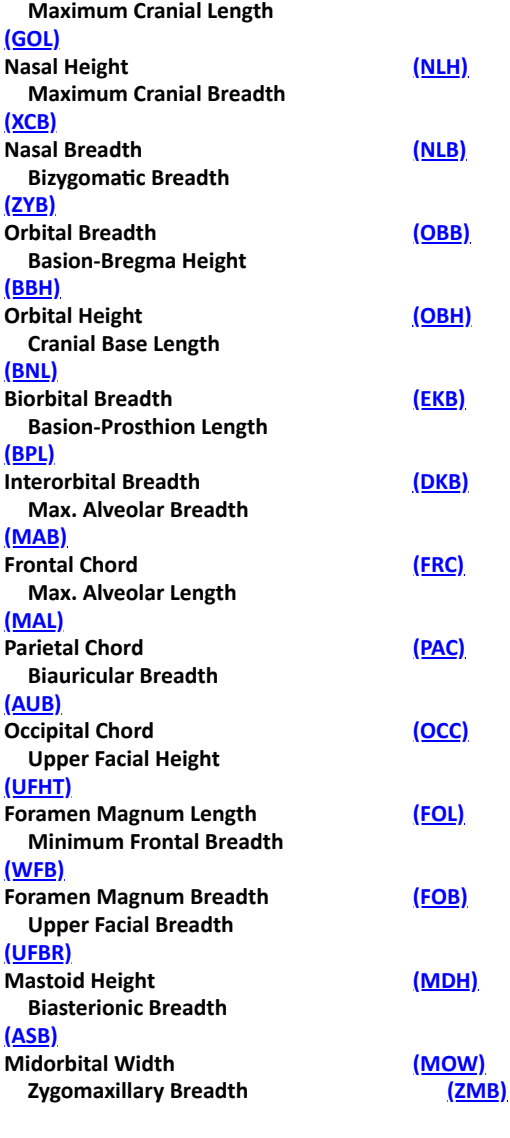

# **Landmarks with images:**

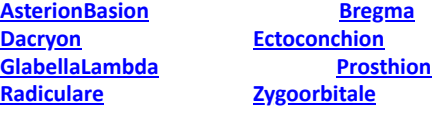

# **HOWELLS (1973) MEASUREMENTS**

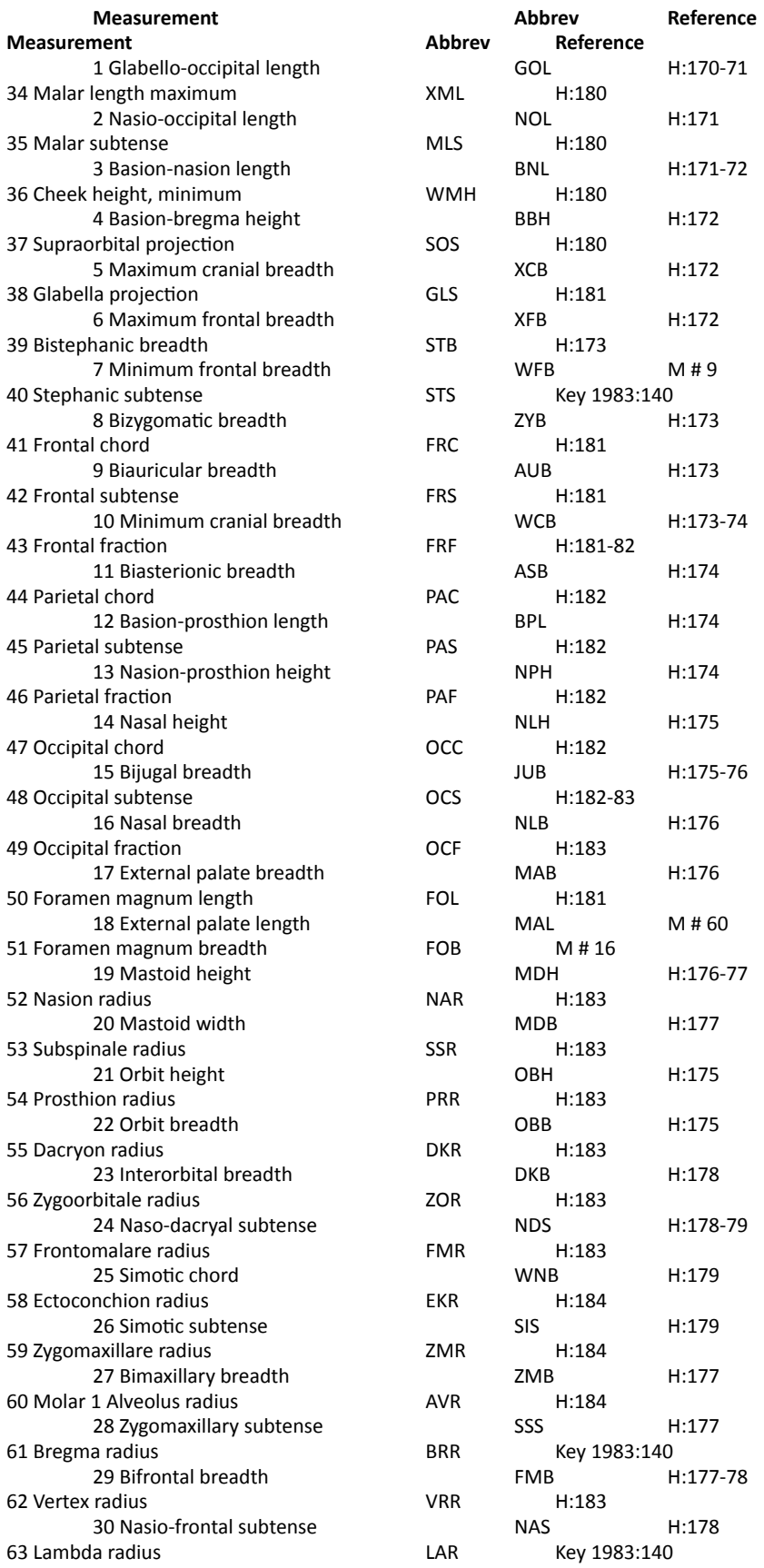

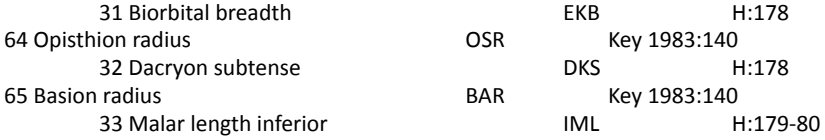

**H: refers to Howells (1973)**

**M: refers to Rudolf Martin (1928) measurements in Martin and Knussmann (1988)** 

**Illustrated landmarks from Moore-Jansen et al.**

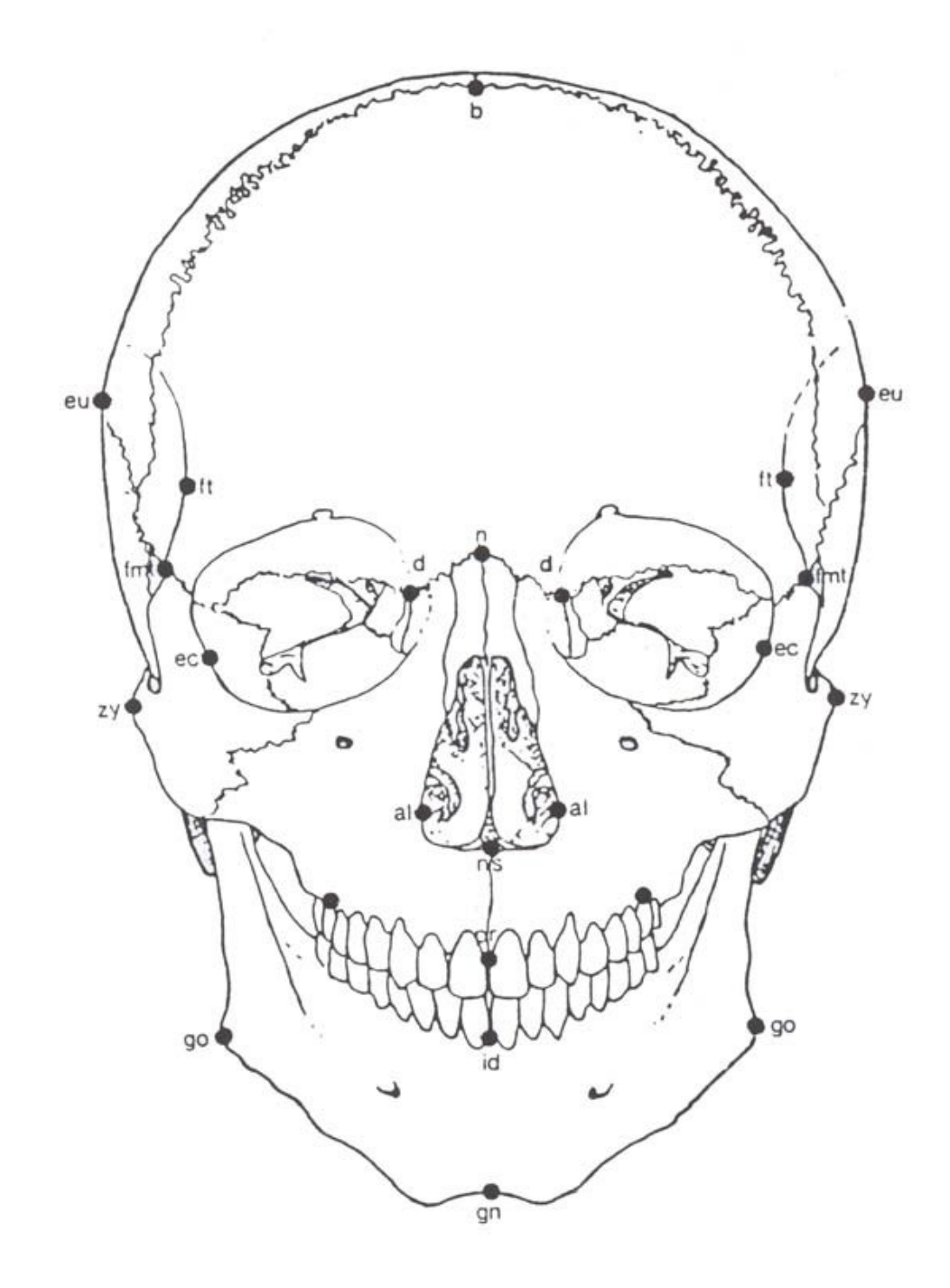

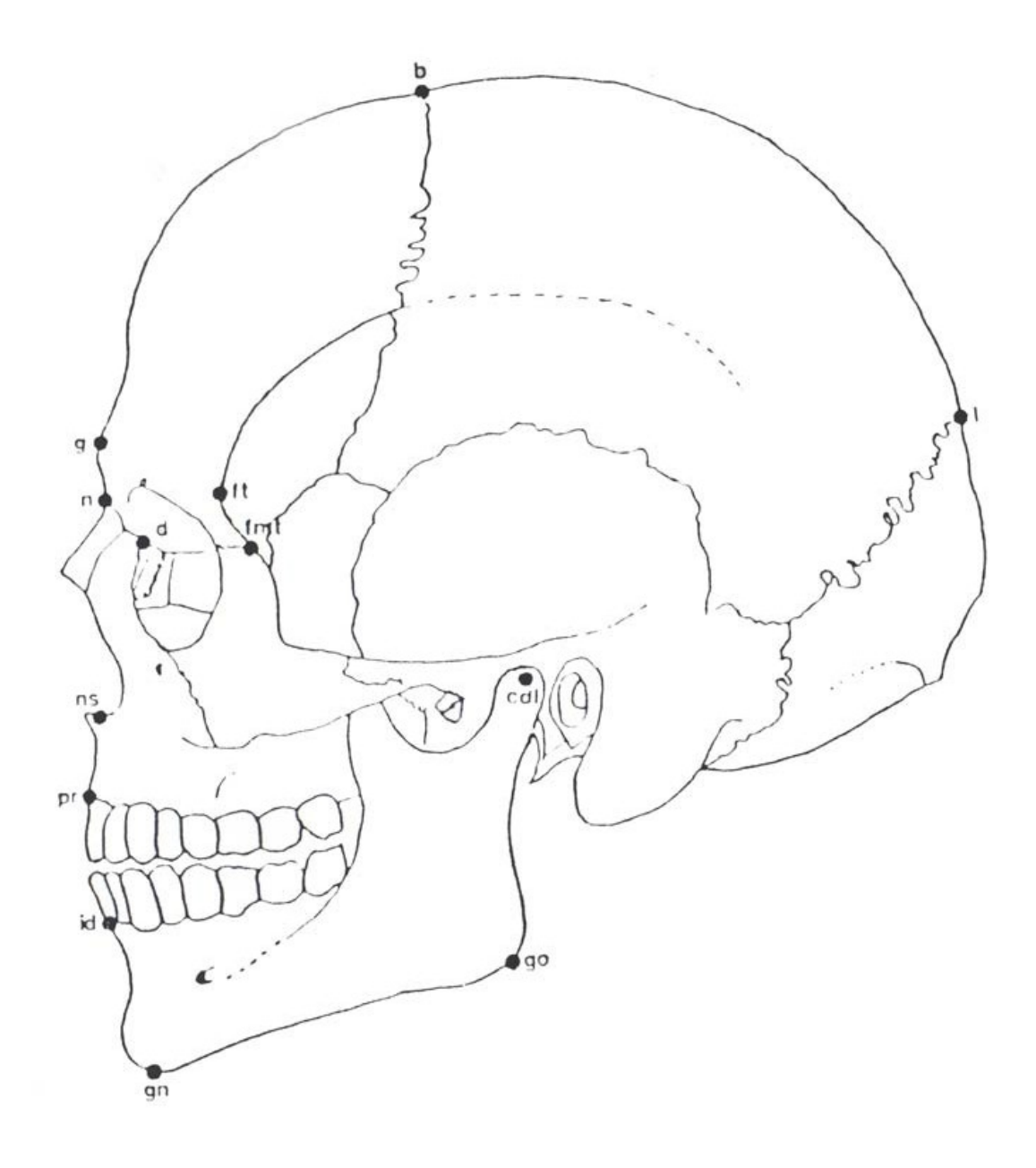

**Illustrated landmarks from Ousley and McKeown (2001)**

**Anterior Cranial Landmarks**

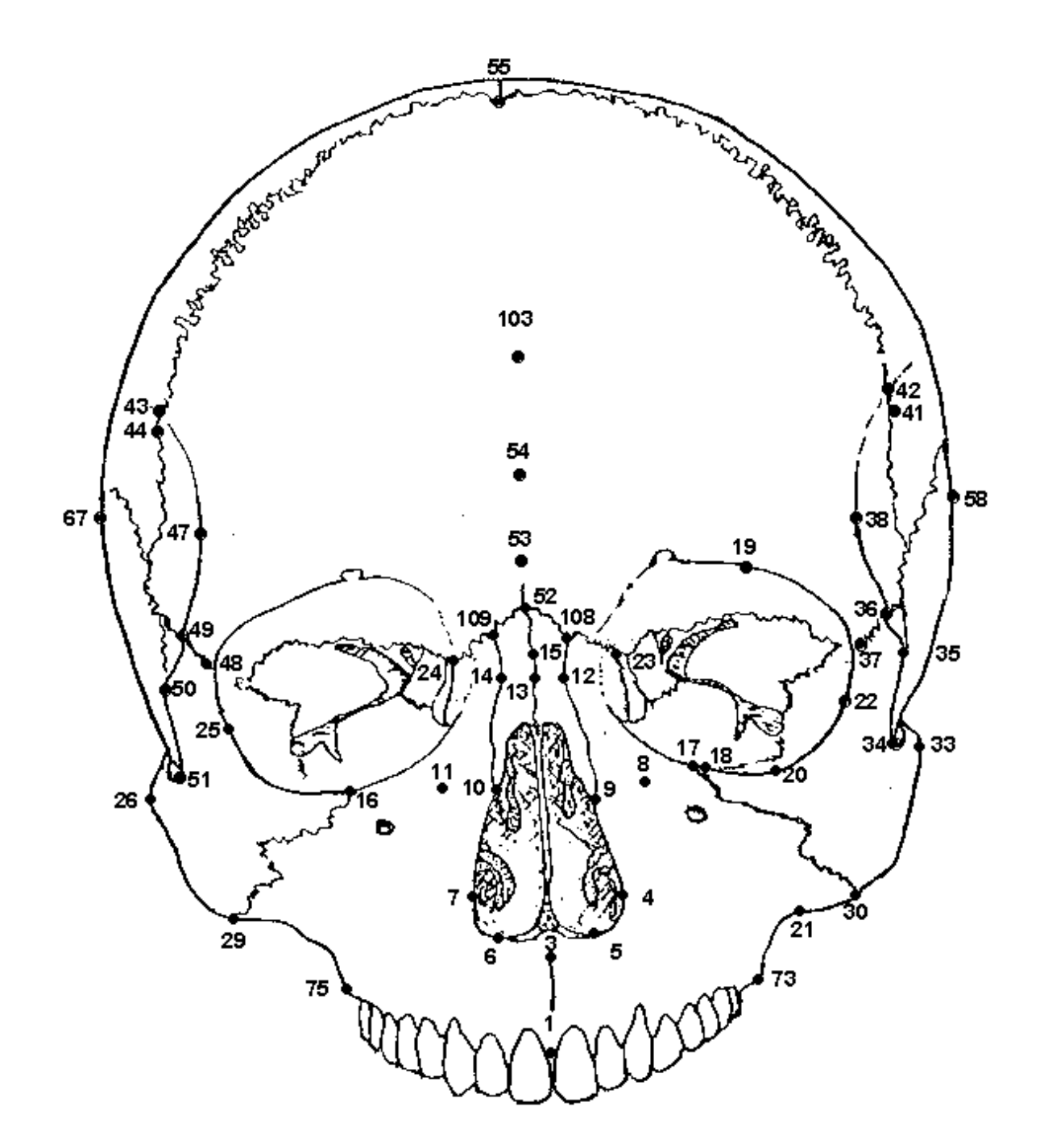

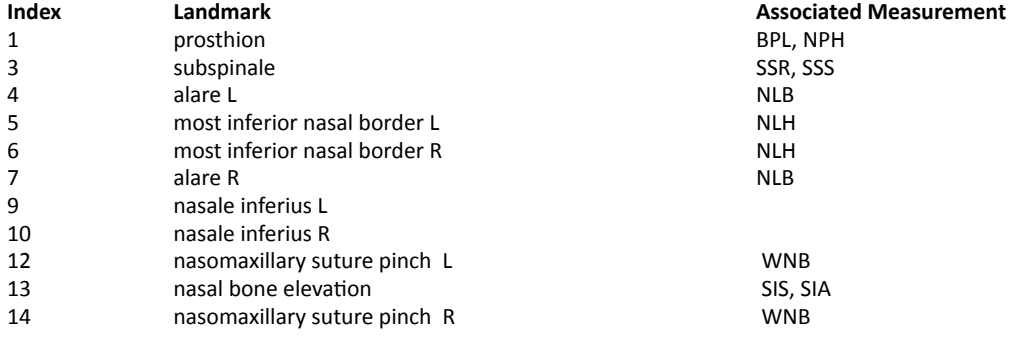

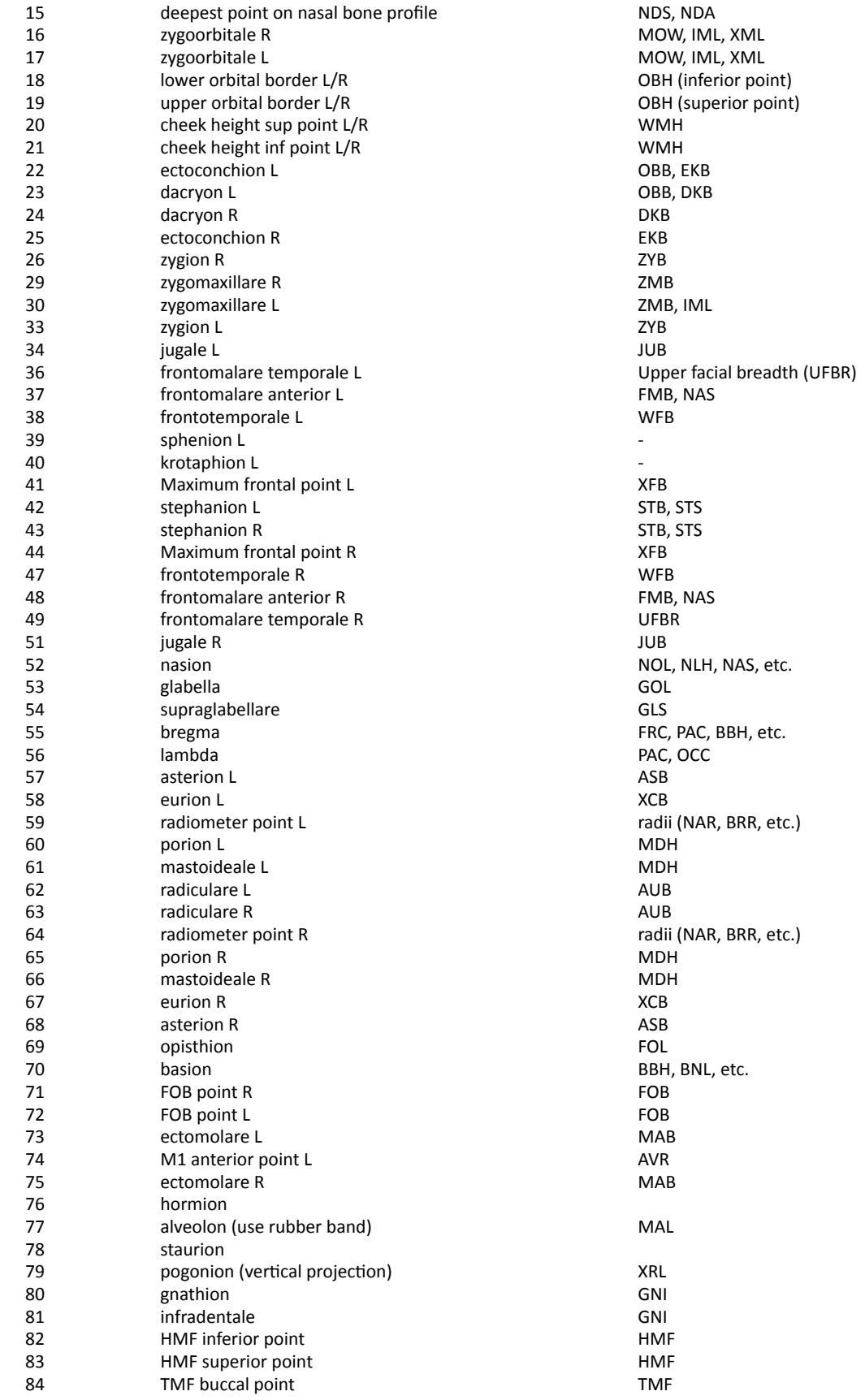

A

ferior point)

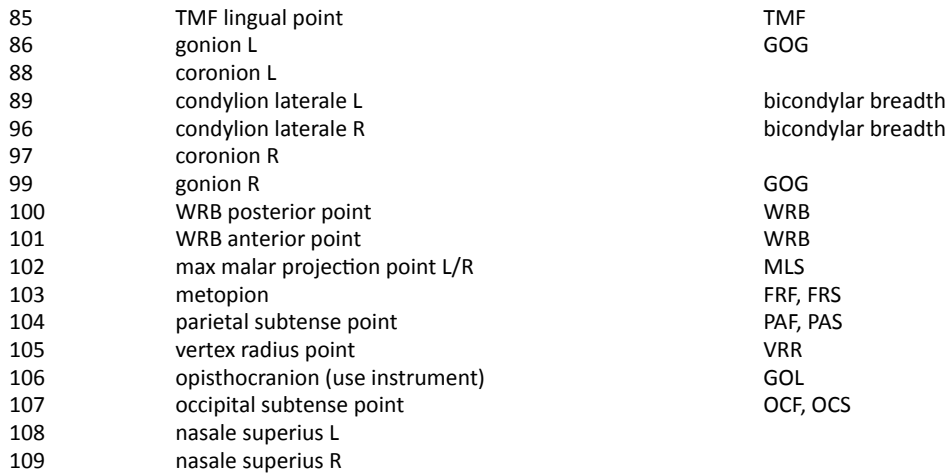

#### **Lateral Cranial Landmarks**

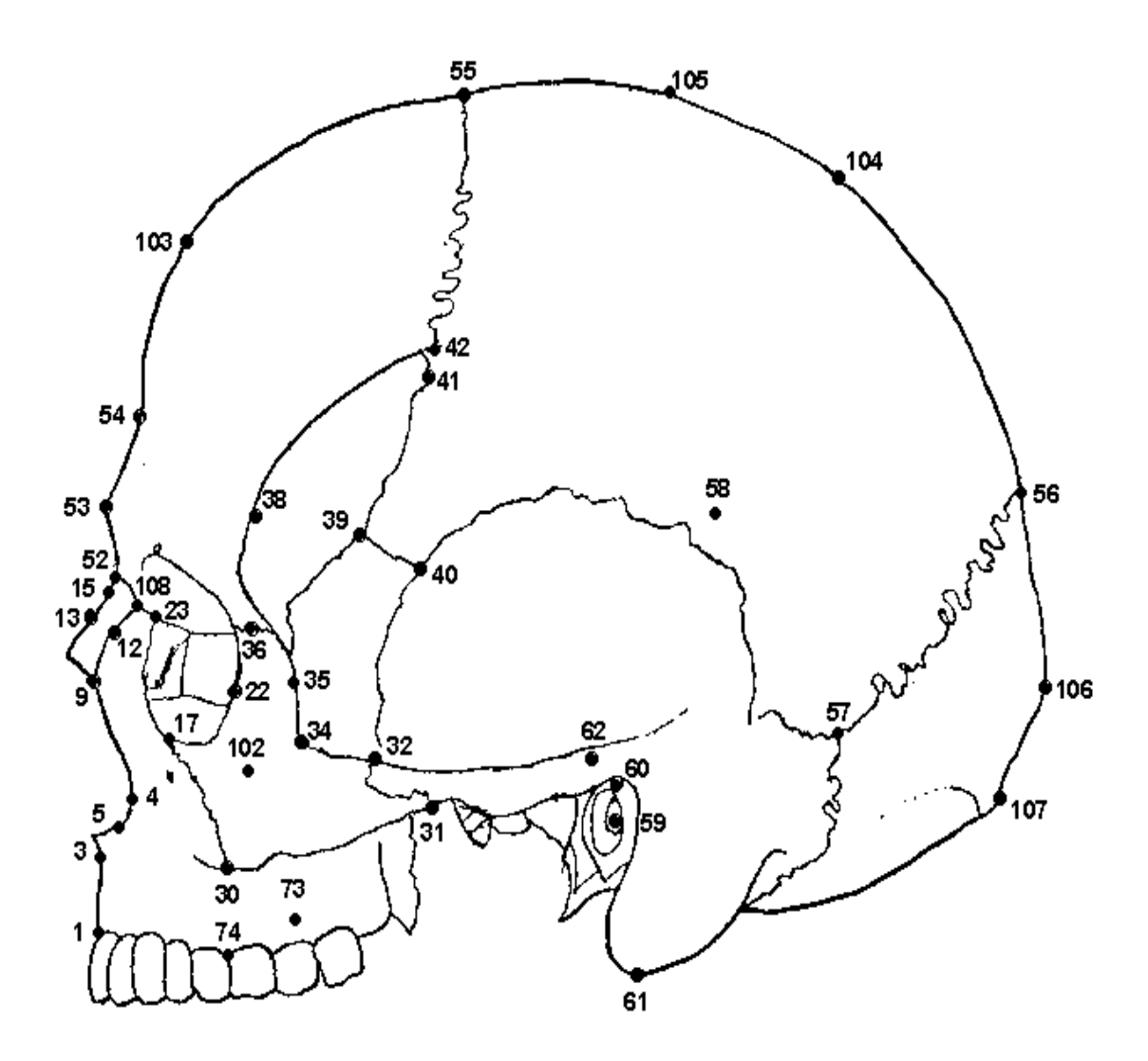

# **Mandibular Measurements**

**Click on the abbreviation to read the measurement definition and see** a measurement illustration.

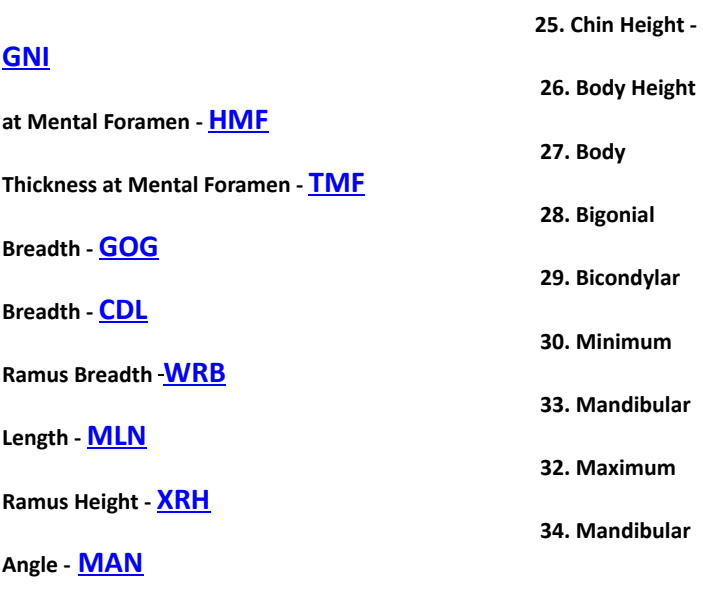

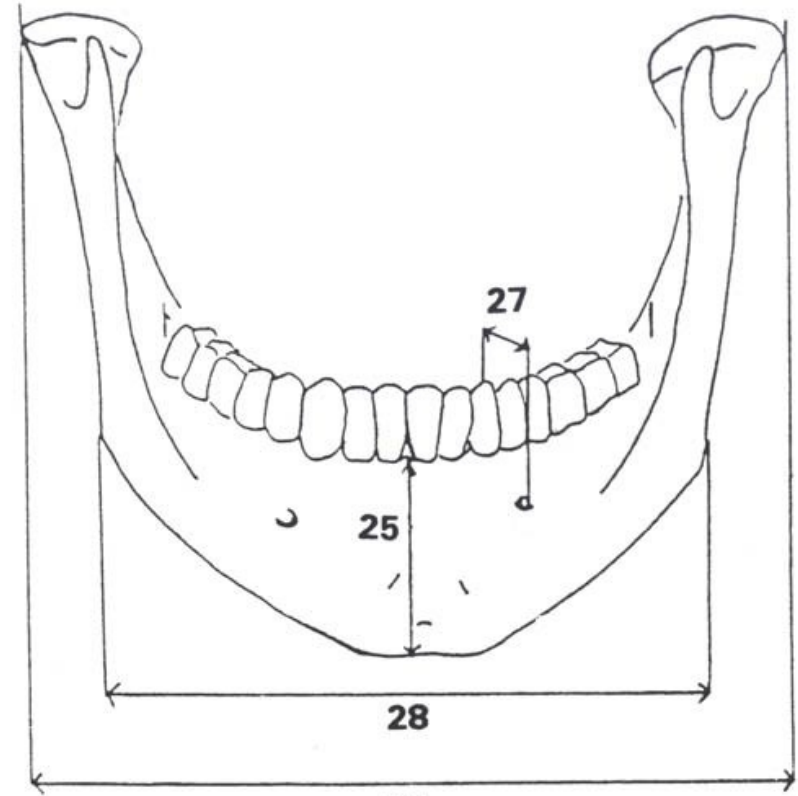

29

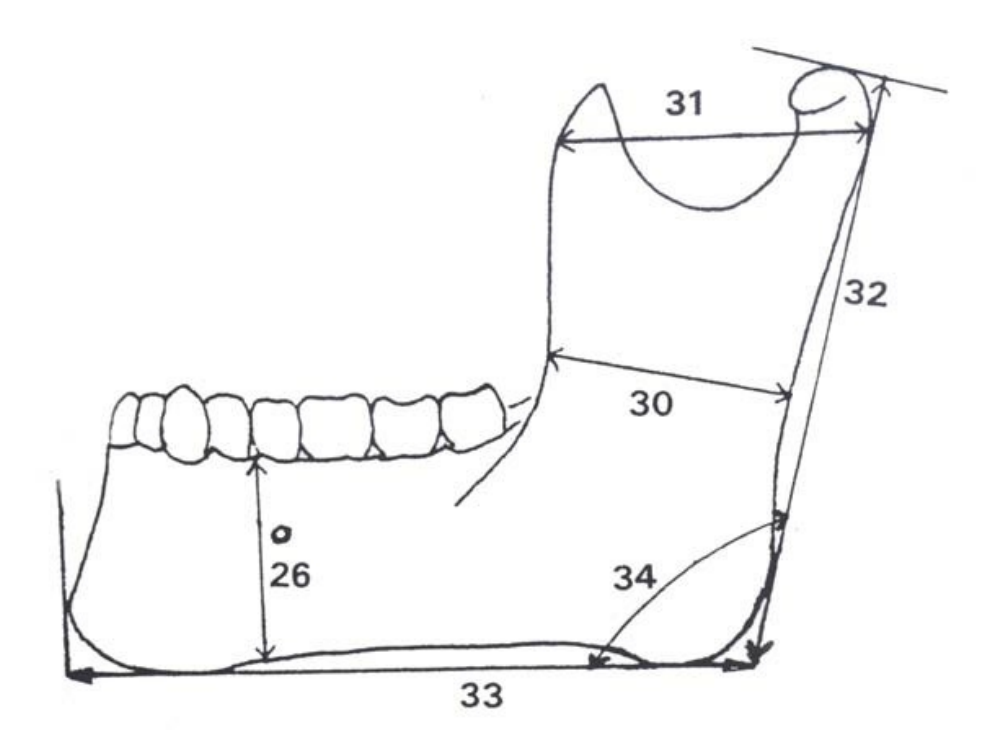

# **Postcranial Measurements**

**These numbers refer to the older FDB measurement numbers and will not agree with the numbers on the most recent version of the FDB data forms. The measurements and the FDB data manual are being revised.**

**Clavicle Innominate** 35. Maximum Length of Clavicle 56. Innominate Height 36. Anterio-Posterior Diameter at Midsha 57. Iliac Breadth 37. Vertical Diameter at Midshaft 58. Pubis Length 59. Ischium Length **Scapula** 38. Height of Scapula **Femur** 39. Breadth of Scapula 60. Maximum Length of Femur 61. Bicondylar Length of Femur **Humerus** 62. Epicondylar Breadth of Femur 40. Maximum Length of Humerus 63. Maximum Diameter of Femur Head 41. Epicondylar Breadth of Humerus 64. Anterio-Posterior Subtrochanteric Diameter 42. Maximum Vertical Diameter of Head 65. Transverse Subtrochanteric Diameter 43. Maximum Diameter at Midsha 66. Anterio-Posterior Diameter at Femur Midsha 44. Minimum Diameter at Midsha 67. Transverse Diameter at Femur Midsha 68. Circumference at Midsha **Radius** 45. Maximum Length of Radius **Tibia** 46. Anterio-Posterior Diameter at Midsha 69. Condylo-Malleolar Length 47. Transverse Diameter at Midsha 70. Maximum Proximal Epiphyseal Breadth 71. Distal Epiphyseal Breadth

#### **Ulna**

72. Maximum Diameter at Nutrient Foramen 48. Maximum Length of Ulna

73. Transverse Diameter at Nutrient Foramen 49. Dorso-Volar Diameter

74. Circumference at Nutrient Foramen

50. Transverse Diameter of Ulna 51. Physiological Length

### **Fibula**

52. Minimum Circumference

75. Maximum Length of Fibula

76. Maximum Diameter at Fibula Midsha

## **Sacrum**

53. Anterior Height

**Calcaneus**

54. Anterior Surface Breadth 77. Maximum Length of Calcaneus 55. Transverse Breadth of S1 78. Middle Breadth

### **Clavicle**

35. Clavicle: Maximum Length: maximum distance between the most extreme ends of the clavicle.

Instrument osteometric board (Figure 47).

36. Clavicle: Anterior-Posterior Diameter at Midshaft: distance from the anterior to the posterior surface at midshaft.

Instrument: sliding caliper

Comment: determine the midpoint of the diaphysis on the osteometric board and mark it with a pencil. Then determine sagittal diameter (Figure 47).

37. Clavicle: Superior-Inferior Diameter at Midshaft: distance from the superior to the inferior surface at midshaft.

Instrument: sliding caliper.

Comment: taken perpendicular to sagittal diameter (Figure 47).

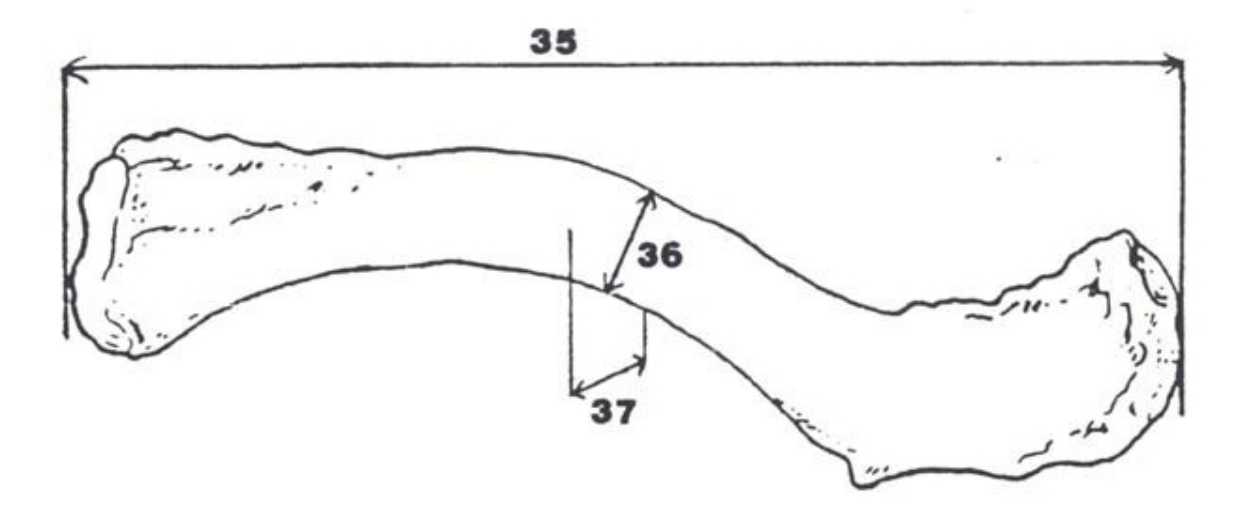

# **Scapula**

38. Height of the Scapula: The direct distance from the most superior point of the cranial angle to the most inferior point on the caudal angle (Figure 30).

Instrument: sliding caliper

Comment: (Bass 1971 :94; Hrdlicka 1952: 170; Martin 1957:528 #I ; Montagu 1960:68; Olivier 1969:219).

39. Breadth of the Scapula: The distance from the midpoint on the dorsal border of the glenoid fossa to midway between the two ridges of the scapular spine on the vertebral border (Figure 30).

Instrument: spreading caliper

Comment: Project a line through the obtuse angle of a triangle formed by the vertebral border and the two ridges of the spine, dividing it into two equal halves. The medial measuring point is located where this line intersects the vertebral border (Bass 1971 : 95; Hrdlicka 1952; Martin 1957:528 #2; Montagu 1960:70).

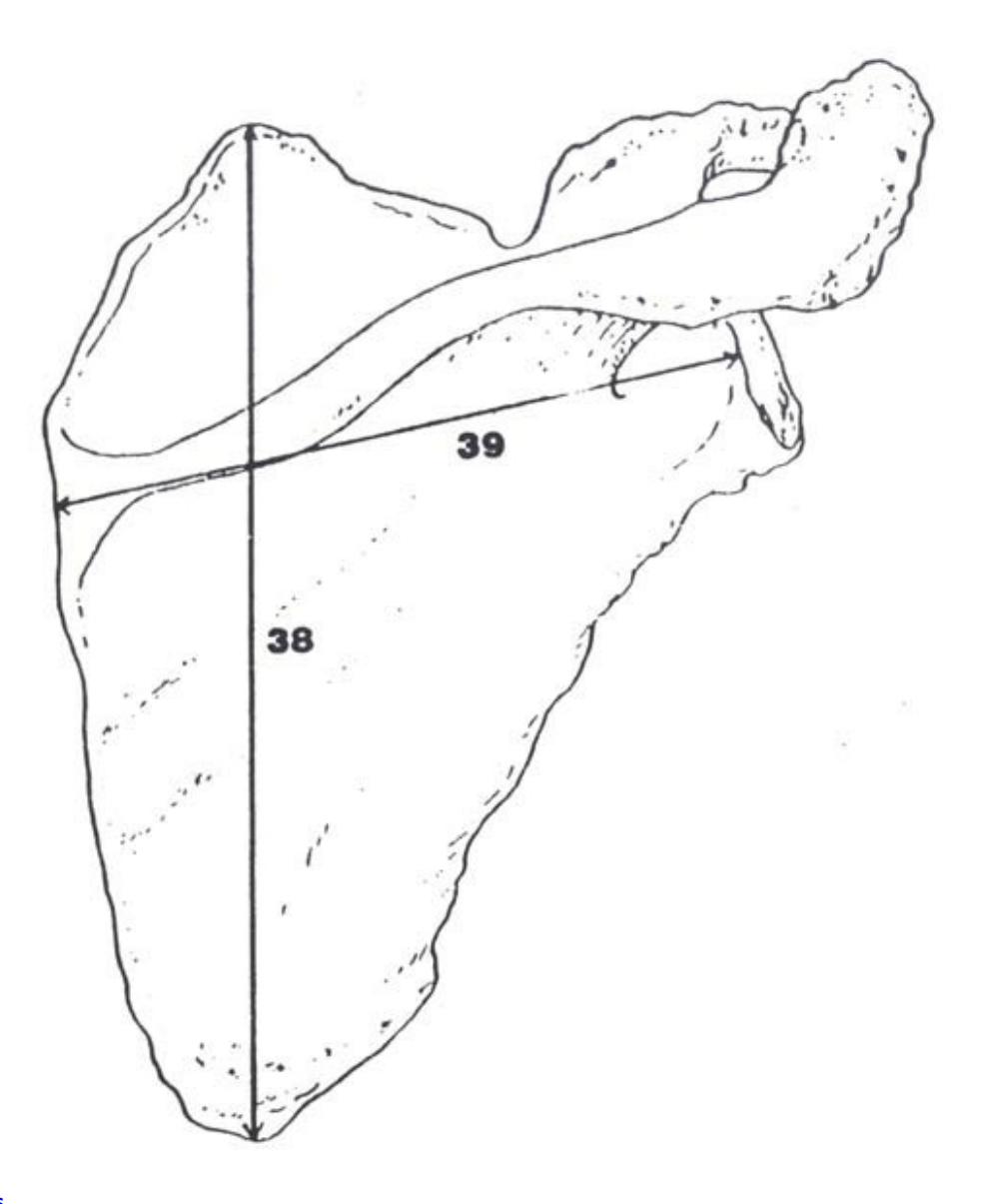

### **Humerus**

40. Maximum Length of the Humerus: The direct distance from the most superior point on the head of the humerus to the most inferior point on the trochlea (Figure 31).

Instrument: osteometric board

Comment: Place the humerus on the osteometric board so that its long axis parallels the instrument. Place the head of the humerus against the vertical endboard and press the movable upright against the trochlea. Move the bone up, down and sideways to determine the maximum distance (Bass 1971 : 1 14; Hrdlicka 1952: 168; Martin 1957:532 #1; Olivier 1969:226).

41. Epicondylar Breadth of the Humerus: The distance of the most laterally protruding point on the lateral epicondyle from the corresponding projection of the medial epicondyle (Figure 31).

Instrument: osteometric board or sliding calipers

Comment: Place the bone with its posterior surface resting on the osteometric board. Place the medial epicondyle against the vertical endboard and apply the movable upright to the lateral epicondyle (Martin 1957:532 #4).

42. Maximum Vertical Diameter of the Head of the Humerus: The direct distance between the most superior and inferior points on the border of the articular surface (Figure 31).

Instrument: sliding caliper

Comment: Measure the vertical distance perpendicular to the transverse diameter of the head of the humerus. Do not include arthritic lipping which may be present on the perimeter of the joint surface. This diameter is not necessarily the maximum diameter overall (Martin 1957:533 #10).

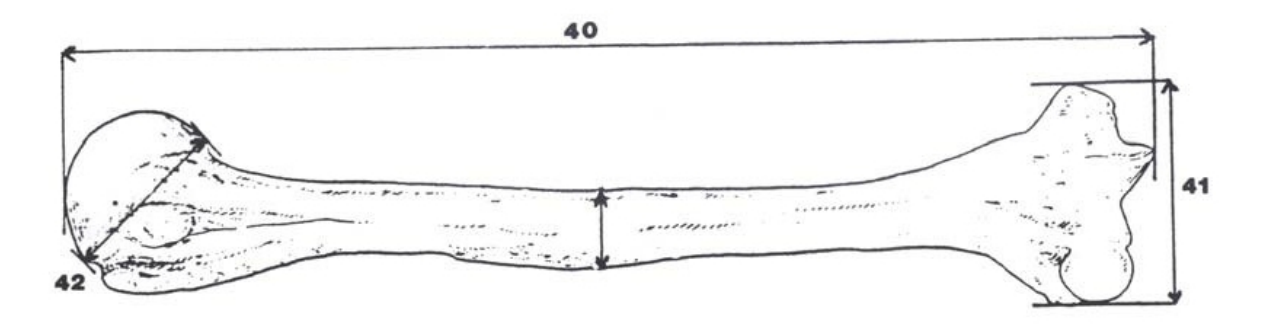

### 43. Maximum Diameter of the Humerus at Midshaft: (Figure 31).

### Instrument: sliding caliper

Comment: Determine the midpoint of the diaphysis on the osteometric board and mark with a pencil. Where the ends are broken off, the midpoint may frequently be approximated by visual estimation. The midpoint is generally located a few millimeters below the inferior margin of the deltoid tuberosity. Turn the bone until the maximum diameter is obtained. This measurement is different from that presented by others (Bass 1971 :115; Hrdlicka 1952:168) as it is not necessarily in an anterio-posterior plane (Martin 1957:532-533 #5).

44. Minimum Diameter of the Humerus at Midshaft: (Figure 31).

### Instrument: sliding caliper

Comment: Determine the midpoint of the humerus on the osteometric board and mark with a pencil. Turn the bone until the minimum diameter is determined (Martin 1957:533 #6).

#### **Radius**

45. Maximum Length of the Radius: The distance from the most proximally positioned point on the head of the radius to the tip of the styloid process without regard to the long axis of the bone (Figure 32).

#### Instrument: osteometric board

Comment: Place the proximal end against the vertical upright of the osteometric board and press the movable upright against the distal end. Move the bone up, down and sideways to obtain the maximum length (Bass 1971:124; Hrdlicka 1952:169; Martin 1957:535-536 #I; Olivier 1969:235).

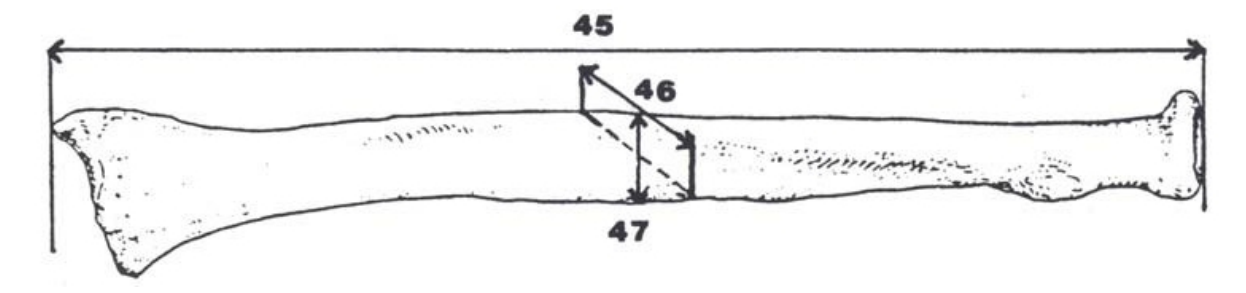

46. Sagittal Diameter of the Radius at Midshaft: The anterio-posterior diameter of the midshaft (Figure 32). This measurement is almost always less than the transverse diameter (number 47).

Instrument: sliding caliper

Comment: The anterio-posterior diameter is measured perpendicular to the transverse diameter (Martin 1957536 #5a).

47. Transverse Diameter of the Radius at Midshaft: The distance between the maximum medial and lateral bone surfaces at the midshaft (Figure 32).

Instrument: sliding caliper

Comment: (Martin 1957:536 #4a).

### **Ulna**

48. Maximum Length of the Ulna: The distance between the most superior point on the olecranon and the most inferior point on the styloid process (Figure 33).

Instrument: osteometric board

Comment: Place the proximal end of the ulna against the vertical endboard. Press the movable upright against the distal end while moving the bone up, down and sideways to obtain the maximum length (Bass 1971 : 130; Hrdlicka 1952:169; Martin 1957:539 #1; Olivier 1969:2351.

49. Dorso-Volar Diameter of the Ulna: The maximum diameter of the diaphysis where the crest exhibits the greatest development (Figure 33).

Instrument: sliding caliper

Comment: Place the arms of the instrument against the anterior and posterior bone surfaces (Martin 1957541 #11). This measurement is almost always less than the transverse diameter (number 50).

50. Transverse Diameter of the Ulna: The diameter measured perpendicular to the Dorso-Volar diameter at the level of greatest crest development (Figure 33). Instrument: sliding caliper Comment: Place the arms of the instrument against the lateral and medial surfaces of the bone (Martin 1957:541 #12).

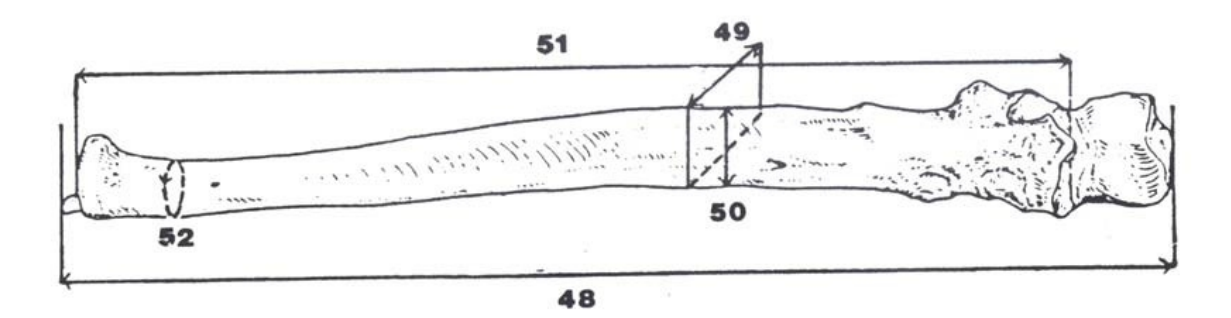

51. Physiological Length of the Ulna: The distance between the deepest point on the surface of the coronoid process and the lowest point on the inferior surface of the distal head of the ulna (Figure 33).

Instrument: spreading caliper

Comment: Do not include the styloid process or the groove between the styloid process and the distal surface of the head when determining physiological length (Bass 1971:130; Martin 1957:539 #2; Olivier 1969:235).

52. Minimum Circumference of the Ulna: The least circumference near the distal end of the bone (Figure 33).

Instrument: tape

Comment: (Martin 1957:539 #3; Olivier 1969:236).

**Sacrum**

Record the number of segments composing the sacrum, disregarding the coccyx. Also, disregard the coccyx when measuring anterior height.

53. Anterior Height of the Sacrum: The distance from a point on the promontory in the midsagittal plane to a point on the anterior border of the tip of the sacrum (the sacral-coccyx junction) measured in the midsagittal plane (Figure 34). Do not measure if the sacrum is not complete.

Instrument: sliding caliper

Comment: Place the pointed tips of the caliper on the promontory and the anterior inferior border of the fifth sacral vertebra. If a sacrum exhibits more than five segments indicate the number of segments on the recording form and measure to the bottom segment (Bass 1971 :88; Hrdlicka 1952: 172; Martin 1957:523 #2; Montagu 1960:75; Olivier 1969:244).

54. Anterior Breadth of the Sacrum: The maximum transverse breadth of the sacrum at the level of the anterior projection of the auricular surfaces (Figure 34).

Instrument: sliding caliper

Comment: (Martin 1957:523 #5).

55. Transverse Diameter of Sacral Segment 1: The distance between the two most lateral points on the superior articular surface measured perpendicular to the midsagittal plane (Figure 34). When lipping of the articular surface is present, approximate the original articular borders.

Instrument: sliding caliper

Comment: (Martin 1957:524 #19).

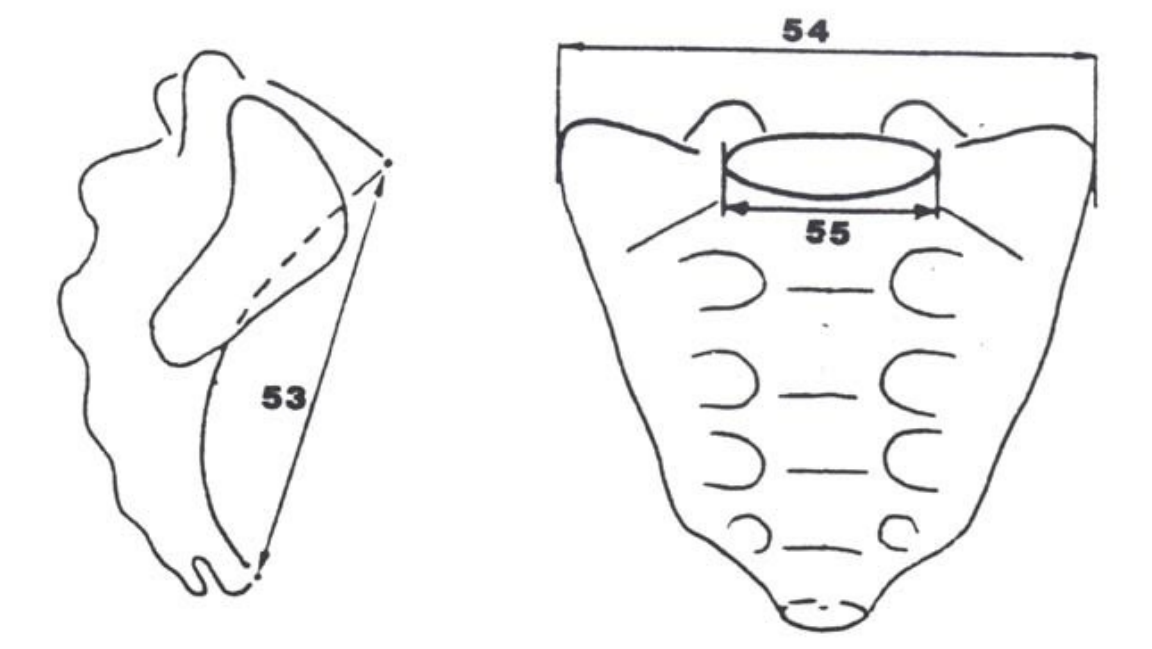

### **Innominate**

56. Height of the Innominate: The distance between the maximally distant points on the innominate, usually located on the iliac crest and the ischium (Figure 35). When using an osteometric board, place the ischium against the vertical endboard and press the movable upright against the iliac crest. **Move the ilium sideways and up and down to obtain the maximum distance** (**Hrdlicka 1920:135)**.

Instrument: spreading caliper or osteometric board (easiest)

Comment: Avoid including arthritic lipping. Note that this is a MAXIMUM measurement.

57. Iliac Breadth: The distance from the anterior superior iliac spine to the posterior superior iliac spine (Figure 35).

Instrument: spreading caliper

Comment: Martin (1957:556 #2)

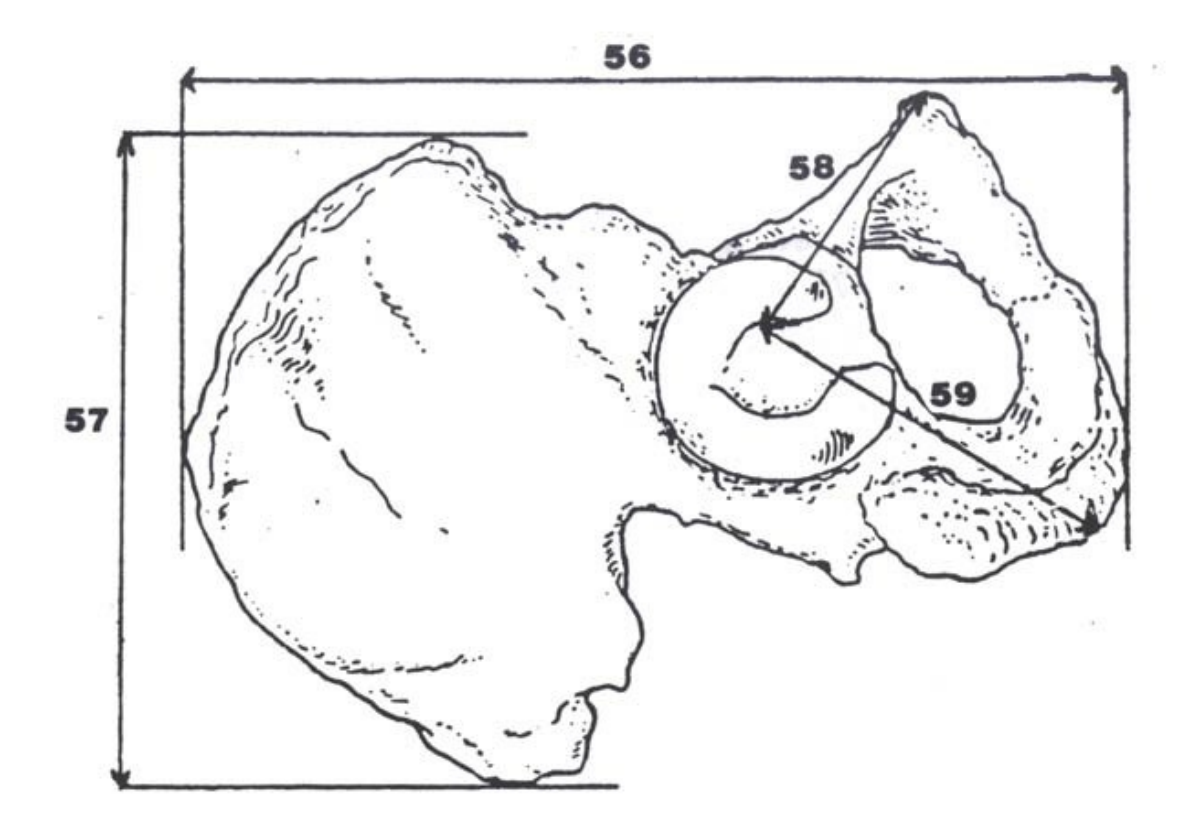

58. Pubis Length: The distance from the point in the acetabulum where the three elements of the innominate meet to the upper end of the pubic symphysis (Figure 35).

### Instrument: sliding caliper

Comment: The measuring point in the acetabulum may be identified in the adult because: 1) frequently there is an irregularity there, both in the acetabulum and inside the pelvis; 2) there is a change in thickness which may be seen by holding the bone up to a light; 3) often there is a notch in the border of the articular surface in the acetabulum. In measuring the pubis care should be taken to hold the caliper parallel to the long axis of the bone (Bass 1971 : 154; Montagu 1960:76-77; Olivier 1969:250; Schultz 1930:346-347; Washburn 1948:200).

59. lschium Length: The distance from the point in the acetabulum where the three elements forming the innominate meet to the deepest point on the ischial tuberosity (Figure 35).

### Instrument: sliding caliper

Comment: The measuring point in the acetabulum is defined above (see Pubis Length). lschium length should be measured approximately perpendicular to pubis length (Bass 1971 :154; Montagu 1960:76-77; Olivier 1969:249; Schultz 1930:346-347; Washburn 1948:200).

#### **Femur**

60. Maximum Length of the Femur: The **MAXIMUM** distance from the head of the femur to a point on either condyle (Figure 36). Place the femur parallel to the long axis of the osteometric board and resting on its posterior surface. Press the medial condyle against the vertical endboard while applying the movable upright to the femoral head. **Raise the** bone up and down and shift sideways until the maximum length is obtained (Hrdlicka 1920:128; Trotter and Gleser 1952:473).

Instrument: osteometric board

Comment: Avoid including arthritic lipping. Note that this is a MAXIMUM measurement.

61. Bicondylar Length of the Femur: The distance from the distal borders of the femoral condyles to a proximal point on the femur head (Figure 36). Place the femur on the osteometric board so that the bone is resting on its posterior surface. Press both distal condyles against the vertical endboard while applying the movable upright to the head of the femur (Martin 1957:561-562 #2; Montagu 1960:70; Trotter and Gleser 1952:473).

Instrument: osteometric board

#### Comment:

62. Epicondylar Breadth of the Femur: The distance between the two most projecting points on the epicondyles perpendicular to the shaft (Figure 36). Place the femur on the osteometric board so that it is resting on its posterior surface and the long axis of the bone is perpendicular to the long axis of the board. Place one epicondyle against the vertical endboard while applying the movable upright to the other condyle. Do not include joint surfaces or edges, which can be prominent in individuals with arthritic lipping (Martin 1957:565 #21).

#### Instrument: osteometric board

63. Maximum Diameter of the Femur Head: The maximum diameter of the femur head measured on the border of the articular surface (Figure 36).

### Instrument: sliding caliper

Comment: Rotate the arms of the caliper around the femur head to find the maximum diameter. This measurement differs from the separate vertical and transverse diameters recommended by Martin (1928: #18 and #19) (Bass 1971: 168; Montagu 1960:70).

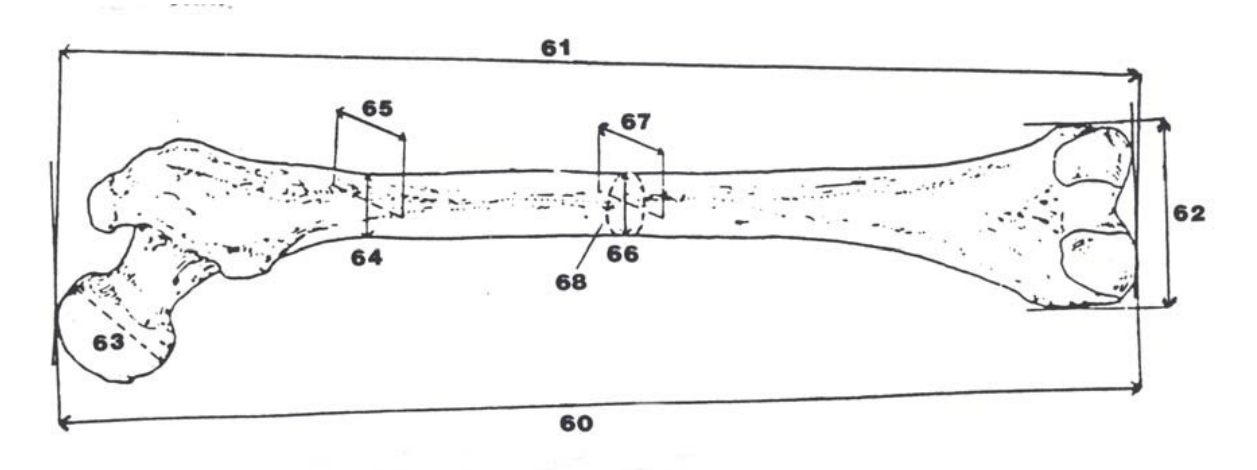

64. Anterio-posterior Subtrochanteric Diameter of the Femur: The anterio- posterior diameter of the proximal end of the diaphysis measured perpendicular to the transverse diameter at the point of the greatest lateral expansion of the femur below the lesser trochanter (See definition #65 and Figure 36)

Instrument: sliding caliper

Comment: This diameter is oriented perpendicular to the anterior surface of the femur neck. (Bass 1971 : 169; Martin 1957:564 #I 0; Montagu 1960:70; Olivier 1969:263).

65. Transverse Subtrochanteric Diameter of the Femur: The transverse diameter of the proximal portion of the diaphysis at the point of its greatest lateral expansion below the base of the lesser trochanter. In cases where this cannot be determined (e.g. where the lateral surfaces remain parallel), this measurement is recorded within 2-5 cm below the lesser trochanter (Figure 36).

### Instrument: sliding caliper

Comment: The transverse diameter is oriented parallel to the anterior surface of the femur neck (Bass 1971 : 169; Martin 1957:564 #9; Montagu 1960:70; Olivier 1969:263).

66. Anterio-posterior Diameter of the Femur at Midshaft: The anterio-posterior diameter measured approximately at the midpoint of the diaphysis, at the highest elevation of the linea aspera. This measurement is taken perpendicular to the ventral surface (Figure 36).

Instrument: sliding caliper

Comment: (Martin 1957:563 #GI.

67. Transverse Diameter of the Femur at Midshaft: The distance between the medial and lateral margins of the femur from one another measured perpendicular to and at the same level as the sagittal diameter (Figure 36).

Instrument: sliding caliper

Comment: The transverse diameter is oriented parallel to the anterior surface of the femur neck. (Martin 1957:563 #7)

68. Circumference of the Femur at Midshaft: The circumference measured at the midshaft at the same level of the sagittal and transverse diameters. Note that if the linea aspera is strongly accentuated at the midshaft and not across a larger part of the diaphysis, this measurement should be recorded approximately 10 mm above the midshaft (Figure 36).

Instrument: tape

Comment: (Martin 1957:564 #81

### **Tibia**

69. Length of the Tibia: The distance from the superior articular surface of the lateral condyle of the tibia to the tip of the medial malleolus (Figure 37).

### Instrument: osteometric board

Comment: This measurement is much easier using a board with a hole for the intercondylar eminence. Place the tibia on the osteometric board resting on its posterior surface with the longitudinal axis of the bone parallel to the board. Place the lip of the medial malleolus on the vertical endboard and press the movable upright against the proximal articular surface of the lateral condyle (Bass 1971 :187; Martin 1957:572 #1; Montagu 1960:72; Trotter and Gleser 1952:473).

70. Maximum Epiphyseal Breadth of the Proximal Tibia: The maximum distance between the two most projecting points on the medial and lateral condyles of the proximal epiphysis (Figure 37). Place the lateral condyle against the vertical endboard of the osteometric board, and place the movable upright against the medial condyle. Rotate the tibia to obtain the maximum breadth, but do not include the occasionally prominent articular surface for the fibula (Martin 1957:572 #3). **Do not include joint surfaces or edges, which can be prominent in individuals with arthric lipping.**

Instrument: osteometric board

71. Epiphyseal Breadth of the Distal Tibia: The distance between the most medial point on the medial malleolus and the most lateral points of the distal epiphysis (Figure 37). Place the two lateral protrusions of the distal epiphysis against the fixed side of the osteometric board and move the sliding board until it contacts the medial malleolus. (Martin 1957:573 #6). This is NOT a maximum.

Instrument: osteometric board

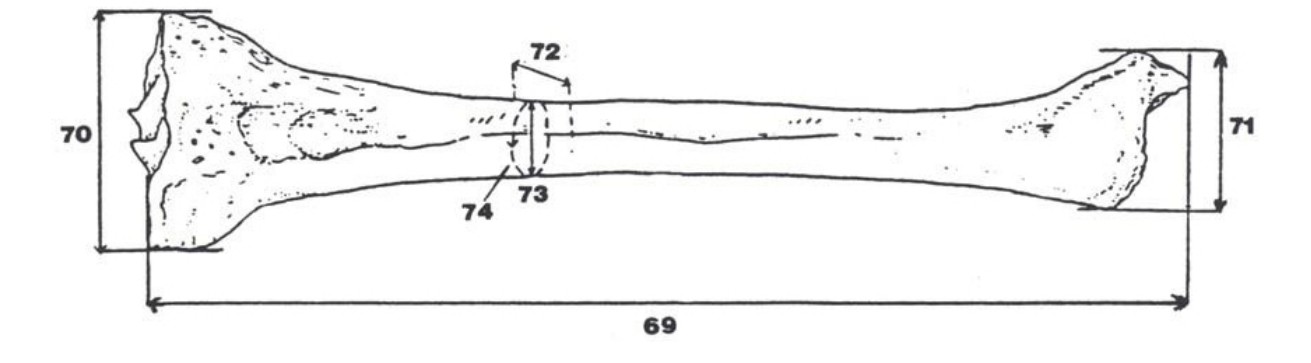

72. Maximum Diameter of the Tibia at the Nutrient Foramen: The distance between the anterior crest and the posterior surface at the level of the nutrient foramen (Figure 37).

Instrument: sliding calipers

Comment: Rotate the caliper arms around the bone to get a maximum reading (Bass 1971:187; Martin 1957:573 #8a).

73. Transverse Diameter of the Tibia at the Nutrient Foramen: The straight line distance of the medial margin from the interosseous crest (Figure 37).

Instrument: sliding calipers

Comment: This is taken perpendicular to #72 (Martin 1957:573 #9a).

74. Circumference of the Tibia at the Nutrient Foramen: The circumference measured at the level of the nutrient foramen (Figure 37).

Instrument: tape

Comment: (Martin 1957:574 #10a).

### **Fibula**

75. Maximum Length of the Fibula: The maximum distance between the most superior point on the fibular head and the most inferior point on the lateral malleolus (Figure 38).

Instrument: osteometric board

Comment: Place the fibula on the osteometric board and place the tip of the lateral malleolus against the vertical endboard. Press the movable upright against the proximal end of the bone while moving it up and down and sideways to obtain the maximum length (Bass 1971:187; Martin 1957:576 #1).

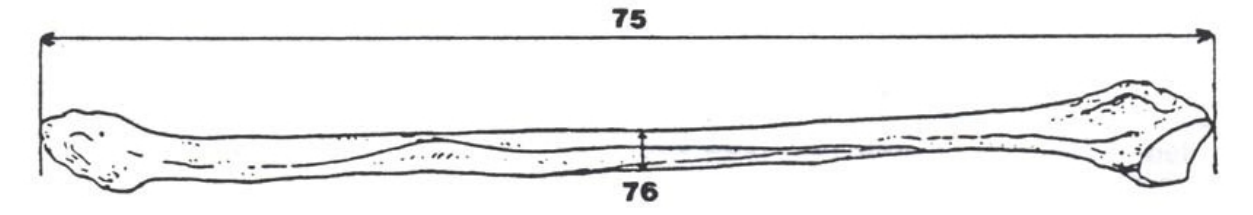

76. Maximum Diameter of the Fibula at Midshaft: The maximum diameter at the midshaft (Figure 38).

Instrument: sliding caliper

Comment: Find the midpoint on the osteometric board and mark with a pencil. Place the diaphysis of the fibula between the two arms of the caliper while turning the bone to obtain the maximum diameter (Martin 1957:576 #2).

### **Calcaneus**

77. Length of the Calcaneus: The distance between the most posteriorly projecting point on the calcaneal tuberosity and the most anterior point on the superior margin of the articular facet for the cuboid projected onto the anterioposterior axis (Figure 39). Position the calcaneus on the osteometric board with the anterior and superior edge of the articular facet for the cuboid against the fixed upright. Keep the anterior portion raised slightly so the long axis of the bone is perpendicular to the upright. Slide the movable upright against the posterior calcaneus (Martin 1957:582-583 # 1; Olivier 1969:279; Stewart 1979:126). Do not include arthric lipping if present.

Instrument: osteometric board

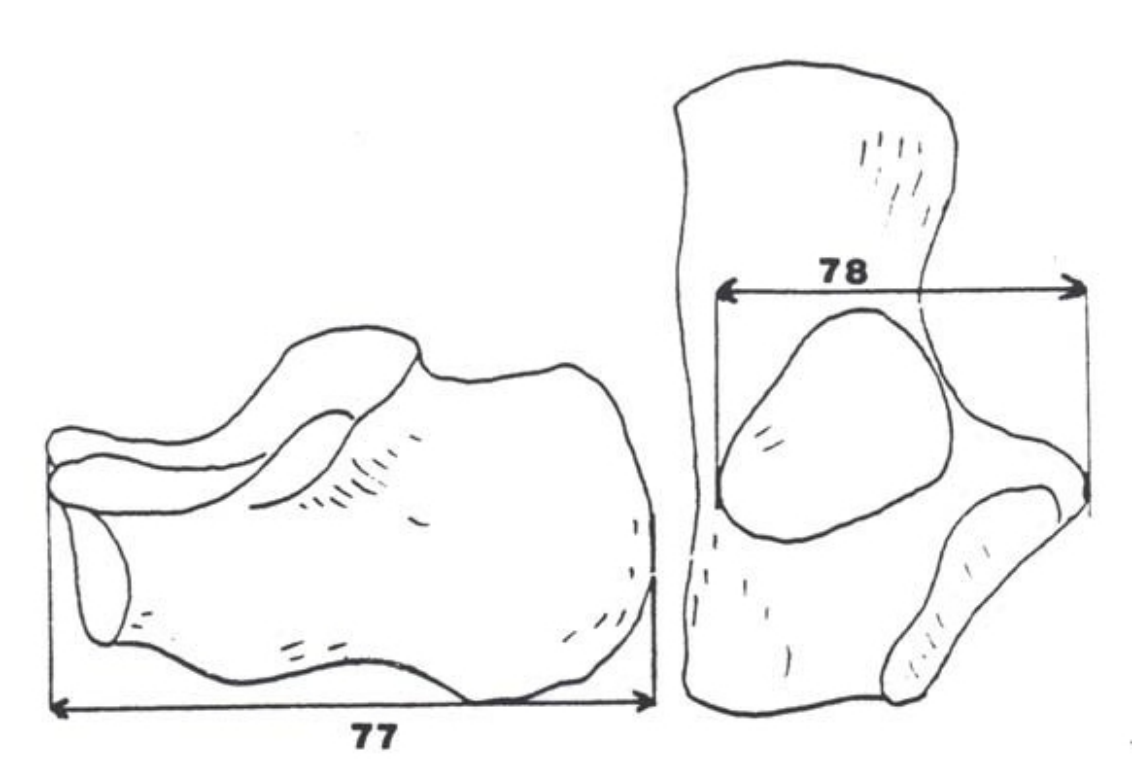

78. Middle Breadth of the Calcaneus: The distance between the most laterally projecting point on the dorsal articular facet and the most medial point on the sustentaculum tali (Figure 39).

Instrument: sliding caliper

Comment: The two measuring points lie at neither the same height nor in a plane perpendicular to the sagittal plane. Accordingly, the measurement is projected in both dimensions. Span the calcaneus from behind with the blunt arms of the caliper so that the caliper is positioned in a flat and transverse plane across the bone (Martin 1957:583 #2; Stewart 1979: 126).

# **Statistical Procedures and Assumptions**

### **Discriminant Function Analysis**

Discriminant Function Analysis (DFA) is a family of statistical procedures for the optimal separation of groups and classification of unknowns using measurements. DFA involves reference groups with known membership in some category such as language family, sex, or tribe. The known reference groups form the basis for the classification of new individuals of unknown group membership. The most commonly used DFA is the Linear Discriminant Function (LDF). Measurements are converted into LDF scores using a linear combination of the original measurements, known as the **Mahalanobis Distance**. The LDF score of the unknown individual is then compared to the mean LDF score for each reference group; it is classified simply into the group with the closest mean score, which also has the smallest Mahalanobis distance. The most similar group will also have the highest **posterior probability**. Posterior probabilities are the relative probabilities of membership in each group based on the distances to each group, assuming that the unknown comes from one of the groups, and they sum to one. If there are more than two groups, more than one Linear Discriminant Analysis score can be calculated, and mulple axes are used for ascertaining group differences. This procedure is known as Canonical Variates Analysis, and because more than one dimension is involved, the group mean scores are called centroids, and groups can be plotted along multiple axes. Once again, an unknown is simply classified into the reference group it is most similar to based on the overall distance to each group's centroid along all axes.

 FORDISC currently uses one of two procedures based on the LDF. For two groups, LDF methods are given in various texts; our computational procedure follows that outlined in Sneath and Sokal (1973, pp. 401 and 402). This procedure has the advantage of computational simplicity and speed. It yields a LDF, LDF scores for each group, and a sectioning point. The unknown is classified by comparing its score to the sectioning point. When more than two groups are compared the program uses a procedure described by Tatsuoka (1971, pp. 218 22). For quality control, we have compared FORDISC results to output from SAS PROC DISCRIM (SAS Institute 2002), using pooled covariance matrices and equal prior probabilities, and the posterior probabilities and classification rates are identical. Other statistical procedures have been compared to output in R (R Foundation for Statistical Computing, 2011).

For optimal estimation of parameters and thus performance, LDF methods make three assumptions: (1) the data are "multivariate normal"; (2) the variance-covariance matrix of each group is roughly the same; and (3) an unknown individual has an equal prior probability of belonging to each group. None of these assumptions is likely to be strictly true in all situations, and tests for multivariate normality and equal variance-covariance matrices can be misleading. However, these assumptions should be critically evaluated, and Fordisc 3 provides a test of the homogeneity of the reference group VCVMs. If any of these assumptions are violated, there are several alternatives to the LDF that do not require all of these assumptions, some of which will be options in future versions of Fordisc. However, the performance of the linear discriminant function -- and the simple classification rule based on overall similarity to each group -- can work remarkably well even when the assumptions are violated.

Another major assumption of Discriminant Function Analysis is that the unknown actually belongs to one of the reference groups. Discriminant Function Analysis will classify any set of measurements, even those from another species. An independent indicator of group membership is fortunately given by the **typicality probabilies**. Typicality probabilities represent how likely an unknown belongs to a particular group using the absolute distances to each group in the analysis. Here, absolute distances are evaluated, rather than relative distances as in calculating posterior probabilities. A typicality probability is the multivariate equivalent of a univariate t test probability and is also related to the percentile ranking of a univariate measurement. An individual's typicality probability of 0.33 for a group means that 33% of the total sample from that group would be expected to be as far or farther from that group's centroid, in other words, more different from the group's mean morphology. In practice, typicality probabilities below 0.01 (1%) for a group (similar to p values of statistical significance), may indicate measurement error or questionable membership in that group. **As a general rule of thumb, typicality probabilies above 0.05 are acceptable.** When all typicality probabilities are low, this indicates that an unknown probably does not belong to any of the groups in the analysis, and/or measurement errors are great. Frequently in such cases, the posterior probability for one group will be 0.99. The posterior probabilities for each group and the classification itself should be ignored when all typicality probabilities are low.

## **Evaluating Discriminant Functions**

Discriminant Function Analysis is a practical undertaking. As such, the various methods of DFA are best judged by their classification accuracies. Multivariate criteria of group separation (such as F tests and Wilks' lambda) can be used to infer ideal classification rates, but the ultimate arbiter is how well it performs at classification of the reference samples. Further, the most recommended estimate of classification accuracy is called leave-one-out-cross**validation (LOOCV)**. LOOCV avoids the bias of a lower estimated error rate inherent when a reference group member is tested against all reference groups, in one of which he or she is a member, as in Fordisc 2. In LOOCV, the first individual in the reference groups is removed from his or her reference group, the parameters are recalculated for each group using the remaining N-1 individuals, and that individual is then classified into one of the reference groups using the LDF. That individual is then added back into his or her group and the next individual is removed from his or her group and classified, and so on. When all have been classified in this manner, the total number of correctly classified individuals is the expected classification accuracy. There are other methods of cross-validation, notably k-fold cross-validation and various bootstrapping methods (Efron and Tibshirani 1993, 1997), that Fordisc will incorporate in future versions.

Testing assumptions goes hand-in hand with the classification accuracy; no matter how good the apparent classification is, if assumptions are violated, there are reasons to doubt such performance when applied to new cases. The crucial questions are:

- 1. Are the samples sufficiently large and representative?
- 2. Do the data show a multivariate normal distribution?
- 3. Is the level of variation in each group relatively similar? In other words, are the VCVMs relatively similar?
- 4. Are there enough measurements in the model?
- 5. Are there too many measurements in the model?
- 6. Are there outliers in the data?

These questions are covered in various sections of this help file, including the [tutorial](#page-75-0).

### **Sample Sizes**

Sample sizes are extremely important, both the total sample size and the sample size of each group in an analysis. Sufficient sample sizes are necessary for accurate calculations of multivariate parameters such as means, variances, and covariances, and are necessarily related to the number of measurements to be analyzed. An unanswered question is how many individuals are sufficient given the number of measurements analyzed. More measurements will record more of the variation in groups, but require larger sample sizes. Additionally, after a certain number of measurements are used, as more measurements are added, there is a tendency for the classification accuracy to plateau and then decrease. This is likely due to redundant information, the introduction of greater noise, as well as poorer estimates of group parameters.

An extreme minimum requirement is that the total sample size (*N*) must be larger than the number of measurements (*m*). A more stringent but basic criterion is that the minimum sample size of each group (*n*) must be larger than *m*. But higher ratios of *n* to *m* produce more reliable parameter estimates (Tabachnick and Fidell 2001). Huberty (1994) suggests that the minimum sample size of each group (*n*) must be larger than 3*m*. Another suggested minimum sample size is  $(m^*(m+1))/2 + m$ , the number of means, variances, and covariances estimated for *m* measurements. For example, five measurements would require a sample size of 20, and ten measurements would require a sample size of 65. A more demanding suggested sufficient sample size is 10*m*, so five measurements would require a sample size of 50, and ten measurements would require 100. Some of the suggested values relate to total sample size (N), while some are applied to the minimum sample size among all groups. Published craniometric analyses rarely meet the latter two suggested sufficient sample sizes. Further, these sample size recommendations are for LDA. Quadratic Discriminant Analysis (QDA) is an approach that can accommodate greater differences in group VCVMs, but has more demanding sample size requirements for optimal performance. In most cases, LDA will outperform QDA, even though the assumptions are clearly violated. NOTE: We have recently (Spring 2018) conducted numerous simulations and feel confident in relaxing our former recommendations for the relationship between *m* **and** *n***. We now recommend a limit to** *m* **of min(***n)***-1, that is, the smallest group sample size minus one. The previous** recommendations by many authors were actually for multiple regression, which resembles DFA but has important differences as well. Overfitting is no longer a primary concern based simply on the number of measurements and sample sizes. Better indicators of overfitting are a very low determinant of the pooled VCVM, failing the Kullback **test for homogeneity of VCVMs, or producing many atypical reference individuals to their own group. Also, using more and more measurements unnecessarily can produce significant differences among groups and can lower the typicality of classified cases as well as the case being analyzed.**

One approach to the problem of overfitting in DFA is to find the measurements that show the greatest intergroup differences. This can be accomplished by performing stepwise selection, either forward, choosing the best variable combination by adding one variable at a time; backward, starting with all measurements and eliminating the variable that shows the least inter-group differences one at a time; or exhaustively, whereby each possible combination of measurements is evaluated. The group differences expressed in these variable combinations can be estimated using multivariate statistics such as Wilks' Lambda or assessed directly through classification accuracies,

though the latter is computationally more intensive. We have recently set the default method to Wilks' Lambda and lowered the step levels to allow more measurements to be used in classification.

### **Outliers**

A major concern in multivariate analysis is the presence of outliers. Outliers are individuals that are so unusual that they stick out from the total sample or from other members of their particular group. Outliers can be due to recording errors, encoding errors, mismeasurement, pathological anomalies, the fact that an individual may actually belong to a different group with a different morphology, or any combination of these reasons. Removing outliers, especially in multivariate analyses, is recommended when there are large enough sample sizes, because outliers can drastically affect estimated multivariate parameters. Some researchers advise that removing outliers, up to 5% of a sample, will only bring a neutral or positive effect. The presence of one outlier can mask the presence of other outliers, so any tests are re-run after the removal of initial outliers. Discovering outliers is straightforward using one variable at a time (univariate) using the familiar ideas of the bell-shaped (normal density) curve and a standardized distance (the standard deviation) to the mean. When analyzing more measurements (multivariate), the univariate tests are not as robust in detecting outliers and can indicate outliers that are not; however, an outlier in one measurement can also be masked by other normal measurements in multivariate tests. Additionally, multivariate analyses produce an overall multivariate distance figure, most frequently the Mahalanobis D-square, which is the multivariate analog of the z score. Multivariate procedures take into account the relationships of measurements to each other and produce significance tests for outliers. Methods for detecting outliers will be incorporated into future version of Fordisc, but for the present, outliers can be detected in the canonical plots as members of a group that are far from the group centroid or by examining the typicality probabilities of each reference individual on the Extended Results page. Outliers can be removed one at a time by typing the ID into the "Exclude ID" field (one per line) on the options page. The excluded individuals will be listed on the Basic Results page. Automatically removing outliers will be an option in future versions of Fordisc.

#### **Transformations**

Transformations are generally performed on original measurements for two reasons. Transformations are more commonly performed to give the original data a more normal distribution. Univariate and multivariate normality of the data is an important requirement for the correct estimation of parameters and probabilities. For instance, logging measurements is common, especially in linear regression. Other transformations are constructed so they emphasize certain qualities of the data. On such example is converting the original measurements into shape variables, removing size. Size is useful in DFA for classifying males and females of the same group, who generally show little shape variation. In fact, DFA of two groups using both males and females tends to misclassify females into males of the same group and vice versa. As a result, shape analysis can be useful if you suspect that an unknown individual comes from a group not represented by females (such as Chinese). Depending on the variables, in comparisons across groups of the same sex, size can be a confounding factor that is best left out. Shape variable calculation in Fordisc follows Darroch and Mosimann (1985), in that the geometric mean for all measurements of an individual is calculated and this size factor is subtracted from each variable, producing the shape variables. The size factor is not used in analyses.

# **Two Group Plots**

Multivariate normality is a requirement for finding optimal group separation using DFA. While each individual measurement may not be normally distributed, sums of measurements, as in linear DFA, will more often be normal due to the central limit theorem. So the distribution of scores from each group should appear approximately normal, depending on what bin width or interval is chosen. Another requirement for a best solution using linear DFA is that the level of variation in each group is approximately the same. This can also be "eyeballed" by looking at the two-group plot. Keep in mind that if one group has a much larger sample size, it will be taller than the other. It is the horizontal spread of each group that should appear roughly the same.

## **Histogram**

A Histogram is displayed when a two-group DFA is run. The horizontal axis represents the DF scores for individuals in the reference groups, and the vertical axis represents the counts for each score interval. The default bin width of the histogram is 1.5 and can be changed by typing a different value into the bin width box. The **X** indicates the DF score of the current case.

### **Print Graph**

Click this button to print the graph. A printer dialog box will appear.

## **Copy Graph**

Clicking this button will copy the current graph to the clipboard. You can paste the graph into another program by pressing Ctrl-V or choosing Edit|Paste in most Windows programs.

# **Multiple Group Plots**

# **Two Dimensional Canonical Axis Plots**

A two-dimensional canonical plot is displayed in a multiple group DF when the Graph tab is selected. A Canonical plot distills the information expressed by many (often correlated) measurements from many groups into fewer uncorrelated variables, the canonical axes, which are linear functions of the original measurements. The dimensions of the canonical space are determined by differences in group means and the pooled withingroups VCVM, which is a weighted average. The first canonical axis is the function with the most amonggroup variation, the second canonical axis represents the function showing the next highest among-group variation, and so on. The number of possible canonical axes calculated is either the number of measurements or the number of groups minus one, whichever is less. By default, the horizontal axis represents the first canonical axis, and the vertical axis represents the second canonical axis. The amount of variation in each axis is displayed as well. The centroids of each group is located by the group abbreviation and the position of the unknown is represented as a white X in a black box. The scores of each member of each group are shown on each axis, and the confidence ellipse for each group is calculated from the individual scores in each group with a sample size of at least four. The size of the ellipse and the theoretical proportion of the group members contained in them can be adjusted. The default setting is for a 90% confidence ellipse. You can choose which centroids, ellipses, and scatter of each group that will be displayed. Toggle their display by clicking on the boxes to the right of the graph.

Be sure to examine the confidence ellipses and keep in mind one of the assumptions in a linear discriminant function, that the level of variation in each group is roughly the same. The size and orientation of the confidence ellipses should be roughly the same for each group in the canonical axis plots, at least for the first few canonical axes. You can select which canonical axes are displayed using the drop-down lists in the middle of the x and y axes.

Also, remember that DFA can be drastically affected by [outliers.](#page-69-0) Such outliers should be noticeable in the first few canonical axis if they are far outside their corresponding confidence ellipse. You can right-click on an outlier to get its identification number. To exclude an outlying individual, type the identification number into the Exclude IDs text box on the options page. The excluded individuals will be listed on the Basic Results page.

To zoom in on an area, hold down the left mouse button and draw a box on the area to be enlarged. The graph will fill the entire graph with your selection. This can be especially useful if the unknown is obscured by a group centroid label. To reset the zoom, press the **Autoscale** button.

## **Three Dimensional Canonical Axis Plots**

A three-dimensional canonical plot is displayed when the **3DGraph** page is selected. Three dimensions represent more of the total variation in the analysis because of the additional canonical axis. The graph can be rotated manually by left-clicking and dragging an area of the graph. You can zoom in or out of the graph by right-clicking and dragging on the graph. You can also choose to display the axes or not, and rotate the graph automatically or not. Rotations occur in the x,y, and z axes. The first two axes shown will be the same axes shown by default in the two-dimensional canonical axis plot.

# **Stature Estimation**

FORDISC should only be used for stature estimation of an individual whose long bone epiphyses have fused. When viewing the Postcranial Measurements page of the Case Folder, pressing the **Stature** button or [Alt-S] brings up the stature estimation screen. If you have run an analysis, the group classified according to FORDISC will be highlighted. Otherwise, choose a group, prediction interval (PI), and stature type (forensic, measured, or cadaver) by clicking on your preferences. A list of estimated statures based on the group and stature type will appear, sorted by prediction interval. Only statures that can be estimated based on the available bone measurements will be displayed. You may find that there are many possible equations for a given case if many bones are present. You can click on an equation and scroll through all equations by using the arrow keys.

You can copy all available equations to the Windows clipboard by pressing the **Copy Nums** button, which will copy the table header and each row of values separated by tabs, or you can press the **Copy Text** button, which will copy explanatory text integrated with each row's values. To exit, click the Stature button again or press [Alt-S].

### **Materials and Methods**

Stature prediction equations are calculated on the fly based on the available data. Adding various measurements generally improves the precision of stature estimation, so all combinations of summed measurements are tested in predicting stature. All bone combination estimates and all individual bone estimates are displayed. The sample sizes given below are totals and the sample sizes using different measurements will vary. FORDISC uses equations calculated using least-squares regression based on one of three data sources.

# **NOTE: In this application of linear regression methods, the prediction interval is far more important than the point estimate of stature.**

### **Forensic Statures**

Forensic statures are those on a driver's license, police record, or other official records. They have several advantages over measured statures, among which are widespread availability and no need to adjust for age-related stature loss. See Ousley (1995) for further details. Sample sizes may be rather small for some groups, and Blacks and Hispanic males in the FDB, with smaller sample sizes, required the addition of cadaver lengths converted to expected forensic stature. In general, estimates with the same prediction interval and a larger sample size are preferred over those with a significantly smaller sample size.

> **Black females N = 54, mean stature = 64.7" (164.4 cm) Black males N = 87, mean stature = 69.0" (175.3 cm) Hispanic males N = 31, mean stature = 66.0" (167.7 cm) White females N = 99, mean stature = 64.6" (164.1 cm) White males N = 153, mean stature = 69.4" (176.3 cm)**

## **Use Any Group Estimation (Forensic Statures)**

If you have no idea of what group an individual comes from, you can still make reasonably precise estimates of stature. The Fully method (1956,1960; Lundy 1988) should always give the best estimate of stature in terms of accuracy and precision. However, if all of the necessary skeletal elements are not available, stature estimates based on long bone lengths can be used. In general, when the group membership / ancestry is not known, estimates involving lower and upper limbs produce more precise estimates. Such estimates will always be less than precise than those involving group-specific estimators, but data for every possible group are not available.

### **Measured Statures**

For Black and White males, Trotter and Gleser's (1952) data from World War II soldiers are used. Please note that **Trotter's measurements of the tibia have been adjusted in FORDISC for the CORRECT measurement of the tibia** based on the results of Jantz et al. (1994) and should give more accurate results than the published equations. Trotter and Gleser's original tibia equations were based on an incorrect measurement technique. For more details, see Jantz et al. (1995).

## **Black males N = 86, mean stature = 67.8" (172.2 cm)**

### **Cadaver Statures**

For 19th century individuals, stature estimates based on the Terry collection cadaver lengths are used.

**Black females N = 41, mean stature = 62.8" (159.6 cm) Black males N = 48, mean stature = 66.9" (170.0 cm) White females N = 39, mean stature = 62.9" (159.7 cm) White males N = 32, mean stature = 67.2" (170.8 cm)**

## **PI (Prediction interval)**

In linear regression, the prediction interval includes the lower and upper bounds for a predicted dependent variable based on a single independent variable. The PI is wider (it has a larger range, which is the upper bound minus the lower bound), than the better known confidence interval because it is used for a single random variable that does not come from the same sample that the estimate is based on. The PI incorporates sample-to-sample distribution differences as well as differences in estimates of the mean in each sample (Neter *et al*. 1985). In FORDISC, the PI for the estimated stature of an unknown individual is based on bone measurements. A 90% PI means that in the long run, 90% of the estimated statures will be within the prediction interval, so the actual stature will be outside the interval 10% of the time. Using 95% PIs, the actual stature will be outside the interval 5% of the time. The PI becomes slightly larger as a bone measurement gets further from the mean bone length due to the error terms of the regression slope (especially) and intercept. With a large sample size, the parameters are better estimated and the differences in the PI may be negligible across the distribution.

## **Estimate Stature using Birth Years**

You can limit the estimated statures from the forensic groups based on birth year. Fill in any value except 1930 (the default) for the minimum and you will get only those individuals born in that year or later. Any value in the maximum birth year box will limit individuals to those born that year or earlier. **Strict** limits the selection to individuals with confirmed birth years.

# **Statistical DOs and DON'Ts**

**DO check for any outliers** in reference samples. Remember, outliers can be present for many different reasons and can drastically affect test results and classifications. You can exclude outliers on the **Options** page.

**DO check for obvious differences in levels of within-group variation**. Differences can be due to outliers or inherently greater variation among groups. Check the homogeneity of VCVM tests that Fordisc provides to test differences in within-group variation.

**DO double-check measurements** of the unknown individual you want to classify. Fordisc provides some basic univariate checks, but significant measurement errors or even one unusual measurement could drastically affect results. You should also check the measurements of the unknown against the group means in your analysis.

**DO use enough measurements** to take enough morphological variation into account, but

**DON'T use too many measurements** for your samples sizes. Check the determinant of the VCVM and the Kullback test p value. Various stepwise procedures can help determine the best measurements to use.

**DON'T test an unknown against inappropriate samples.** Fordisc will only classify an unknown into a reference group that is part of an analysis. Fordisc, and any other discriminant function analysis will classify a gorilla, a dog, a gerbil, or even a soccer ball into a group (Freid *et al.* 2005).

Finally,

**DO read about multivariate analysis.** An easy first read is Kachigan (1991). Chapters in Tabachnick and Fidell (2001) provide numerous explanations and examples, as do Afifi and Clark (1997), Legendre and Legendre (1998) Krzanowski (2000), and Manly (2005). Johnson and Wichern (2002) provide many exercises and worked-through examples.

Recent publications that cover the use of Fordisc, statistical background, and approaches to classifying human remains, are found in Ousley and Jantz (2012) and Jantz and Ousley (2012, 2017).

# **Statistical Glossary**

### <span id="page-69-0"></span>**Balanced Accuracy** is (Sensitivity + Specificity) / 2.

**Cohen's kappa** is a measure of classification performance that takes into account the probability of randomly classifying correctly (the prevalence). For instance, 50% accuracy in a 5-way DFA is far better than chance, but not in a 2-way DFA. Cohen's kappa comes from studies of interrater agreement. Cohen's kappa for each group are provided as well as the mean Cohen's kappa. General guidelines for interpreting kappa are as follows:

Classification performance

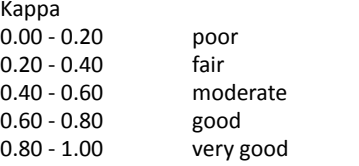

**Curse of Dimensionality** As more and more measurements are added to a model, more of the variation is explained but the model becomes more complex and the danger of overfitting arises. For instance, a curvilinear distribution with ten points can be fit perfectly with a model using ten parameters and a ninth degree polynomial, but a simpler model with some error is a better model that will be more appropriate for future predictions. To paraphrase Yogi Barra, we are more concerned with predicting the future, which is more difficult than predicting the past. Using more measurements is more likely to bring out significant group differences and higher classification accuracies, but using too many can make their VCVMs too different, making accurate classification more difficult. Group samples in multivariate space become more and more sparse, i.e. less and less dense, as more dimensions are added and the distances among individuals increase. **Using far too many measurements relave to a group's sample size can reduce accuracy and make a fairly normal individual highly atypical**. For this reason, we are stressing that a **target number of measurements (below)** is necessary, based on classification accuracy and the typicality probability of the present case.

**Cross-Validation** A DFA is best judged by its classification accuracies. The most often recommended estimate of classification accuracy is leave-one-out-cross-validation (LOOCV; MacLachlan 1968). LOOCV avoids the upward bias of error rate estimation when using resubstitution, in which each member of all reference groups is classified using all members of all reference groups, one of which includes that member. In LOOCV, the first individual in the reference groups is removed from his or her reference group, the parameters are recalculated, and that individual is then classified into one of the reference groups using DFA. That individual is then added back into his or her group and the next individual is removed from his or her group and classified, and so on. When all have been classified in this manner, the total number of correctly classified individuals is the expected unbiased classification accuracy. While this method has a low bias, the estimated error rates have a high variance. Other error rate estimation methods show lower variances and are of low bias or are unbiased. One of these is similar to LOOCV and is called *k*-fold cross-validation. Instead of removing an individual, as in LOOCV, this method removes a proportion of the total sample (say, 5 to 10%, or N/k), and classifies it against the remaining individuals. The selection and testing is performed repeatedly k times without replacement to get a mean error rate as well as error variance, which will be lower than for LOOCV. Bootstrapping methods, such as the .632+ estimator (Efron and Tibshirani 1993, 1997) can provide unbiased and minimally variable error estimates.

Determinant: The determinant of a matrix is calculated basically by multiplying all the diagonals (variances) and subtracting the products of the off-diagonals (covariances). The determinant is a rough indicator of how reliably a matrix can be inverted, a necessary operation in determining the Mahalanobis Distance. A determinant of zero means that the matrix is singular, that the matrix components are not independent of each other, that the matrix cannot be inverted, and that the analysis cannot proceed. The log of the determinant is used so that small numbers are better represented. A negative value for the log of the determinant implies a small value, meaning that the matrix is nearly singular, Mahalanobis distances based on the VCVM may not be reliable, and that the discriminant function may not be the optimal solution.

Mahalanobis Distance, or D-square A multivariate distance among individuals or groups that results from the conversion of univariate differences using the variance-covariance matrix. The univariate differences in measurements are scaled by their variances and summed, then are adjusted (usually reduced, because the covariances are positive) by the covariances. Large univariate differences in two measurements are adjusted downwards if they have a high covariance, i.e. if they are highly correlated to each other; Large univariate differences in two measurements are summed if they are completely independent. In this way differences among all measurements -- some of which will be positively correlated, some of which will be uncorrelated, and some of which will be negatively correlated -- can be reduced to one number best expressing overall similarity between individuals or groups.

Negative Predictive Value is the proportion of individuals correctly classified into other groups divided by the total number of individuals classified into other groups.

**Outliers** Outliers are individuals that are so unusual that they stick out from their group, or all groups. Outliers can be due to recording errors, encoding errors, mismeasurement, pathological anomalies, the fact that an individual may actually belong to a different group with a different morphology, or any combination of these reasons. Removing outliers, especially in multivariate analyses, is recommended when there are large enough sample sizes, because outliers can drastically affect estimated multivariate parameters. Methods for detecting outliers will be incorporated into future version of Fordisc, but for the present, outliers can be detected in the canonical plots as members of a group that are far from the group centroid or by examining the typicality probabilities of each individual on the Extended Results page, if "Individual Scores" is selected in the Results section of the Options page.

Positive Predictive Value is the proportion of individuals correctly classified into the group divided by the total number of individuals classified into the group.

Posterior Probability Posterior probabilities evaluate the probability of membership in each group under the assumption that the unknown belongs to one of the groups in the function (Tatsuoka 1971, p. 228-230). Posterior probabilities are based on the relative distances to all groups, and the sum of the posterior probabilities equals 1. Posterior probabilities can vary a great deal depending on which groups are part of an analysis.

Sensitivity is the proportion of individuals correctly classified into the group divided by the total number from the group. This is the accuracy that is most often provided.

Specificity is the proportion of individuals correctly classified into other groups divided by the total number of individuals from other groups.

**Structure Coefficients (Discriminant or Canonical)** Discriminant structure coefficients are the correlations of the original measurements with the discriminant function scores in two-group classification, or with the canonical variates scores in multi-group classification. They help reveal the contribution of each measurement to separating groups on a particular axis.

**Target Number of Variables** The forensic anthropologist is faced with a Goldilocks dilemma: Good separation and classification of many groups require many measurements, which encompass more morphological variation; yet using too many measurements produces overfitting and lower accuracy. Based on recent simulations, a reasonable recommended **maximum number of measurements seems to be the minimum sample size among all groups minus one.** An absolute reasonable minimum may be ten measurements for reliable comparisons, but depending on the case measurements and group separation, fewer measurements may at times be necessary and justifiable. But three or four stepwise-selected measurements, no matter how apparently accurate they are, should be avoided in favor of using more measurements, even if stepwise-selected. Variation among human groups is usually too complex to be encompassed by only four measurements.

**Typicality Probability** Typicality probabilities represent how likely the unknown belongs to any particular group, based on the absolute distances to each group in an analysis. They are interpretively similar to the univariate p value based on the normal distribution. The typicality probability can be thought of as the probability of the null hypothesis that the individual comes **from a parcular group. In general, a typicality probability above 0.05 for the most similar group are accepted, because we** do not have statistical grounds to reject the hypothesis that the unknown comes from that particular group. Typicality probabilities may indicate that an unknown belongs to several or none of the groups in question (Tatsuoka 1971, pp. 218-222; Van Vark and Schaafsma 1992, pp. 245-246). Because the typicality probabilies are based on the pooled variance-covariance matrix, which can change based on the groups and measurements selected, typicality probabilities for an individual will vary for the same group in analyses involving different combinations of groups and measurements. Typicality probabilities for a group from a number of analyses should in general be less variable than posterior probabilies*.*

Fordisc calculates the typicality probabilities three ways, using the F distribution, the Chi-square distribution, and on ranked Mahalanobis distances. Each calculation has advantages and disadvantages depending on the number of measurements used, the number of groups involved, and the sample size of each group. Using the **F distribution** takes into account the Mahalanobis distance and sample size, and provides a statistically justified figure. However, in our experience, the typicality probabilities can often be relatively high for many groups in an analysis, even if the groups are quite different from the unknown individual. Also, as the number of measurements approaches a group's sample size, the F ratio typicality probability becomes more and more inflated. Thus, there is practical justification for examining the typicality probabilities using the Chi-square distribution, which are based on Mahalanobis distance alone. The Chi-square typicality probabilities are based on infinite sample sizes, and are therefore almost always significantly lower than the typicality probabilities based on the F distribution. Chi-square typicality probabilities also tend to call more individuals atypical than F typicality probabilities. Chi-square typicality probabilities may be justified biologically if one believes that a larger sample

would not change group parameters significantly. Typicality probabilies based on **Ranked** Mahalanobis distances to group centroids are also provided. These probabilities are objective rather than theoretical but require adequate sample sizes for reliability. Large and especially homogeneous samples may have group members that are not very far from the group mean (in comparison to other groups) but have very low ranked probabilities. All three probabilities converge as group sample sizes approach infinity.

**Variance-Covariance Matrix (VCVM)** A *p* by *p* matrix used in calculating the Mahalanobis Distance. The variance is the standard deviation squared; therefore it is always positive. The covariance is the amount of variation in one variable that can be accounted for by variation in another variable. Variables with large (positive or negative) covariances are more highly correlated to each other: The covariance of two variables divided by their pooled variance is the correlation coefficient. In discriminant function analysis, one assumption necessary in finding the best linear function, and thus, the best separation among groups, is that the VCVMs of all groups are relatively similar. Fordisc provides a test of this assumption from Kullback (1959), cited in Legendre and Legendre (1998).
### **Race, Races, and "Biological Race"**

------------------------------------------------------------------------------------------------------------------------------- ----------------------------------------------------------------------------------------

This text was written many years ago, though the points are still valid. An updated exploration of human races and craniometric variation can be found in:

Ousley SD, Jantz RL, Freid DL (2009) Understanding Race and Human Variation: Why Forensic Anthropologists are Good at Identifying Race. *American Journal of Physical Anthropology* 139: 68-76.

and:

Ousley SD, Jantz RL, Hefner JT (2018) From Blumenbach to Howells: The Slow, Painful Emergence of Theory Through Forensic Race Estimation. In: *Forensic Anthropology:* 

 *Theoretical Framework and Scientific Basis*, CC Boyd and DC Boyd, eds. pp 67-97.

------------------------------------------------------------------------------------------------------------------------------- ----------------------------------------------------------------------------------------

The issue of race, in particular what forensic anthropologists are up to when they use the concept for identification purposes, is subject to considerable ongoing debate (e.g. Brace 1995; Kennedy 1995; Sauer 1992). It may be useful to state explicitly how we treat the issue and explore the biological significance of results from discriminant functions and FORDISC.

Racial classifications are deeply embedded in U. S. society: Until recently, many states had laws forbidding marriage outside one's race; one only has to fill out a federal form to learn that a racial designation is asked for. Hence, we are accustomed to self-designating our "race". Americans have a fairly limited concept of race in that socially, the vast majority of persons encountered in the US would be classified as either "Black", "White", or "Oriental". The NCIC missing persons data base classifies humanity into four races, adding only "American Indian", lumping "Pacific Islander" with "Asian" (Sauer 1992).

The racial/ethnic identification of individuals comprising the reference samples in FORDISC might have been a self-designation, i.e. hospital records the decedent filled out, a designation by close relatives, as in a missing person report, or a classification by law enforcement officials. In any of these cases, race is socially and/or forensically designated. **FORDISC does not define, redefine, or justify any racial classifications**, but merely tests the relationship between these cultural categories and metric variation. There are no individuals in the FORDISC reference samples whose race has been assigned based on *post hoc* tests using morphology or metrics.

The non-existence of races, as expressed in "There are no races, there are only clines" (Livingstone 1962:279) does not mean that classifying unknown crania for forensic purposes is an exercise in futility. Howells (1996a:103) has rephrased the idea as follows: "There are no races, only populations", and his monograph provides a broader illustration of the effectiveness with which crania can be placed via their metrics. However, human populations can be defined based on any combination of cultural, historical, geographical, biological, and other criteria. We should also remember that populations, however defined, are rarely compared, but rather, samples from populations.

What FORDISC estimates may be termed "ancestry" in the sense that it identifies population differences resulting from the different origins of each reference population's ancestors. Using 25 or so cranial measurements, a DF can discriminate between American black and white males with 95% accuracy. At least for these samples in the FDB, social race and skeletal metrics are highly correlated. These results probably reflect the disparate origins of their ancestral populations (despite the estimated ~20% white admixture in Blacks) of each social race as well as the limited number of persons of non-West African ancestry in the US: There are relatively few Egyptians, Moroccans, New Guineans, Australian Aborigines, and other peoples in the US, who would likely be socially classified as "black", but who are very different genetically from most African-Americans.

Social race is assigned based on phenotypes, which in the US, appears largely based on skin color. However, skin color is not the entire basis for the racial classifications, for there is considerable overlap between groups. It is likely that additional factors such as hair form, nose shape, and face/head shape are part of the phenotypic racial classification system in the US. This is suggested because barring extensive pleiotropy or linkage, skin color is not represented in craniometric or postcranial metrics, which separate American Blacks and Whites very well.

Phenotypic classifications are in the eye of the beholder. The Japanese, Chinese, and Vietnamese are grouped together in the NCIC database, reflecting the US racial classification system. Using many of the same measurements that separate American Blacks and Whites, samples of Japanese, Chinese, and Vietnamese in two-group DFs can be separated with 85-92% accuracy. In a three-way function, the accuracy is 80%. This likely reflects somewhat disparate origins and largely separate development of each population, whether or not they are considered the same "race" in the US view.

Good separation between two groups says little about their relationships to other groups, and a multiple-group analysis is necessary to ascertain overall relationships. Using 21 craniometric measurements, a four-way DF between white, black, American Indian, and Chinese males is 96% accurate. These groups trace ancestry to widely different parts of the world (Africa, Europe, Native America, Asia), and the morphometric variation remains considerable. But there are clearly other factors: A four-way DF with white, black, American Indian, and Japanese samples is only 84% correct, with a good number of Japanese classifying as Black and vice-versa.

Using many of the same cranial measurements, a DF can separate regional samples of modern Japanese males from Nagasaki and Tohoku with 94% accuracy. When two-group discrimination is possible at this level, its practical value may be great (if one is interested in DFs among Japanese) but its biological significance may remain unclear.

This is further illustrated by secular changes within populations. Using 8-10 craniometrics, a DF between American white adult males born 1840-1890 can be separated from American white adult males born 1930-1980 with 88-96% accuracy. Modern white males have longer, narrower, and higher heads than 19th century white males. In fact, in the last century, white males seem to have undergone the most dramatic changes among American white and black males and females (Ousley and Jantz 1997). In this case the relationship between "ancestry" and metric variation is further obscured.

Note that when samples have been divided up into "races", and differences have been seen, it was believed that the samples represented different "races". There is an assumed causal connection here, but it is actually the result of tautological reasoning. Correlation is not causation. Using the same logic, the differences between the 19th and 20th century White male samples are simply due to being born roughly 90 years apart *per se*, rather than to differences in nutrition, sanitation, overall health, etc. between the different time periods. **Thus, good separation between two human groups, however defined, does not justify the conclusion that they belong to different biological races.**

Indeed, it is likely that any two nonrandom (culturally / geographically / temporally defined) skeletal samples of humans will show significant metric differences. This is a continuation of the general pattern of much smaller variation within human groups and much larger variation among groups when looking at metric as opposed to genetic variation. Whatever the causes, this pattern can serve the needs of forensic identification very well. Biological justifications are not needed.

Imagine an objective, purely biological classification of a large worldwide sample of crania. Biological groupings might have descriptive labels such as "Dolichocephalic-Chamaecranic-Metriometopic-Euryprosopic-Mesenic-Mesorhinic-Hypsichonchic-Mesuranic- ..." or other designations such as "M645" to represent the many cranial configurations that would be present. Even if some fixed number of categories could be agreed upon, which is doubtful, each biological category would show a diverse membership from several cultural populations. In other words, many biological classes would have members from several "races". If the categories were so rigidly defined as to have no "racial" overlap, classes may consist of only one or very few members, but more importantly, the classifications would be biased: They would be judged by cultural standards, not scientific ones. One "objective" study of American Indian crania from a Pueblo site in New Mexico, in which geography, nationality, and social races (and within-sample variability) were ignored, has produced the biological varieties of "Pseudo-Negroids", "Pseudo-Australoids", and "Pseudo-Alpines" (Hooton 1930). Hooton justified his categories, which were based on visual morphological assessments, on the significant metric differences between them. Such was the tautological reasoning of racial anthropologists. In a more recent study, differences among villages on Hvar Island, roughly 41 miles long and 4 miles wide, are better explained by the differing population histories of the villages (Rudan et al. 1986).

Even if there were a consistent biological classification of humans, it would be of little use in a forensic setting. The proportions of each social "race", nationality, or some other cultural designation represented in each biological category would be necessary to enable probabilistic identification, since living persons are classified culturally, not metrically or genetically. Forensic identification involves cultural designations and would gain nothing by purely biological classifications. It makes perfect sense to record the skeletal measurements and the decedent's particular racial designation if we are interested in predicting the latter from the former. Indeed, all skeletal reference collections have materials that are classified by social race and/or nationality, or geographically, temporally, or using other cultural criteria, so there have never been any reference materials classified based solely on biology.

Forensic race identification, in sum, involves "a prediction, based upon skeletal morphology, that a particular label would have been assigned to an individual when that individual was alive." (Sauer 1992:110). In this respect, "social race" is actually an advantage of US anatomical skeletal collections and the FDB since all recorded races are social races, and identifications involve social races. **It is extremely practical to proceed with forensic identification using a social race label, which need not be objective, but merely be correlated with some biological criteria in order to be useful.** There is a parallel here between biological (measured) and forensic (recorded) stature in that biological stature, with diurnal and temporal changes, is in a constant state of flux and largely unavailable for missing persons, but forensic stature is available from a driver's license. Whether precise or not, driver's license statures are highly correlated with long bone measurements and can be accurately predicted (Ousley 1995).

It is clear that for humans, "biological race" will be subjective and ambiguous. Any particular biological classification can be contradicted by another one just as legitimate, and is thus scientifically untenable. It would also be impractical for forensics. In the past, differences between large-scale "racially" defined samples were tautologically explained as due to "racial" differences. While DFs may reveal high correlations to population criteria, correlation is not causation: There are biological differences between population samples, but these are not explained in a racial framework. Rather, these differences reflect the different origins and separate histories of each group, which can be highly correlated with many social, geographic, temporal, historical, or linguistic groupings of populations. These correlations form the basis of the study of human variation and of forensic anthropology.

# **Tutorial Part I**

Some examples will illustrate what the program produces and offer some guidelines for interpreting the results. The results may vary somewhat depending on the reference database used. A recent publication that covers statistical background and approaches to classifying human remains is found in Ousley and Jantz (2012) and Ousley and Jantz (2012, 2017).

Suppose we have a cranium which we want to compare to white males and black males. To do so, choose File |Open and choose Example1. Click the Use All button (or press Alt + U) to analyze all measurements, and click Process or F8 to analyze. You will then see a progress indicator during the data extraction, calculation of the discriminant functions, and during the classification of the calibration sample.

First, the results page shows the measurements of the cranium, the variable Check (Chk) column, the means for the two groups, and the discriminant function weights and relative weights for each variable. In this case, the measurements most effective at separating the two groups are BPL, NLB, AUB, and BNL. Notice that some measurements apparently contribute little or nothing to group separation. The last row of the table gives the mean discriminant scores for each group and the score for the unknown. Note that in two-group DFs the sectioning point is always zero. The unknown shows a score on the negative side of the sectioning point; hence it is classified as white in this two group function. While many measurements are above or below the means for each groups, none is more than 2 standard deviations (++) further from the mean of each. The natural log of the determinant is a positive number and relatively large, indicating that the pooled variance-covariance matrix showed enough structure to have well-estimated parameters.

Next, we see how well the twelve measurements we have chosen discriminate the calibration or reference samples in the classification matrix. From this we observe that about 89% of black males and 90% of white males were correctly classified, about 89% overall, when cross-validated.

Finally, the bottom of the result screen indicates that the unknown has been classified as white, and provides some probabilities to assess how much confidence might be placed on the classification. The posterior probabilities show that the unknown is slightly more likely to be black than white, and the typicality probabilities tells us that the unknown would not be atypical in either population. Similar to the p-value calculated from the normal distribution, the typicality probabilities (Typ F) can be read as the probability for the null hypothesis that the unknown is a member of each group in question. Values less than roughly 0.010 could be considered atypical, indicating that only 1% of that population, 1 in 100, would be expected to have such a differing morphology (i.e., to have scores further away from the population centroid) as this unknown. Also, the Chi-square and ranked typicality probabilities do not indicate that this is an unusual individual compared to these groups. The high typicality probabilities are also reflected in the small deviations shown in the Chk column above.

------------------------------------------------------------------------------------ FORDISC 3.1 Analysis of Demo file 1 Using cranial data file version 1.23 DFA results using 12 measurements:<br>AUB BBH BNL BPL FRC GOL AUB BBH BNL BPL FRC GOL NLB NLH OCC PAC ZYB ------------------------------------------------------------------------------------ Measurement Checks, Group Means, and Discriminant Function Coefficients ------------------------------------------------------------------------------------ Demo file 1 Chk BM WM DF Relative 114 403 Weights Weights  ${\small \begin{tabular}{cccccccc} \texttt{AUB} & 127 & + & & 120.8 & & 123.4 & -0.316 & 13.3 & * \\ \texttt{BBH} & 127 & + & & 120.8 & 123.4 & -0.316 & 13.3 & * \\ \texttt{BBH} & 134 & - & & 137.6 & 141.2 & 0.005 & 0.3 & * \\ \texttt{BNL} & 102 & - & & 104.4 & 105.7 & -0.463 & 9.7 & * \\ \texttt{BPL} & 95 & - & & 104.0 & 97.4 & 0$ 197.1 197.9 0.070 0.9<br>
GOL 186 – 187.1 187.9 0.070 0.9<br>
NLB 25 26.2 24.0 0.458 16.9 NLB 25 26.2 24.0 0.458 16.9 %<br>NLH 53 + 52.5 52.9 0.013 0.1 % NLH 53 + 52.5 52.9 0.013 0.1 %  $OCC$  94 - 98.8 100.8 -0.047 1.5 % PAC 114 - 117.2 118.0 -0.041 0.6 % XCB 135 - 135.5 140.6 -0.114 9.5 % ZYB 136 ++ 130.5 129.8 0.314 3.3 % Constant 11.122 ------------------------------------------------------------------------------------ Scores 2.942 -2.942 0.310<br>(Group means) (Case) (Group means) Mahalanobis Distance = 5.883

------------------------------------------------------------------------------------ +/- measurement deviates higher/lower than all group means; ++/-- deviates 1 to 2 STDEVs +++/--- deviates two to three STDEVs; ++++/---- at least 3 STDEVs ------------------------------------------------------------------------------------

Natural Log of VCVM Determinant = 32.4289

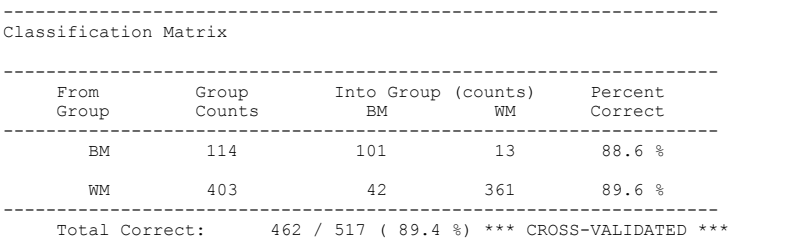

---------------------------------------------------------------------------------------

Two Group Discriminant Function Results

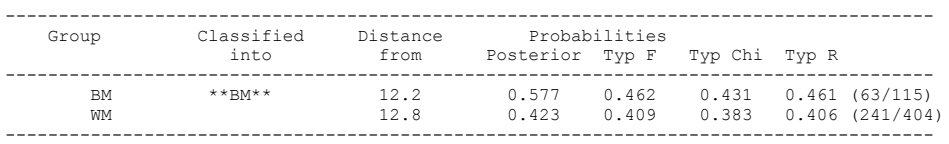

On the extended results page, the Kullback test for homogeneity of variance-covariance matrices is almost one. p values lower than 0.0001 may be a strong indicator of significant variance-covariance homogeneity, and different measurements and/or a smaller number of them should probably be used.

Next, click on the graph tab. You will see a histogram of the discriminant scores of the calibration samples and the unknown represented by an X at its score (Figure 1). Note that the legend for each group is in the top right corner of the screen, and most of the black sample is on the right side of the screen, while most of the white sample is on the left side of the screen. What you are looking at are two more or less normally distributed scores that overlap. If these scores are normally distributed, then one of the assumptions for the LDF is met. Keep in mind that the heights of each will depend on the sample sizes in each, but the spread should be more or less the same in each. The sectioning point, at zero, is indicated in the middle of the screen. The plot shows that the unknown falls on the black side of the sectioning point but within the range of white scores, a reflection of the typicality probabilities viewed earlier.

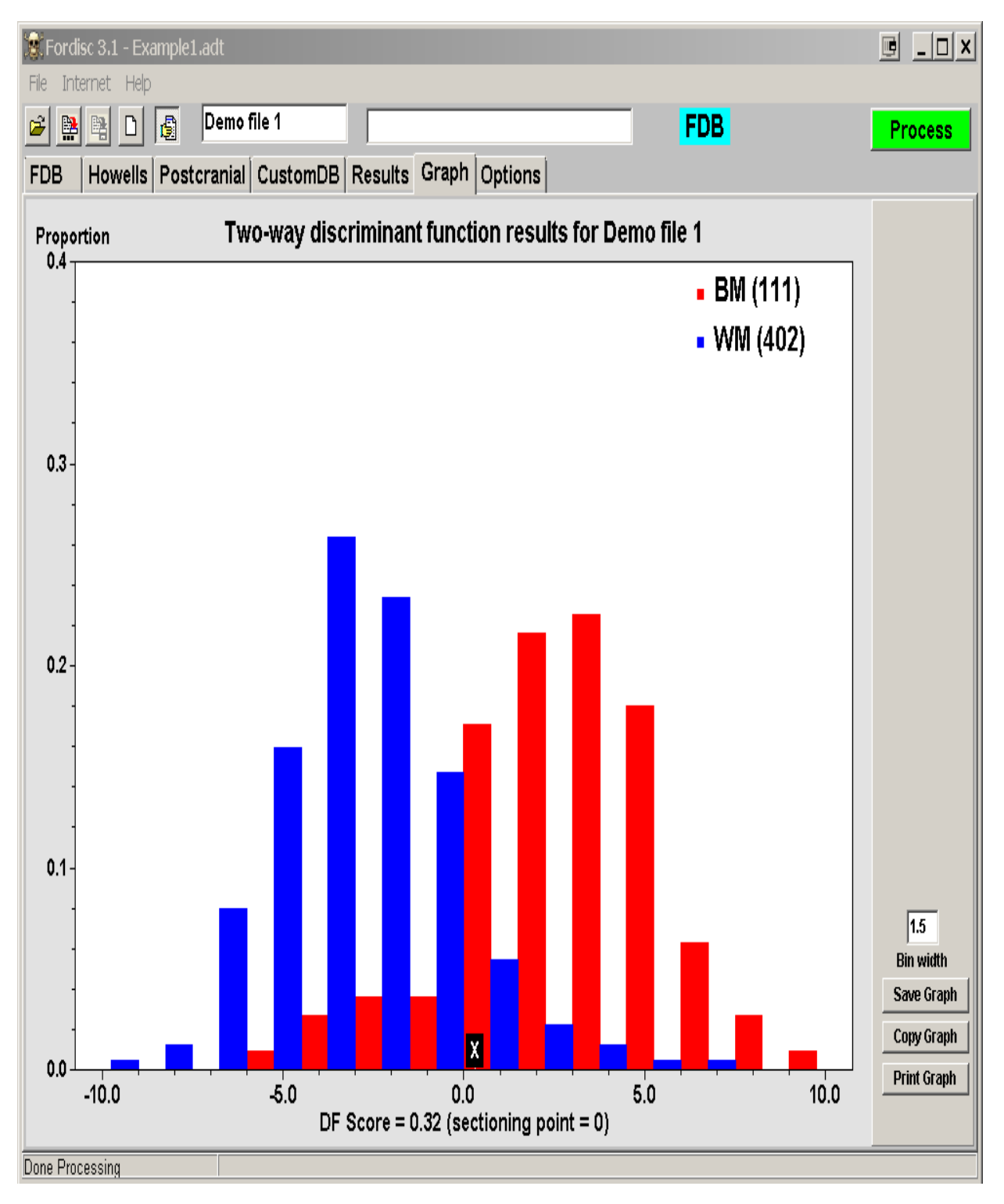

Figure 1. Histogram based on example1.db

We believe that the stepwise-selected procedure often removes "noisy" measurements that do not contribute to discrimination, but keep in mind that stepwise selection is needed the most when the samples sizes are relatively small compared to the number of available measurements, a condition known as overfitting. This example is for demonstration purposes only. For most forensic cases you should not need to use stepwise selection. Click the Options tab and click on the

Stepwise option, and be sure that "Forward Mean %" is selected. Click the Process button or press F8 to run an analysis. Stepwise variable selection tries to discover the best measurements that separate groups. Notice that fewer measurements were needed to achieve correct classification (89.0 %) nearly as good as using all measurements (89.9 %). Each step of the stepwise selection of measurements is shown on the Steps page. You can double-check all previous runs by clicking on the Log tab on the Results page. A good analysis tries to include enough measurements to encompass important morphological variation, while avoiding using too many redundant, or "noisy" measurements.

```
-----------------------------------------------------------------------------
FORDISC 3.1.315 Analysis of Demo file 1
Using cranial data file version 1.23
```
DFA results using 6 Forward Mean % selected (min: 1 max: 20, out of 12) measurements: NLB XCB BPL BNL ZYB BBH ------------------------------------------------------------------------------------

Measurement Checks, Group Means, and Discriminant Function Coefficients

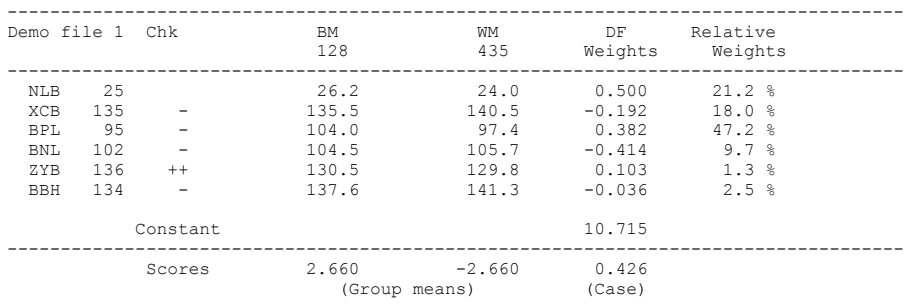

Mahalanobis Distance = 5.319

------------------------------------------------------------------------------------ +/- measurement deviates higher/lower than all group means; ++/-- deviates 1 to 2 STDEVs +++/--- deviates two to three STDEVs; ++++/---- at least 3 STDEVs ------------------------------------------------------------------------------------

Natural Log of VCVM Determinant = 16.5284

------------------------------------------------------------------- Classification Matrix

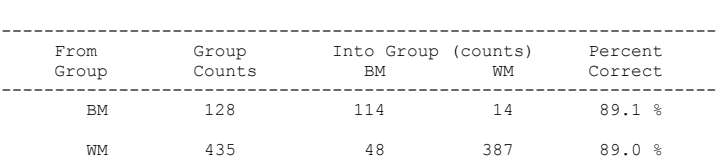

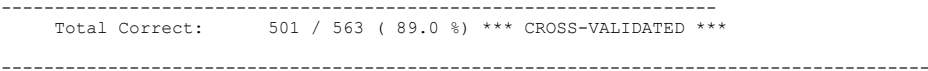

Two Group Discriminant Function Results

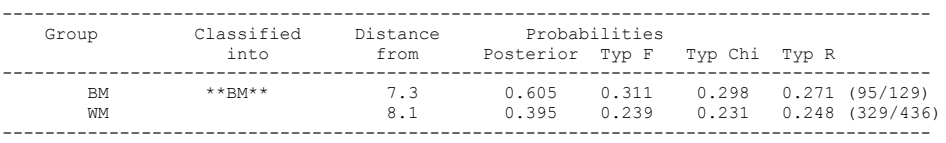

Next, under stepwise selection, click on the Forward Wilks option. This is another way of selecting the best measurements that separate groups. Generally, more measurements will be selected using the default values and the classification accuracy is slightly higher than the Forward Mean % selected measurements, and is often nearly the same as using all 12 measurements. The values for % Step and W Step control how much improvement is required in order for the selection procedure to keep going.

----------------------------------------------------------------------------- FORDISC 3.1.315 Analysis of Demo file 1 Using cranial data file version 1.23 DFA results using 6 Forward Wilks selected (min: 1 max: 20, out of 12) measurements:<br>BPL BNL NLB XCB ZYB AUB XCB ZYB AUB ------------------------------------------------------------------------------------ Measurement Checks, Group Means, and Discriminant Function Coefficients ------------------------------------------------------------------------------------ Demo file 1 Chk BM WM DF Relative 118 417 Weights Weights

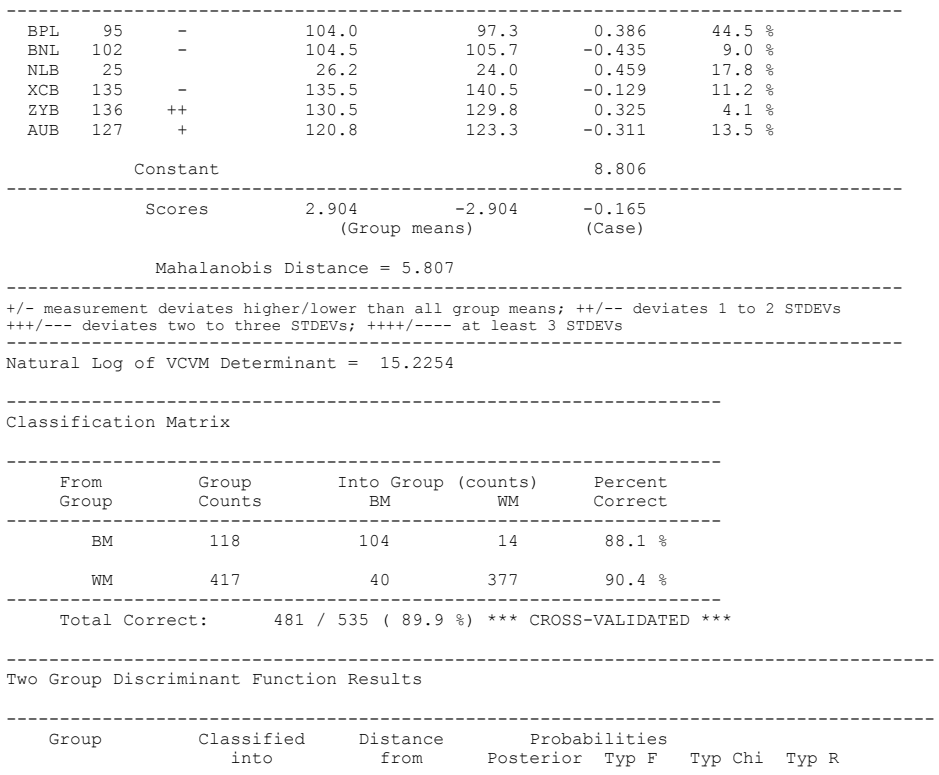

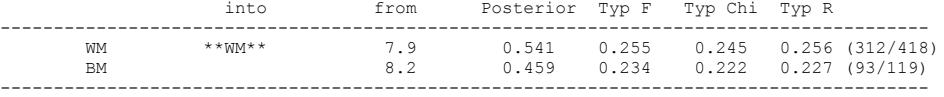

Notice that the classification into WM is different from the other analyses. This case is quite near the sectioning point, so this is to be expected under many circumstances.

Another example will illustrate the value of the probabilities, and possible pitfalls in many other discriminant functions. Open Example2 and click off the stepwise selection of measurements. Use all measurements and press F8 to analyze. Scroll down the text results and you can see that the function performs pretty well on the sample groups, classifying 81% correctly. Remember, a random allocation to groups for a four group function would be 25% correct.

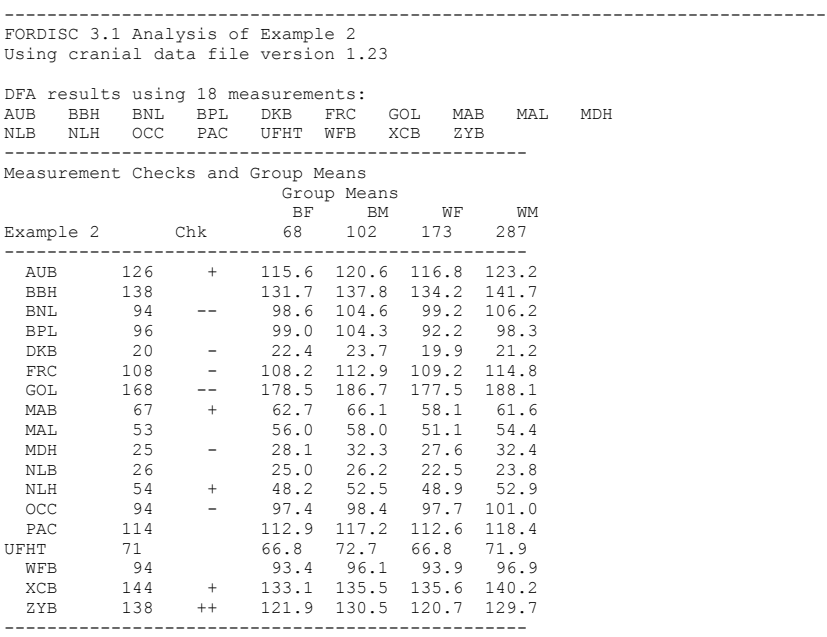

+/- measurement deviates higher/lower than all group means; ++/-- deviates 1 to 2 STDEVs +++/--- deviates two to three STDEVs; ++++/---- deviates at least 3 STDEVs -------------------------------------------------

Natural Log of VCVM Determinant = 44.2848

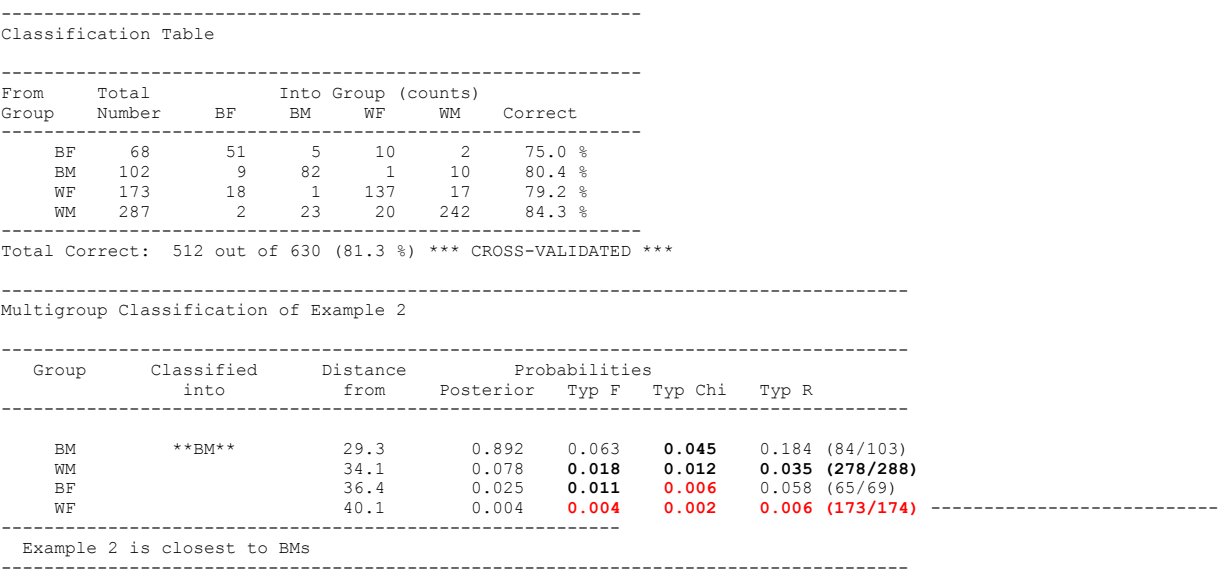

Click on the Graph tab. The first canonical axis, the axis that shows the greatest differences (55.5 %) among means, separates males on the left from females on the right. The second axis, representing 42.9% of the differences among group means, separates white Americans above from black Americans below. There is very little variation left to display on the third canonical axis. The position of the unknown is indicated by the X. The unknown appears closest to the black male centroid.

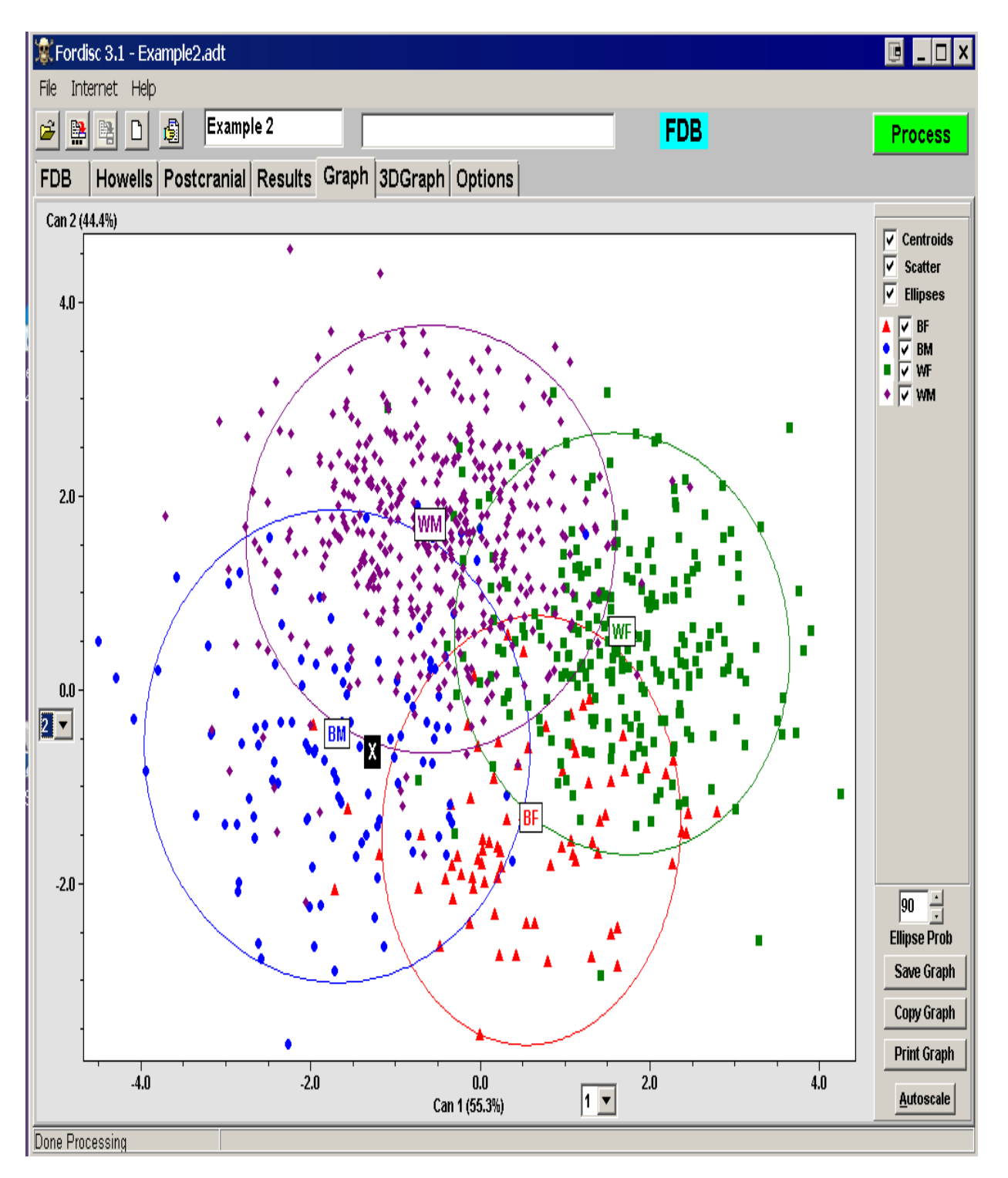

Figure 2. Canonical Plot of Example2 with four groups.

Move back to the text results. The unknown is closest to black males based on these measurements, and very strongly so, based on the high posterior probability for black males. These results are similar to the results of other published discriminant functions, that is, indicating to which reference group the unknown is closest. The posterior probability is high for black males and low for the other groups. The bolded typicality probabilities are a reminder that the probability is less than 0.05; the bolded red probabilities are less than 0.01. These are most important when the most similar group is

atypical. Take a look at the F typicality probabilities. According to the F typicality probabilities, this is an unusual skull if it is of a modern White, but the most similar group is the most important one to compare. The Chi-square typicality probability is low for Black males, the group it was classified into. Perhaps we can see why. Scroll up and look at the Chk column and the measurement means and the group means. The unknown cranium shows a shorter head length (GOL), a wider cranial breadth (XCB), wider zygomatic arches (ZYB), a relatively wide palate (MAB), and a low cranial base length (BNL) relative to these four groups, especially to the Whites. The mixture of lower and higher measurements are indicative of shape differences expressed in these measurements. It may not be a member of the four groups we tested against, and that is one reason why Fordisc presents the measurement checks first. An analysis using all groups is in order.

Click "All Females" and "All Males" to include all the other groups, and press F8. This function using all groups will take longer to process than the four group function. In examining the measurement checks and group means, the unknown's measurements are no longer so unusual and all are close to the Vietnamese means.The results screen shows that the correct classification rates have fallen to 57% overall. With more groups, correct classification rates can be expected to decline, but the rate is still much higher than random assignment ( $1/13 = 7.7$ %). Maybe the classification matrix can tell us why. It reveals that many of the East Asian groups tend to classify into other East Asian groups using these measurements. Also, a good number of white males are classified as white females, Hispanic males, and Japanese males. This time, FORDISC indicates that the unknown is closest to Vietnamese males, with a high posterior probability, and all three typicality probabilities are also high. It is also not atypical of many other populations. The typicality probabilities show that the unknown is closer to the Vietnamese centroid than 92% of the rest of the theoretical distribution of Vietnamese, and 57% of the Vietnamese in the sample. Also, the second and third groups most similar are the Chinese and Japanese males. The skull shows general East Asian similarities. The posterior probability for black males is now quite close to zero.

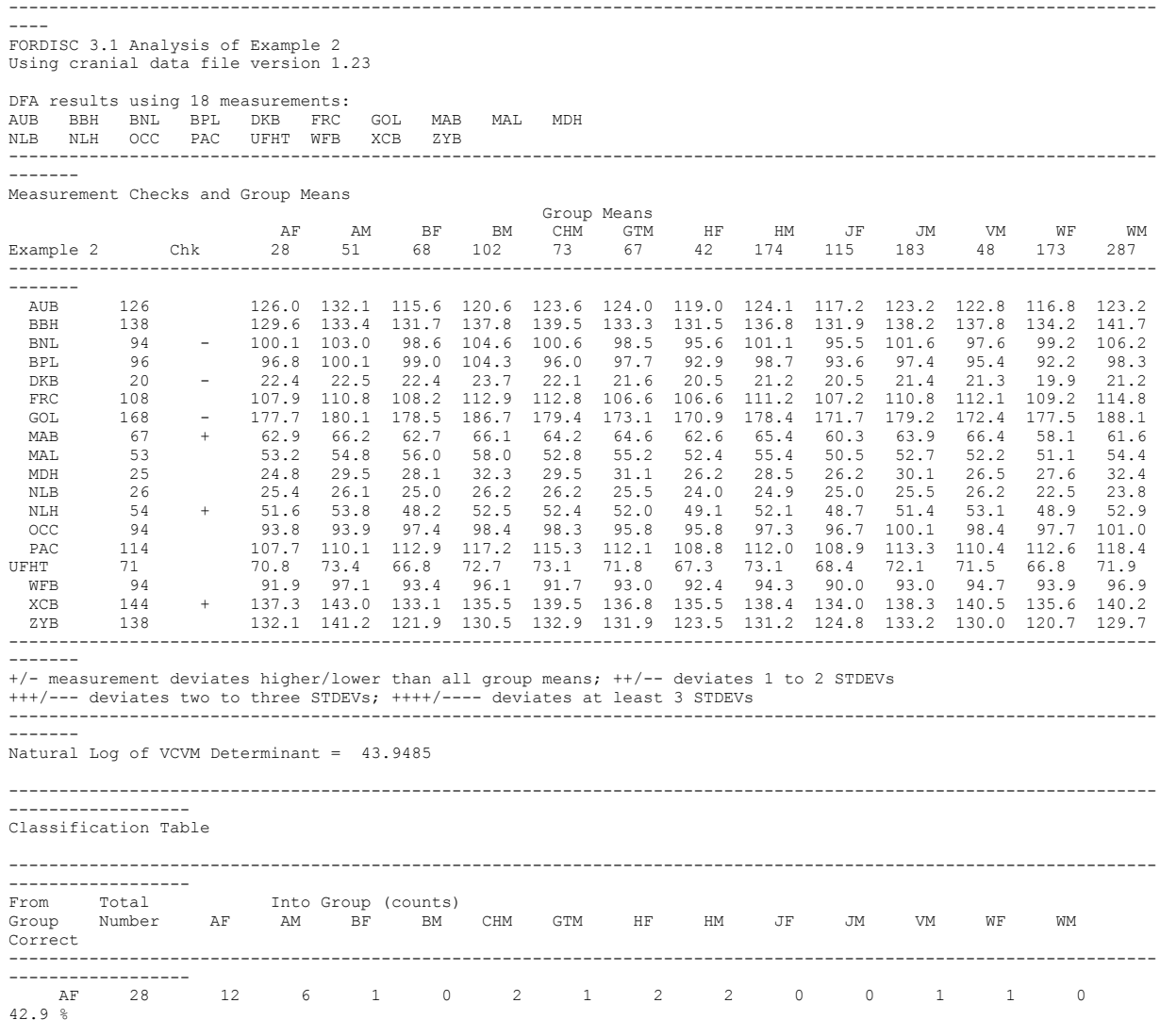

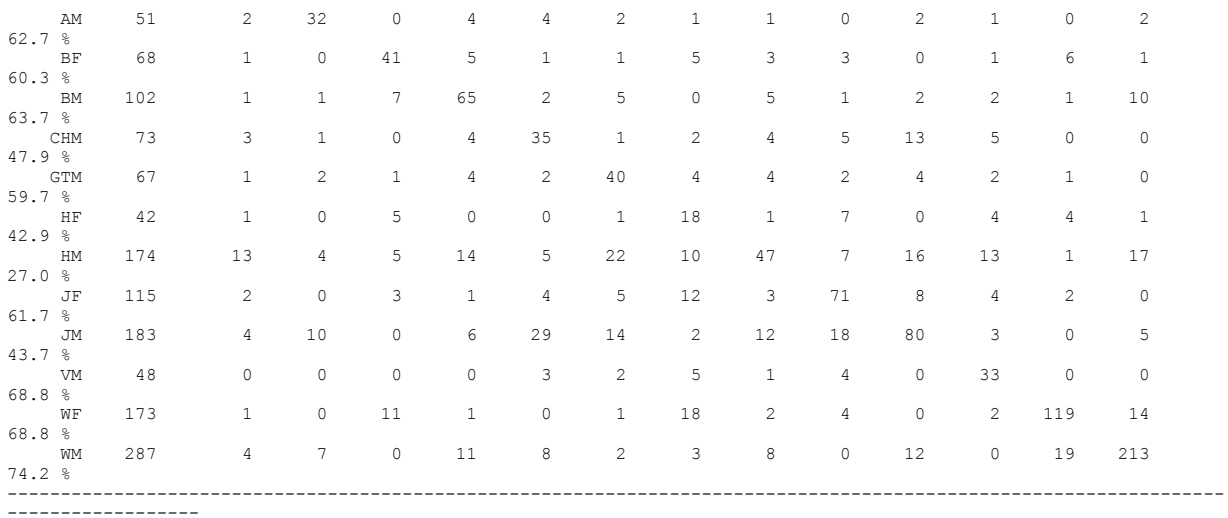

Total Correct: 806 out of 1411 (57.1 %) \*\*\* CROSS-VALIDATED \*\*\*

-------------------------------------------------------------------------------------

Multigroup Classification of Example 2

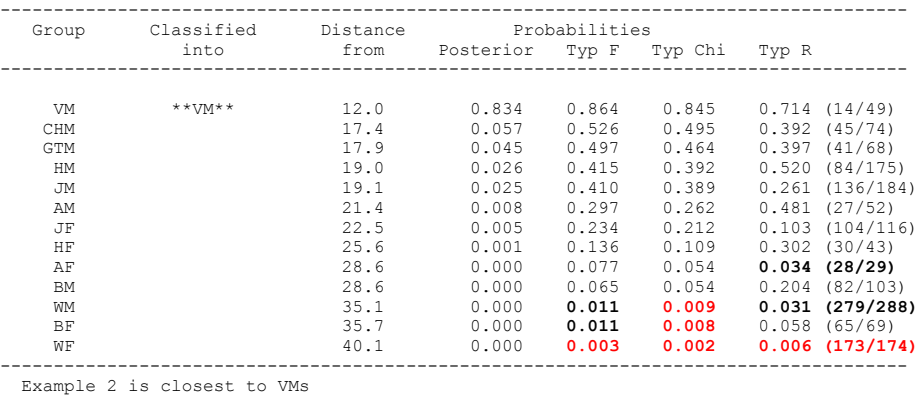

-------------------------------------------------------------------------------------

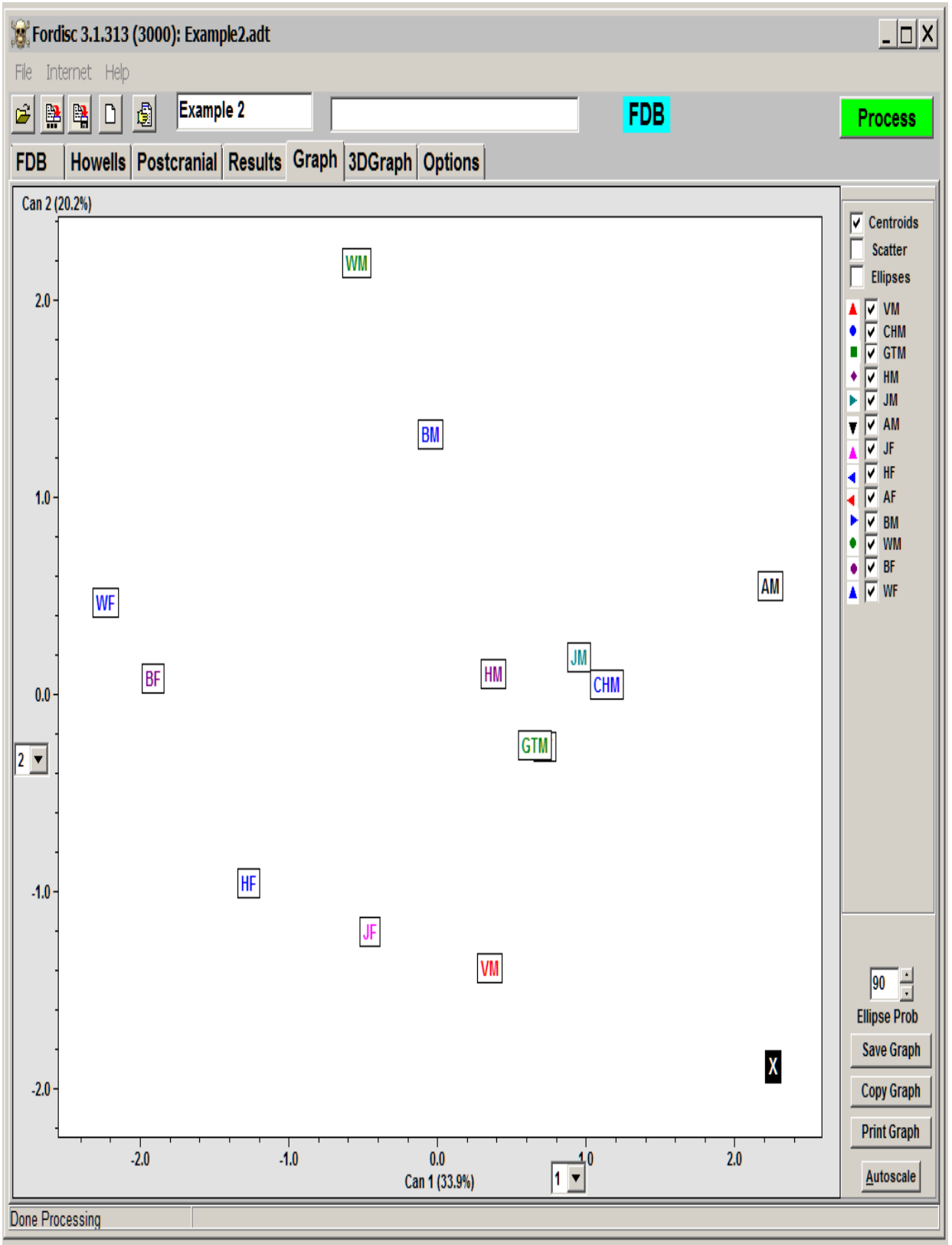

Figure 3. Canonical Plot of Example2 with twelve groups.

Click on the Graph tab. It may be more clear if you click off the Scatter and Ellipses, and just view the centroids (Figure 3). The unknown appears to be about equidistant to Guatemalan and Vietnamese males. But this plot is more distorted than the four group plot because the first two axes only represent about 20.2 + 33.9 = 54 % of the total variation among group means. This distortion becomes less pronounced with fewer measurements and groups. The general procedure we recommend for classification is to repeatedly classify, after removing the most dissimilar group each time, until all groups have posterior probabilities of at least 0.10, or there are only two groups left. We will take a shortcut here. To see the effects of fewer groups, analyze Example 2 again with the same data using the three closest groups based on the text results: Guatemalan males, Chinese males, and Vietnamese males. Click on the Scatter and Ellipses boxes. This time, the twodimensional canonical plot will better express the closer relationship between the unknown and the Vietnamese sample, because it can display 100% of the variation (Figure 4). These measurements are from a University of Tennessee forensic case positively identified as a Laotian male. Even though the confidence ellipses of the three groups have slightly different orientations and shapes, no heterogeneity in the variance-covariance matrices is indicated by the Kullback test.

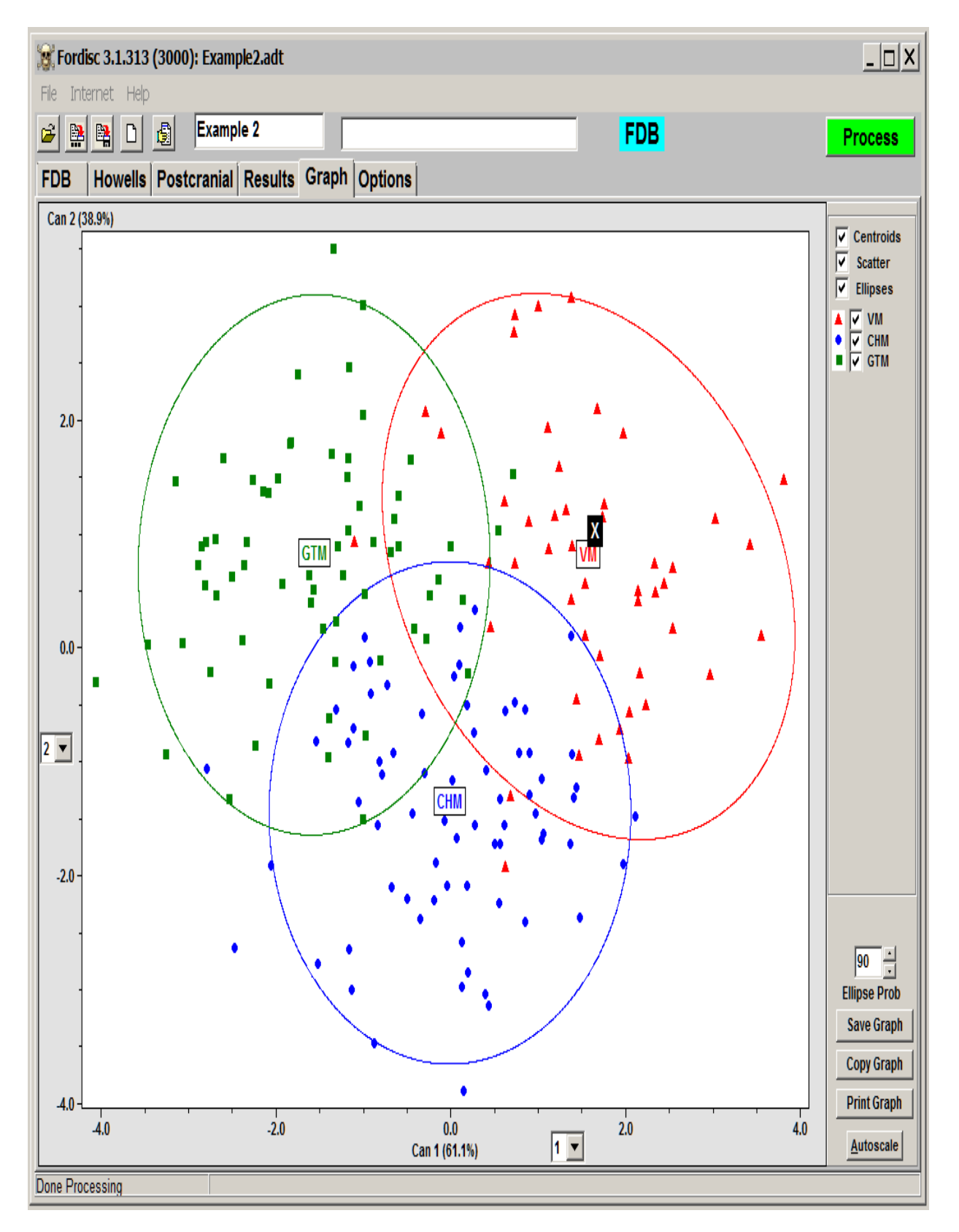

Figure 4. Canonical Plot of Example2 with the three most similar groups.

----------------------------------------------------------------------------------

FORDISC 3.1 Analysis of Example 2 Using cranial data file version 1.23 DFA results using 18 measurements: AUB BBH BNL BPL DKB FRC GOL MAB MAL MDH NLB NLH OCC PAC UFHT WFB XCB ZYB ----------------------------------------- Measurement Checks and Group Means Group Means CHM GTM VM Example 2 Chk 73 67 48 ----------------------------------------- AUB 126 + 123.6 124.0 122.8 BBH 138 139.5 133.3 137.8 BNL 94 -- 100.6 98.5 97.6 BPL 96 96.0 97.7 95.4<br>
DKB 20 - 22.1 21.6 106.6 112.1<br>
FRC 108 112.8 106.6 112.1<br>
GOL 168 - 179.4 173.1 172.4<br>
MAR 67 + 64.2 64.6 66.4<br>
MAR 67 + 64.2 64.6 66.4<br>
MAR 53 52.2 55.2 52.2<br>
NLB 26 26.2 25.5 26.2<br>
NLB 26 26.2 25. WFB 94 91.7 93.0 94.7 XCB 144 + 139.5 136.8 140.5 ZYB 138 ++ 132.9 131.9 130.0 ----------------------------------------- +/- measurement deviates higher/lower than all group means; ++/-- deviates 1 to 2 STDEVs +++/--- deviates two to three STDEVs; ++++/---- deviates at least 3 STDEVs ----------------------------------------- Natural Log of VCVM Determinant = 40.8723 ---------------------------------------------------- Classification Table ---------------------------------------------------- From Total Into Group (counts)<br>Group Number CHM GTM VM Corre GTM VM Correct ---------------------------------------------------- CHM 73 54 10 9 74.0 % GTM 67 8 54 5 80.6 % VM 48 6 3 39 81.3 % ---------------------------------------------------- Total Correct: 147 out of 188 (78.2 %) \*\*\* CROSS-VALIDATED \*\*\* ------------------------------------------------------------------------------------- Multigroup Classification of Example 2 ------------------------------------------------------------------------------------- Group Classified Distance Probabilities into from Posterior Typ F Typ Chi Typ R ------------------------------------------------------------------------------------- VM \*\*VM\*\* 13.1 0.979 0.857 0.783 0.837 (8/49) CHM 21.4 0.016 0.393 0.260 0.378 (46/74) GTM 23.5 0.006 0.295 0.173 0.309 (47/68) ------------------------------------------------------------------------------------- Example 2 is closest to VMs -------------------------------------------------------------------------------------

**[Proceed to Part II](#page-88-0)**

# **Tutorial Part II**

<span id="page-88-0"></span>Next, open Example3 and run a postcranial analysis on American black and white males and females by choosing the postcranial tab and selecting all groups and measurements. Click on "Process" or press F8 to analyze the data. The measurement checks have many plus signs, including some triple signs in blue (**+++**), meaning that this individual has relatively large measurements. The mean classification accuracy is 94%, and Example 3 classifies strongly as a black male, with a posterior probability of 0.94. But all F typicality probabilities are zero, and the Chi-square typicality probabilities are all zero too. The ranked typicality probabilities place this individual dead last in each group. These results illustrate the problems with using too many measurements compared to sample sizes, known as the [curse of dimensionality,](#page-69-0) or overfitting mentioned above. To avoid an overfitted function with 36 measurements, we would want a minimum sample size of 37. The smallest sample size comes from black females and is 18. Disregard the classification!

------------------------------------------------- ------------------------------ FORDISC 3.1 Analysis of Example 3 Using postcranial data file version 1.18

#### DFA results using 36 measurements: CALCBR CALCXL FEMBLN FEMCIR FEMEBR FEMHDD FEMMAP FEMMTV FEMXLN FIBMDM FIBXLN HUMBBR HUMHDD HUMMWD FEMSAP FEMSTV FEMXLN FIBMDM FIBXLN HUMEBR HUMHDD HUMMWD<br>HUMMXD HUMXLN TLIABR INNOHT RADXLN SACABR SACAHT SACS1B HUMMXD HUMXLN ILIABR INNOHT RADXLN SACABR SACAHT SACS1B

SCAPHT TIBCIR TIBDEB TIBNFX TIBPEB ULNDVD ULNPHL ULNTVD ULNXLN --------------------------------------------------- Measurement Checks and Group Means Group Means<br>RF RM BF BM WF WM Example 3 Chk 18 47 107 284 --------------------------------------------------- CALCBR 42 38.3 43.8 38.9 43.9<br>CALCXL 76 - 75.9 85.6 78.6 87.0  $-$  75.9 85.6<br>++ 427.6 485.6 FEMBLN 518 ++ 427.6 485.6 432.4 468.2<br>FEMCIR 98 + 79.8 92.5 82.6 92.7 FEMCIR 98 + 79.8 92.5 82.6 92.7 FEMEBR 88 + 71.9 82.6 75.5 85.6 FEMHDD 52 ++ 40.8 46.9 42.2 48.3<br>FEMMAP 33 + 27.2 31.5 27.7 31.1 FEMMAP 33 + 27.2 31.5 27.7 31.1 FEMMTV 29 + 23.3 27.6 25.1 28.3 FEMSAP 33 ++ 24.4 28.2 25.3 28.3 FEMSTV 37 ++ 28.6 31.7 29.1 32.5 FEMXLN 521 ++ 431.8 488.9 436.4 471.7 FIBMDM 18 + 13.8 15.6 14.5 16.1 FIBXLN 435 ++ 351.4 403.0 351.8 386.2 HUMEBR 71 ++ 53.3 64.2 55.3 64.7 HUMHDD 46 40.1 46.8 42.5 49.0<br>HUMMWD 23 ++ 16.1 19.3 15.2 18.7 HUMMWD 23 ++ 16.1 19.3 15.2 18.7 **HUMMXD 28 +++** 20.1 23.5 19.8 23.4 **HUMXLN 390 +++** 302.3 341.0 305.0 334.5 169 + 141.2 154.3<br>232 + 187.8 211.7 INNOHT 232 + 187.8 211.7 202.9 224.5 RADXLN 284 ++ 229.6 268.7 227.1 253.6 SACABR 86 -- 97.5 102.8 109.0 108.8<br>SACAHT 89 -- 102.8 106.1 109.1 112.7 SACAHT 89 -- 102.8 106.1 109.1 112.7 SACS1B 51 44.1 50.8 46.0 51.1 SCAPBR 117 + 93.1 111.2 96.1 108.4 SCAPHT 180 ++ 135.1 161.8 141.7 163.3<br>TIBCIR 112 ++ 86.0 100.6 84.5 97.0 12 ++ 86.0 100.6 84.5 97.0<br>55 ++ 44.2 50.7 45.1 51.2 TIBDEB 55 ++ 44.2 50.7 45.1 51.2<br>TIBNFX 43 ++ 31.0 37.1 31.6 36.6 TIBNFX 43 ++ 31.0 37.1 31.6 36.6 TIBPEB 81 + 67.8 78.9 69.7 79.5 TIBXLN 440 ++ 357.7 411.4 358.6 392.5 ULNCIR 44 ++ 32.2 36.6 31.8 36.4 ULNDVD 18 ++ 12.4 15.1 11.6 14.3 ULNPHL 271 ++ 220.8 256.6 216.0 240.3<br>ULNTVD 21 ++ 13.6 16.7 14.3 17.5 ULNTVD 21 ++ 13.6 16.7 14.3 17.5 ULNXLN 303 ++ 247.8 287.2 243.3 271.5

--------------------------------------------------- +/- measurement deviates higher/lower than all group means; ++/-- deviates 1 to 2 STDEVs +++/--- deviates two to three STDEVs; ++++/---- deviates at least 3 STDEVs ---------------------------------------------------

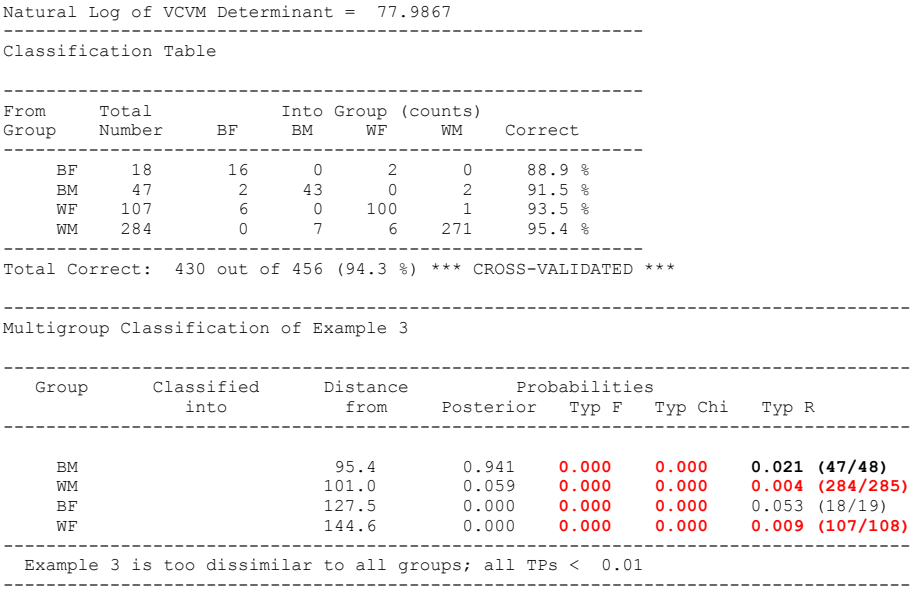

Click on the Graph tab. The plot illustrates that the unknown is far closer to the male groups than to the female groups, but also that the groups are being separated at an unrealistically high rate.

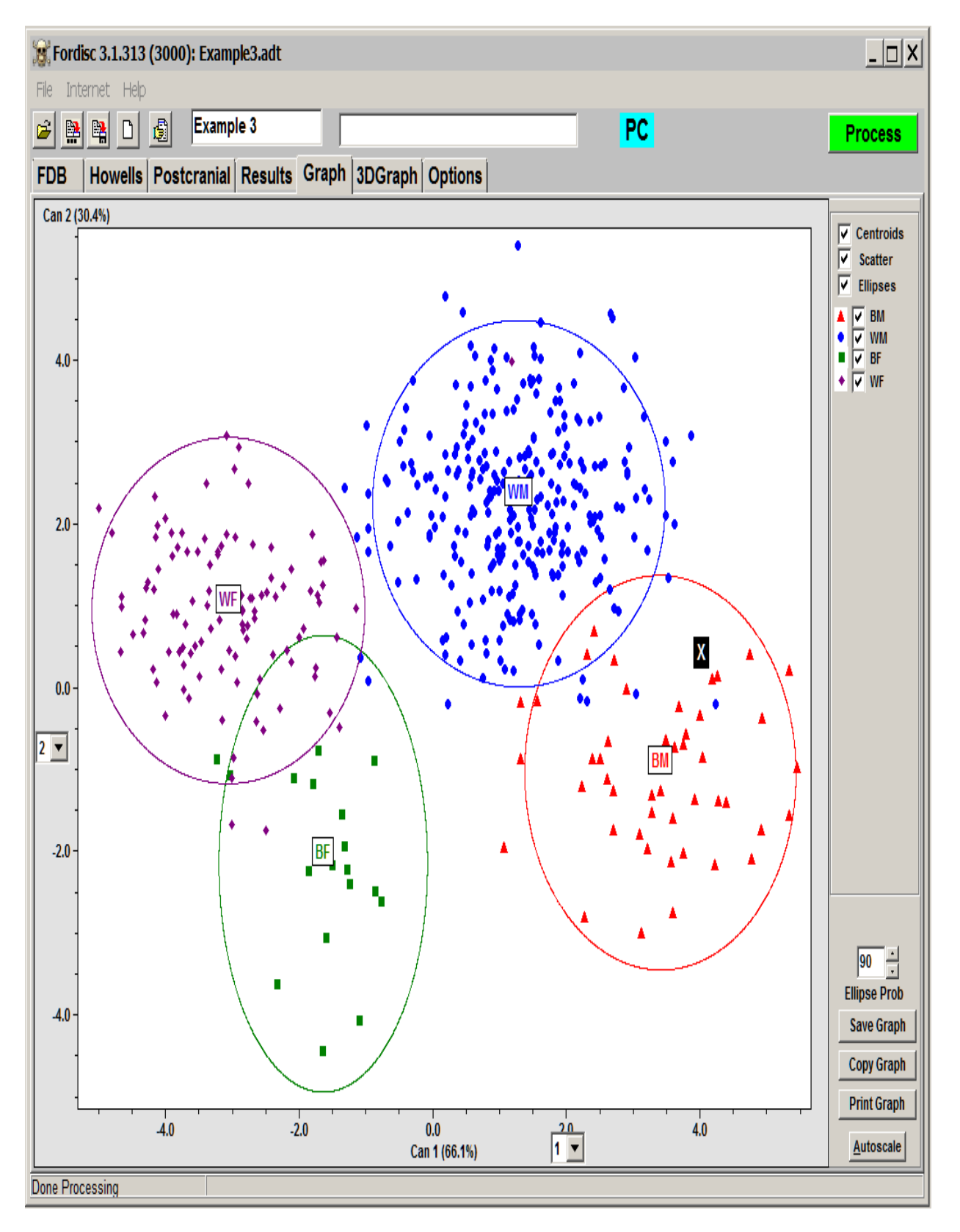

Due to small sample sizes and many measurements available, we want to use stepwise selection of measurements to reduce the total number of measurements in the analysis so our case is not too

atypical for classification. On the Options tab, click on the Stepwise box, be sure Forward Wilks is selected, and run another analysis with a maximum of 20 measurements. There should be more than 18 black females this time because it will use fewer measurements. Click on "Process" or press F8 to analyze the data. The measurement checks show many measurements with two or more plus signs. This is a consistent pattern for a male of above average stature and overall size. The stepwise procedure used the maximum of six measurements for classification, and example 3 now classifies as a black male. The F- and chi-squared typicality probabilities are zero for the female groups. With such large measurements, it is no wonder that the typicality probabilities for females are so low. Click on the Graph tab and notice the overlap among groups. The unknown is still far closer to the male groups than to the female groups.

-----------------------------------------------------------------

------------ FORDISC 3.1 Analysis of Example 3

Using postcranial data file version 1.18

DFA results using 12 Forward Wilks selected (min: 1 max: 20, out of 36) measurements: HUMEBR INNOHT ULNXLN ILIABR TIBPEB HUMMWD HUMHDD SCAPBR SCAPHT FEMBLN FEMEBR SACABR

--------------------------------------------------- Measurement Checks and Group Means

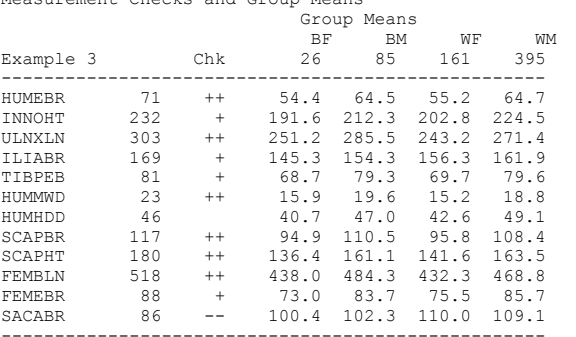

--------------------------------------------------- +/- measurement deviates higher/lower than all group means; ++/-- deviates 1 to 2 STDEVs +++/--- deviates two to three STDEVs; ++++/---- deviates at least 3 STDEVs --------------------------------------------------- Natural Log of VCVM Determinant = 36.1211

------------------------------------------------------------ Classification Table

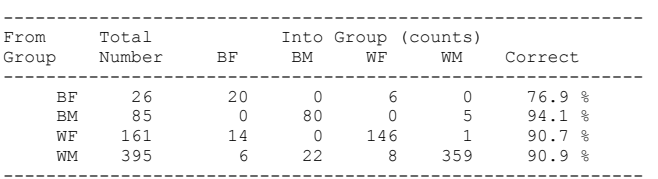

------------------------------------------------------------ Total Correct: 605 out of 667 (90.7 %) \*\*\* CROSS-VALIDATED \*\*\*

-------------------------------------------------------------------------------------

Multigroup Classification of Example 3

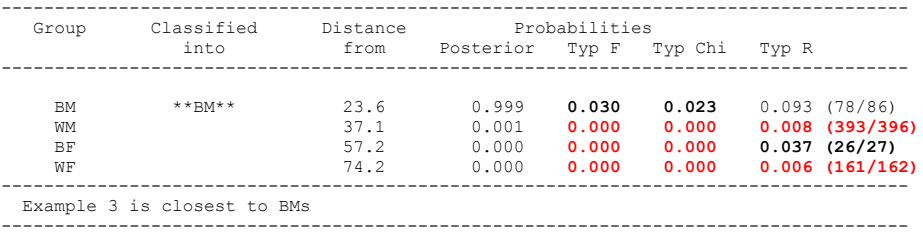

It seems clear that the individual is probably a black male, but the typicality probabilities are rather low. We have a good classification rate and can probably use fewer measurements to exclude some groups. Go to the options page and change the Max value for # Variables to 10 and run again.

-----------------------------------------------------------------

------------ FORDISC 3.1 Analysis of Example 3 Using postcranial data file version 1.18 DFA results using 10 Forward Wilks selected (min: 1 max: 10, out of 36) measurements: HUMEBR INNOHT ULNXLN ILIABR TIBPEB HUMMWD HUMHDD SCAPBR SCAPHT ULNTVD --------------------------------------------------- Measurement Checks and Group Means Group Means BF BM WF WM Example 3 Chk 31 88 182 451 --------------------------------------------------- HUMEBR 71 ++ 54.5 64.5 55.3 64.7 INNOHT 232 + 191.2 212.4 202.5 224.5 ULNXLN 303 ++ 251.9 285.8 243.7 271.1 ILIABR 169 + 144.6 154.4 156.5 162.1 TIBPEB 81 + 68.8 79.2 69.7 79.5 HUMMWD 23 ++ 16.3 19.5 15.3 18.8 HUMHDD 46 40.6 47.1 42.6 49.0 SCAPBR 117 ++ 94.5 110.5 95.8 108.4 SCAPHT 180 ++ 137.3 161.3 141.7 163.5 ULNTVD 21 ++ 14.0 17.0 14.2 17.4 --------------------------------------------------- +/- measurement deviates higher/lower than all group means; ++/-- deviates 1 to 2 STDEVs +++/--- deviates two to three STDEVs; ++++/---- deviates at least 3 STDEVs --------------------------------------------------- Natural Log of VCVM Determinant = 26.8517 ------------------------------------------------------------ Classification Table ------------------------------------------------------------ From Total Into Group (counts) Group Number BF BM WF WM Correct ------------------------------------------------------------ BF 31 27 0 4 0 87.1 % BM 88 0 83 0 5 94.3 % WF 182 14 0 167 1 91.8 % WM 451 6 29 10 406 90.0 % ------------------------------------------------------------ Total Correct: 683 out of 752 (90.8 %) \*\*\* CROSS-VALIDATED \*\*\* ------------------------------------------------------------------------------------- Multigroup Classification of Example 3 ------------------------------------------------------------------------------------- Group Classified Distance Probabilities into from Posterior Typ F Typ Chi Typ R ------------------------------------------------------------------------------------- BM \*\*BM\*\* 14.4 0.992 0.174 0.157 0.247 (67/89)<br>WM 24.0 0.008 **0.009 0.000 0.022 (442/452)**<br>BF 42.2 0.000 **0.000 0.000 0.000 (182/183)**<br>WF 55.2 0.000 **0.000 0.000 0.005 (182/183)** ------------------------------------------------------------------------------------- Example 3 is closest to BMs ------------------------------------------------------------------------------------- These results make it seem reasonable to classify again using only white and black males. The sample size of 47 for black males from before means we can use all 36 measurements. Turn stepwise selection off and run another analysis using only white and black males. ------------------------------------------------------------------------------------- FORDISC 3.1 Analysis of Example 3 Using postcranial data file version 1.18 DFA results using 36 measurements: CALCBR CALCXL FEMBLN FEMCIR FEMEBR FEMHDD FEMMAP FEMMTV FEMXLN FIBMDM FIBXLN HUMEBR HUMHDD HUMMND FEMXLN FIBMDM FIBXLN HUMEBR HUMHDD HUMMXD HUMXLN ILIABR INNOHT RADXLN SACABR SACAHT SACS1B SCAPBR SCAPHT TIBCIR TIBDEB TIBNFX TIBPEB TIBXLN ULNCIR ULNDVD ULNPHL ULNTVD ULNXLN ------------------------------------------------------------------------------------ Measurement Checks, Group Means, and Discriminant Function Coefficients ------------------------------------------------------------------------------------ Example 3 Chk BM WM DF Relative 47 284 Weights Weights ------------------------------------------------------------------------------------ CALCBR 42 - 43.8 43.9 0.073 0.0 % CALCXL 76 -- 85.6 87.0 -0.136 0.8 %

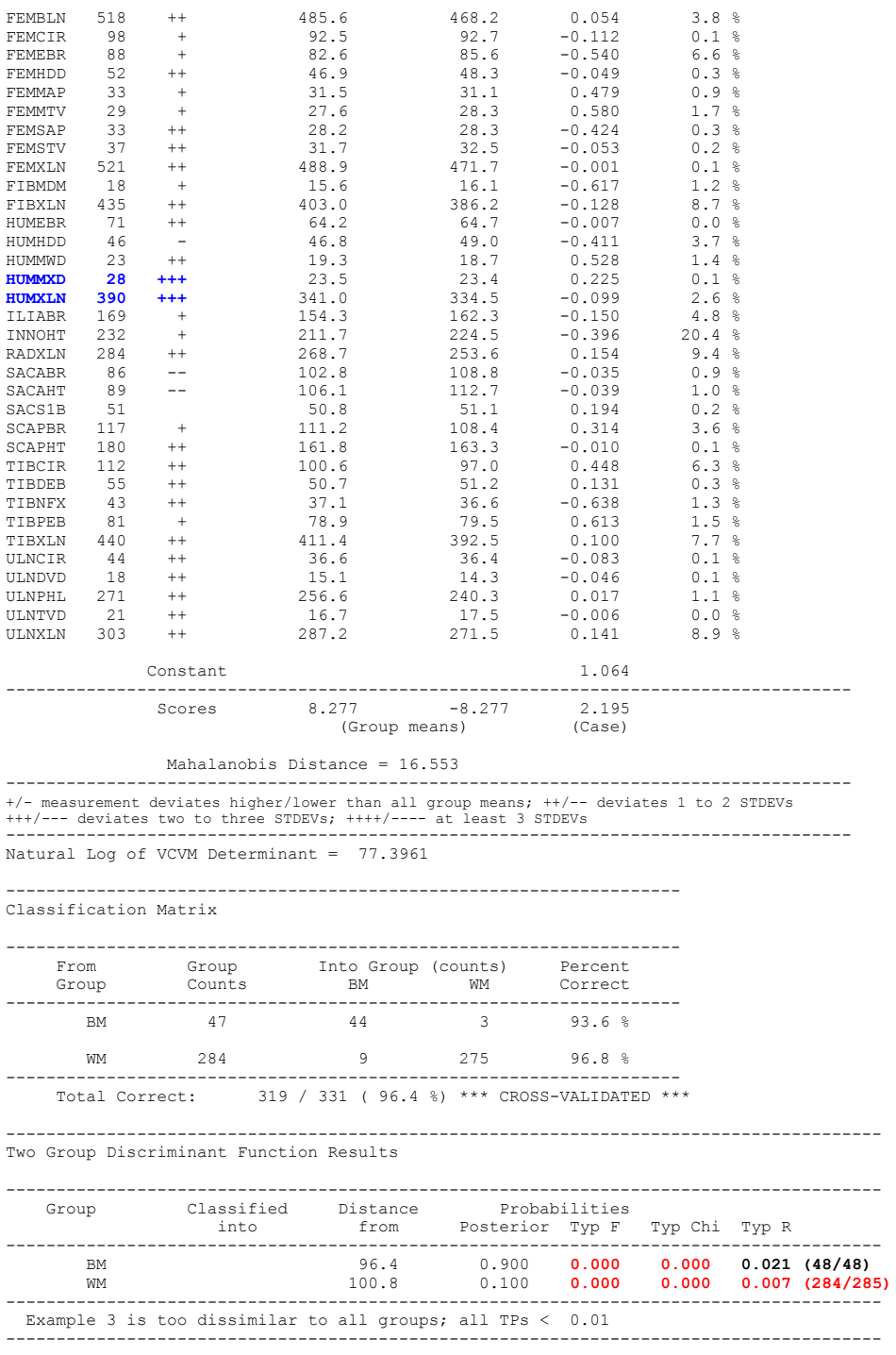

Wow, we can get high classification accuracy using all the measurements, but they still make our individual quite atypical. We must use fewer measurements. Turn on stepwise selection choose Forward Mean %, change the % Step to 0.005, and change the maximum variables allowed to 30. This time, only three measurements were selected, they are not as deviant compared to the group means, and Example 3 classifies once again as a black male. Most importantly, the typicality probabilities are higher, which often happens when fewer measurements are used.

------------------------------------------------- ---------------------------- FORDISC 3.1.315 Analysis of Example 3 Using postcranial data file version 1.18 DFA results using 3 Forward Mean % selected (min: 1 max: 30, out of 36) measurements: ULNPHL INNOHT FEMMAP ------------------------------------------------------------------------------------ Measurement Checks, Group Means, and Discriminant Function Coefficients ------------------------------------------------------------------------------------ Example 3 Chk BM WM DF Relative 94 482 Weights Weights ------------------------------------------------------------------------------------ ULNPHL 271 ++ 254.8 240.2 0.207 43.6 % INNOHT 232 + 212.9 224.6 -0.309 51.8 % FEMMAP 33 + 31.9 31.0 0.381 4.6 % Constant 4.307 ------------------------------------------------------------------------------------ Scores 3.475 -3.<br>(Group means) -3.475 1.383<br>eans) (Case) Mahalanobis Distance = 6.950 ------------------------------------------------------------------------------------ +/- measurement deviates higher/lower than all group means; ++/-- deviates 1 to 2 STDEVs +++/--- deviates two to three STDEVs; ++++/---- at least 3 STDEVs ------------------------------------------------------------------------------------ Natural Log of VCVM Determinant = 10.8567 ------------------------------------------------------------------- Classification Matrix ------------------------------------------------------------------- From Group Into Group (counts) Percent Group Counts BM WM Correct ------------------------------------------------------------------- BM 94 86 8 91.5 % WM 482 44 438 90.9 % ------------------------------------------------------------------- Total Correct: 524 / 576 ( 91.0 %) \*\*\* CROSS-VALIDATED \*\*\* --------------------------------------------------------------------------------------- Two Group Discriminant Function Results --------------------------------------------------------------------------------------- Group Classified Distance Probabilities into from Posterior Typ F Typ Chi Typ R --------------------------------------------------------------------------------------- BM \*\*BM\*\* 3.8 0.800 0.289 0.281 0.347 (63/95) WM 6.6 0.200 0.089 0.086 0.070 (450/483) --------------------------------------------------------------------------------------- Notice that using stepwise selection can result in

**only three measurements being selected.** Whether or not three measurements classify well or not, it is worthwhile to contemplate whether three measurements can capture enough meaningful variation for a classification that applies to this new case. Change the % Step value to 0.001 and run again.

```
FORDISC 3.1.315 Analysis of Example 3
Using postcranial data file version 1.18
```
DFA results using 7 Forward Mean % selected (min: 1 max: 30, out of 36) measurements: ULNPHL INNOHT FEMMAP FIBMDM ULNXLN FEMMTV FEMXLN

---------------------------------------------------------------------------------------

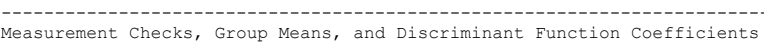

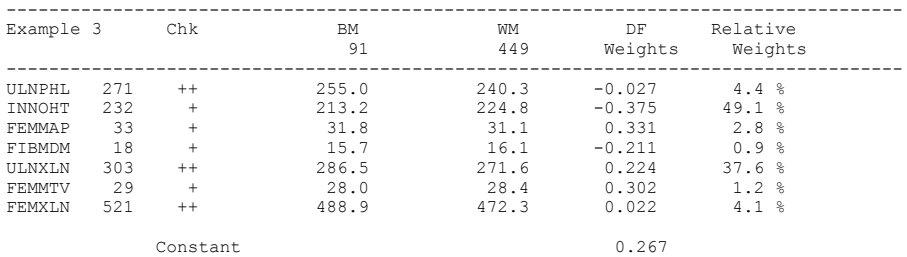

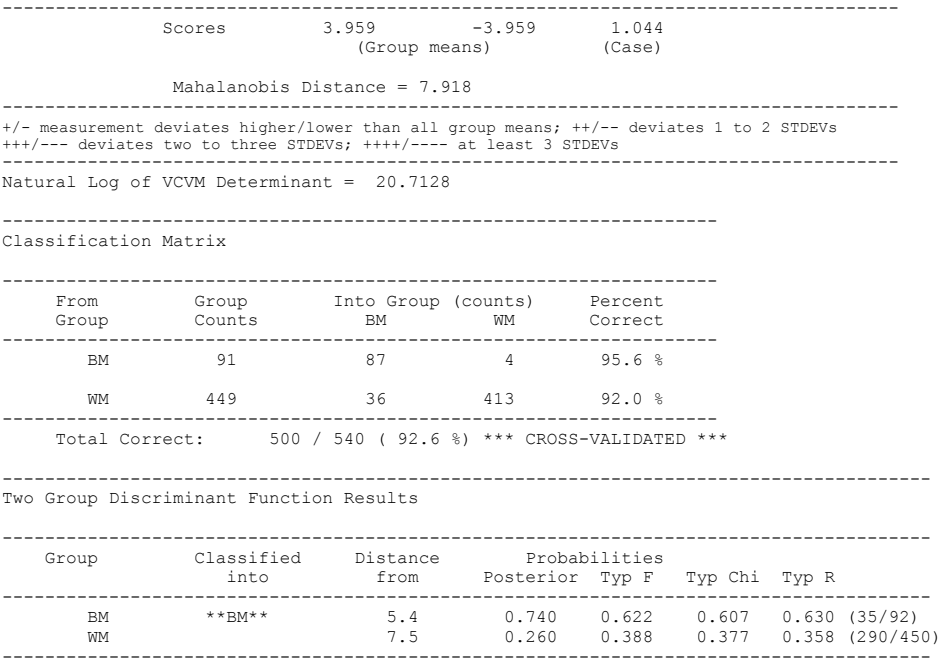

Using seven measurements is probably more reliable than using three measurements. This looks like a consistent classification. Change stepwise selection back to Forward Wilks' Lambda. set maximum measurements to 10, and run again.

------------------------------------------------- ---------------------------- FORDISC 3.1.315 Analysis of Example 3 Using postcranial data file version 1.18

DFA results using 10 Forward Wilks selected (min: 1 max: 10, out of 36) measurements: ULNPHL INNOHT TIBCIR SCAPBR HUMHDD FIBMDM HUMMWD ILIABR SACS1B ULNXLN ------------------------------------------------------------------------------------

Measurement Checks, Group Means, and Discriminant Function Coefficients

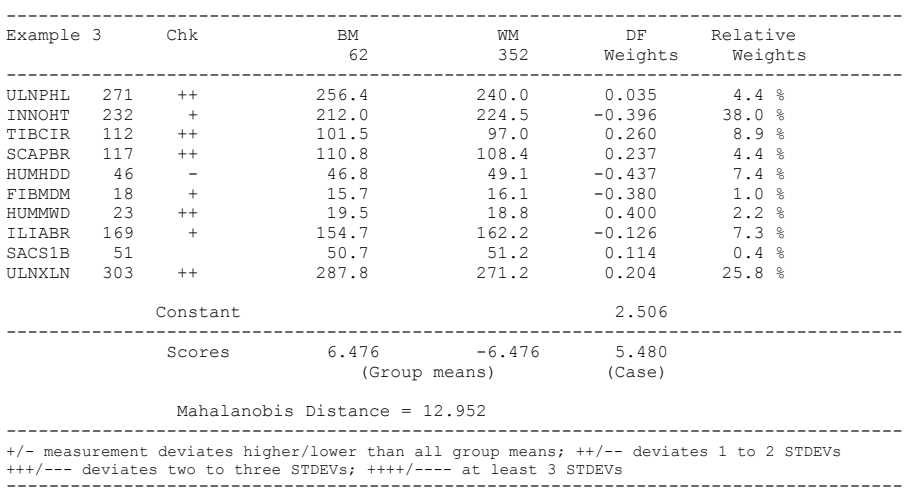

Natural Log of VCVM Determinant = 27.3976

-------------------------------------------------------------------

Classification Matrix

------------------------------------------------------------------- From Group Into Group (counts) Percent

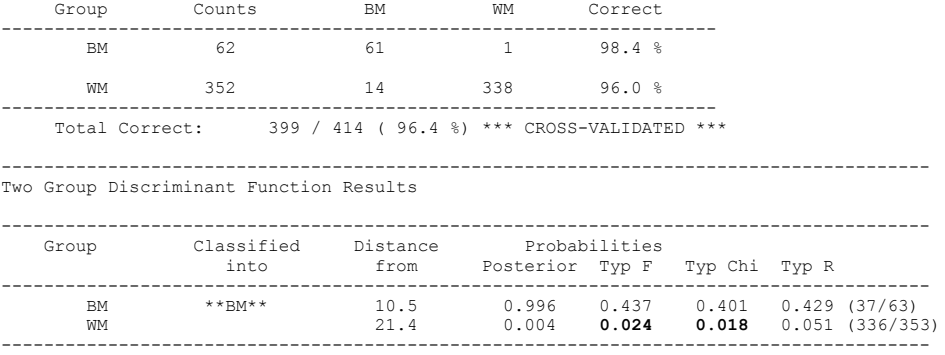

Notice that more measurements were selected using Wilks lambda and the classification accuracy improved. But the sample size for black males became rather small. When using postcranial measurements, it is best to remove certain measurements if the sex is pretty certain, such as those from the calcaneus, fibula, and sacrum by unchecking them because sample sizes will be larger: stepwise is performed using only individuals with all selected measurements present. Click the boxes to deselect those measurements and run again.

------------------------------------------------------------------------------------ FORDISC 3.1 Analysis of Example 3

Using postcranial data file version 1.18

DFA results using 10 Forward Wilks selected (min: 1 max: 10, out of 29) measurements: INNOHT ULNXLN TIBCIR ILIABR SCAPBR HUMHDD TIBPEB FEMEBR RADXLN ULNTVD

------------------------------------------------------------------------------------ Measurement Checks, Group Means, and Discriminant Function Coefficients

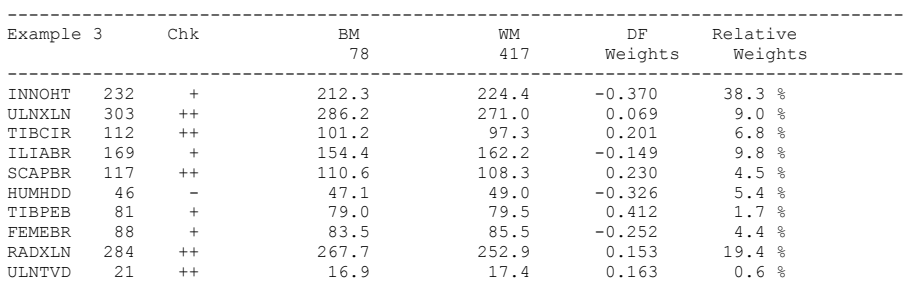

+/- measurement deviates higher/lower than all group means; ++/-- deviates 1 to 2 STDEVs +++/--- deviates two to three STDEVs; ++++/---- at least 3 STDEVs ------------------------------------------------------------------------------------

------------------------------------------------------------------------------------

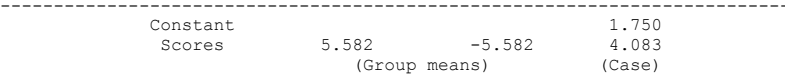

Mahalanobis Distance = 11.164

F-ratio significance of Mahalanobis Distance between groups:  $p \le 0.001$ Natural Log of VCVM Determinant = 27.7110 -------------------------------------------------------------------

Classification Matrix

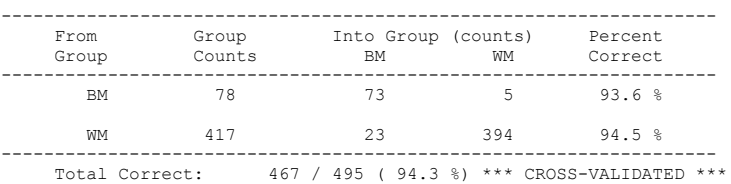

--------------------------------------------------------------------------------------- Two Group Discriminant Function Results

--------------------------------------------------------------------------------------- Classified Distance

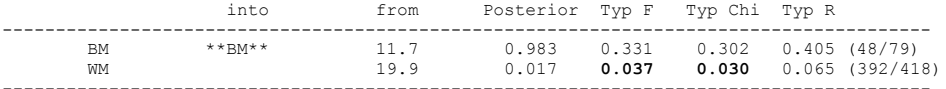

This time using only ten stepwise-selected measurements, Example 3 again classifies quite strongly as a black male, in a highly accurate function, and the typicality probability for black males is acceptable, while those for white males are rather low. We can be quite comfortable with a classification of black male in this case.

Click the Graph tab. The histogram looks more or less like two distributions with similar dispersion, as in

Figure 1.

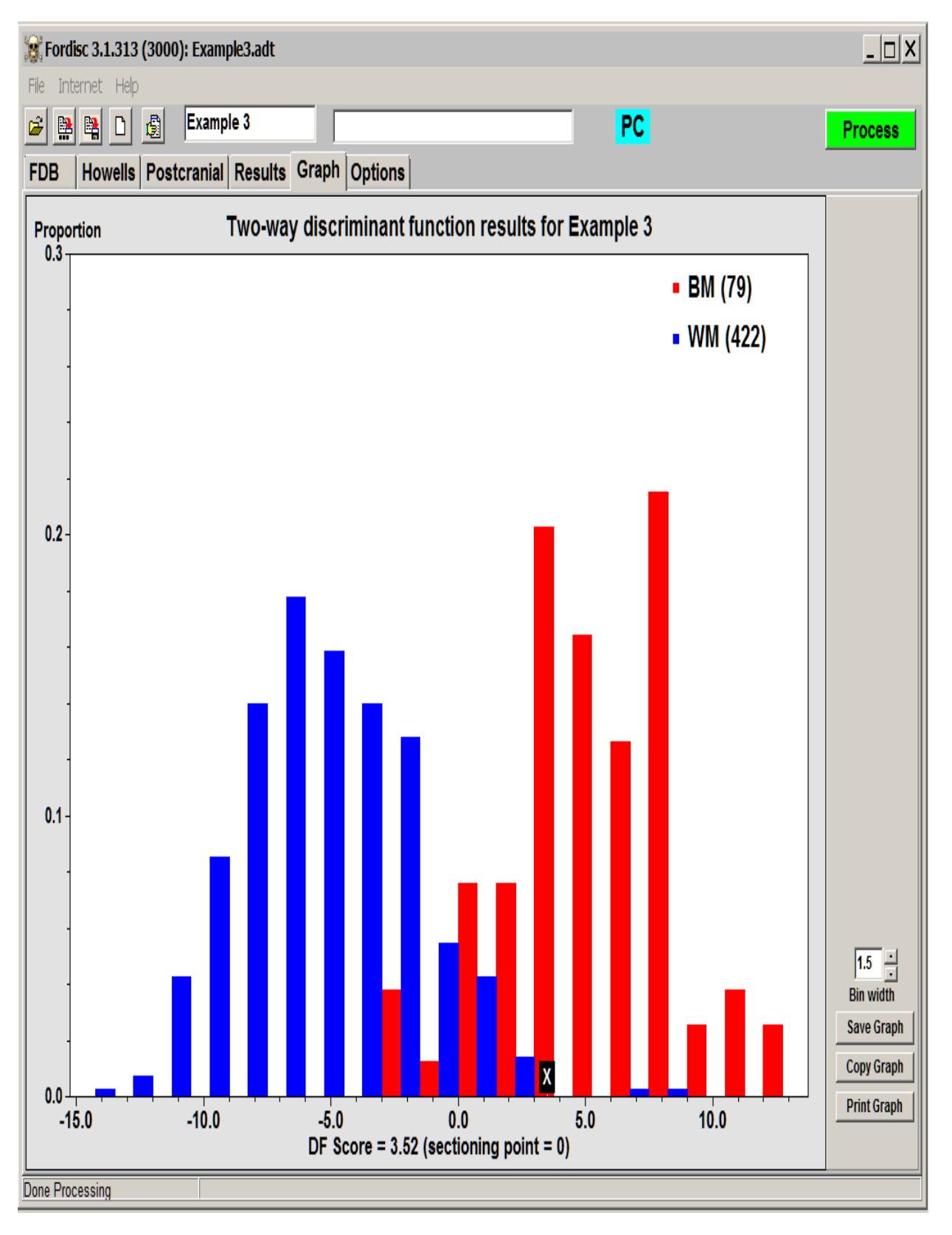

Figure 5. Histogram based on example3.db after stepwise selection

**[Proceed to Part III](#page-100-0)**

## **Tutorial Part III**

<span id="page-100-0"></span>Next, move to the postcranial page and click the Stature button or press Alt+S to bring up the stature estimation window. Click the Use All button to include all measurements in stature estimations. Because you ran an analysis and the unknown was classified into one of the four forensic stature groups, BM is selected. The 20th century forensic statures are the most appropriate statures to use in this case. In other cases, click on the sample and group you wish to calculate stature for, and press the **Estimate** button. Fordisc calculates equations on the fly using many different measurement combinations. The equations are sorted by R-squared, the goodness of fit of the measurements to the statures, but you can also sort by the size of the prediction interval (PI). You can highlight the equation you wish to use or scroll through the equations by highlighting one and then using the arrow keys.

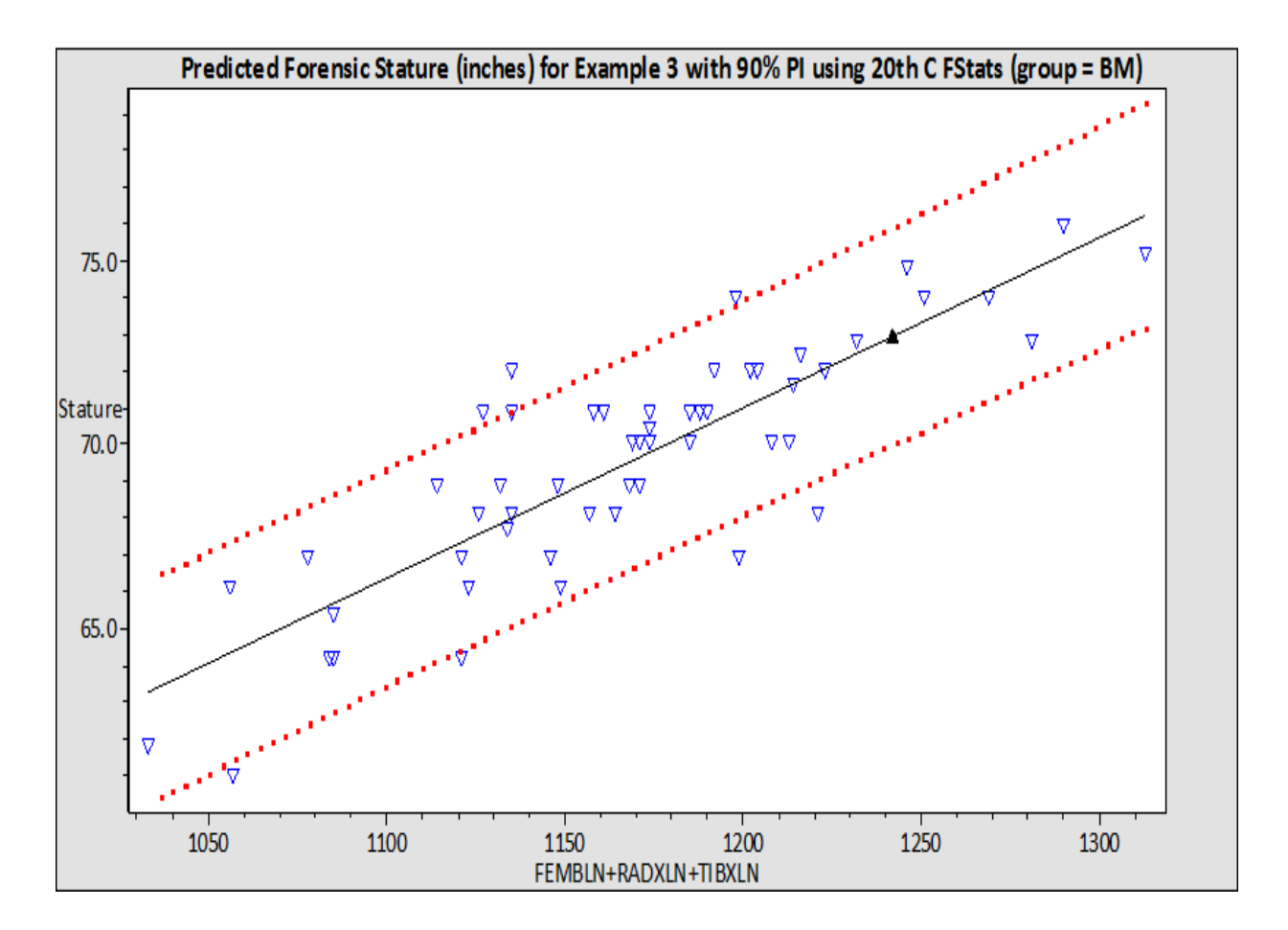

You can look through the equations and get a general sense of stature estimations, or you can press the **Copy Nums** button to the right of the copy all applicable numeric information to the clipboard. This text is formatted for pasting into a spreadsheet, with tabs between adjacent items.

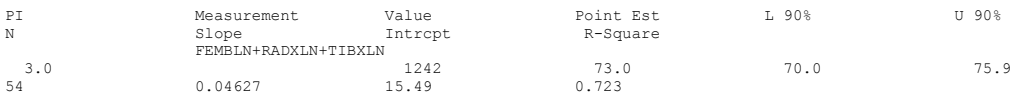

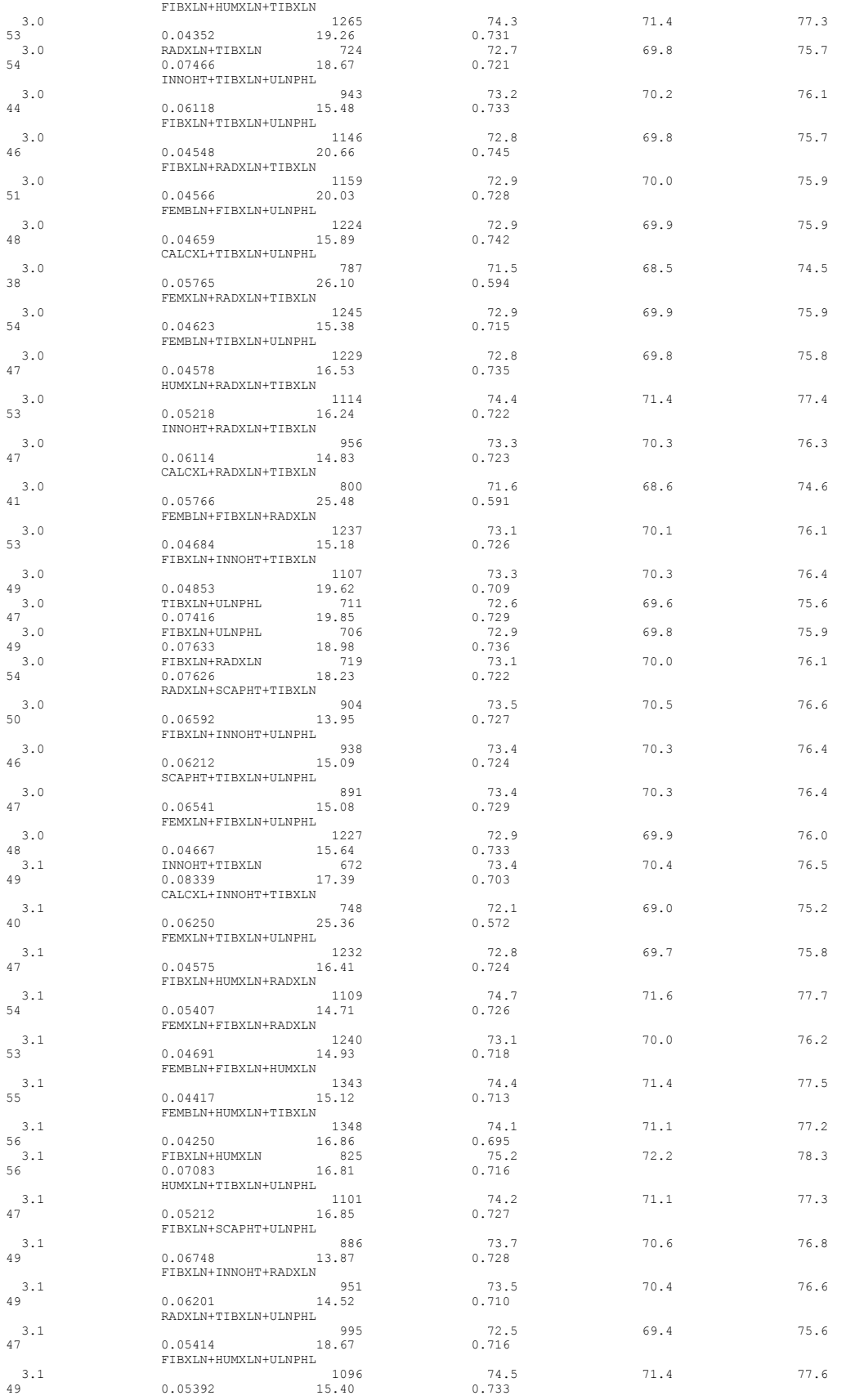

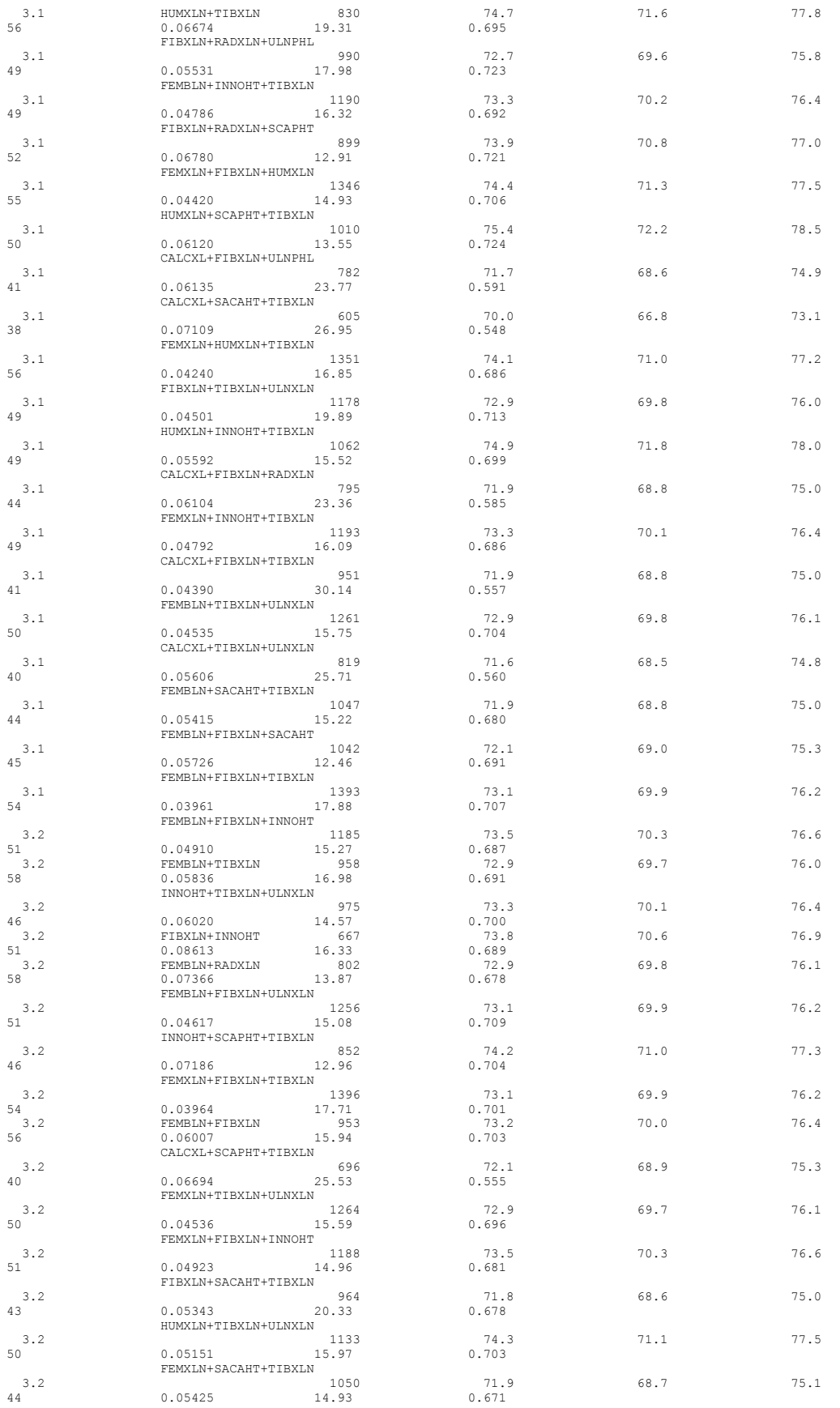

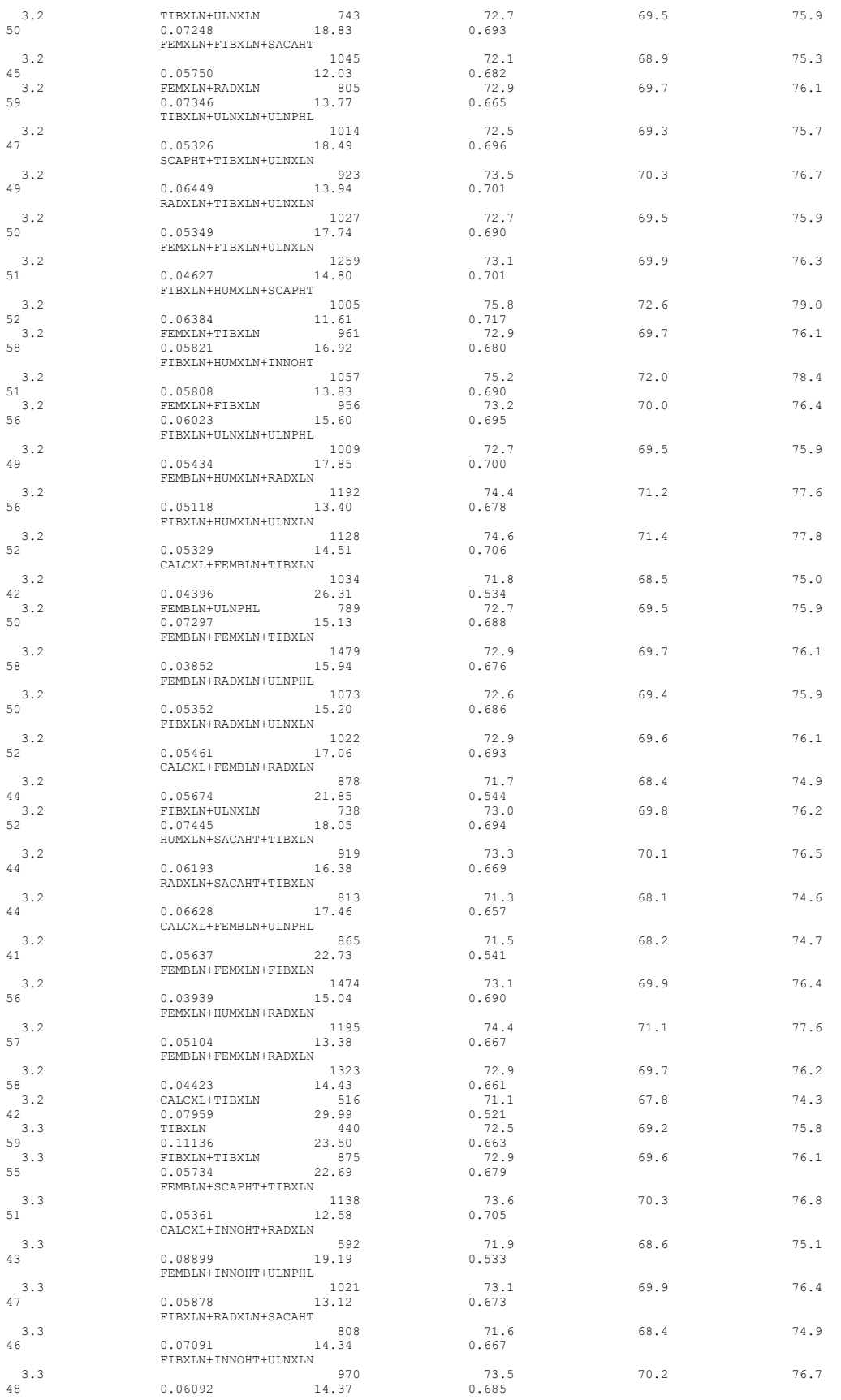

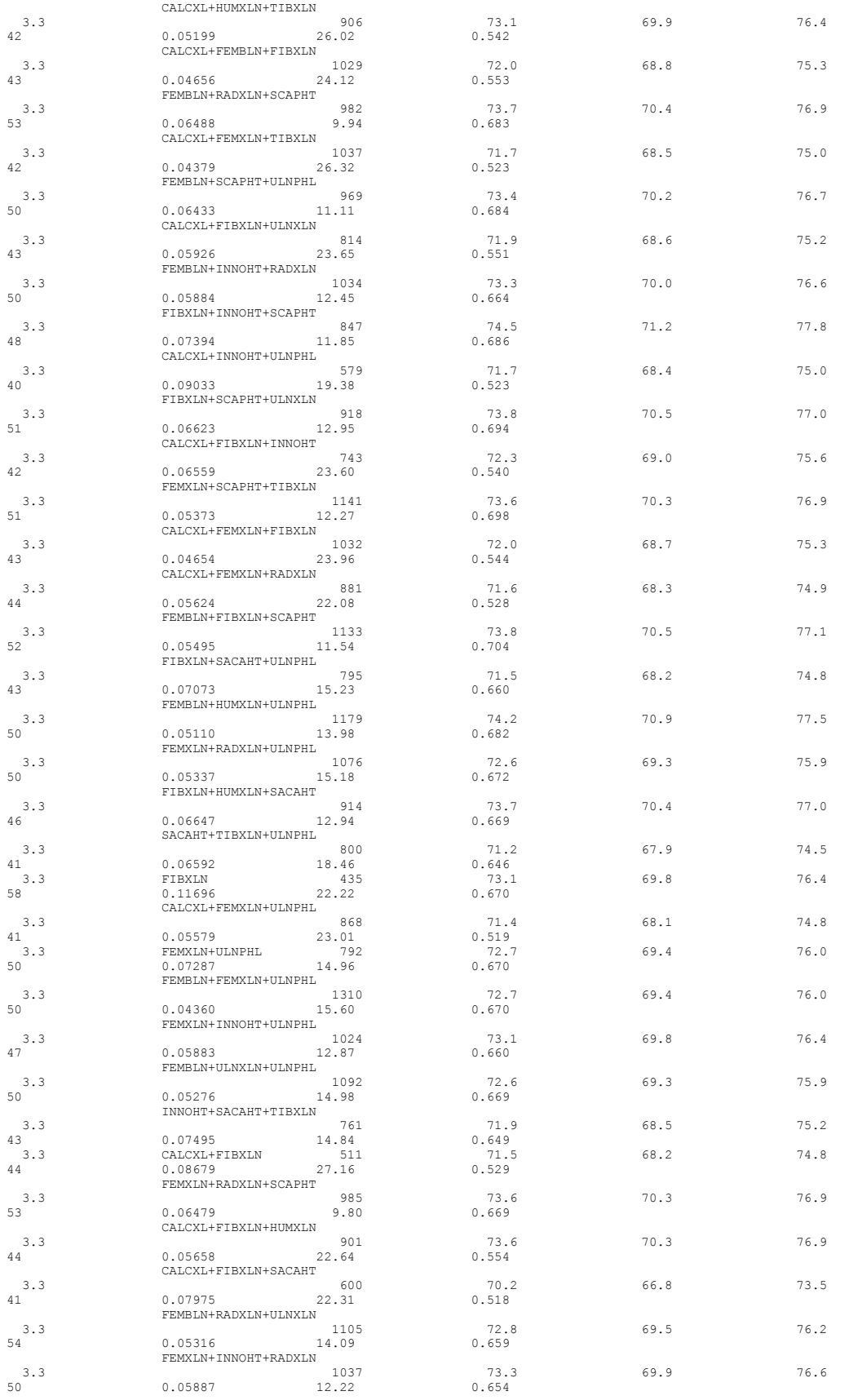

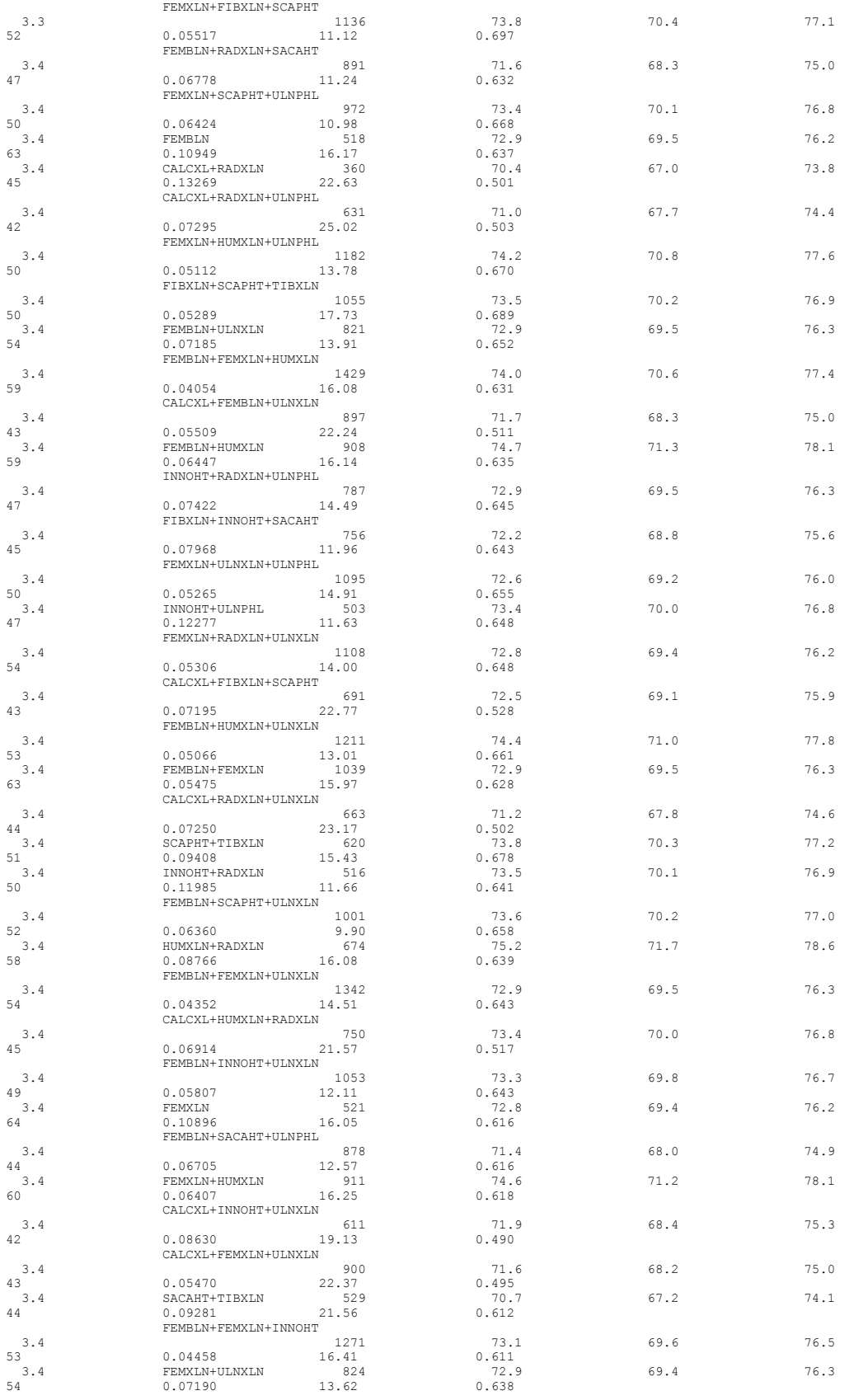

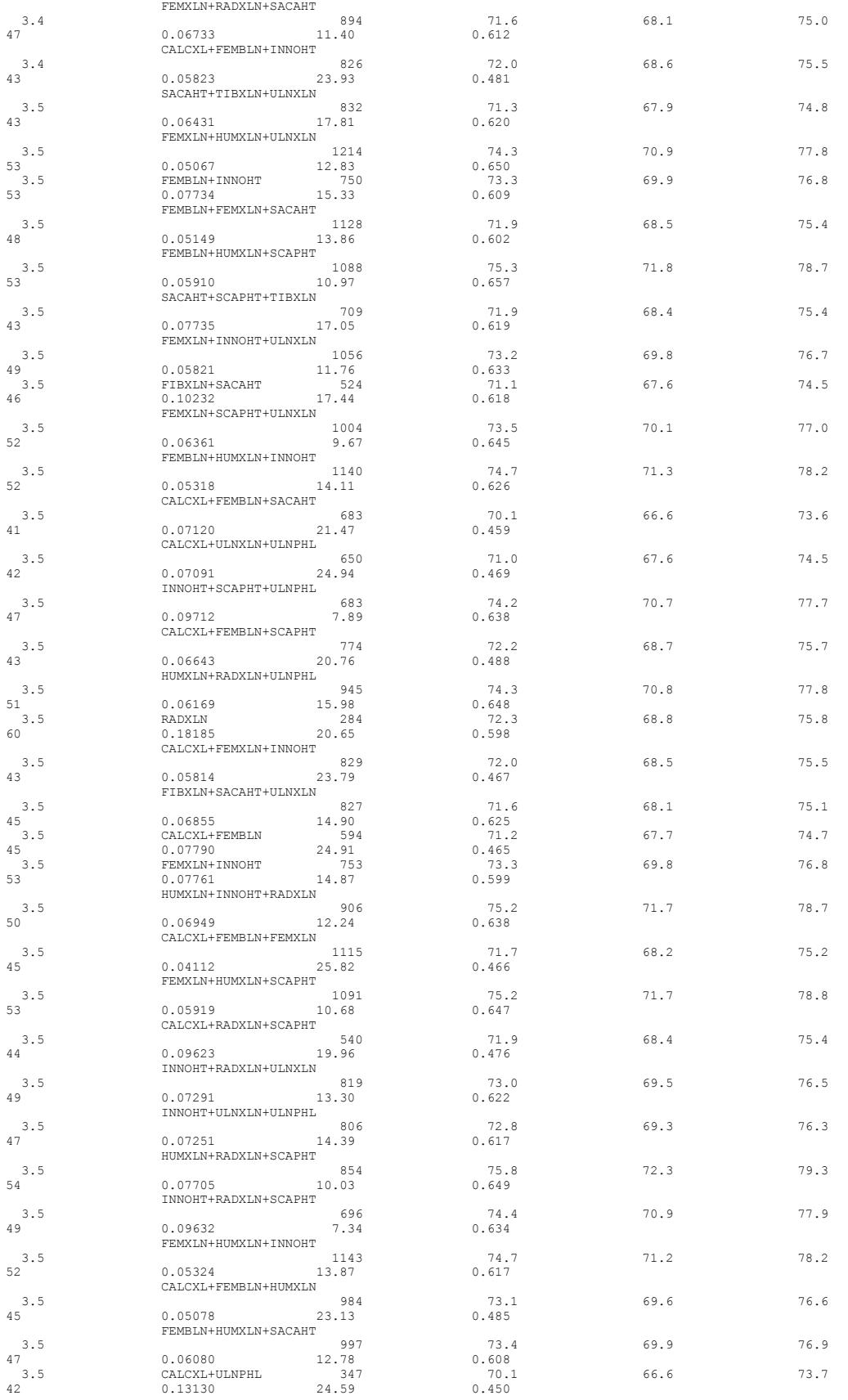

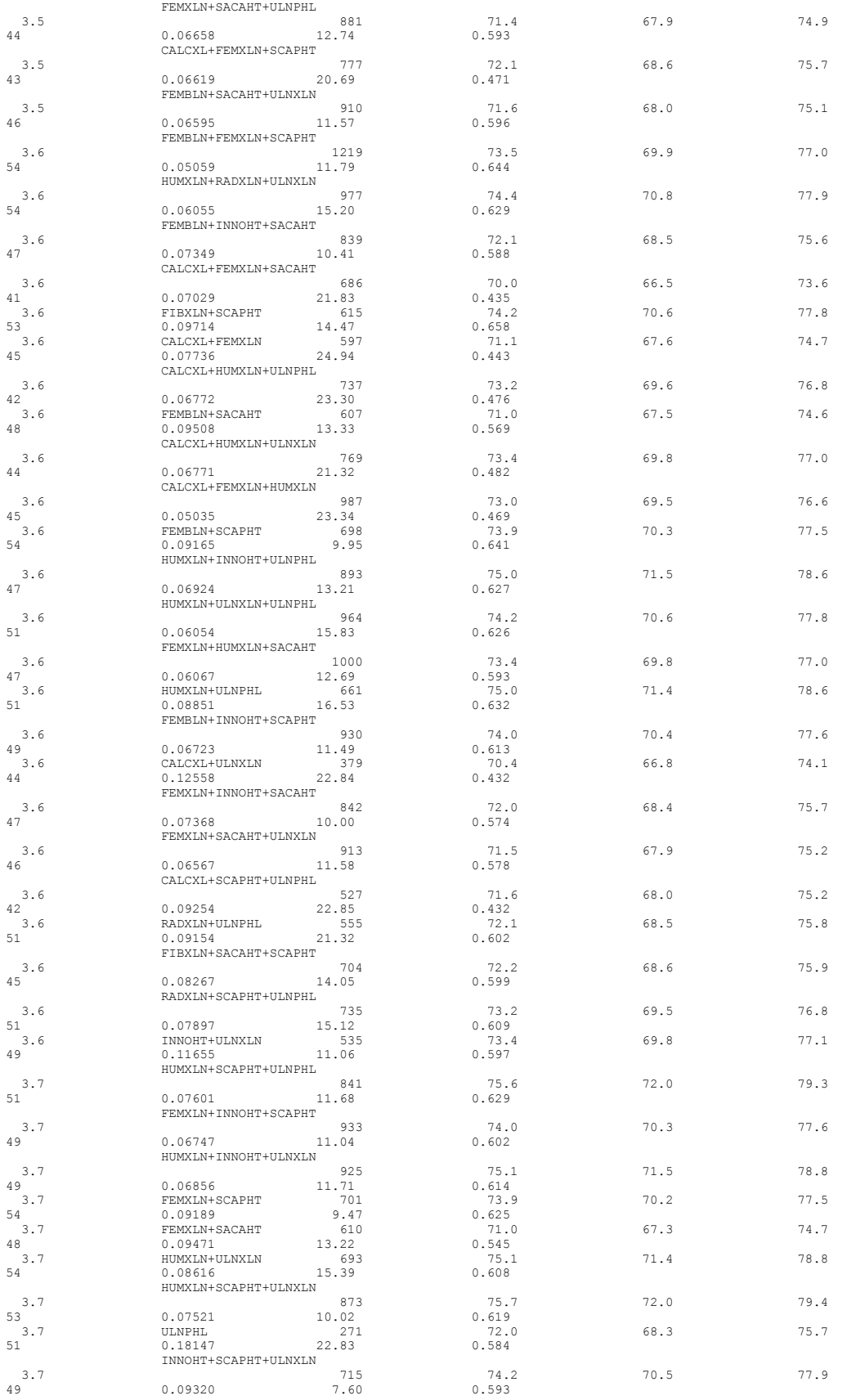
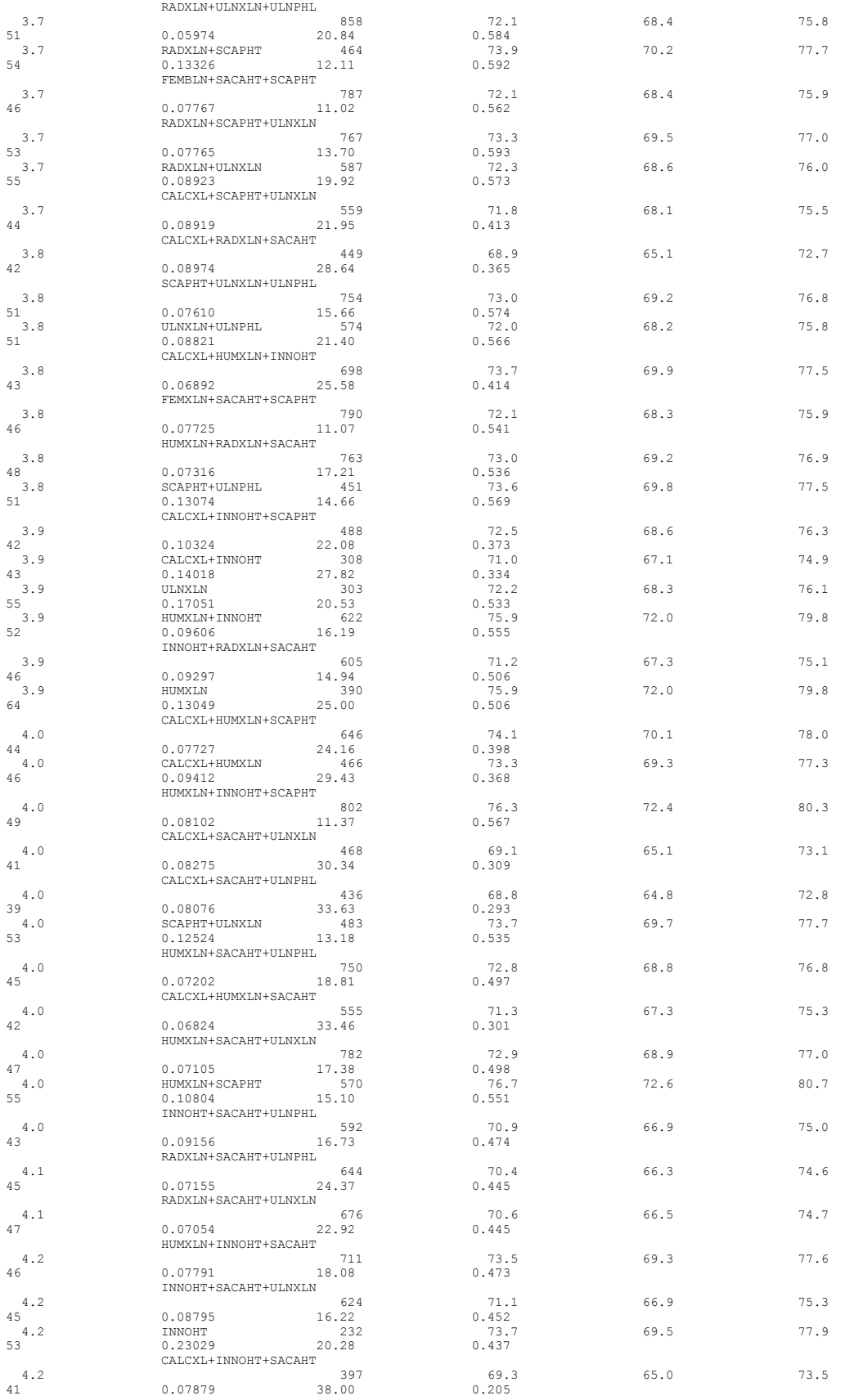

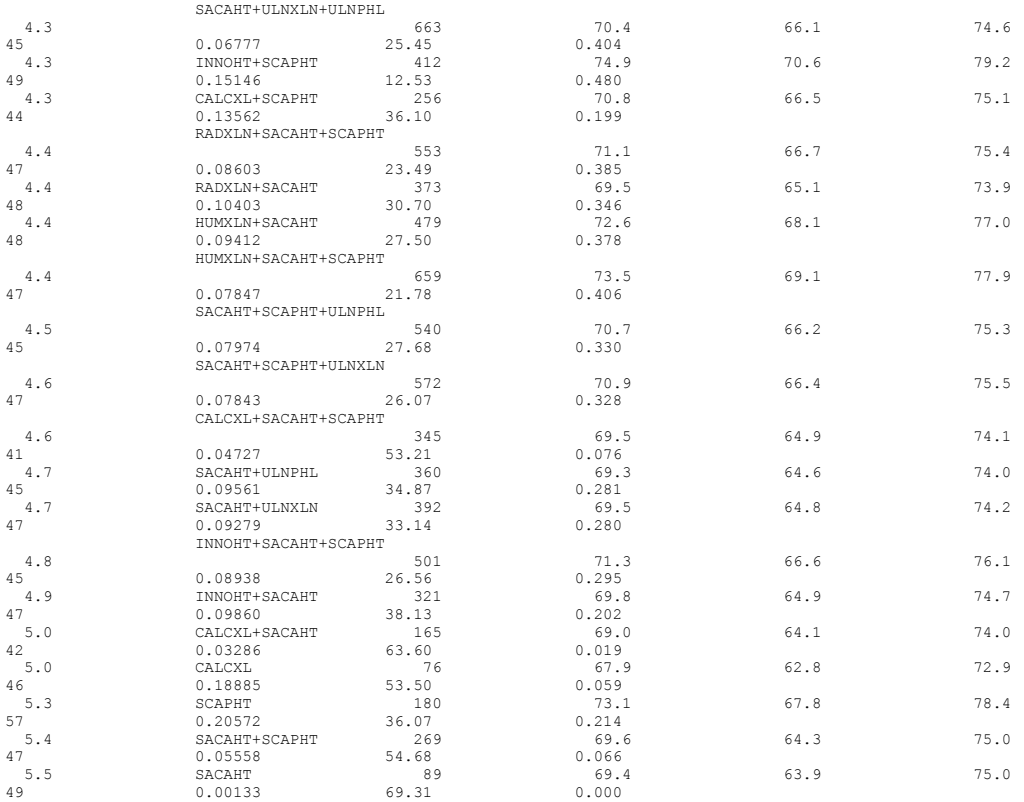

Press the **Copy Text** button to copy the equations to the clipboard in a format for pasting into a word processor document. The data set used and PIs are indicated in the text output. Somemes the output can be extensive, as the example output illustrates for this case.

Predicted Forensic Stature (inches) for Example 3 with 90% PI using 20th C FStats (group = BM) for Example 3 with 90% PI

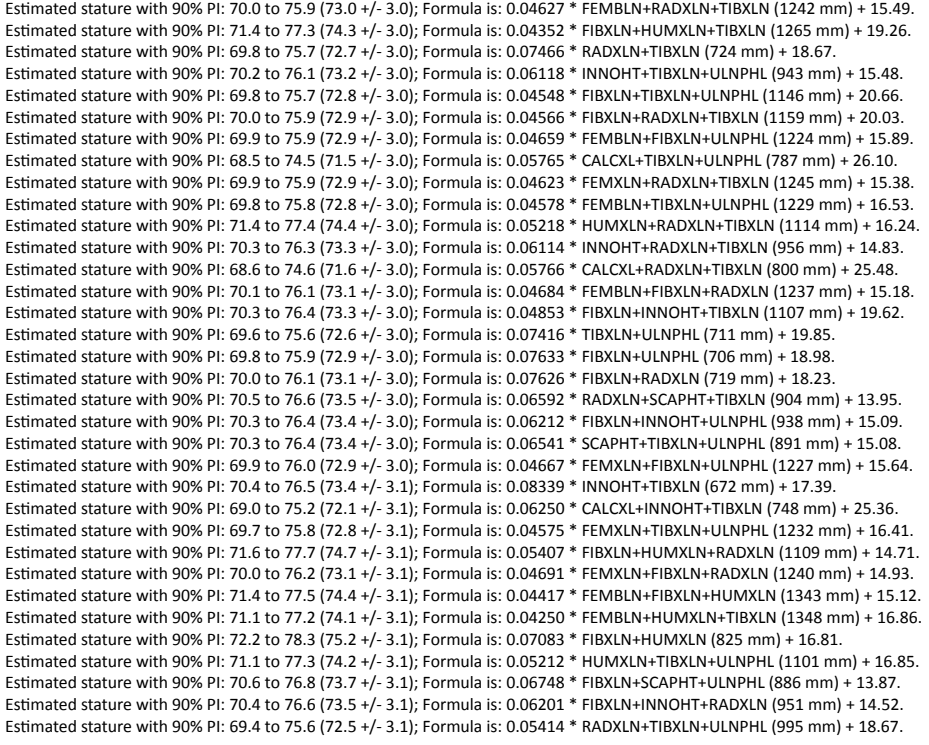

Esmated stature with 90% PI: 71.4 to 77.6 (74.5 +/- 3.1); Formula is: 0.05392 \* FIBXLN+HUMXLN+ULNPHL (1096 mm) + 15.40. Estimated stature with 90% PI: 71.6 to 77.8 (74.7 +/- 3.1); Formula is: 0.06674 \* HUMXLN+TIBXLN (830 mm) + 19.31. Esmated stature with 90% PI: 69.6 to 75.8 (72.7 +/- 3.1); Formula is: 0.05531 \* FIBXLN+RADXLN+ULNPHL (990 mm) + 17.98. Esmated stature with 90% PI: 70.2 to 76.4 (73.3 +/- 3.1); Formula is: 0.04786 \* FEMBLN+INNOHT+TIBXLN (1190 mm) + 16.32. Esmated stature with 90% PI: 70.8 to 77.0 (73.9 +/- 3.1); Formula is: 0.06780 \* FIBXLN+RADXLN+SCAPHT (899 mm) + 12.91. Esmated stature with 90% PI: 71.3 to 77.5 (74.4 +/- 3.1); Formula is: 0.04420 \* FEMXLN+FIBXLN+HUMXLN (1346 mm) + 14.93. Esmated stature with 90% PI: 72.2 to 78.5 (75.4 +/- 3.1); Formula is: 0.06120 \* HUMXLN+SCAPHT+TIBXLN (1010 mm) + 13.55. Esmated stature with 90% PI: 68.6 to 74.9 (71.7 +/- 3.1); Formula is: 0.06135 \* CALCXL+FIBXLN+ULNPHL (782 mm) + 23.77. Esmated stature with 90% PI: 66.8 to 73.1 (70.0 +/- 3.1); Formula is: 0.07109 \* CALCXL+SACAHT+TIBXLN (605 mm) + 26.95. Esmated stature with 90% PI: 71.0 to 77.2 (74.1 +/- 3.1); Formula is: 0.04240 \* FEMXLN+HUMXLN+TIBXLN (1351 mm) + 16.85. Esmated stature with 90% PI: 69.8 to 76.0 (72.9 +/- 3.1); Formula is: 0.04501 \* FIBXLN+TIBXLN+ULNXLN (1178 mm) + 19.89. Esmated stature with 90% PI: 71.8 to 78.0 (74.9 +/- 3.1); Formula is: 0.05592 \* HUMXLN+INNOHT+TIBXLN (1062 mm) + 15.52. Esmated stature with 90% PI: 68.8 to 75.0 (71.9 +/- 3.1); Formula is: 0.06104 \* CALCXL+FIBXLN+RADXLN (795 mm) + 23.36. Esmated stature with 90% PI: 70.1 to 76.4 (73.3 +/- 3.1); Formula is: 0.04792 \* FEMXLN+INNOHT+TIBXLN (1193 mm) + 16.09. Esmated stature with 90% PI: 68.8 to 75.0 (71.9 +/- 3.1); Formula is: 0.04390 \* CALCXL+FIBXLN+TIBXLN (951 mm) + 30.14. Esmated stature with 90% PI: 69.8 to 76.1 (72.9 +/- 3.1); Formula is: 0.04535 \* FEMBLN+TIBXLN+ULNXLN (1261 mm) + 15.75. Esmated stature with 90% PI: 68.5 to 74.8 (71.6 +/- 3.1); Formula is: 0.05606 \* CALCXL+TIBXLN+ULNXLN (819 mm) + 25.71. Esmated stature with 90% PI: 68.8 to 75.0 (71.9 +/- 3.1); Formula is: 0.05415 \* FEMBLN+SACAHT+TIBXLN (1047 mm) + 15.22. Estimated stature with 90% PI: 69.0 to 75.3 (72.1 +/- 3.1); Formula is: 0.05726 \* FEMBLN+FIBXLN+SACAHT (1042 mm) + 12.46. Esmated stature with 90% PI: 69.9 to 76.2 (73.1 +/- 3.1); Formula is: 0.03961 \* FEMBLN+FIBXLN+TIBXLN (1393 mm) + 17.88. Esmated stature with 90% PI: 70.3 to 76.6 (73.5 +/- 3.2); Formula is: 0.04910 \* FEMBLN+FIBXLN+INNOHT (1185 mm) + 15.27. Estimated stature with 90% PI: 69.7 to 76.0 (72.9 +/- 3.2); Formula is: 0.05836 \* FEMBLN+TIBXLN (958 mm) + 16.98. Esmated stature with 90% PI: 70.1 to 76.4 (73.3 +/- 3.2); Formula is: 0.06020 \* INNOHT+TIBXLN+ULNXLN (975 mm) + 14.57. Esmated stature with 90% PI: 70.6 to 76.9 (73.8 +/- 3.2); Formula is: 0.08613 \* FIBXLN+INNOHT (667 mm) + 16.33. Estimated stature with 90% PI: 69.8 to 76.1 (72.9 +/- 3.2); Formula is: 0.07366 \* FEMBLN+RADXLN (802 mm) + 13.87. Esmated stature with 90% PI: 69.9 to 76.2 (73.1 +/- 3.2); Formula is: 0.04617 \* FEMBLN+FIBXLN+ULNXLN (1256 mm) + 15.08. Esmated stature with 90% PI: 71.0 to 77.3 (74.2 +/- 3.2); Formula is: 0.07186 \* INNOHT+SCAPHT+TIBXLN (852 mm) + 12.96. Esmated stature with 90% PI: 69.9 to 76.2 (73.1 +/- 3.2); Formula is: 0.03964 \* FEMXLN+FIBXLN+TIBXLN (1396 mm) + 17.71. Esmated stature with 90% PI: 70.0 to 76.4 (73.2 +/- 3.2); Formula is: 0.06007 \* FEMBLN+FIBXLN (953 mm) + 15.94. Esmated stature with 90% PI: 68.9 to 75.3 (72.1 +/- 3.2); Formula is: 0.06694 \* CALCXL+SCAPHT+TIBXLN (696 mm) + 25.53. Estimated stature with 90% PI: 69.7 to 76.1 (72.9 +/- 3.2); Formula is: 0.04536 \* FEMXLN+TIBXLN+ULNXLN (1264 mm) + 15.59. Esmated stature with 90% PI: 70.3 to 76.6 (73.5 +/- 3.2); Formula is: 0.04923 \* FEMXLN+FIBXLN+INNOHT (1188 mm) + 14.96. Esmated stature with 90% PI: 68.6 to 75.0 (71.8 +/- 3.2); Formula is: 0.05343 \* FIBXLN+SACAHT+TIBXLN (964 mm) + 20.33. Esmated stature with 90% PI: 71.1 to 77.5 (74.3 +/- 3.2); Formula is: 0.05151 \* HUMXLN+TIBXLN+ULNXLN (1133 mm) + 15.97. Esmated stature with 90% PI: 68.7 to 75.1 (71.9 +/- 3.2); Formula is: 0.05425 \* FEMXLN+SACAHT+TIBXLN (1050 mm) + 14.93. Esmated stature with 90% PI: 69.5 to 75.9 (72.7 +/- 3.2); Formula is: 0.07248 \* TIBXLN+ULNXLN (743 mm) + 18.83. Esmated stature with 90% PI: 68.9 to 75.3 (72.1 +/- 3.2); Formula is: 0.05750 \* FEMXLN+FIBXLN+SACAHT (1045 mm) + 12.03. Estimated stature with 90% PI: 69.7 to 76.1 (72.9 +/- 3.2); Formula is: 0.07346 \* FEMXLN+RADXLN (805 mm) + 13.77. Esmated stature with 90% PI: 69.3 to 75.7 (72.5 +/- 3.2); Formula is: 0.05326 \* TIBXLN+ULNXLN+ULNPHL (1014 mm) + 18.49. Esmated stature with 90% PI: 70.3 to 76.7 (73.5 +/- 3.2); Formula is: 0.06449 \* SCAPHT+TIBXLN+ULNXLN (923 mm) + 13.94. Esmated stature with 90% PI: 69.5 to 75.9 (72.7 +/- 3.2); Formula is: 0.05349 \* RADXLN+TIBXLN+ULNXLN (1027 mm) + 17.74. Esmated stature with 90% PI: 69.9 to 76.3 (73.1 +/- 3.2); Formula is: 0.04627 \* FEMXLN+FIBXLN+ULNXLN (1259 mm) + 14.80. Esmated stature with 90% PI: 72.6 to 79.0 (75.8 +/- 3.2); Formula is: 0.06384 \* FIBXLN+HUMXLN+SCAPHT (1005 mm) + 11.61. Esmated stature with 90% PI: 69.7 to 76.1 (72.9 +/- 3.2); Formula is: 0.05821 \* FEMXLN+TIBXLN (961 mm) + 16.92. Esmated stature with 90% PI: 72.0 to 78.4 (75.2 +/- 3.2); Formula is: 0.05808 \* FIBXLN+HUMXLN+INNOHT (1057 mm) + 13.83. Esmated stature with 90% PI: 70.0 to 76.4 (73.2 +/- 3.2); Formula is: 0.06023 \* FEMXLN+FIBXLN (956 mm) + 15.60. Esmated stature with 90% PI: 69.5 to 75.9 (72.7 +/- 3.2); Formula is: 0.05434 \* FIBXLN+ULNXLN+ULNPHL (1009 mm) + 17.85. Esmated stature with 90% PI: 71.2 to 77.6 (74.4 +/- 3.2); Formula is: 0.05118 \* FEMBLN+HUMXLN+RADXLN (1192 mm) + 13.40. Esmated stature with 90% PI: 71.4 to 77.8 (74.6 +/- 3.2); Formula is: 0.05329 \* FIBXLN+HUMXLN+ULNXLN (1128 mm) + 14.51. Esmated stature with 90% PI: 68.5 to 75.0 (71.8 +/- 3.2); Formula is: 0.04396 \* CALCXL+FEMBLN+TIBXLN (1034 mm) + 26.31. Esmated stature with 90% PI: 69.5 to 75.9 (72.7 +/- 3.2); Formula is: 0.07297 \* FEMBLN+ULNPHL (789 mm) + 15.13. Esmated stature with 90% PI: 69.7 to 76.1 (72.9 +/- 3.2); Formula is: 0.03852 \* FEMBLN+FEMXLN+TIBXLN (1479 mm) + 15.94. Esmated stature with 90% PI: 69.4 to 75.9 (72.6 +/- 3.2); Formula is: 0.05352 \* FEMBLN+RADXLN+ULNPHL (1073 mm) + 15.20. Esmated stature with 90% PI: 69.6 to 76.1 (72.9 +/- 3.2); Formula is: 0.05461 \* FIBXLN+RADXLN+ULNXLN (1022 mm) + 17.06. Esmated stature with 90% PI: 68.4 to 74.9 (71.7 +/- 3.2); Formula is: 0.05674 \* CALCXL+FEMBLN+RADXLN (878 mm) + 21.85. Estimated stature with 90% PI: 69.8 to 76.2 (73.0 +/- 3.2); Formula is: 0.07445 \* FIBXLN+ULNXLN (738 mm) + 18.05. Esmated stature with 90% PI: 70.1 to 76.5 (73.3 +/- 3.2); Formula is: 0.06193 \* HUMXLN+SACAHT+TIBXLN (919 mm) + 16.38. Esmated stature with 90% PI: 68.1 to 74.6 (71.3 +/- 3.2); Formula is: 0.06628 \* RADXLN+SACAHT+TIBXLN (813 mm) + 17.46. Esmated stature with 90% PI: 68.2 to 74.7 (71.5 +/- 3.2); Formula is: 0.05637 \* CALCXL+FEMBLN+ULNPHL (865 mm) + 22.73. Esmated stature with 90% PI: 69.9 to 76.4 (73.1 +/- 3.2); Formula is: 0.03939 \* FEMBLN+FEMXLN+FIBXLN (1474 mm) + 15.04. Esmated stature with 90% PI: 71.1 to 77.6 (74.4 +/- 3.2); Formula is: 0.05104 \* FEMXLN+HUMXLN+RADXLN (1195 mm) + 13.38. Esmated stature with 90% PI: 69.7 to 76.2 (72.9 +/- 3.2); Formula is: 0.04423 \* FEMBLN+FEMXLN+RADXLN (1323 mm) + 14.43. Esmated stature with 90% PI: 67.8 to 74.3 (71.1 +/- 3.2); Formula is: 0.07959 \* CALCXL+TIBXLN (516 mm) + 29.99. Estimated stature with 90% PI: 69.2 to 75.8 (72.5 +/- 3.3); Formula is: 0.11136 \* TIBXLN (440 mm) + 23.50. Esmated stature with 90% PI: 69.6 to 76.1 (72.9 +/- 3.3); Formula is: 0.05734 \* FIBXLN+TIBXLN (875 mm) + 22.69. Esmated stature with 90% PI: 70.3 to 76.8 (73.6 +/- 3.3); Formula is: 0.05361 \* FEMBLN+SCAPHT+TIBXLN (1138 mm) + 12.58. Esmated stature with 90% PI: 68.6 to 75.1 (71.9 +/- 3.3); Formula is: 0.08899 \* CALCXL+INNOHT+RADXLN (592 mm) + 19.19. Esmated stature with 90% PI: 69.9 to 76.4 (73.1 +/- 3.3); Formula is: 0.05878 \* FEMBLN+INNOHT+ULNPHL (1021 mm) + 13.12. Esmated stature with 90% PI: 68.4 to 74.9 (71.6 +/- 3.3); Formula is: 0.07091 \* FIBXLN+RADXLN+SACAHT (808 mm) + 14.34. Esmated stature with 90% PI: 70.2 to 76.7 (73.5 +/- 3.3); Formula is: 0.06092 \* FIBXLN+INNOHT+ULNXLN (970 mm) + 14.37. Esmated stature with 90% PI: 69.9 to 76.4 (73.1 +/- 3.3); Formula is: 0.05199 \* CALCXL+HUMXLN+TIBXLN (906 mm) + 26.02. Estimated stature with 90% PI: 68.8 to 75.3 (72.0 +/- 3.3); Formula is: 0.04656 \* CALCXL+FEMBLN+FIBXLN (1029 mm) + 24.12. Esmated stature with 90% PI: 70.4 to 76.9 (73.7 +/- 3.3); Formula is: 0.06488 \* FEMBLN+RADXLN+SCAPHT (982 mm) + 9.94. Esmated stature with 90% PI: 68.5 to 75.0 (71.7 +/- 3.3); Formula is: 0.04379 \* CALCXL+FEMXLN+TIBXLN (1037 mm) + 26.32. Esmated stature with 90% PI: 70.2 to 76.7 (73.4 +/- 3.3); Formula is: 0.06433 \* FEMBLN+SCAPHT+ULNPHL (969 mm) + 11.11. Esmated stature with 90% PI: 68.6 to 75.2 (71.9 +/- 3.3); Formula is: 0.05926 \* CALCXL+FIBXLN+ULNXLN (814 mm) + 23.65. Esmated stature with 90% PI: 70.0 to 76.6 (73.3 +/- 3.3); Formula is: 0.05884 \* FEMBLN+INNOHT+RADXLN (1034 mm) + 12.45. Esmated stature with 90% PI: 71.2 to 77.8 (74.5 +/- 3.3); Formula is: 0.07394 \* FIBXLN+INNOHT+SCAPHT (847 mm) + 11.85. Esmated stature with 90% PI: 68.4 to 75.0 (71.7 +/- 3.3); Formula is: 0.09033 \* CALCXL+INNOHT+ULNPHL (579 mm) + 19.38.

Esmated stature with 90% PI: 70.5 to 77.0 (73.8 +/- 3.3); Formula is: 0.06623 \* FIBXLN+SCAPHT+ULNXLN (918 mm) + 12.95. Esmated stature with 90% PI: 69.0 to 75.6 (72.3 +/- 3.3); Formula is: 0.06559 \* CALCXL+FIBXLN+INNOHT (743 mm) + 23.60. Esmated stature with 90% PI: 70.3 to 76.9 (73.6 +/- 3.3); Formula is: 0.05373 \* FEMXLN+SCAPHT+TIBXLN (1141 mm) + 12.27. Esmated stature with 90% PI: 68.7 to 75.3 (72.0 +/- 3.3); Formula is: 0.04654 \* CALCXL+FEMXLN+FIBXLN (1032 mm) + 23.96. Esmated stature with 90% PI: 68.3 to 74.9 (71.6 +/- 3.3); Formula is: 0.05624 \* CALCXL+FEMXLN+RADXLN (881 mm) + 22.08. Esmated stature with 90% PI: 70.5 to 77.1 (73.8 +/- 3.3); Formula is: 0.05495 \* FEMBLN+FIBXLN+SCAPHT (1133 mm) + 11.54. Esmated stature with 90% PI: 68.2 to 74.8 (71.5 +/- 3.3); Formula is: 0.07073 \* FIBXLN+SACAHT+ULNPHL (795 mm) + 15.23. Esmated stature with 90% PI: 70.9 to 77.5 (74.2 +/- 3.3); Formula is: 0.05110 \* FEMBLN+HUMXLN+ULNPHL (1179 mm) + 13.98. Esmated stature with 90% PI: 69.3 to 75.9 (72.6 +/- 3.3); Formula is: 0.05337 \* FEMXLN+RADXLN+ULNPHL (1076 mm) + 15.18. Esmated stature with 90% PI: 70.4 to 77.0 (73.7 +/- 3.3); Formula is: 0.06647 \* FIBXLN+HUMXLN+SACAHT (914 mm) + 12.94. Esmated stature with 90% PI: 67.9 to 74.5 (71.2 +/- 3.3); Formula is: 0.06592 \* SACAHT+TIBXLN+ULNPHL (800 mm) + 18.46. Esmated stature with 90% PI: 69.8 to 76.4 (73.1 +/- 3.3); Formula is: 0.11696 \* FIBXLN (435 mm) + 22.22. Esmated stature with 90% PI: 68.1 to 74.8 (71.4 +/- 3.3); Formula is: 0.05579 \* CALCXL+FEMXLN+ULNPHL (868 mm) + 23.01. Esmated stature with 90% PI: 69.4 to 76.0 (72.7 +/- 3.3); Formula is: 0.07287 \* FEMXLN+ULNPHL (792 mm) + 14.96. Esmated stature with 90% PI: 69.4 to 76.0 (72.7 +/- 3.3); Formula is: 0.04360 \* FEMBLN+FEMXLN+ULNPHL (1310 mm) + 15.60. Esmated stature with 90% PI: 69.8 to 76.4 (73.1 +/- 3.3); Formula is: 0.05883 \* FEMXLN+INNOHT+ULNPHL (1024 mm) + 12.87. Esmated stature with 90% PI: 69.3 to 75.9 (72.6 +/- 3.3); Formula is: 0.05276 \* FEMBLN+ULNXLN+ULNPHL (1092 mm) + 14.98. Esmated stature with 90% PI: 68.5 to 75.2 (71.9 +/- 3.3); Formula is: 0.07495 \* INNOHT+SACAHT+TIBXLN (761 mm) + 14.84. Esmated stature with 90% PI: 68.2 to 74.8 (71.5 +/- 3.3); Formula is: 0.08679 \* CALCXL+FIBXLN (511 mm) + 27.16. Esmated stature with 90% PI: 70.3 to 76.9 (73.6 +/- 3.3); Formula is: 0.06479 \* FEMXLN+RADXLN+SCAPHT (985 mm) + 9.80. Esmated stature with 90% PI: 70.3 to 76.9 (73.6 +/- 3.3); Formula is: 0.05658 \* CALCXL+FIBXLN+HUMXLN (901 mm) + 22.64. Esmated stature with 90% PI: 66.8 to 73.5 (70.2 +/- 3.3); Formula is: 0.07975 \* CALCXL+FIBXLN+SACAHT (600 mm) + 22.31. Esmated stature with 90% PI: 69.5 to 76.2 (72.8 +/- 3.3); Formula is: 0.05316 \* FEMBLN+RADXLN+ULNXLN (1105 mm) + 14.09. Esmated stature with 90% PI: 69.9 to 76.6 (73.3 +/- 3.3); Formula is: 0.05887 \* FEMXLN+INNOHT+RADXLN (1037 mm) + 12.22. Esmated stature with 90% PI: 70.4 to 77.1 (73.8 +/- 3.3); Formula is: 0.05517 \* FEMXLN+FIBXLN+SCAPHT (1136 mm) + 11.12. Esmated stature with 90% PI: 68.3 to 75.0 (71.6 +/- 3.4); Formula is: 0.06778 \* FEMBLN+RADXLN+SACAHT (891 mm) + 11.24. Esmated stature with 90% PI: 70.1 to 76.8 (73.4 +/- 3.4); Formula is: 0.06424 \* FEMXLN+SCAPHT+ULNPHL (972 mm) + 10.98. Estimated stature with 90% PI: 69.5 to 76.2 (72.9 +/- 3.4); Formula is: 0.10949 \* FEMBLN (518 mm) + 16.17. Esmated stature with 90% PI: 67.0 to 73.8 (70.4 +/- 3.4); Formula is: 0.13269 \* CALCXL+RADXLN (360 mm) + 22.63. Esmated stature with 90% PI: 67.7 to 74.4 (71.0 +/- 3.4); Formula is: 0.07295 \* CALCXL+RADXLN+ULNPHL (631 mm) + 25.02. Esmated stature with 90% PI: 70.8 to 77.6 (74.2 +/- 3.4); Formula is: 0.05112 \* FEMXLN+HUMXLN+ULNPHL (1182 mm) + 13.78. Esmated stature with 90% PI: 70.2 to 76.9 (73.5 +/- 3.4); Formula is: 0.05289 \* FIBXLN+SCAPHT+TIBXLN (1055 mm) + 17.73. Estimated stature with 90% PI: 69.5 to 76.3 (72.9 +/- 3.4); Formula is: 0.07185 \* FEMBLN+ULNXLN (821 mm) + 13.91. Esmated stature with 90% PI: 70.6 to 77.4 (74.0 +/- 3.4); Formula is: 0.04054 \* FEMBLN+FEMXLN+HUMXLN (1429 mm) + 16.08. Esmated stature with 90% PI: 68.3 to 75.0 (71.7 +/- 3.4); Formula is: 0.05509 \* CALCXL+FEMBLN+ULNXLN (897 mm) + 22.24. Esmated stature with 90% PI: 71.3 to 78.1 (74.7 +/- 3.4); Formula is: 0.06447 \* FEMBLN+HUMXLN (908 mm) + 16.14. Esmated stature with 90% PI: 69.5 to 76.3 (72.9 +/- 3.4); Formula is: 0.07422 \* INNOHT+RADXLN+ULNPHL (787 mm) + 14.49. Esmated stature with 90% PI: 68.8 to 75.6 (72.2 +/- 3.4); Formula is: 0.07968 \* FIBXLN+INNOHT+SACAHT (756 mm) + 11.96. Esmated stature with 90% PI: 69.2 to 76.0 (72.6 +/- 3.4); Formula is: 0.05265 \* FEMXLN+ULNXLN+ULNPHL (1095 mm) + 14.91. Esmated stature with 90% PI: 70.0 to 76.8 (73.4 +/- 3.4); Formula is: 0.12277 \* INNOHT+ULNPHL (503 mm) + 11.63. Esmated stature with 90% PI: 69.4 to 76.2 (72.8 +/- 3.4); Formula is: 0.05306 \* FEMXLN+RADXLN+ULNXLN (1108 mm) + 14.00. Esmated stature with 90% PI: 69.1 to 75.9 (72.5 +/- 3.4); Formula is: 0.07195 \* CALCXL+FIBXLN+SCAPHT (691 mm) + 22.77. Esmated stature with 90% PI: 71.0 to 77.8 (74.4 +/- 3.4); Formula is: 0.05066 \* FEMBLN+HUMXLN+ULNXLN (1211 mm) + 13.01. Esmated stature with 90% PI: 69.5 to 76.3 (72.9 +/- 3.4); Formula is: 0.05475 \* FEMBLN+FEMXLN (1039 mm) + 15.97. Esmated stature with 90% PI: 67.8 to 74.6 (71.2 +/- 3.4); Formula is: 0.07250 \* CALCXL+RADXLN+ULNXLN (663 mm) + 23.17. Esmated stature with 90% PI: 70.3 to 77.2 (73.8 +/- 3.4); Formula is: 0.09408 \* SCAPHT+TIBXLN (620 mm) + 15.43. Esmated stature with 90% PI: 70.1 to 76.9 (73.5 +/- 3.4); Formula is: 0.11985 \* INNOHT+RADXLN (516 mm) + 11.66. Esmated stature with 90% PI: 70.2 to 77.0 (73.6 +/- 3.4); Formula is: 0.06360 \* FEMBLN+SCAPHT+ULNXLN (1001 mm) + 9.90. Estimated stature with 90% PI: 71.7 to 78.6 (75.2 +/- 3.4); Formula is: 0.08766 \* HUMXLN+RADXLN (674 mm) + 16.08. Esmated stature with 90% PI: 69.5 to 76.3 (72.9 +/- 3.4); Formula is: 0.04352 \* FEMBLN+FEMXLN+ULNXLN (1342 mm) + 14.51. Esmated stature with 90% PI: 70.0 to 76.8 (73.4 +/- 3.4); Formula is: 0.06914 \* CALCXL+HUMXLN+RADXLN (750 mm) + 21.57. Esmated stature with 90% PI: 69.8 to 76.7 (73.3 +/- 3.4); Formula is: 0.05807 \* FEMBLN+INNOHT+ULNXLN (1053 mm) + 12.11. Estimated stature with 90% PI: 69.4 to 76.2 (72.8 +/- 3.4); Formula is: 0.10896 \* FEMXLN (521 mm) + 16.05. Esmated stature with 90% PI: 68.0 to 74.9 (71.4 +/- 3.4); Formula is: 0.06705 \* FEMBLN+SACAHT+ULNPHL (878 mm) + 12.57. Estimated stature with 90% PI: 71.2 to 78.1 (74.6 +/- 3.4); Formula is: 0.06407 \* FEMXLN+HUMXLN (911 mm) + 16.25. Esmated stature with 90% PI: 68.4 to 75.3 (71.9 +/- 3.4); Formula is: 0.08630 \* CALCXL+INNOHT+ULNXLN (611 mm) + 19.13. Esmated stature with 90% PI: 68.2 to 75.0 (71.6 +/- 3.4); Formula is: 0.05470 \* CALCXL+FEMXLN+ULNXLN (900 mm) + 22.37. Estimated stature with 90% PI: 67.2 to 74.1 (70.7 +/- 3.4); Formula is: 0.09281 \* SACAHT+TIBXLN (529 mm) + 21.56. Esmated stature with 90% PI: 69.6 to 76.5 (73.1 +/- 3.4); Formula is: 0.04458 \* FEMBLN+FEMXLN+INNOHT (1271 mm) + 16.41. Esmated stature with 90% PI: 69.4 to 76.3 (72.9 +/- 3.4); Formula is: 0.07190 \* FEMXLN+ULNXLN (824 mm) + 13.62. Esmated stature with 90% PI: 68.1 to 75.0 (71.6 +/- 3.4); Formula is: 0.06733 \* FEMXLN+RADXLN+SACAHT (894 mm) + 11.40. Esmated stature with 90% PI: 68.6 to 75.5 (72.0 +/- 3.4); Formula is: 0.05823 \* CALCXL+FEMBLN+INNOHT (826 mm) + 23.93. Esmated stature with 90% PI: 67.9 to 74.8 (71.3 +/- 3.5); Formula is: 0.06431 \* SACAHT+TIBXLN+ULNXLN (832 mm) + 17.81. Esmated stature with 90% PI: 70.9 to 77.8 (74.3 +/- 3.5); Formula is: 0.05067 \* FEMXLN+HUMXLN+ULNXLN (1214 mm) + 12.83. Esmated stature with 90% PI: 69.9 to 76.8 (73.3 +/- 3.5); Formula is: 0.07734 \* FEMBLN+INNOHT (750 mm) + 15.33. Esmated stature with 90% PI: 68.5 to 75.4 (71.9 +/- 3.5); Formula is: 0.05149 \* FEMBLN+FEMXLN+SACAHT (1128 mm) + 13.86. Esmated stature with 90% PI: 71.8 to 78.7 (75.3 +/- 3.5); Formula is: 0.05910 \* FEMBLN+HUMXLN+SCAPHT (1088 mm) + 10.97. Esmated stature with 90% PI: 68.4 to 75.4 (71.9 +/- 3.5); Formula is: 0.07735 \* SACAHT+SCAPHT+TIBXLN (709 mm) + 17.05. Esmated stature with 90% PI: 69.8 to 76.7 (73.2 +/- 3.5); Formula is: 0.05821 \* FEMXLN+INNOHT+ULNXLN (1056 mm) + 11.76. Esmated stature with 90% PI: 67.6 to 74.5 (71.1 +/- 3.5); Formula is: 0.10232 \* FIBXLN+SACAHT (524 mm) + 17.44. Esmated stature with 90% PI: 70.1 to 77.0 (73.5 +/- 3.5); Formula is: 0.06361 \* FEMXLN+SCAPHT+ULNXLN (1004 mm) + 9.67. Estimated stature with 90% PI: 71.3 to 78.2 (74.7 +/- 3.5); Formula is: 0.05318 \* FEMBLN+HUMXLN+INNOHT (1140 mm) + 14.11. Esmated stature with 90% PI: 66.6 to 73.6 (70.1 +/- 3.5); Formula is: 0.07120 \* CALCXL+FEMBLN+SACAHT (683 mm) + 21.47. Esmated stature with 90% PI: 67.6 to 74.5 (71.0 +/- 3.5); Formula is: 0.07091 \* CALCXL+ULNXLN+ULNPHL (650 mm) + 24.94. Esmated stature with 90% PI: 70.7 to 77.7 (74.2 +/- 3.5); Formula is: 0.09712 \* INNOHT+SCAPHT+ULNPHL (683 mm) + 7.89. Esmated stature with 90% PI: 68.7 to 75.7 (72.2 +/- 3.5); Formula is: 0.06643 \* CALCXL+FEMBLN+SCAPHT (774 mm) + 20.76. Esmated stature with 90% PI: 70.8 to 77.8 (74.3 +/- 3.5); Formula is: 0.06169 \* HUMXLN+RADXLN+ULNPHL (945 mm) + 15.98. Estimated stature with 90% PI: 68.8 to 75.8 (72.3 +/- 3.5); Formula is: 0.18185 \* RADXLN (284 mm) + 20.65. Esmated stature with 90% PI: 68.5 to 75.5 (72.0 +/- 3.5); Formula is: 0.05814 \* CALCXL+FEMXLN+INNOHT (829 mm) + 23.79.

Esmated stature with 90% PI: 68.1 to 75.1 (71.6 +/- 3.5); Formula is: 0.06855 \* FIBXLN+SACAHT+ULNXLN (827 mm) + 14.90. Estimated stature with 90% PI: 67.7 to 74.7 (71.2 +/- 3.5); Formula is: 0.07790 \* CALCXL+FEMBLN (594 mm) + 24.91. Estimated stature with 90% PI: 69.8 to 76.8 (73.3 +/- 3.5); Formula is: 0.07761 \* FEMXLN+INNOHT (753 mm) + 14.87. Esmated stature with 90% PI: 71.7 to 78.7 (75.2 +/- 3.5); Formula is: 0.06949 \* HUMXLN+INNOHT+RADXLN (906 mm) + 12.24. Esmated stature with 90% PI: 68.2 to 75.2 (71.7 +/- 3.5); Formula is: 0.04112 \* CALCXL+FEMBLN+FEMXLN (1115 mm) + 25.82. Esmated stature with 90% PI: 71.7 to 78.8 (75.2 +/- 3.5); Formula is: 0.05919 \* FEMXLN+HUMXLN+SCAPHT (1091 mm) + 10.68. Esmated stature with 90% PI: 68.4 to 75.4 (71.9 +/- 3.5); Formula is: 0.09623 \* CALCXL+RADXLN+SCAPHT (540 mm) + 19.96. Esmated stature with 90% PI: 69.5 to 76.5 (73.0 +/- 3.5); Formula is: 0.07291 \* INNOHT+RADXLN+ULNXLN (819 mm) + 13.30. Esmated stature with 90% PI: 69.3 to 76.3 (72.8 +/- 3.5); Formula is: 0.07251 \* INNOHT+ULNXLN+ULNPHL (806 mm) + 14.39. Esmated stature with 90% PI: 72.3 to 79.3 (75.8 +/- 3.5); Formula is: 0.07705 \* HUMXLN+RADXLN+SCAPHT (854 mm) + 10.03. Esmated stature with 90% PI: 70.9 to 77.9 (74.4 +/- 3.5); Formula is: 0.09632 \* INNOHT+RADXLN+SCAPHT (696 mm) + 7.34. Esmated stature with 90% PI: 71.2 to 78.2 (74.7 +/- 3.5); Formula is: 0.05324 \* FEMXLN+HUMXLN+INNOHT (1143 mm) + 13.87. Esmated stature with 90% PI: 69.6 to 76.6 (73.1 +/- 3.5); Formula is: 0.05078 \* CALCXL+FEMBLN+HUMXLN (984 mm) + 23.13. Esmated stature with 90% PI: 69.9 to 76.9 (73.4 +/- 3.5); Formula is: 0.06080 \* FEMBLN+HUMXLN+SACAHT (997 mm) + 12.78. Esmated stature with 90% PI: 66.6 to 73.7 (70.1 +/- 3.5); Formula is: 0.13130 \* CALCXL+ULNPHL (347 mm) + 24.59. Esmated stature with 90% PI: 67.9 to 74.9 (71.4 +/- 3.5); Formula is: 0.06658 \* FEMXLN+SACAHT+ULNPHL (881 mm) + 12.74. Esmated stature with 90% PI: 68.6 to 75.7 (72.1 +/- 3.5); Formula is: 0.06619 \* CALCXL+FEMXLN+SCAPHT (777 mm) + 20.69. Estimated stature with 90% PI: 68.0 to 75.1 (71.6 +/- 3.5); Formula is: 0.06595 \* FEMBLN+SACAHT+ULNXLN (910 mm) + 11.57. Esmated stature with 90% PI: 69.9 to 77.0 (73.5 +/- 3.6); Formula is: 0.05059 \* FEMBLN+FEMXLN+SCAPHT (1219 mm) + 11.79. Esmated stature with 90% PI: 70.8 to 77.9 (74.4 +/- 3.6); Formula is: 0.06055 \* HUMXLN+RADXLN+ULNXLN (977 mm) + 15.20. Esmated stature with 90% PI: 68.5 to 75.6 (72.1 +/- 3.6); Formula is: 0.07349 \* FEMBLN+INNOHT+SACAHT (839 mm) + 10.41. Esmated stature with 90% PI: 66.5 to 73.6 (70.0 +/- 3.6); Formula is: 0.07029 \* CALCXL+FEMXLN+SACAHT (686 mm) + 21.83. Esmated stature with 90% PI: 70.6 to 77.8 (74.2 +/- 3.6); Formula is: 0.09714 \* FIBXLN+SCAPHT (615 mm) + 14.47. Esmated stature with 90% PI: 67.6 to 74.7 (71.1 +/- 3.6); Formula is: 0.07736 \* CALCXL+FEMXLN (597 mm) + 24.94. Esmated stature with 90% PI: 69.6 to 76.8 (73.2 +/- 3.6); Formula is: 0.06772 \* CALCXL+HUMXLN+ULNPHL (737 mm) + 23.30. Esmated stature with 90% PI: 67.5 to 74.6 (71.0 +/- 3.6); Formula is: 0.09508 \* FEMBLN+SACAHT (607 mm) + 13.33. Esmated stature with 90% PI: 69.8 to 77.0 (73.4 +/- 3.6); Formula is: 0.06771 \* CALCXL+HUMXLN+ULNXLN (769 mm) + 21.32. Esmated stature with 90% PI: 69.5 to 76.6 (73.0 +/- 3.6); Formula is: 0.05035 \* CALCXL+FEMXLN+HUMXLN (987 mm) + 23.34. Esmated stature with 90% PI: 70.3 to 77.5 (73.9 +/- 3.6); Formula is: 0.09165 \* FEMBLN+SCAPHT (698 mm) + 9.95. Esmated stature with 90% PI: 71.5 to 78.6 (75.0 +/- 3.6); Formula is: 0.06924 \* HUMXLN+INNOHT+ULNPHL (893 mm) + 13.21. Esmated stature with 90% PI: 70.6 to 77.8 (74.2 +/- 3.6); Formula is: 0.06054 \* HUMXLN+ULNXLN+ULNPHL (964 mm) + 15.83. Esmated stature with 90% PI: 69.8 to 77.0 (73.4 +/- 3.6); Formula is: 0.06067 \* FEMXLN+HUMXLN+SACAHT (1000 mm) + 12.69. Estimated stature with 90% PI: 71.4 to 78.6 (75.0 +/- 3.6); Formula is: 0.08851 \* HUMXLN+ULNPHL (661 mm) + 16.53. Esmated stature with 90% PI: 70.4 to 77.6 (74.0 +/- 3.6); Formula is: 0.06723 \* FEMBLN+INNOHT+SCAPHT (930 mm) + 11.49. Estimated stature with 90% PI: 66.8 to 74.1 (70.4 +/- 3.6); Formula is: 0.12558 \* CALCXL+ULNXLN (379 mm) + 22.84. Esmated stature with 90% PI: 68.4 to 75.7 (72.0 +/- 3.6); Formula is: 0.07368 \* FEMXLN+INNOHT+SACAHT (842 mm) + 10.00. Esmated stature with 90% PI: 67.9 to 75.2 (71.5 +/- 3.6); Formula is: 0.06567 \* FEMXLN+SACAHT+ULNXLN (913 mm) + 11.58. Esmated stature with 90% PI: 68.0 to 75.2 (71.6 +/- 3.6); Formula is: 0.09254 \* CALCXL+SCAPHT+ULNPHL (527 mm) + 22.85. Esmated stature with 90% PI: 68.5 to 75.8 (72.1 +/- 3.6); Formula is: 0.09154 \* RADXLN+ULNPHL (555 mm) + 21.32. Esmated stature with 90% PI: 68.6 to 75.9 (72.2 +/- 3.6); Formula is: 0.08267 \* FIBXLN+SACAHT+SCAPHT (704 mm) + 14.05. Esmated stature with 90% PI: 69.5 to 76.8 (73.2 +/- 3.6); Formula is: 0.07897 \* RADXLN+SCAPHT+ULNPHL (735 mm) + 15.12. Estimated stature with 90% PI: 69.8 to 77.1 (73.4 +/- 3.6); Formula is: 0.11655 \* INNOHT+ULNXLN (535 mm) + 11.06. Esmated stature with 90% PI: 72.0 to 79.3 (75.6 +/- 3.7); Formula is: 0.07601 \* HUMXLN+SCAPHT+ULNPHL (841 mm) + 11.68. Esmated stature with 90% PI: 70.3 to 77.6 (74.0 +/- 3.7); Formula is: 0.06747 \* FEMXLN+INNOHT+SCAPHT (933 mm) + 11.04. Esmated stature with 90% PI: 71.5 to 78.8 (75.1 +/- 3.7); Formula is: 0.06856 \* HUMXLN+INNOHT+ULNXLN (925 mm) + 11.71. Esmated stature with 90% PI: 70.2 to 77.5 (73.9 +/- 3.7); Formula is: 0.09189 \* FEMXLN+SCAPHT (701 mm) + 9.47. Esmated stature with 90% PI: 67.3 to 74.7 (71.0 +/- 3.7); Formula is: 0.09471 \* FEMXLN+SACAHT (610 mm) + 13.22. Estimated stature with 90% PI: 71.4 to 78.8 (75.1 +/- 3.7); Formula is: 0.08616 \* HUMXLN+ULNXLN (693 mm) + 15.39. Esmated stature with 90% PI: 72.0 to 79.4 (75.7 +/- 3.7); Formula is: 0.07521 \* HUMXLN+SCAPHT+ULNXLN (873 mm) + 10.02. Estimated stature with 90% PI: 68.3 to 75.7 (72.0 +/- 3.7); Formula is: 0.18147 \* ULNPHL (271 mm) + 22.83. Esmated stature with 90% PI: 70.5 to 77.9 (74.2 +/- 3.7); Formula is: 0.09320 \* INNOHT+SCAPHT+ULNXLN (715 mm) + 7.60. Esmated stature with 90% PI: 68.4 to 75.8 (72.1 +/- 3.7); Formula is: 0.05974 \* RADXLN+ULNXLN+ULNPHL (858 mm) + 20.84. Esmated stature with 90% PI: 70.2 to 77.7 (73.9 +/- 3.7); Formula is: 0.13326 \* RADXLN+SCAPHT (464 mm) + 12.11. Esmated stature with 90% PI: 68.4 to 75.9 (72.1 +/- 3.7); Formula is: 0.07767 \* FEMBLN+SACAHT+SCAPHT (787 mm) + 11.02. Esmated stature with 90% PI: 69.5 to 77.0 (73.3 +/- 3.7); Formula is: 0.07765 \* RADXLN+SCAPHT+ULNXLN (767 mm) + 13.70. Estimated stature with 90% PI: 68.6 to 76.0 (72.3 +/- 3.7); Formula is: 0.08923 \* RADXLN+ULNXLN (587 mm) + 19.92. Esmated stature with 90% PI: 68.1 to 75.5 (71.8 +/- 3.7); Formula is: 0.08919 \* CALCXL+SCAPHT+ULNXLN (559 mm) + 21.95. Esmated stature with 90% PI: 65.1 to 72.7 (68.9 +/- 3.8); Formula is: 0.08974 \* CALCXL+RADXLN+SACAHT (449 mm) + 28.64. Esmated stature with 90% PI: 69.2 to 76.8 (73.0 +/- 3.8); Formula is: 0.07610 \* SCAPHT+ULNXLN+ULNPHL (754 mm) + 15.66. Esmated stature with 90% PI: 68.2 to 75.8 (72.0 +/- 3.8); Formula is: 0.08821 \* ULNXLN+ULNPHL (574 mm) + 21.40. Esmated stature with 90% PI: 69.9 to 77.5 (73.7 +/- 3.8); Formula is: 0.06892 \* CALCXL+HUMXLN+INNOHT (698 mm) + 25.58. Esmated stature with 90% PI: 68.3 to 75.9 (72.1 +/- 3.8); Formula is: 0.07725 \* FEMXLN+SACAHT+SCAPHT (790 mm) + 11.07. Esmated stature with 90% PI: 69.2 to 76.9 (73.0 +/- 3.8); Formula is: 0.07316 \* HUMXLN+RADXLN+SACAHT (763 mm) + 17.21. Esmated stature with 90% PI: 69.8 to 77.5 (73.6 +/- 3.8); Formula is: 0.13074 \* SCAPHT+ULNPHL (451 mm) + 14.66. Esmated stature with 90% PI: 68.6 to 76.3 (72.5 +/- 3.9); Formula is: 0.10324 \* CALCXL+INNOHT+SCAPHT (488 mm) + 22.08. Esmated stature with 90% PI: 67.1 to 74.9 (71.0 +/- 3.9); Formula is: 0.14018 \* CALCXL+INNOHT (308 mm) + 27.82. Esmated stature with 90% PI: 68.3 to 76.1 (72.2 +/- 3.9); Formula is: 0.17051 \* ULNXLN (303 mm) + 20.53. Esmated stature with 90% PI: 72.0 to 79.8 (75.9 +/- 3.9); Formula is: 0.09606 \* HUMXLN+INNOHT (622 mm) + 16.19. Esmated stature with 90% PI: 67.3 to 75.1 (71.2 +/- 3.9); Formula is: 0.09297 \* INNOHT+RADXLN+SACAHT (605 mm) + 14.94. Estimated stature with 90% PI: 72.0 to 79.8 (75.9 +/- 3.9); Formula is: 0.13049 \* HUMXLN (390 mm) + 25.00. Esmated stature with 90% PI: 70.1 to 78.0 (74.1 +/- 4.0); Formula is: 0.07727 \* CALCXL+HUMXLN+SCAPHT (646 mm) + 24.16. Esmated stature with 90% PI: 69.3 to 77.3 (73.3 +/- 4.0); Formula is: 0.09412 \* CALCXL+HUMXLN (466 mm) + 29.43. Esmated stature with 90% PI: 72.4 to 80.3 (76.3 +/- 4.0); Formula is: 0.08102 \* HUMXLN+INNOHT+SCAPHT (802 mm) + 11.37. Esmated stature with 90% PI: 65.1 to 73.1 (69.1 +/- 4.0); Formula is: 0.08275 \* CALCXL+SACAHT+ULNXLN (468 mm) + 30.34. Esmated stature with 90% PI: 64.8 to 72.8 (68.8 +/- 4.0); Formula is: 0.08076 \* CALCXL+SACAHT+ULNPHL (436 mm) + 33.63. Esmated stature with 90% PI: 69.7 to 77.7 (73.7 +/- 4.0); Formula is: 0.12524 \* SCAPHT+ULNXLN (483 mm) + 13.18. Esmated stature with 90% PI: 68.8 to 76.8 (72.8 +/- 4.0); Formula is: 0.07202 \* HUMXLN+SACAHT+ULNPHL (750 mm) + 18.81. Esmated stature with 90% PI: 67.3 to 75.3 (71.3 +/- 4.0); Formula is: 0.06824 \* CALCXL+HUMXLN+SACAHT (555 mm) + 33.46. Esmated stature with 90% PI: 68.9 to 77.0 (72.9 +/- 4.0); Formula is: 0.07105 \* HUMXLN+SACAHT+ULNXLN (782 mm) + 17.38.

Esmated stature with 90% PI: 72.6 to 80.7 (76.7 +/- 4.0); Formula is: 0.10804 \* HUMXLN+SCAPHT (570 mm) + 15.10. Esmated stature with 90% PI: 66.9 to 75.0 (70.9 +/- 4.0); Formula is: 0.09156 \* INNOHT+SACAHT+ULNPHL (592 mm) + 16.73. Esmated stature with 90% PI: 66.3 to 74.6 (70.4 +/- 4.1); Formula is: 0.07155 \* RADXLN+SACAHT+ULNPHL (644 mm) + 24.37. Esmated stature with 90% PI: 66.5 to 74.7 (70.6 +/- 4.1); Formula is: 0.07054 \* RADXLN+SACAHT+ULNXLN (676 mm) + 22.92. Esmated stature with 90% PI: 69.3 to 77.6 (73.5 +/- 4.2); Formula is: 0.07791 \* HUMXLN+INNOHT+SACAHT (711 mm) + 18.08. Esmated stature with 90% PI: 66.9 to 75.3 (71.1 +/- 4.2); Formula is: 0.08795 \* INNOHT+SACAHT+ULNXLN (624 mm) + 16.22. Esmated stature with 90% PI: 69.5 to 77.9 (73.7 +/- 4.2); Formula is: 0.23029 \* INNOHT (232 mm) + 20.28. Esmated stature with 90% PI: 65.0 to 73.5 (69.3 +/- 4.2); Formula is: 0.07879 \* CALCXL+INNOHT+SACAHT (397 mm) + 38.00. Esmated stature with 90% PI: 66.1 to 74.6 (70.4 +/- 4.3); Formula is: 0.06777 \* SACAHT+ULNXLN+ULNPHL (663 mm) + 25.45. Esmated stature with 90% PI: 70.6 to 79.2 (74.9 +/- 4.3); Formula is: 0.15146 \* INNOHT+SCAPHT (412 mm) + 12.53. Esmated stature with 90% PI: 66.5 to 75.1 (70.8 +/- 4.3); Formula is: 0.13562 \* CALCXL+SCAPHT (256 mm) + 36.10. Esmated stature with 90% PI: 66.7 to 75.4 (71.1 +/- 4.4); Formula is: 0.08603 \* RADXLN+SACAHT+SCAPHT (553 mm) + 23.49. Estimated stature with 90% PI: 65.1 to 73.9 (69.5 +/- 4.4); Formula is: 0.10403 \* RADXLN+SACAHT (373 mm) + 30.70. Esmated stature with 90% PI: 68.1 to 77.0 (72.6 +/- 4.4); Formula is: 0.09412 \* HUMXLN+SACAHT (479 mm) + 27.50. Esmated stature with 90% PI: 69.1 to 77.9 (73.5 +/- 4.4); Formula is: 0.07847 \* HUMXLN+SACAHT+SCAPHT (659 mm) + 21.78. Esmated stature with 90% PI: 66.2 to 75.3 (70.7 +/- 4.5); Formula is: 0.07974 \* SACAHT+SCAPHT+ULNPHL (540 mm) + 27.68. Esmated stature with 90% PI: 66.4 to 75.5 (70.9 +/- 4.6); Formula is: 0.07843 \* SACAHT+SCAPHT+ULNXLN (572 mm) + 26.07. Esmated stature with 90% PI: 64.9 to 74.1 (69.5 +/- 4.6); Formula is: 0.04727 \* CALCXL+SACAHT+SCAPHT (345 mm) + 53.21. Esmated stature with 90% PI: 64.6 to 74.0 (69.3 +/- 4.7); Formula is: 0.09561 \* SACAHT+ULNPHL (360 mm) + 34.87. Estimated stature with 90% PI: 64.8 to 74.2 (69.5 +/- 4.7); Formula is: 0.09279 \* SACAHT+ULNXLN (392 mm) + 33.14. Esmated stature with 90% PI: 66.6 to 76.1 (71.3 +/- 4.8); Formula is: 0.08938 \* INNOHT+SACAHT+SCAPHT (501 mm) + 26.56. Estimated stature with 90% PI: 64.9 to 74.7 (69.8 +/- 4.9); Formula is: 0.09860 \* INNOHT+SACAHT (321 mm) + 38.13. Esmated stature with 90% PI: 64.1 to 74.0 (69.0 +/- 5.0); Formula is: 0.03286 \* CALCXL+SACAHT (165 mm) + 63.60. Estimated stature with 90% PI: 62.8 to 72.9 (67.9 +/- 5.0); Formula is: 0.18885 \* CALCXL (76 mm) + 53.50. Estimated stature with 90% PI: 67.8 to 78.4 (73.1 +/- 5.3); Formula is: 0.20572 \* SCAPHT (180 mm) + 36.07. Esmated stature with 90% PI: 64.3 to 75.0 (69.6 +/- 5.4); Formula is: 0.05558 \* SACAHT+SCAPHT (269 mm) + 54.68. Estimated stature with 90% PI: 63.9 to 75.0 (69.4 +/- 5.5); Formula is: 0.00133 \* SACAHT (89 mm) + 69.31.

To get output based on different equations or PIs, for instance, choose Trotter MStats and 95% PI.

Example 3 is FDN 46, a black male with a forensic stature of 183 cm or 72". All but a few of the estimated stature intervals include the forensic stature of 72".

## **International Considerations**

### **Language**

Index files speed up queries, and the indices are sorted using the English (US) sort order for the Forensic Data. If you are using a different sort order on your computer, the indices will automatically be rebuilt when accessed.

#### **Characters**

Support for the extended character set was added in build 271, so you should be able to save case information using international characters.

#### **Numbers**

Decimal numbers will need to be formatted using a period rather than a comma when using

Fordisc.

Maximum Cranial Length (g-op, GOL): The distance from *Glabella* (g) to Opisthocranion (op) in the mid-sagittal plane measured in a straight line.

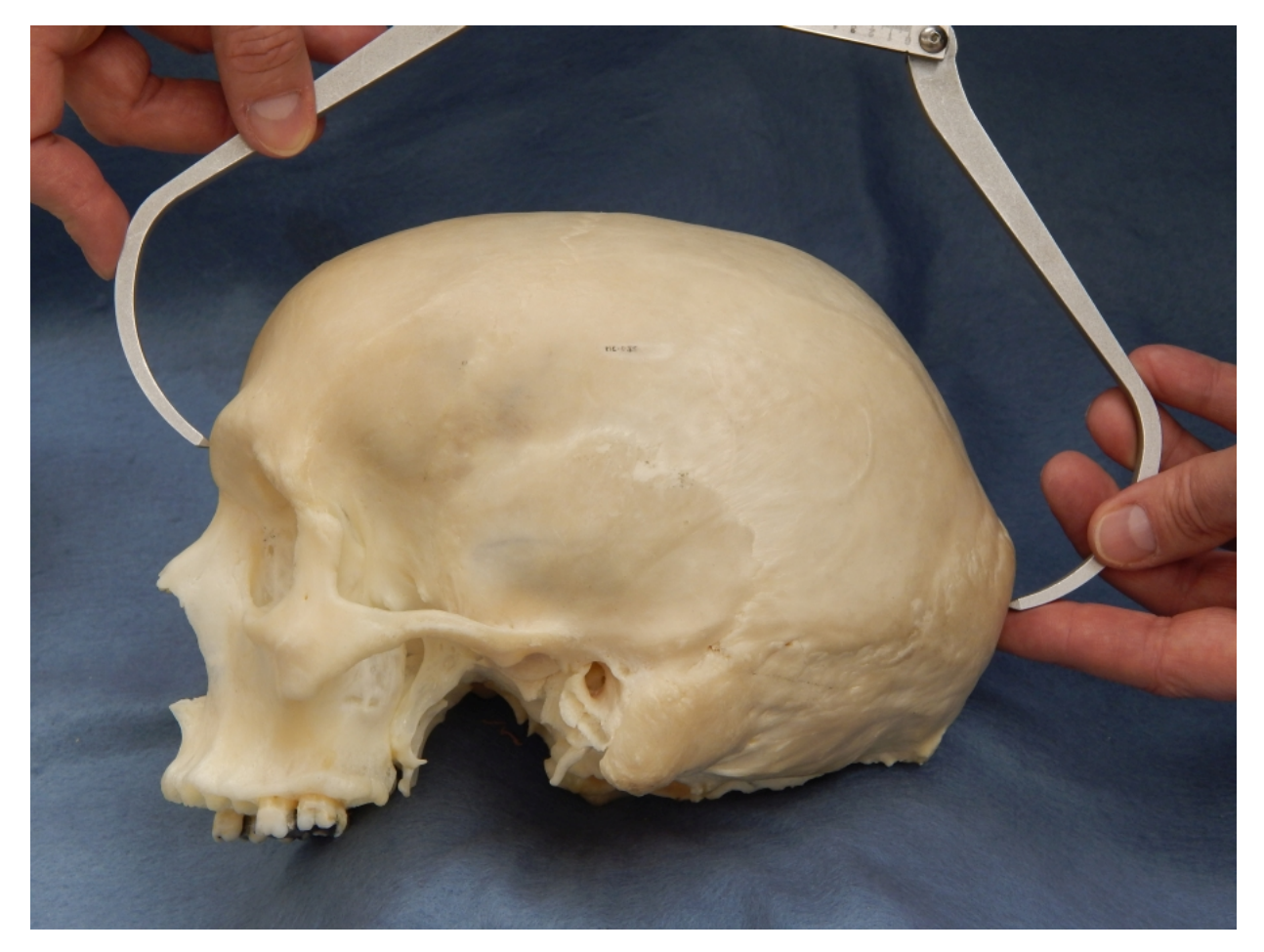

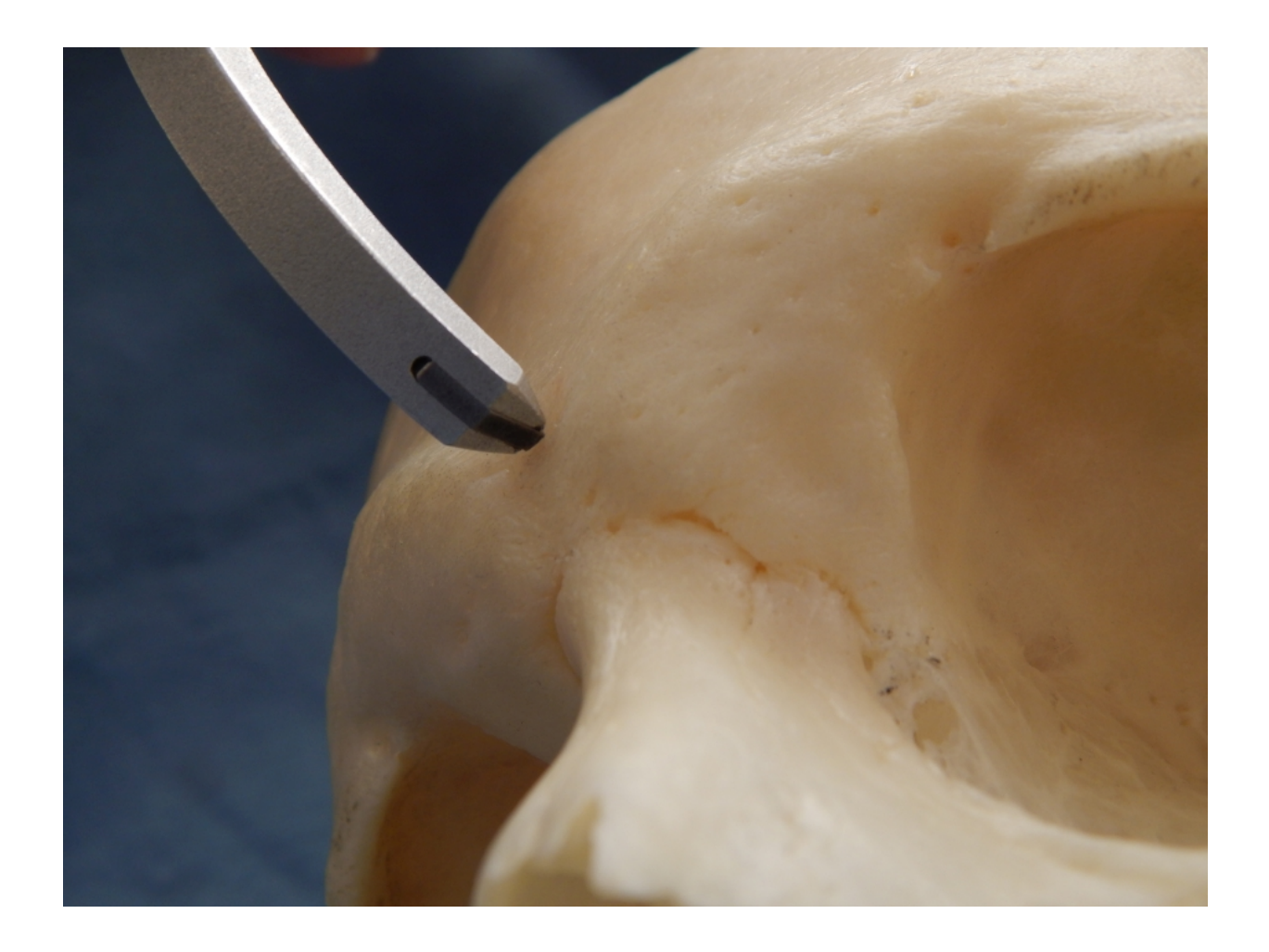

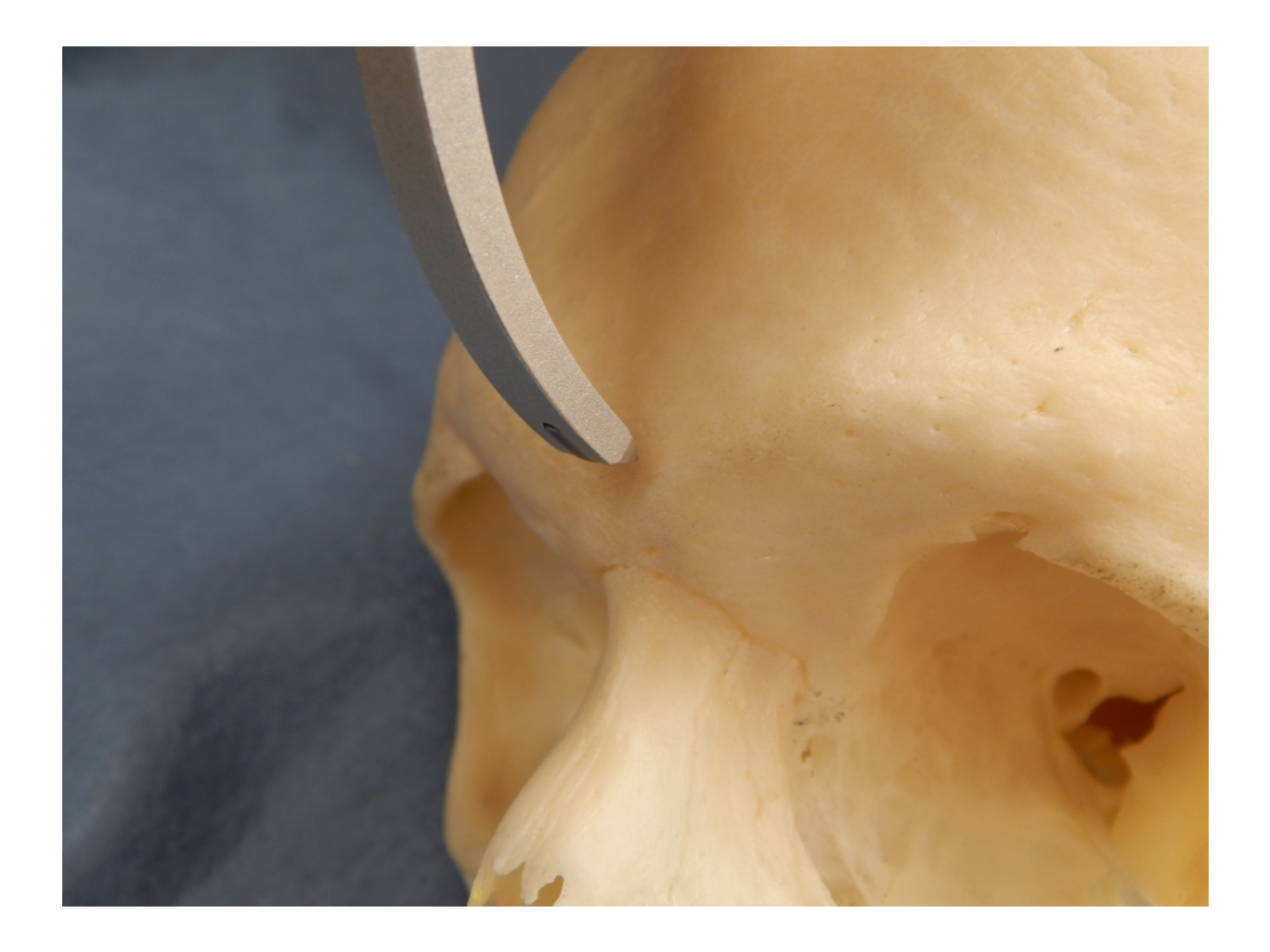

Nasal Height (n-ns, NLH): The distance from nasion (n) to [nasospinale](#page-210-0) (ns). Nasospinale is the lowest point in the midsagittal plane on a line from the left and right inferior margins of the nasal aperture. The nasal spine often gets in the way. To measure NLH, you may prefer to measure to each side of the nasal aperture and average them. Or, you can measure indirectly from nasion to nasospinale by orienting the scale of the calipers parallel to those points. In individuals with nasal guttering and no clear anterior margin to the nasal aperture, measure to points on the floor of the nasal aperture (see figure below).

Measuring the right side

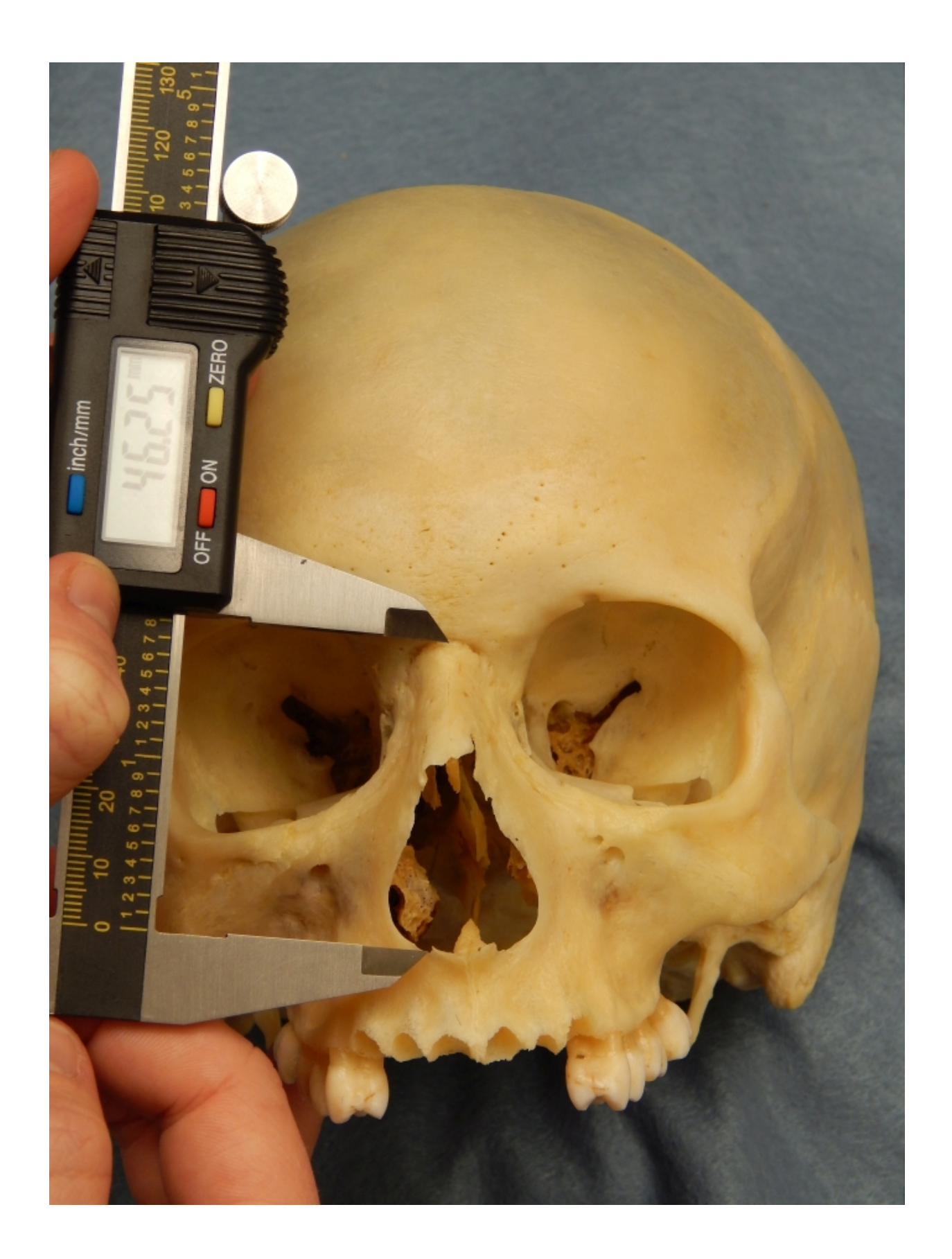

# Measuring the left side

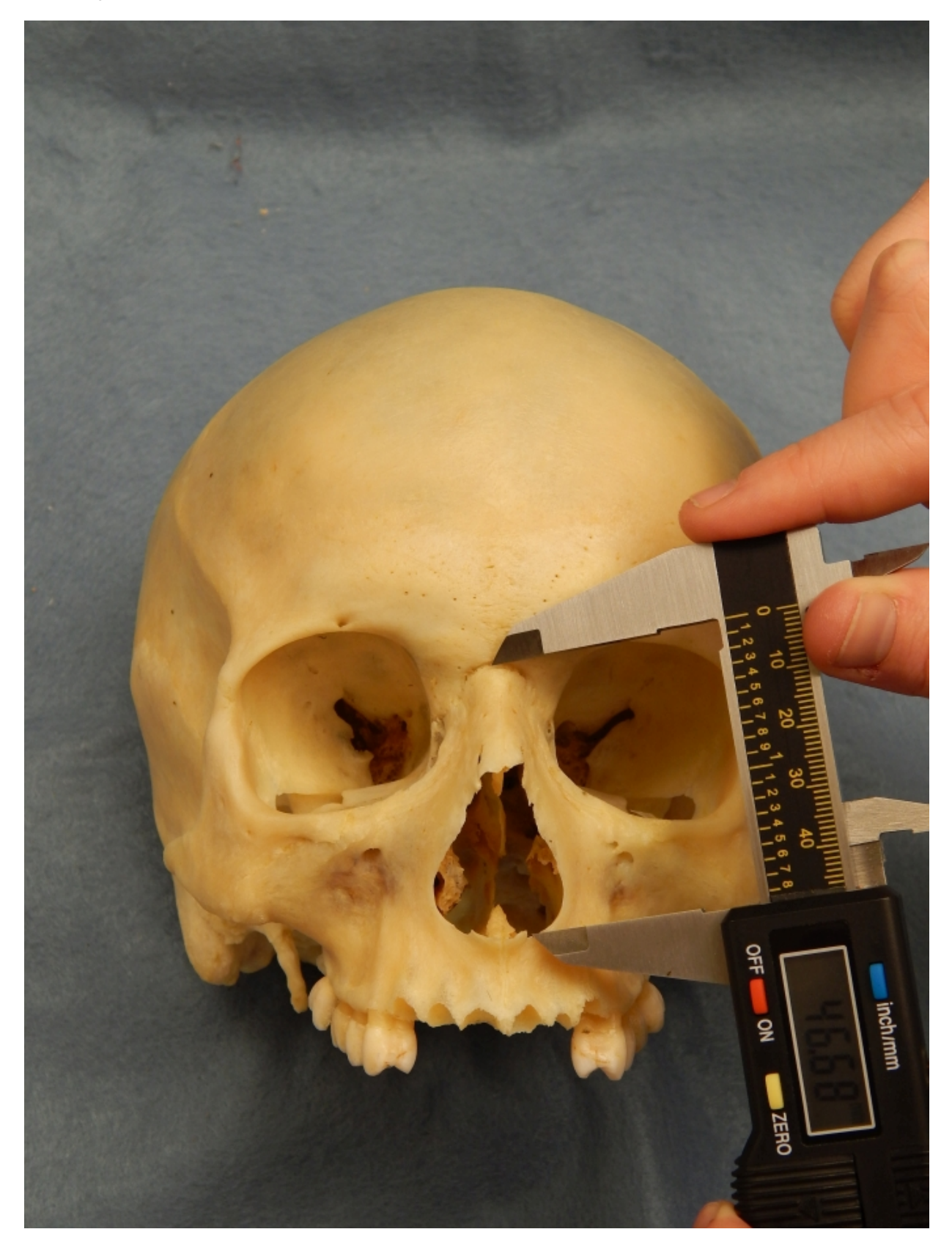

Indirectly measuring parallel

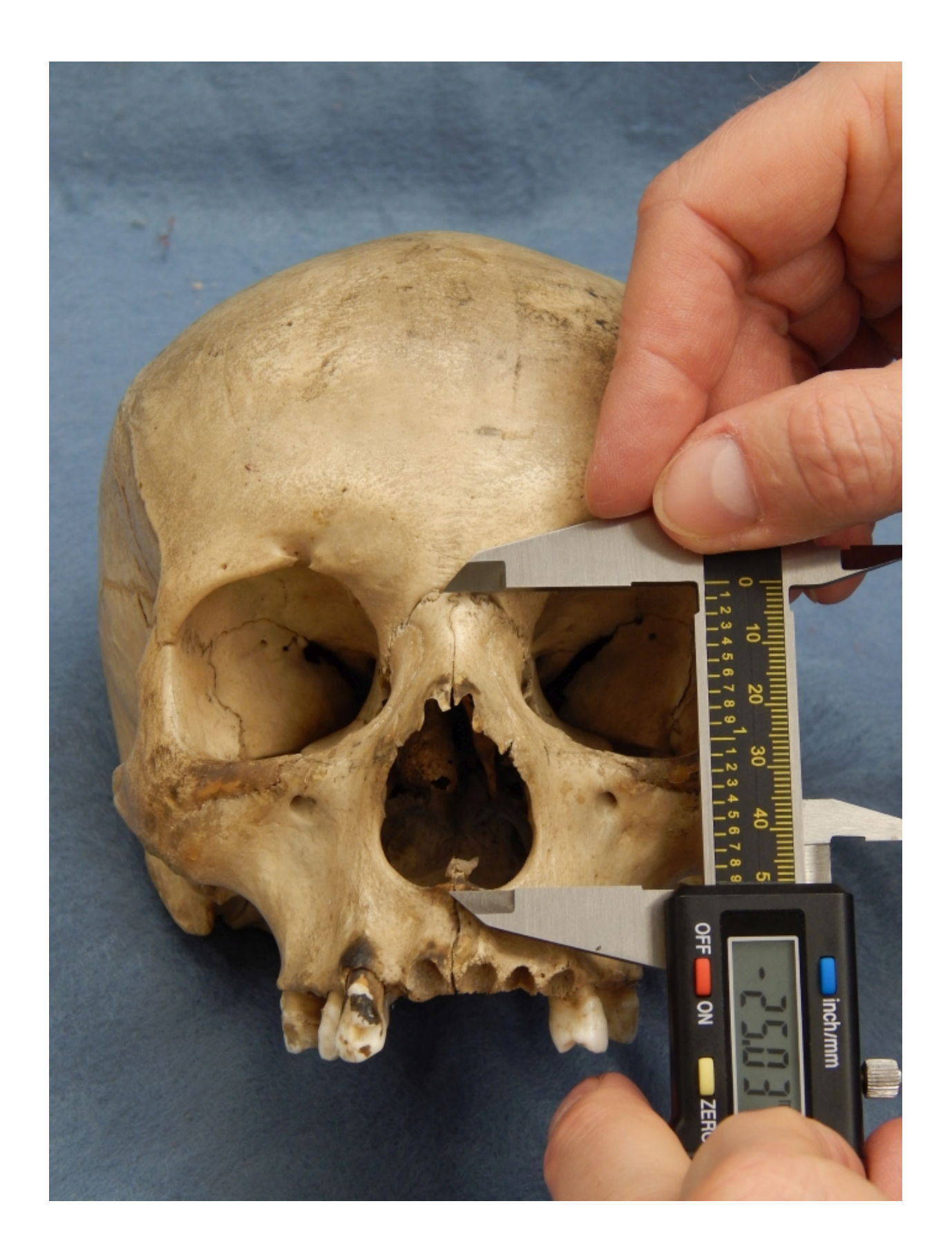

Indirectly measuring parallel

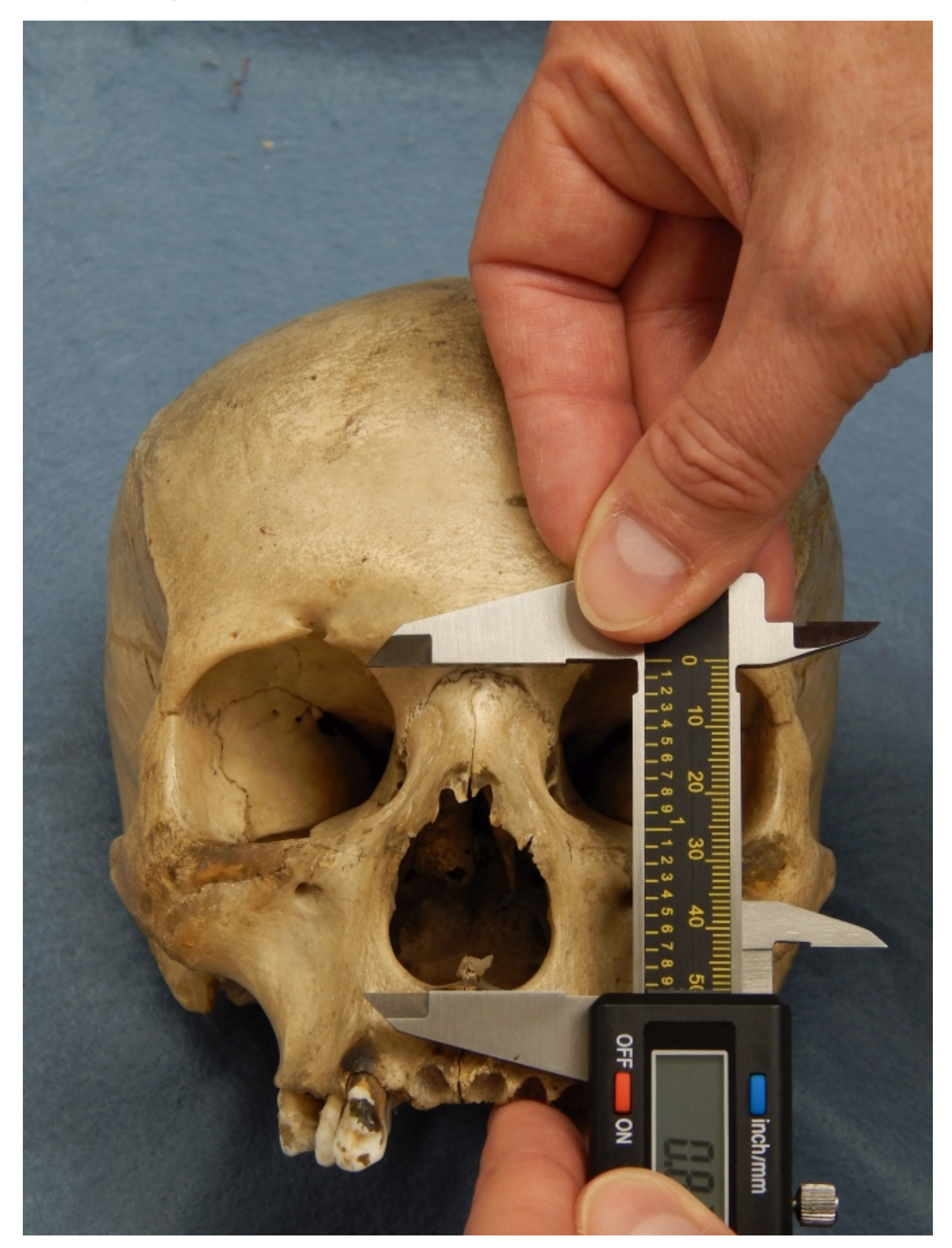

# With nasal guttering

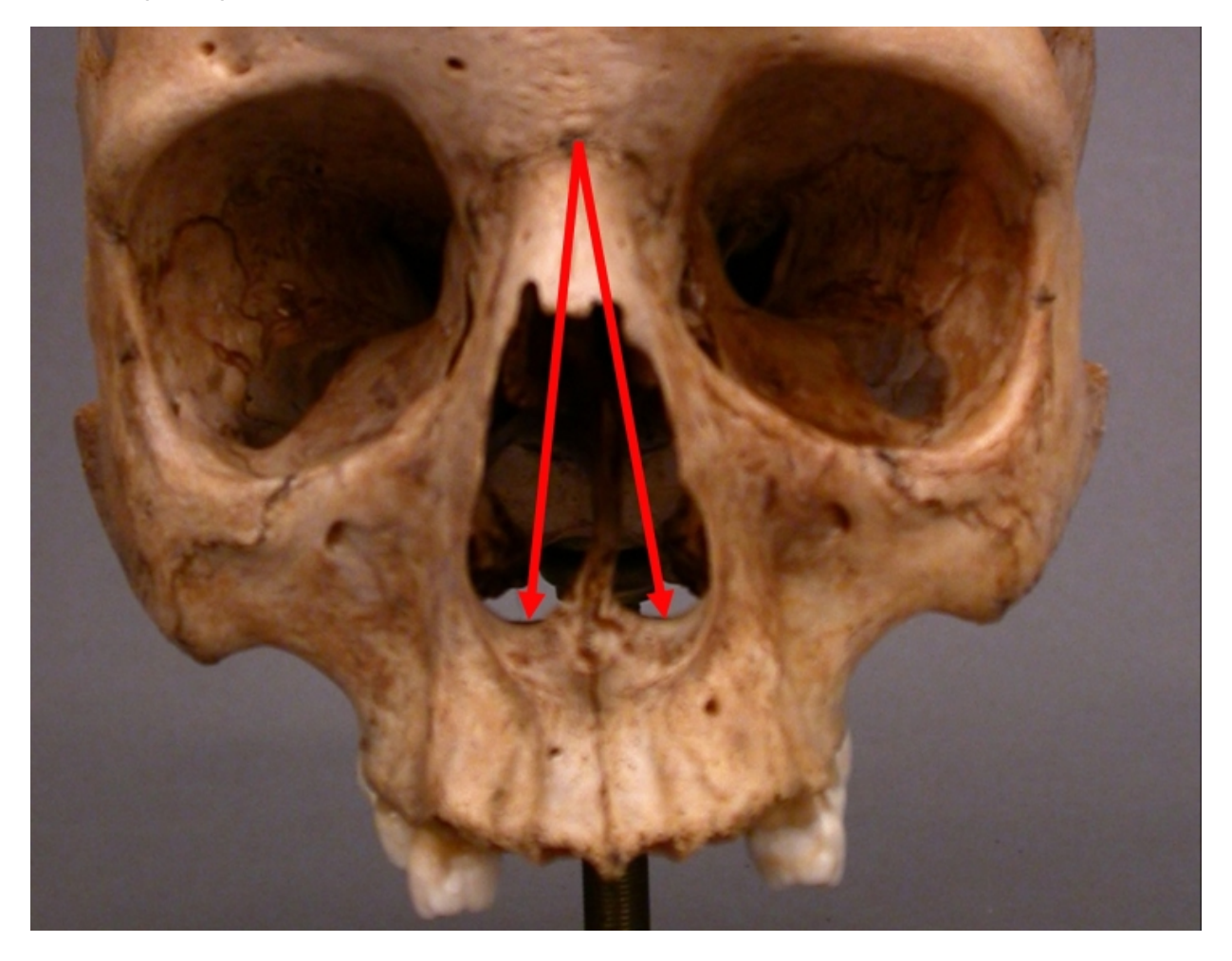

Maximum Cranial Breadth (eu-eu, XCB): The maximum width of the skull perpendicular to the mid sagittal plane; the points are left and right euryon. XCB must be taken superior to the zygomatic process and the supramastoid crest and is generally found on the parietal near the squamosal suture.

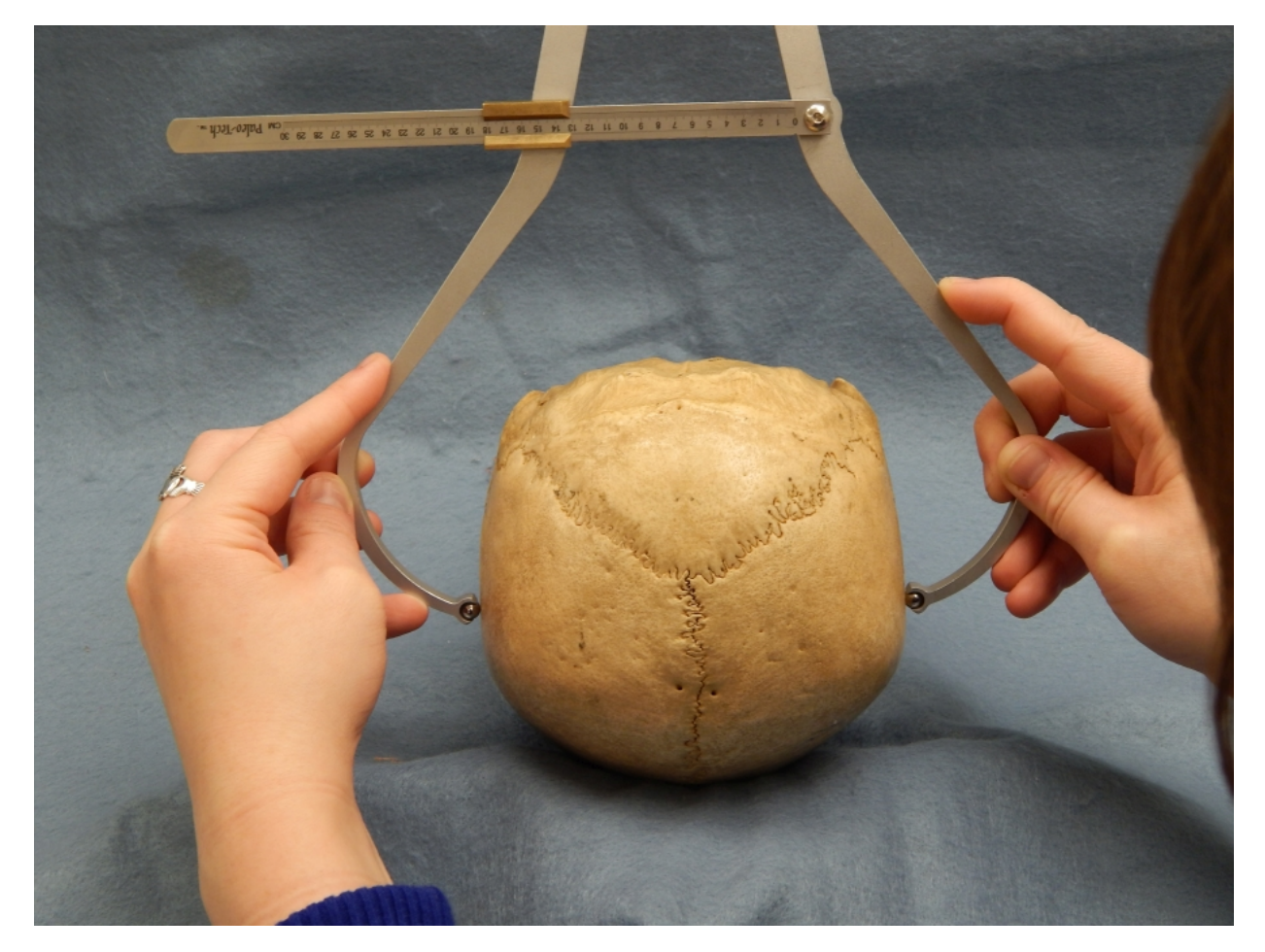

Nasal Breadth (al-al, **NLB**): The maximum breadth of the nasal aperture.

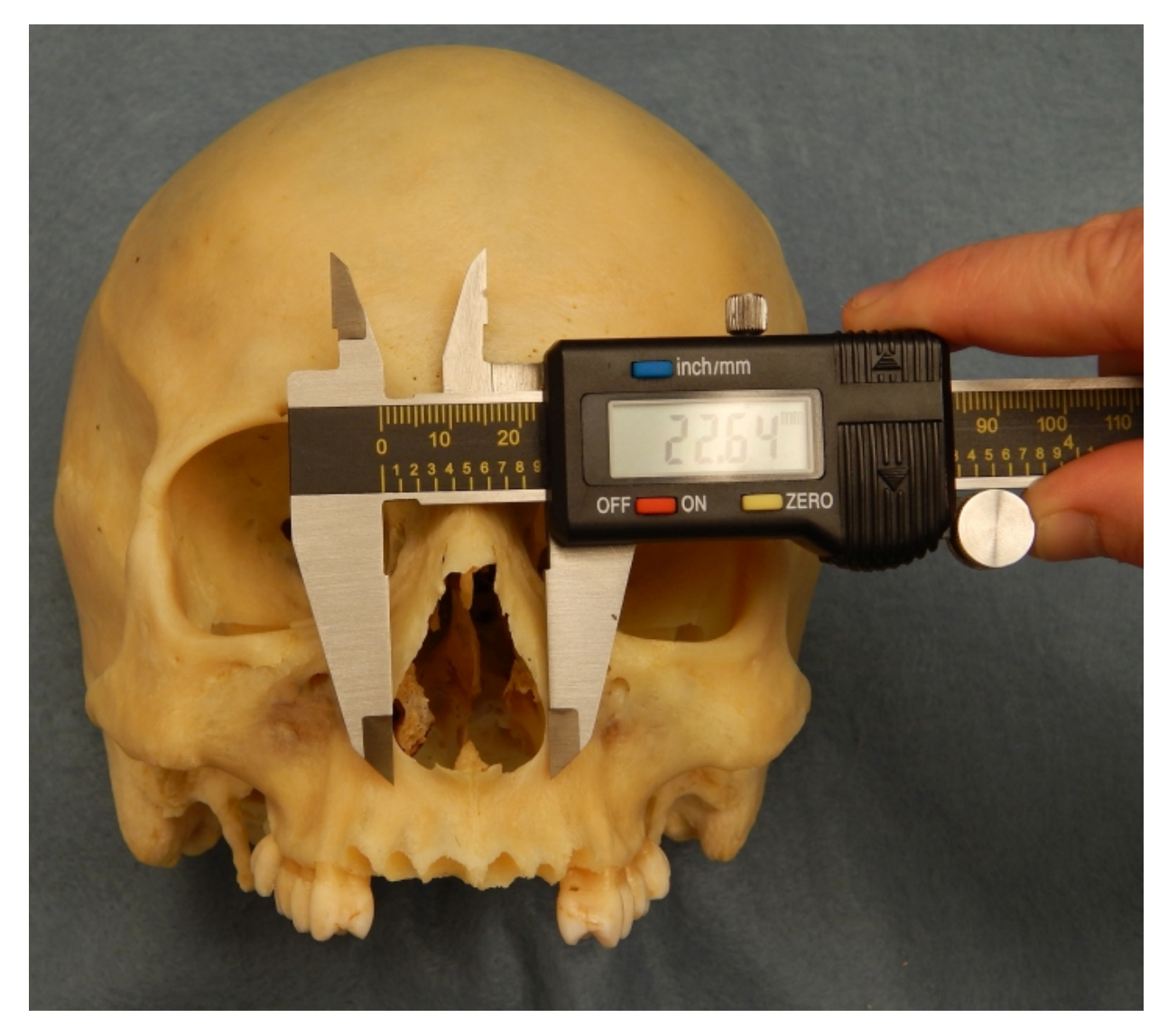

Bizygomatic Breadth (zy-zy, ZYB): The direct distance between each **[zygion](#page-213-0)** (zy), located at the most lateral points of the zygomatic arches.

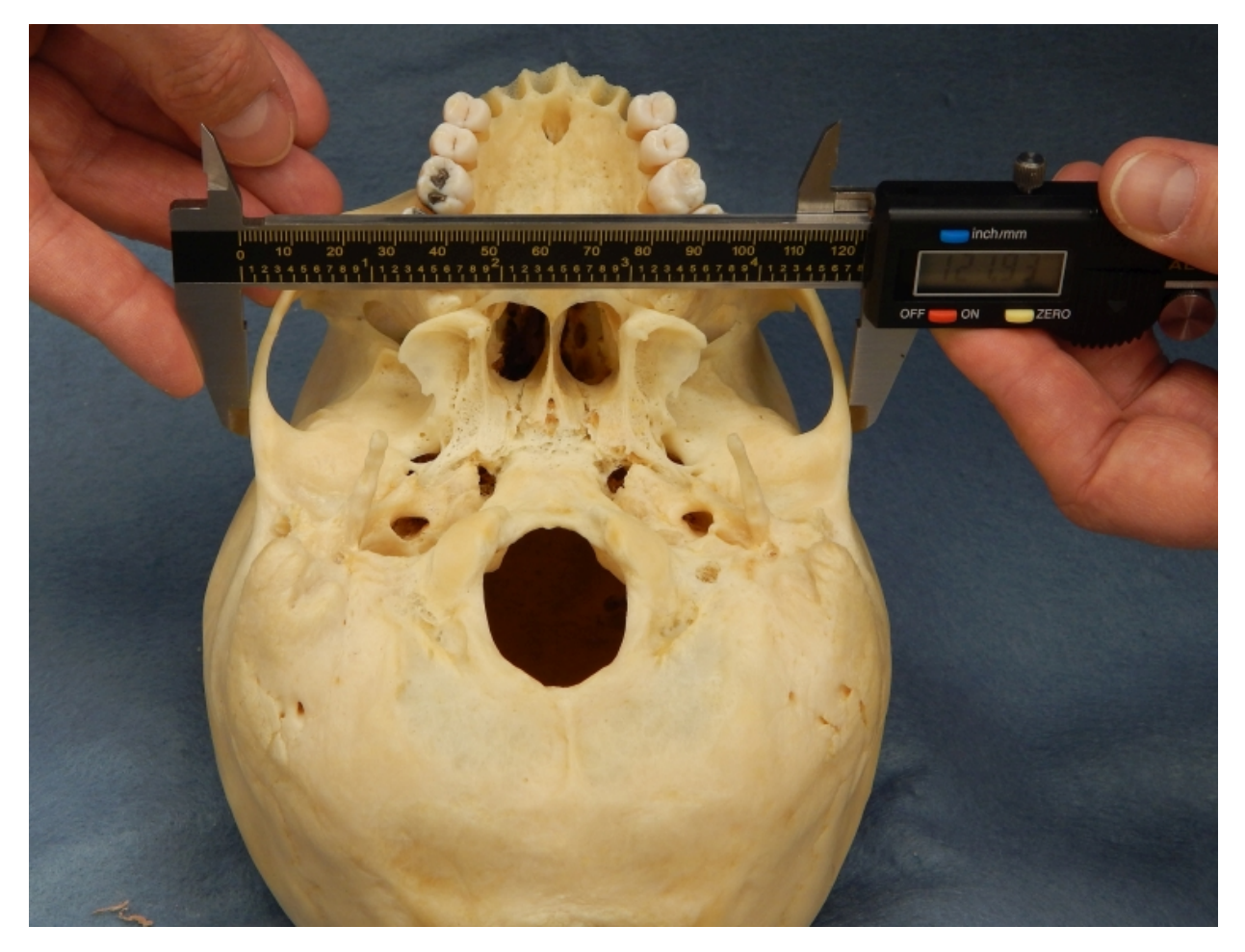

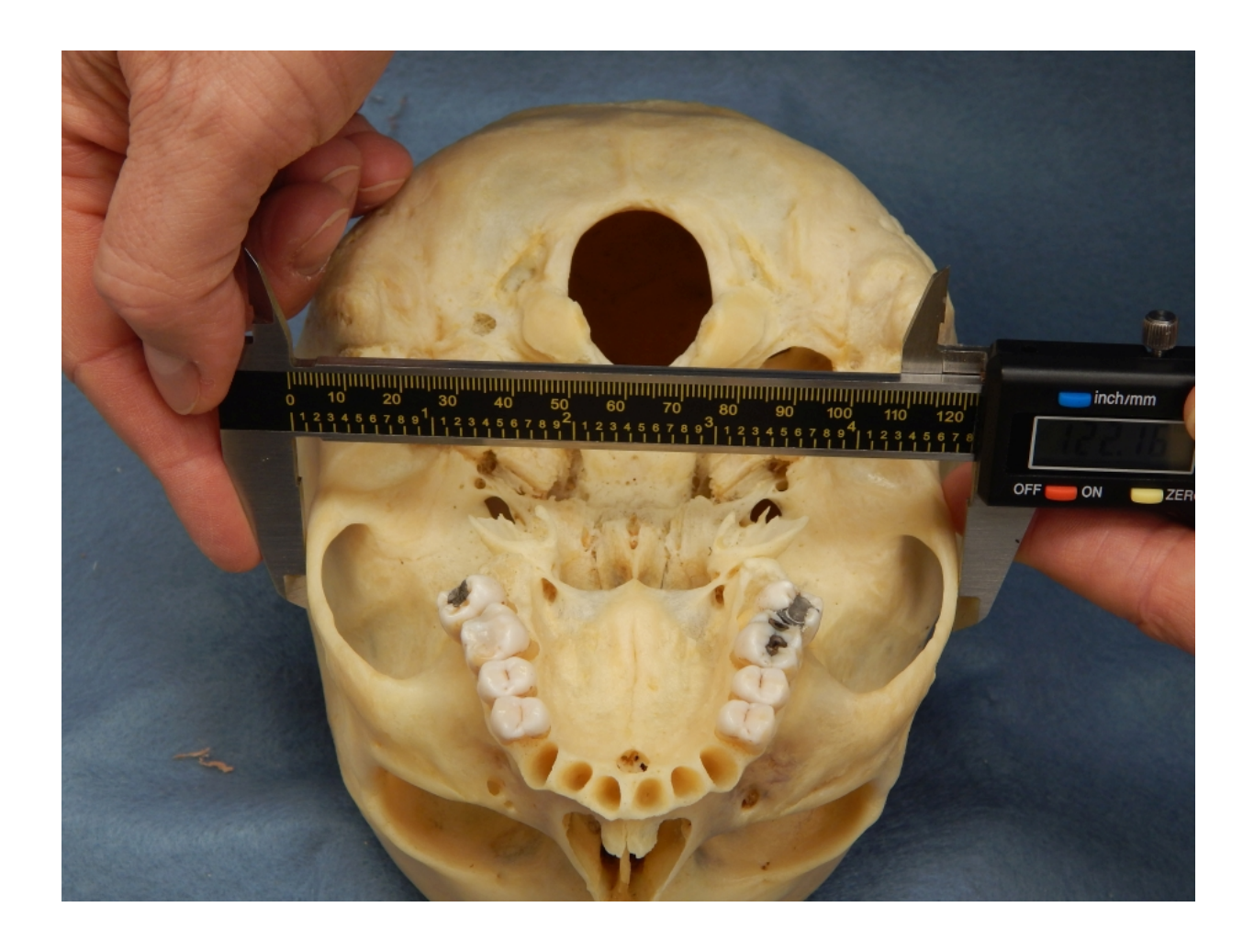

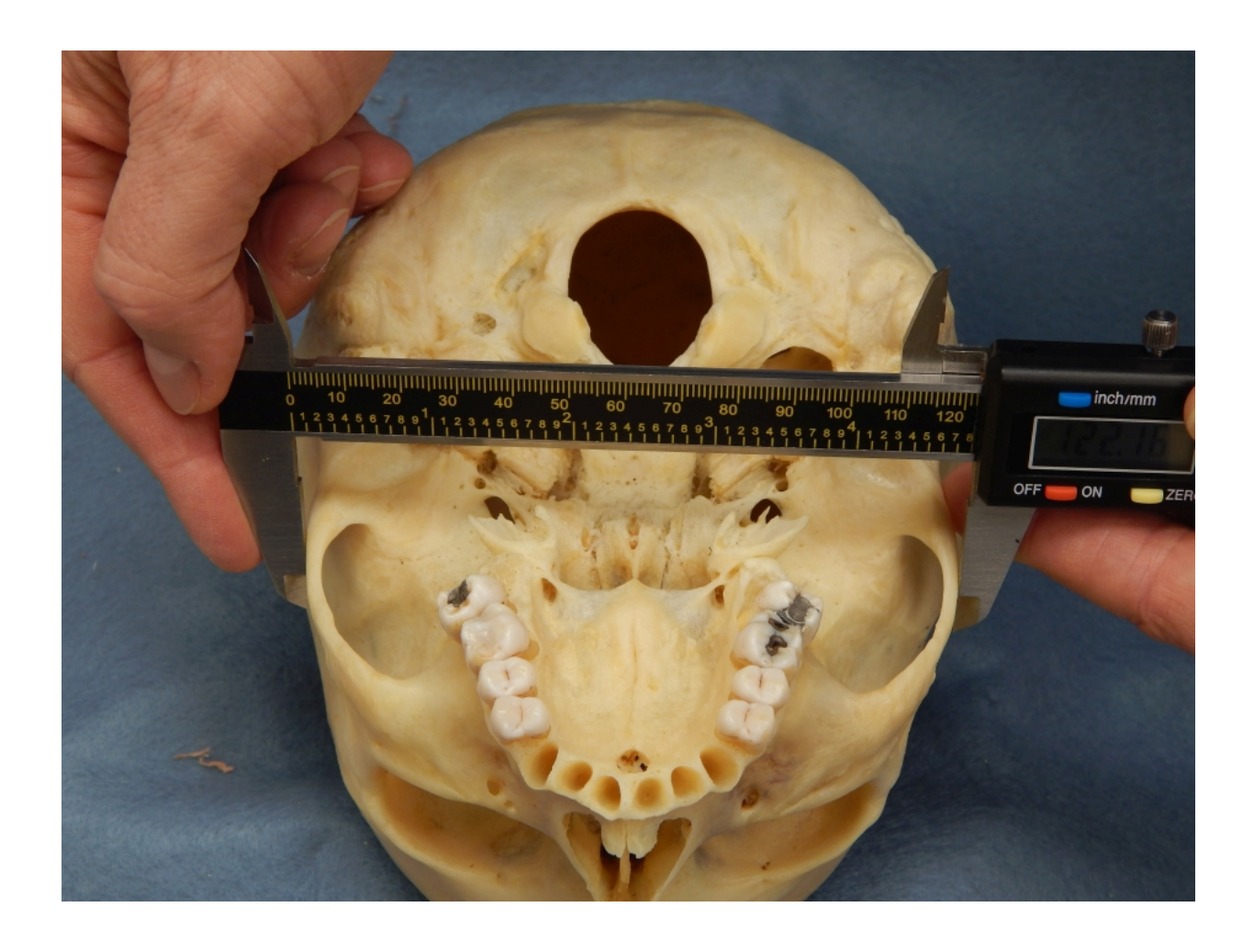

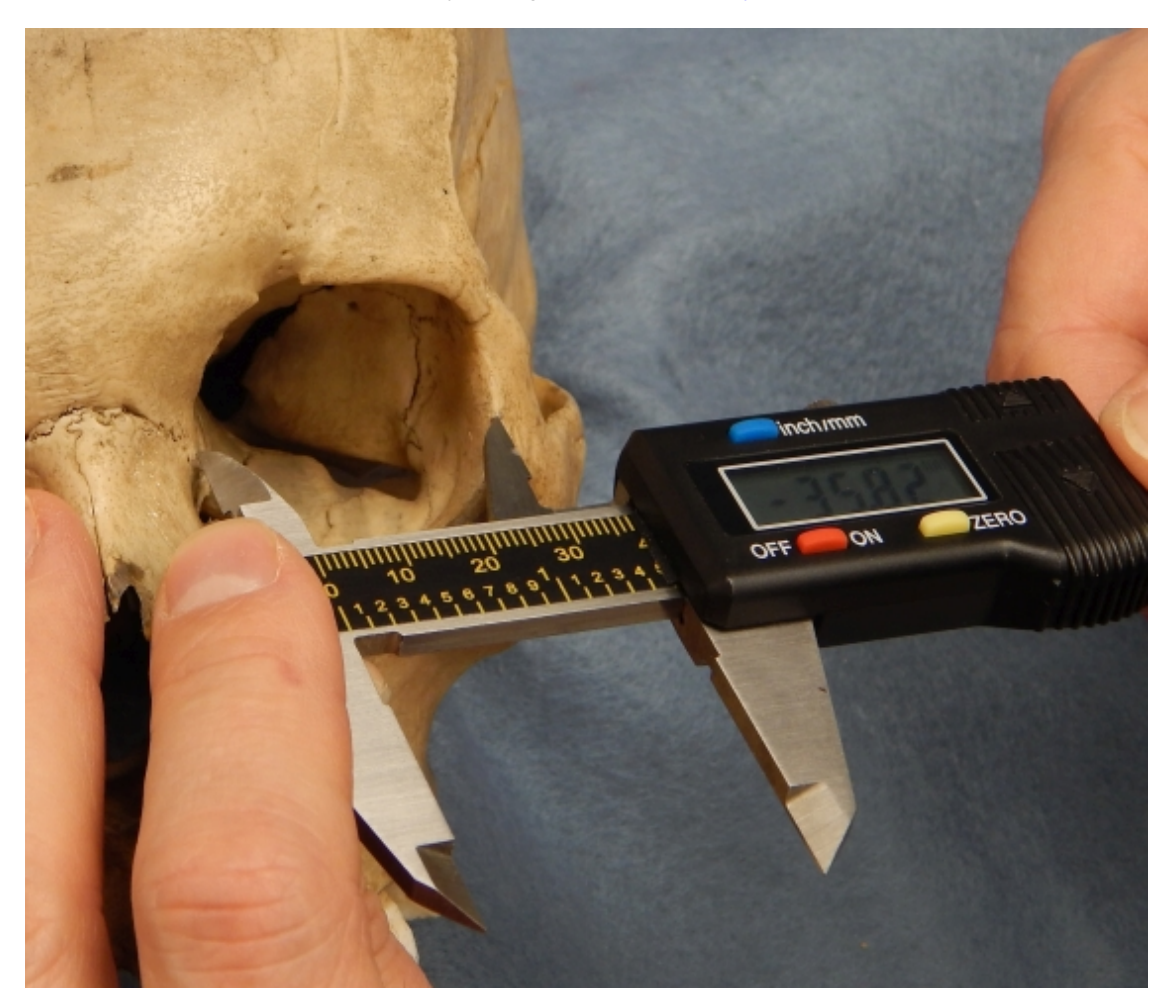

Orbital Breadth (d-ec, OBB): The laterally sloping distance from [dacryon](#page-180-0) (d) to [ectoconchion](#page-188-0) (ec).

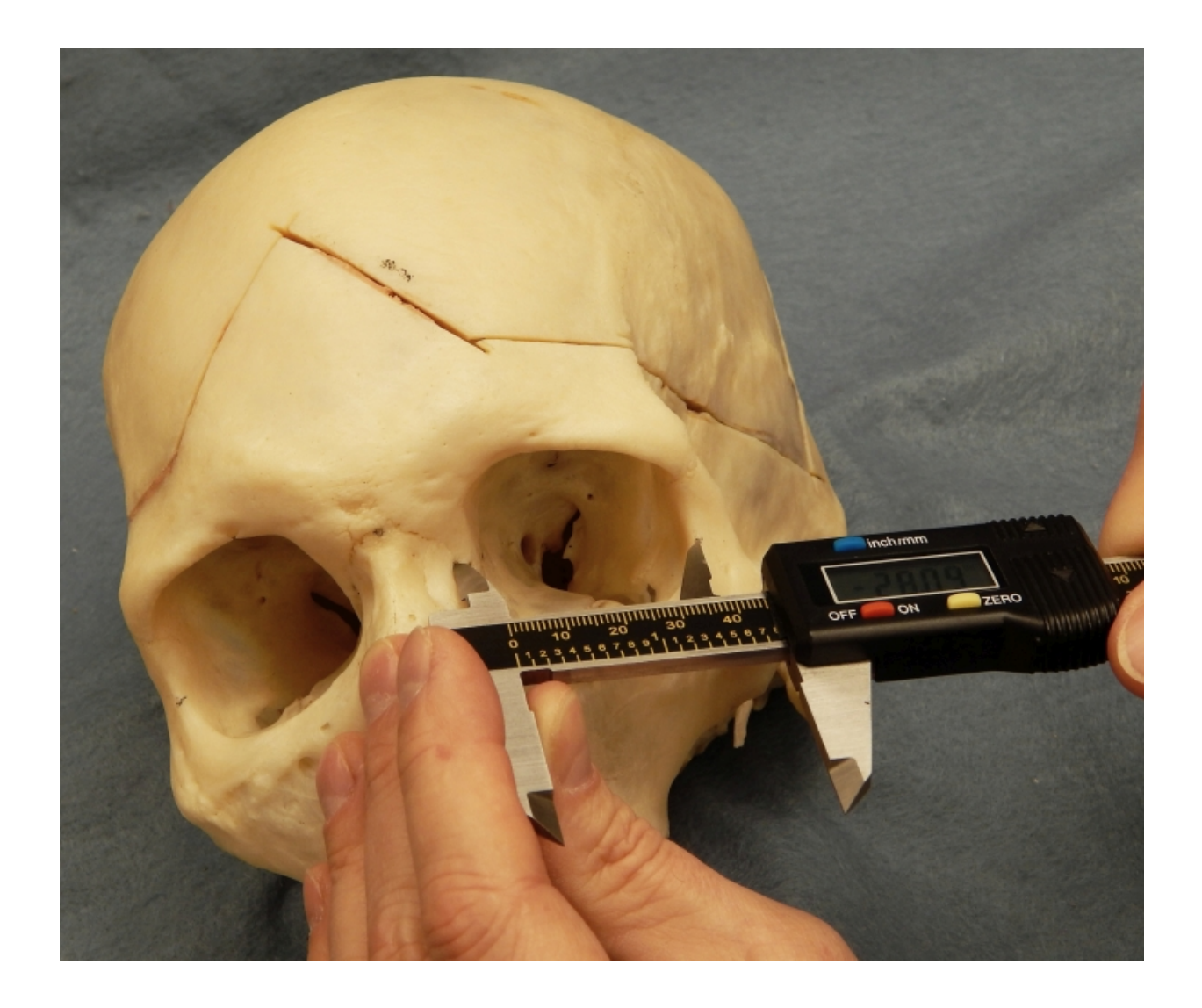

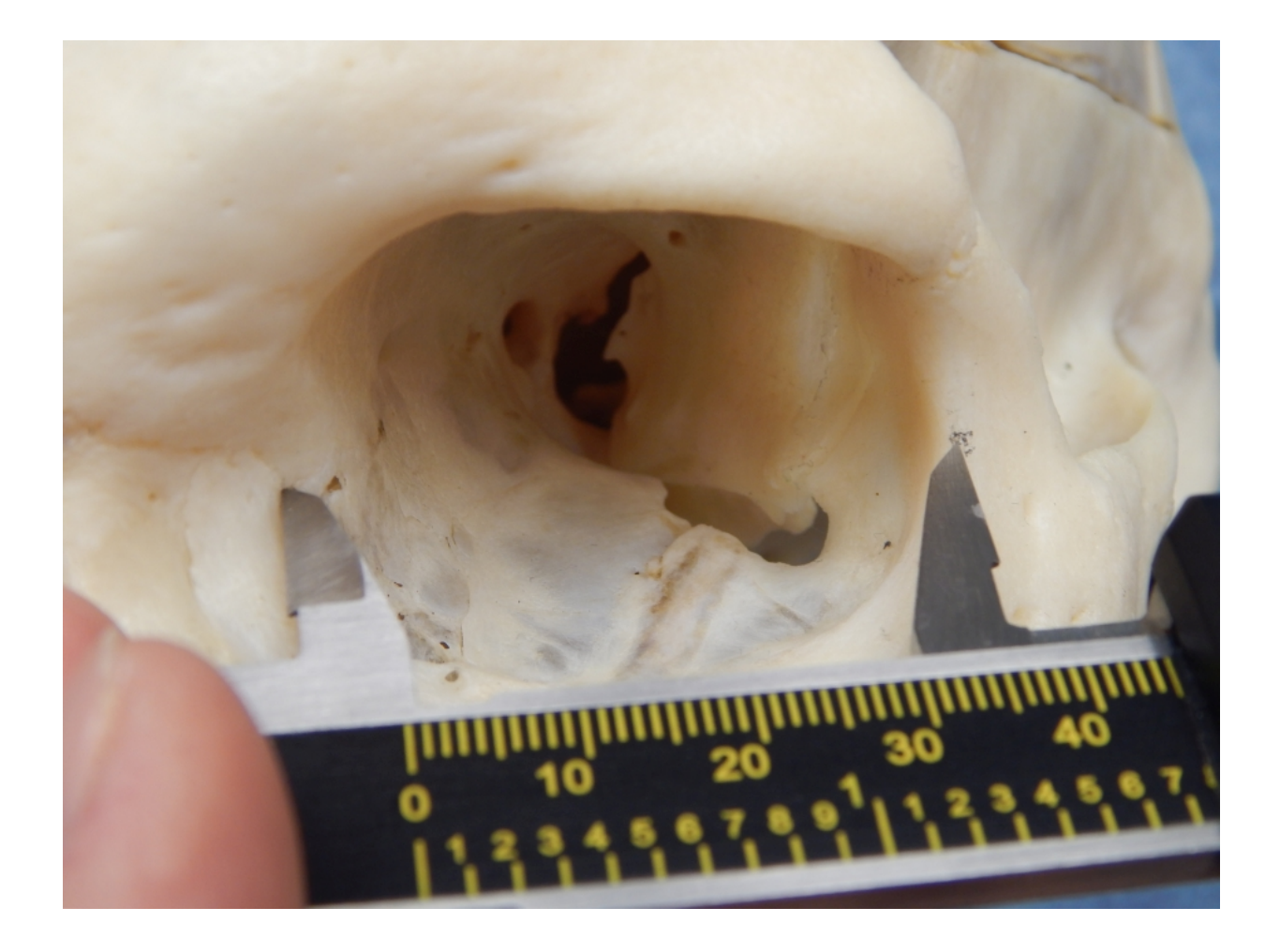

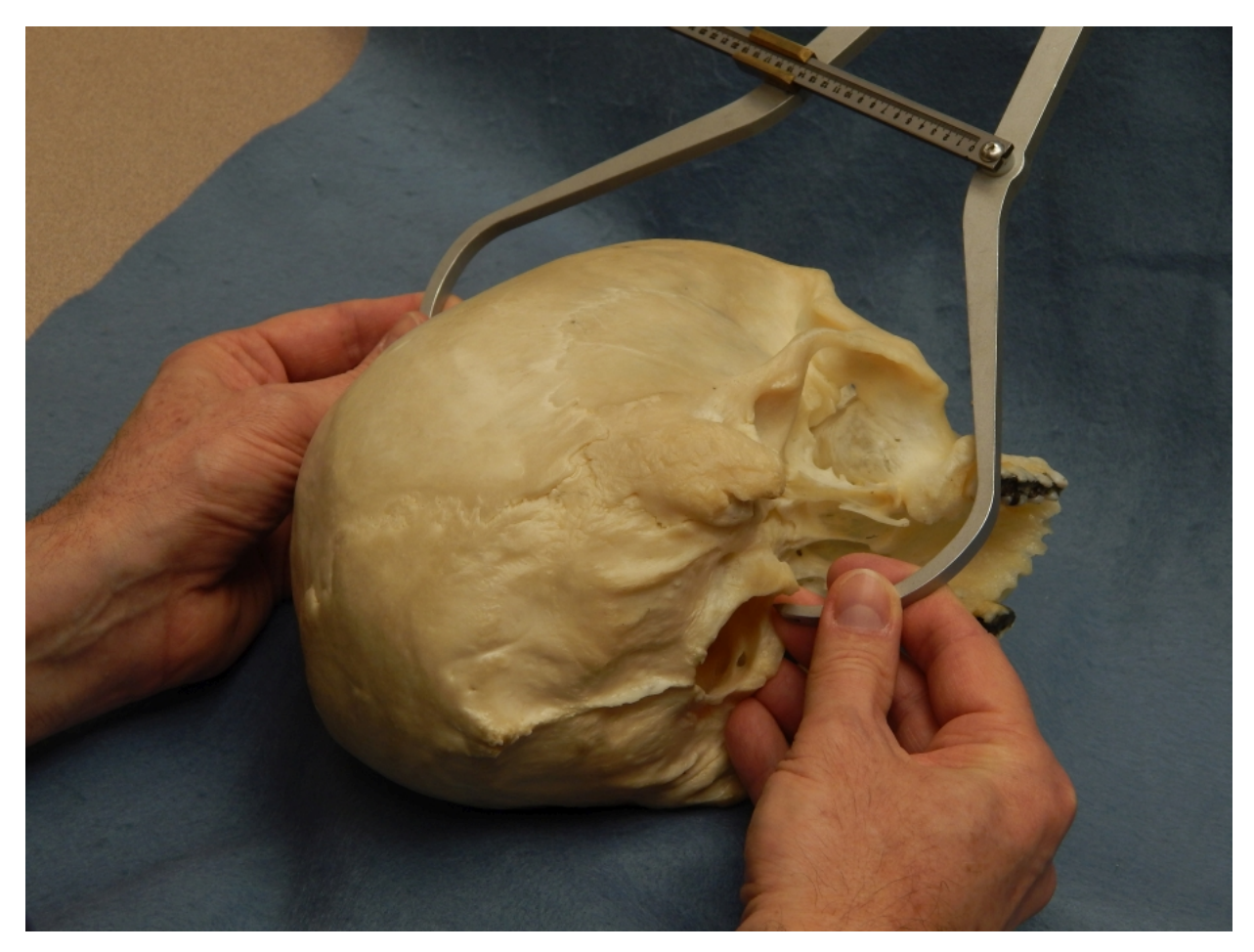

Basion Bregma Height (ba-b, BBH): The direct distance from the lowest point on the anterior margin of the foramen magnum, *[basion](#page-173-0)* (hypobasion) (ba), to bregma.

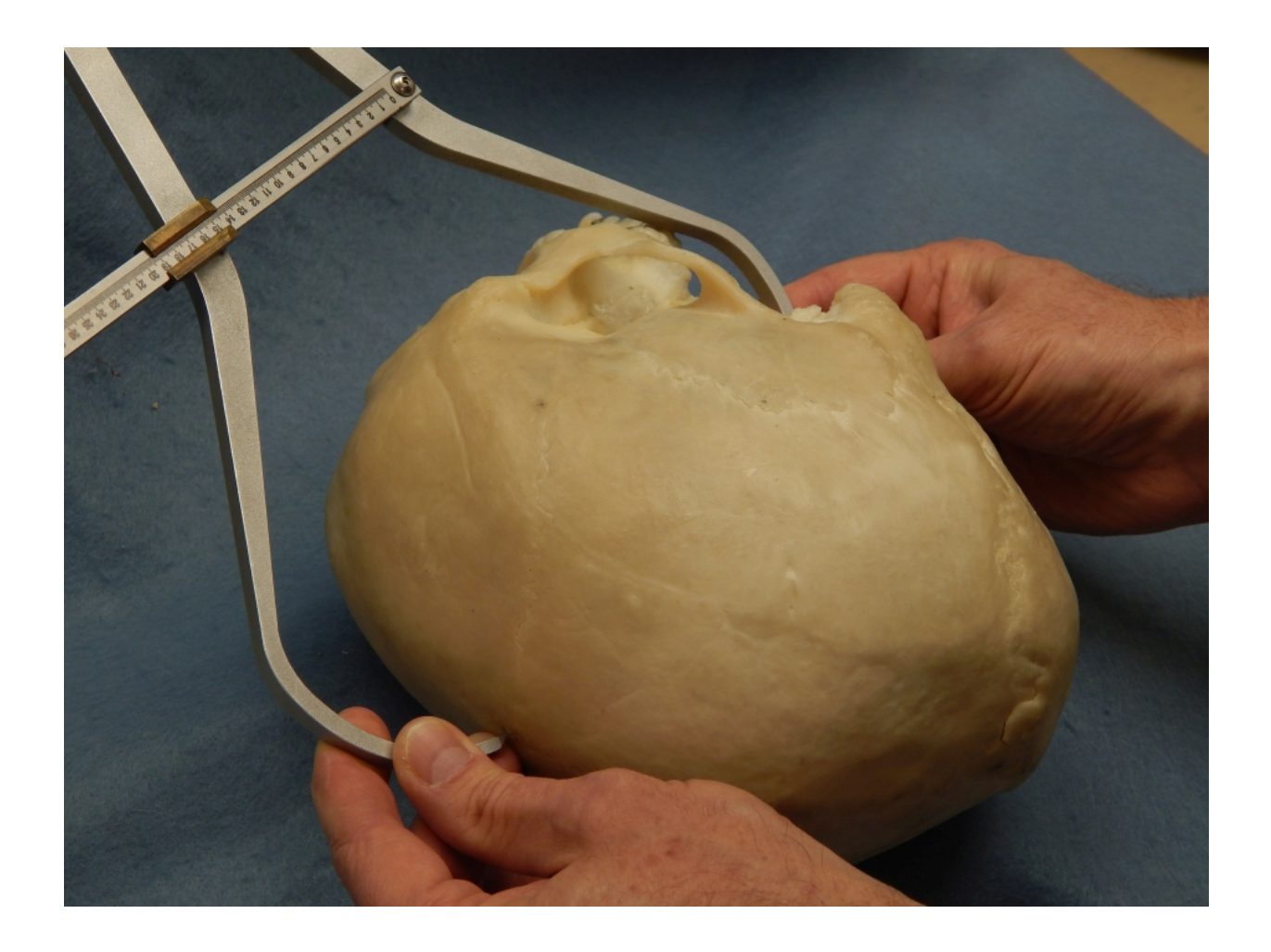

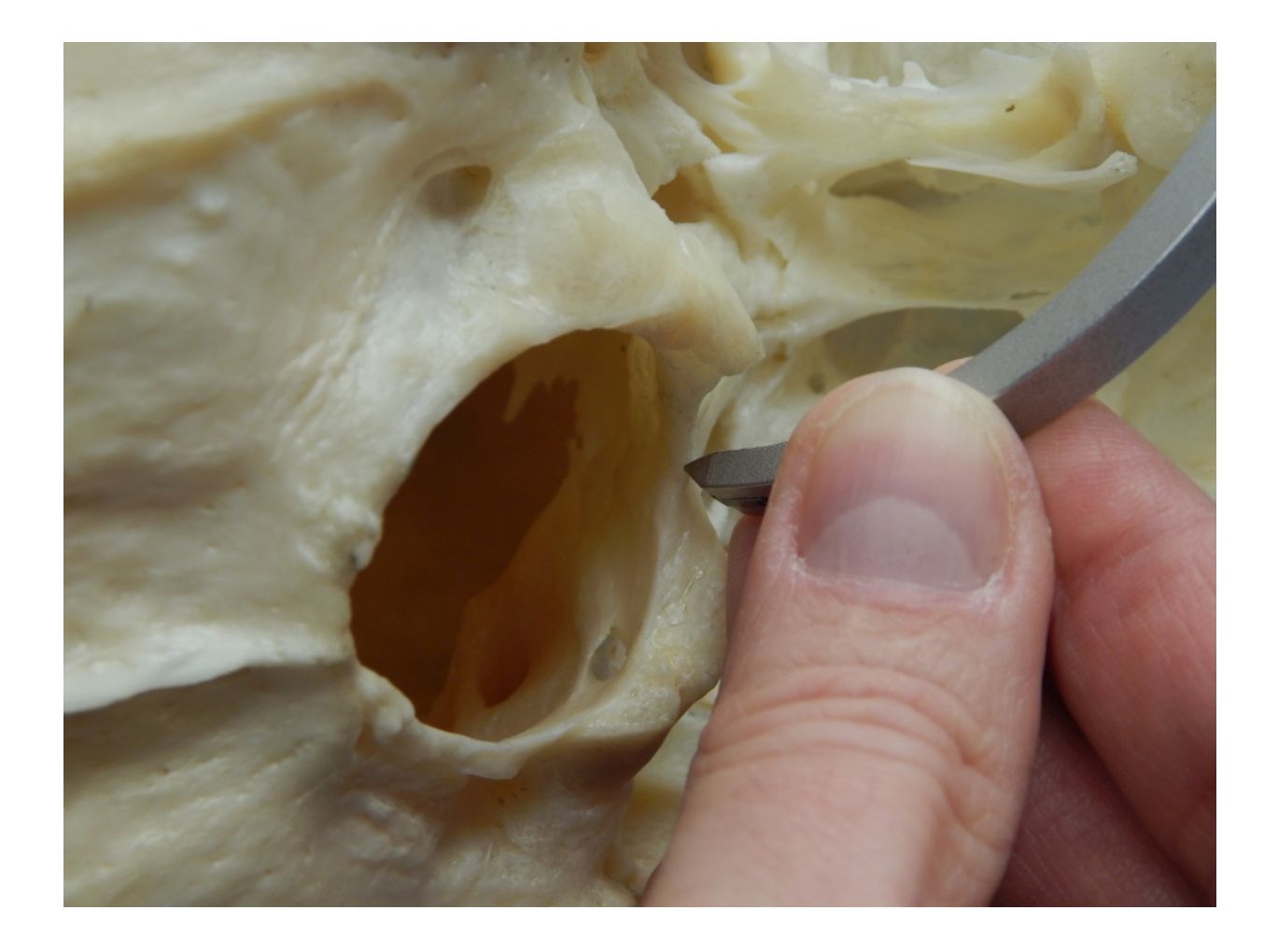

Orbital Height (OBH): The direct distance between the superior and inferior orbital margins, along a line that dives the orbit into equal halves and perpendicular to OBB. Using the inside caliper jaws makes this measurement easier to take.

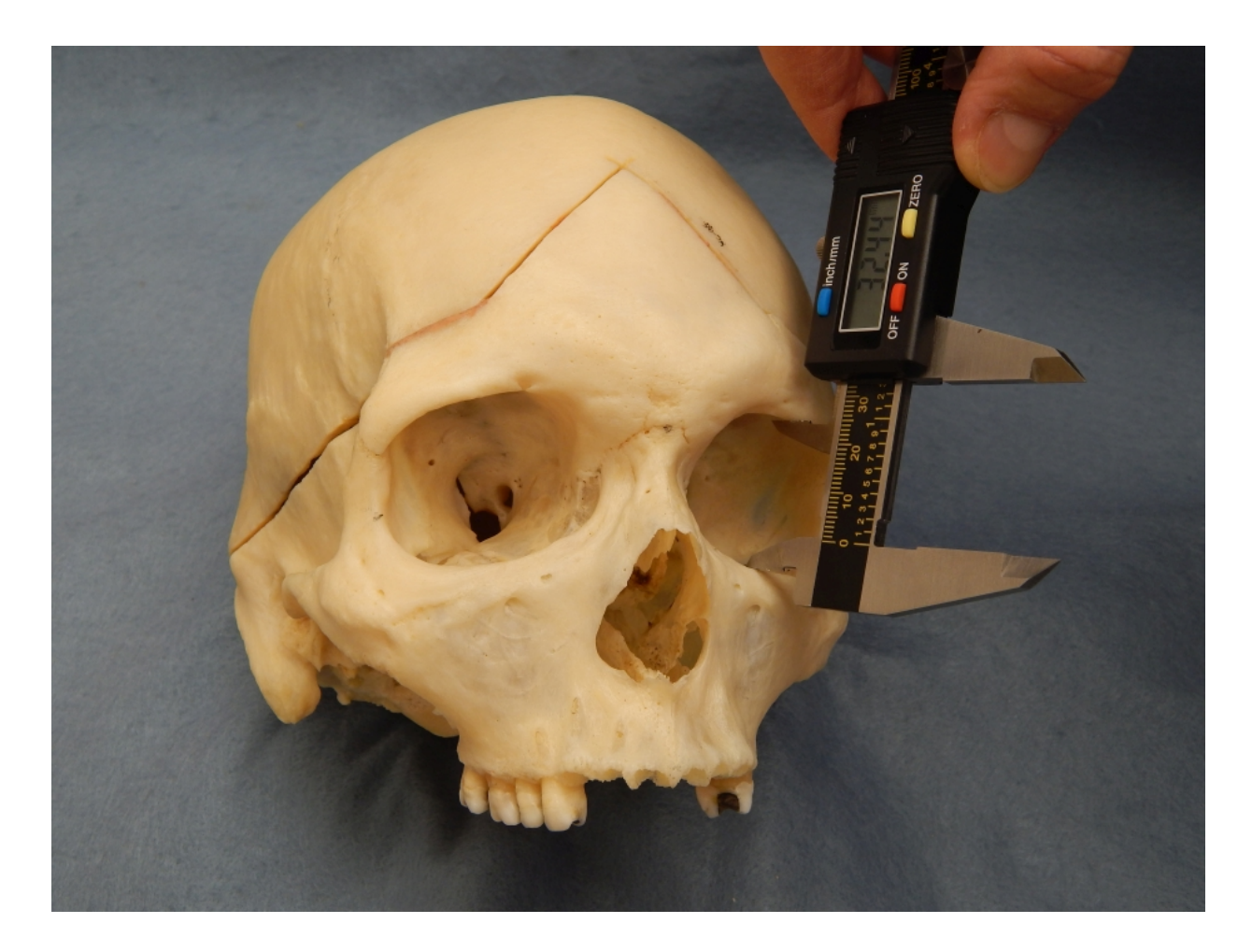

Cranial Base Length (ba-n,BNL): The direct distance from nasion (n) to [basion](#page-173-0) (ba). For this measurement, measure from nasion to the point opposite nasion on the anterior border of the foramen magnum.

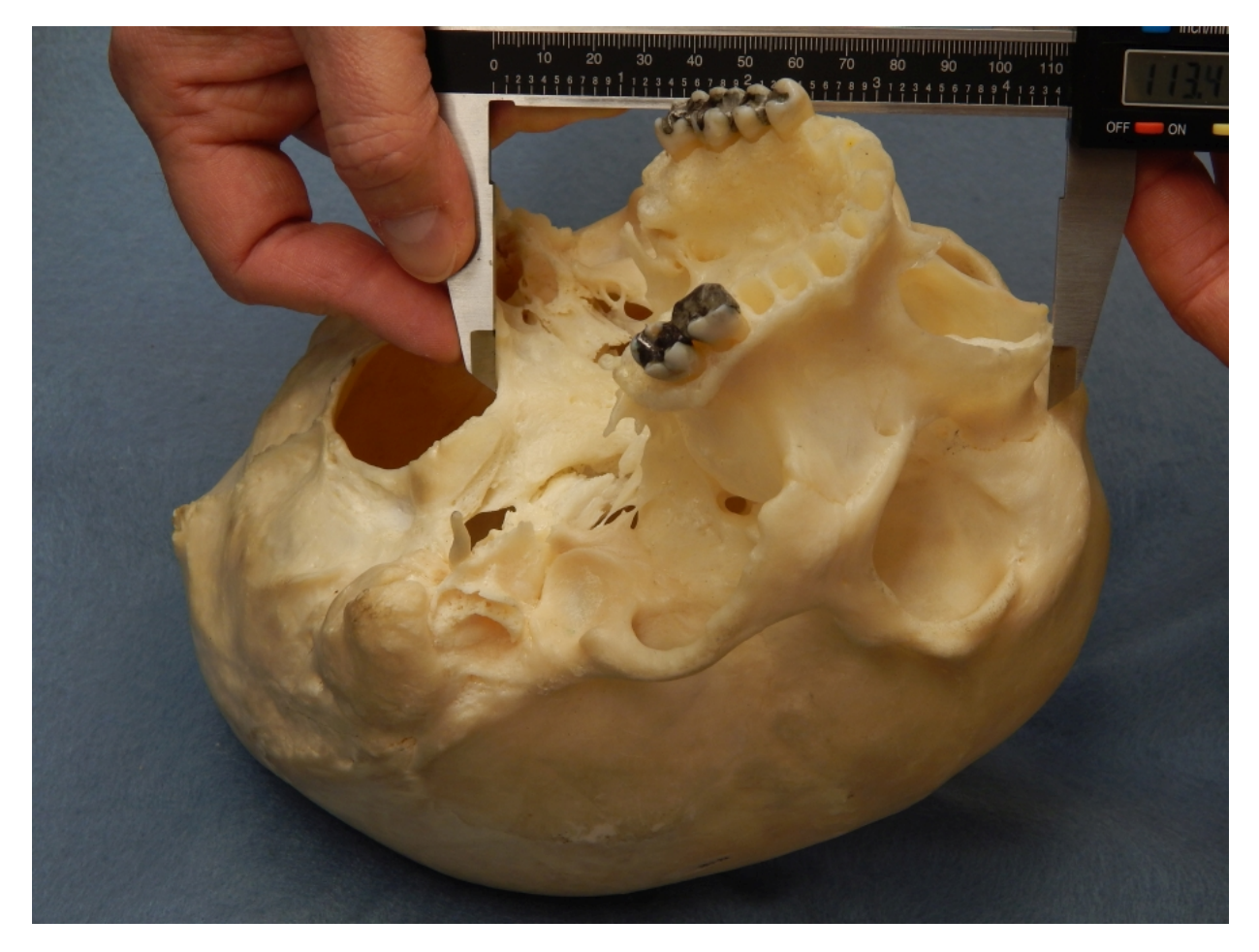

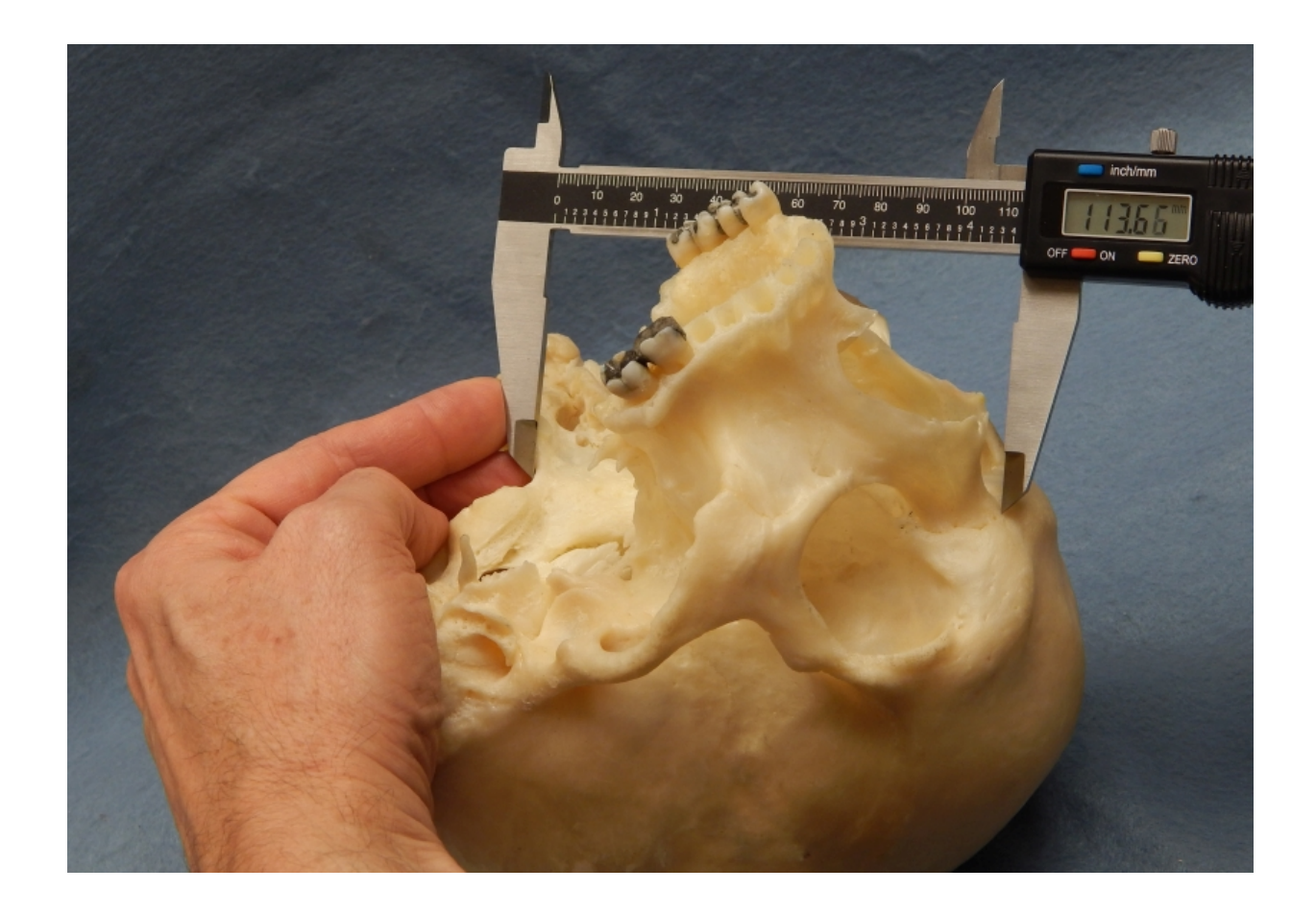

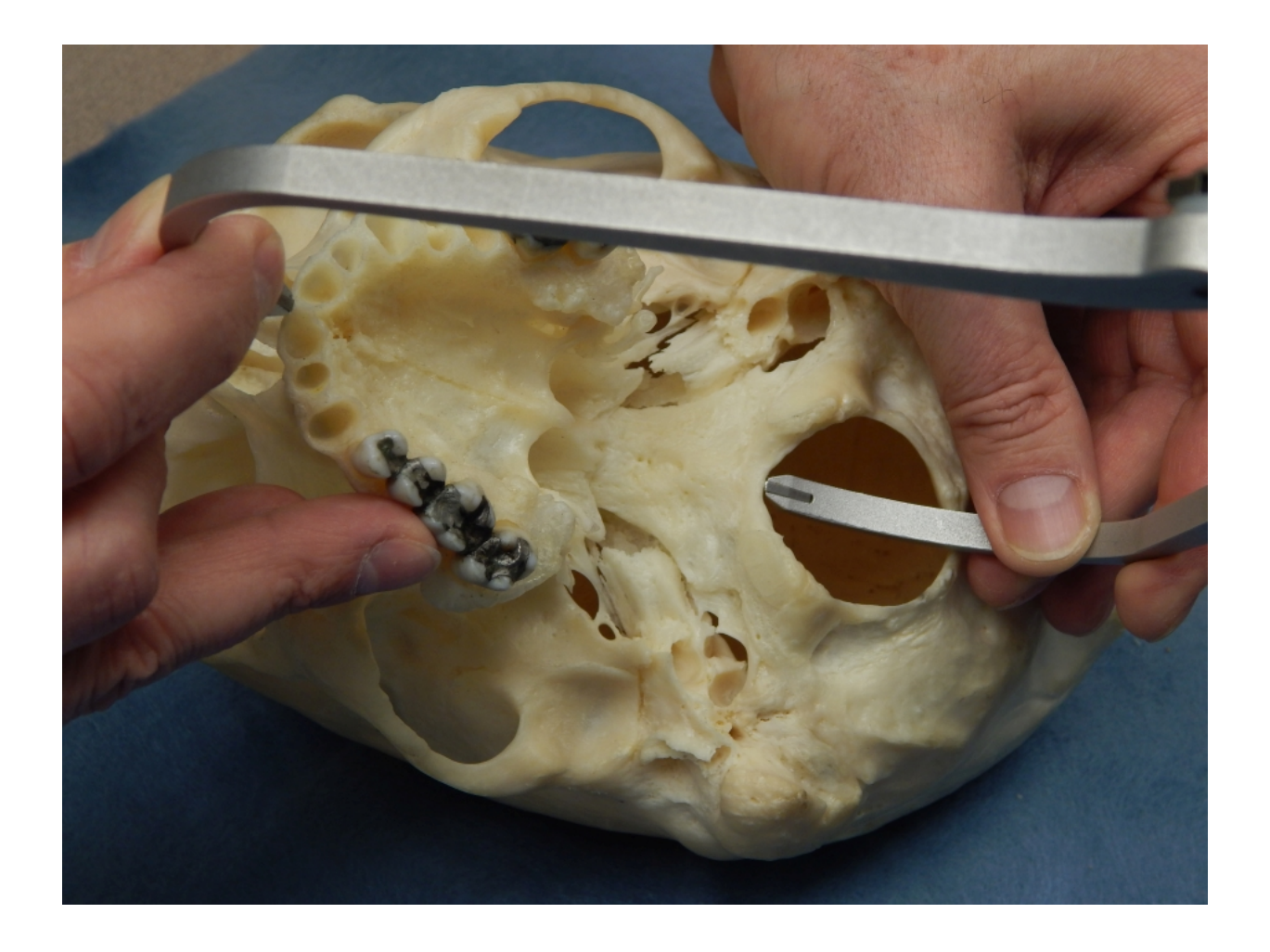

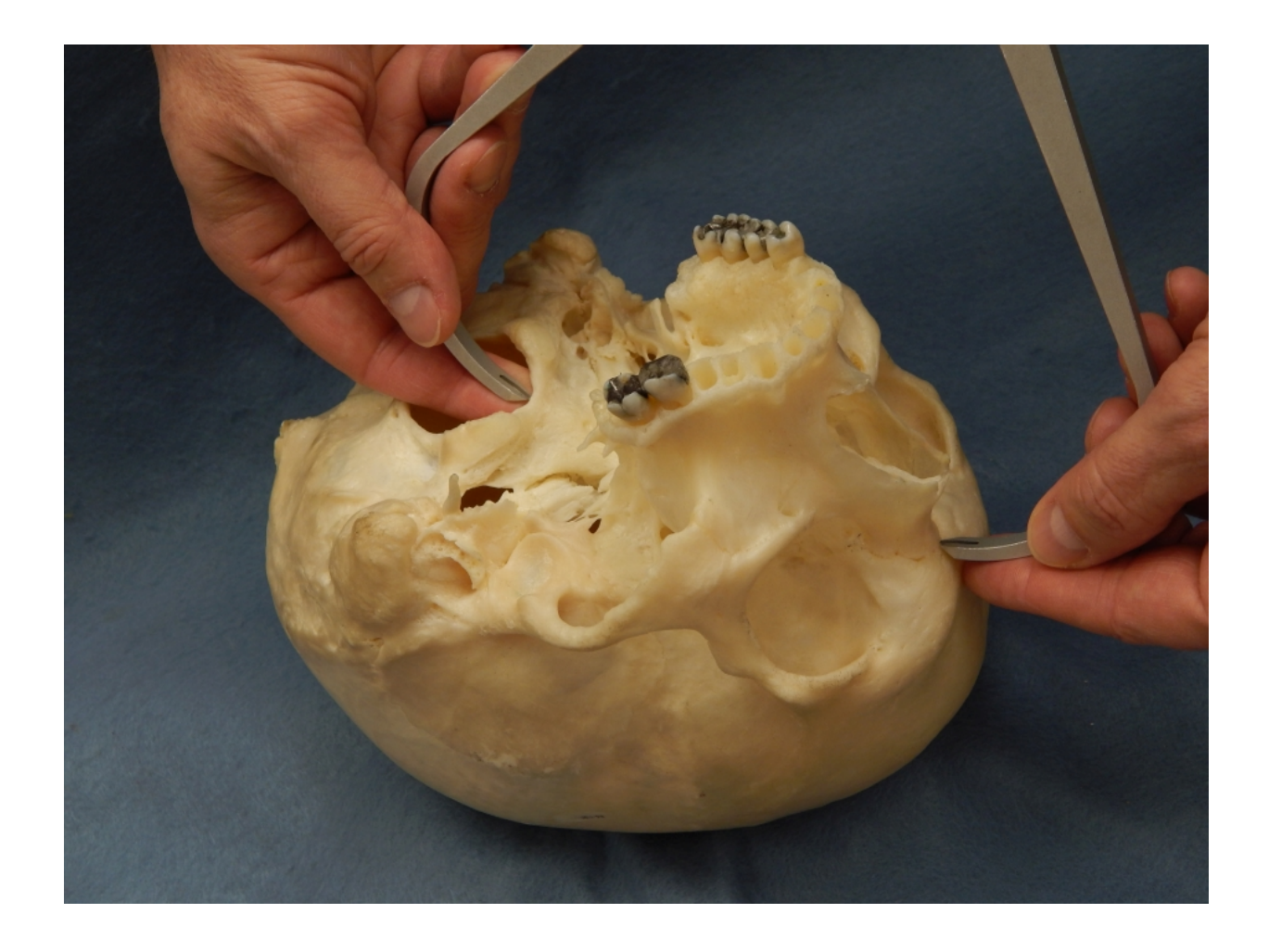

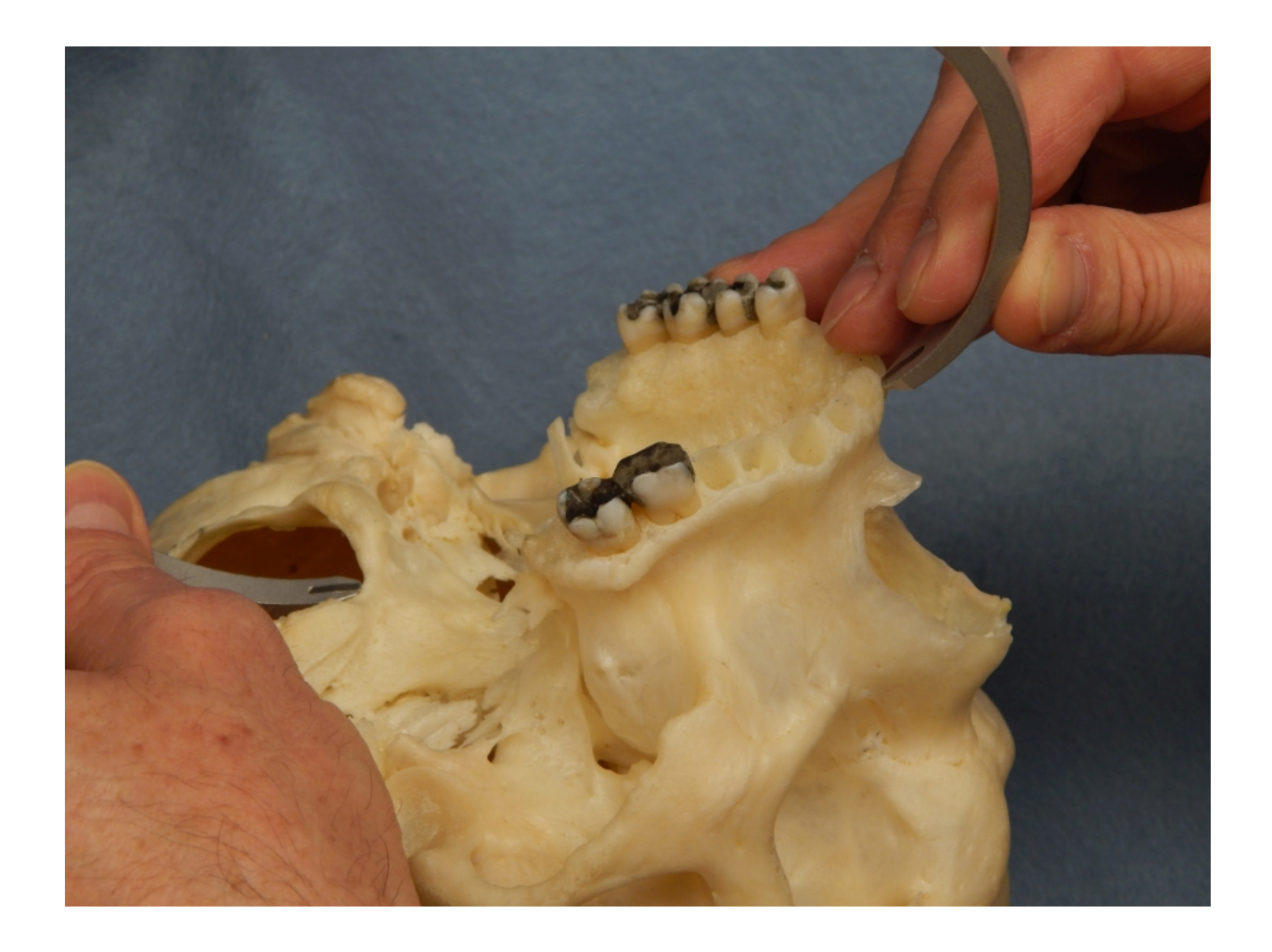

Biorbital Breadth (ec-ec, EKB): The direct distance from one **ectoconchion** (ec) to the other.

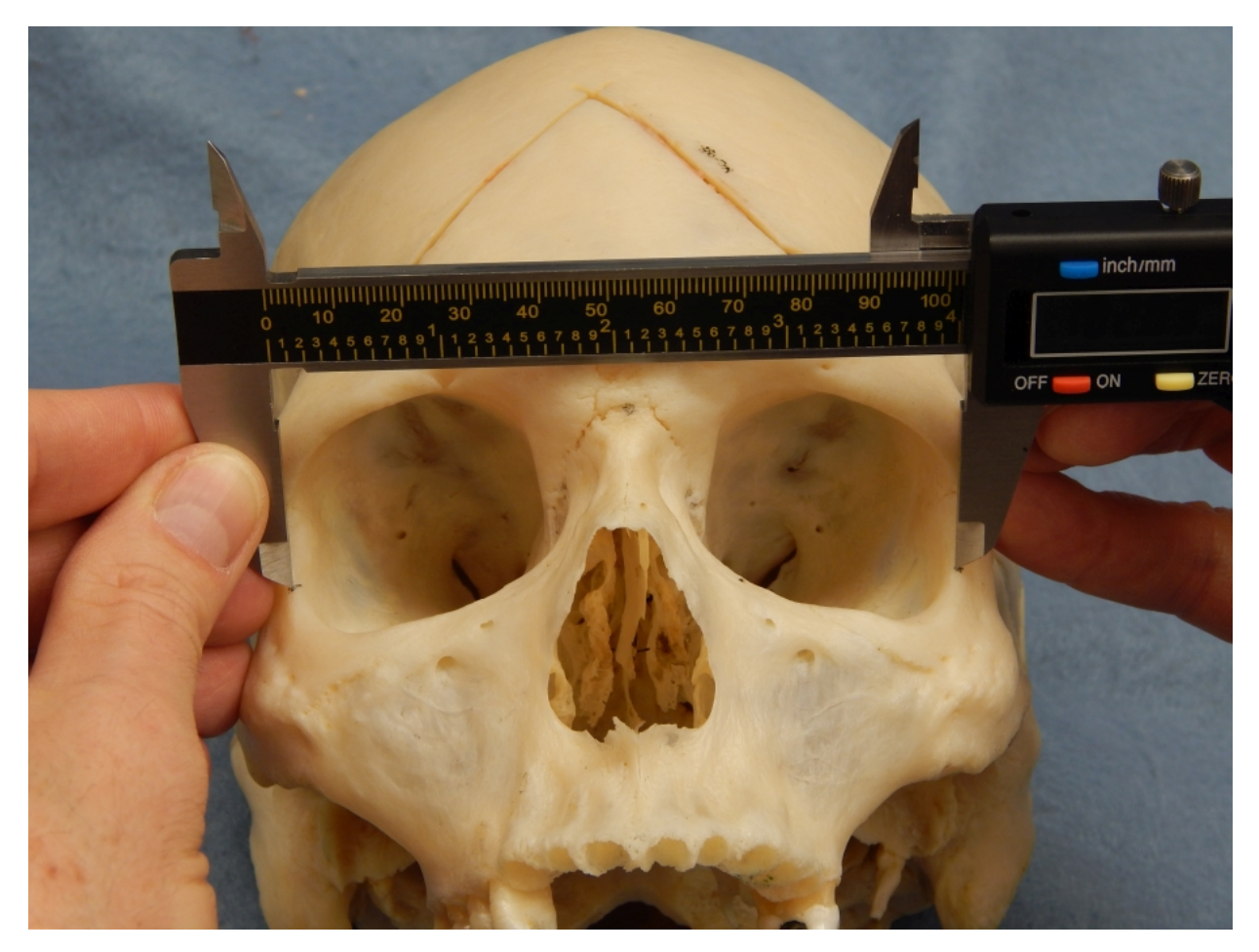

Basion Prosthion Length (ba pr, BPL): The direct distance from **[basion](#page-173-0) (ba) to [prosthion](#page-193-0) (pr)**. For this measurement, measure from prosthion to the point opposite prosthion (endobasion) on the anterior border of the foramen magnum.

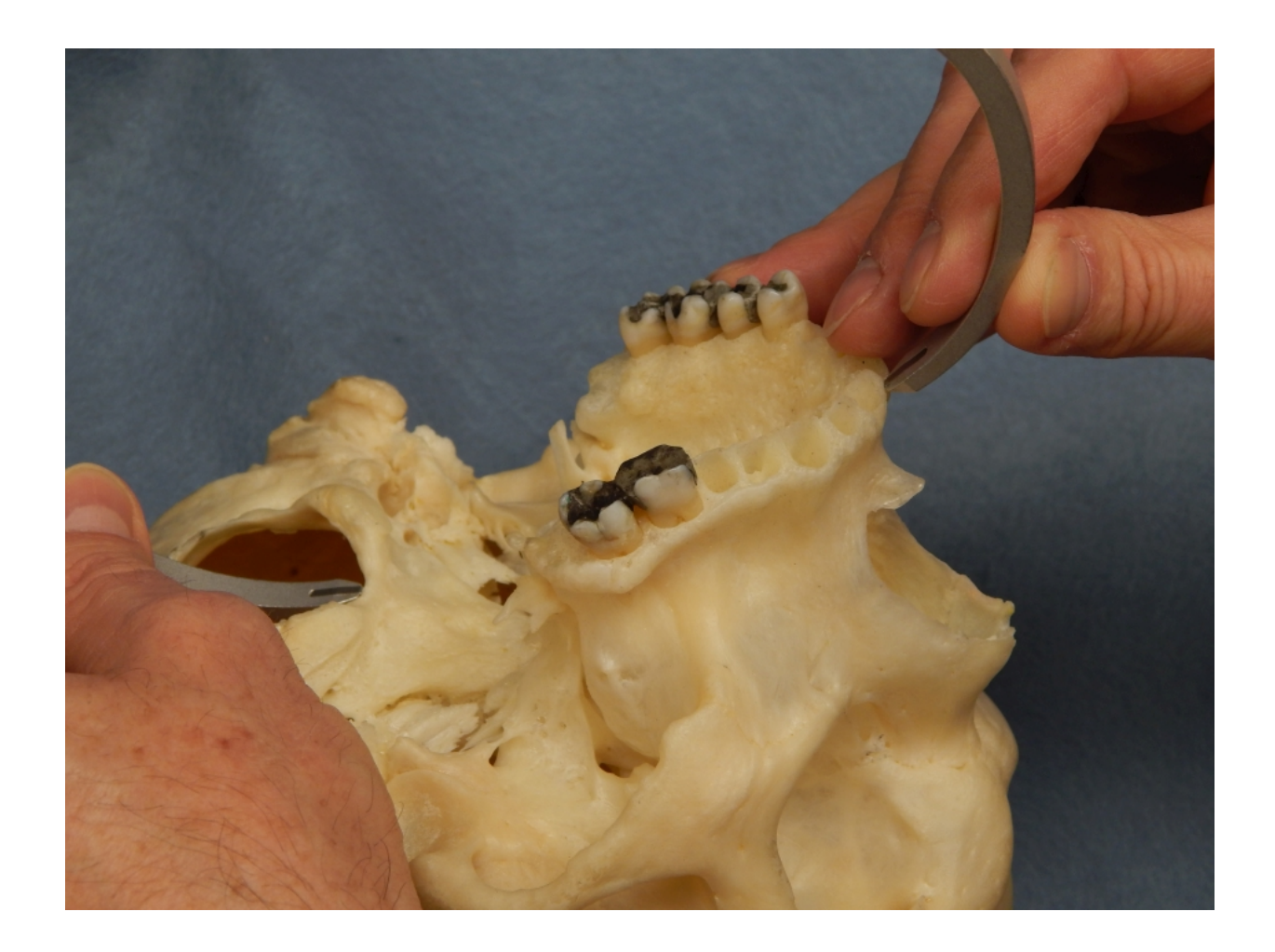
Interorbital Breadth (d-d, DKB): The direct distance between right and left [dacryon.](#page-180-0)

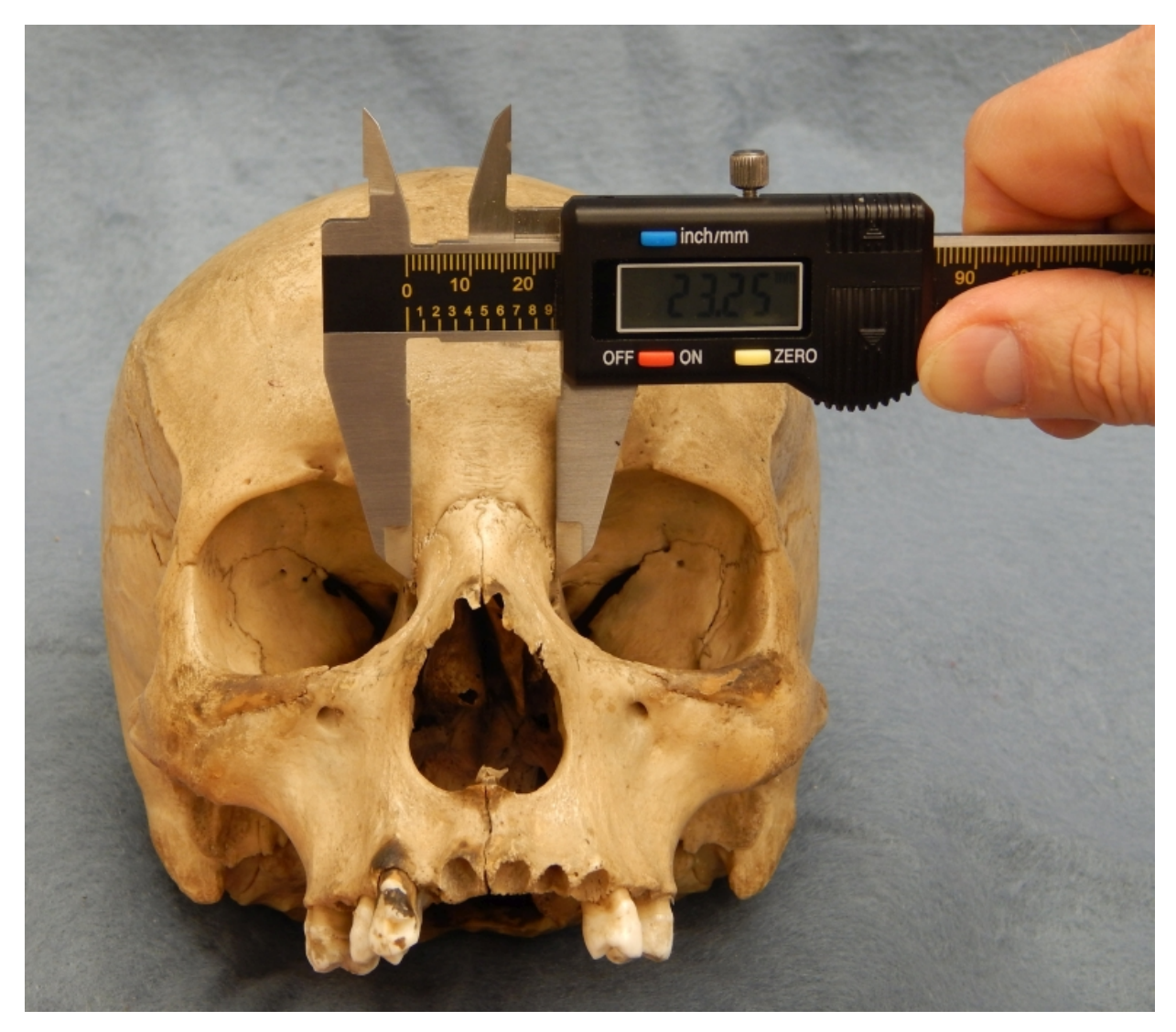

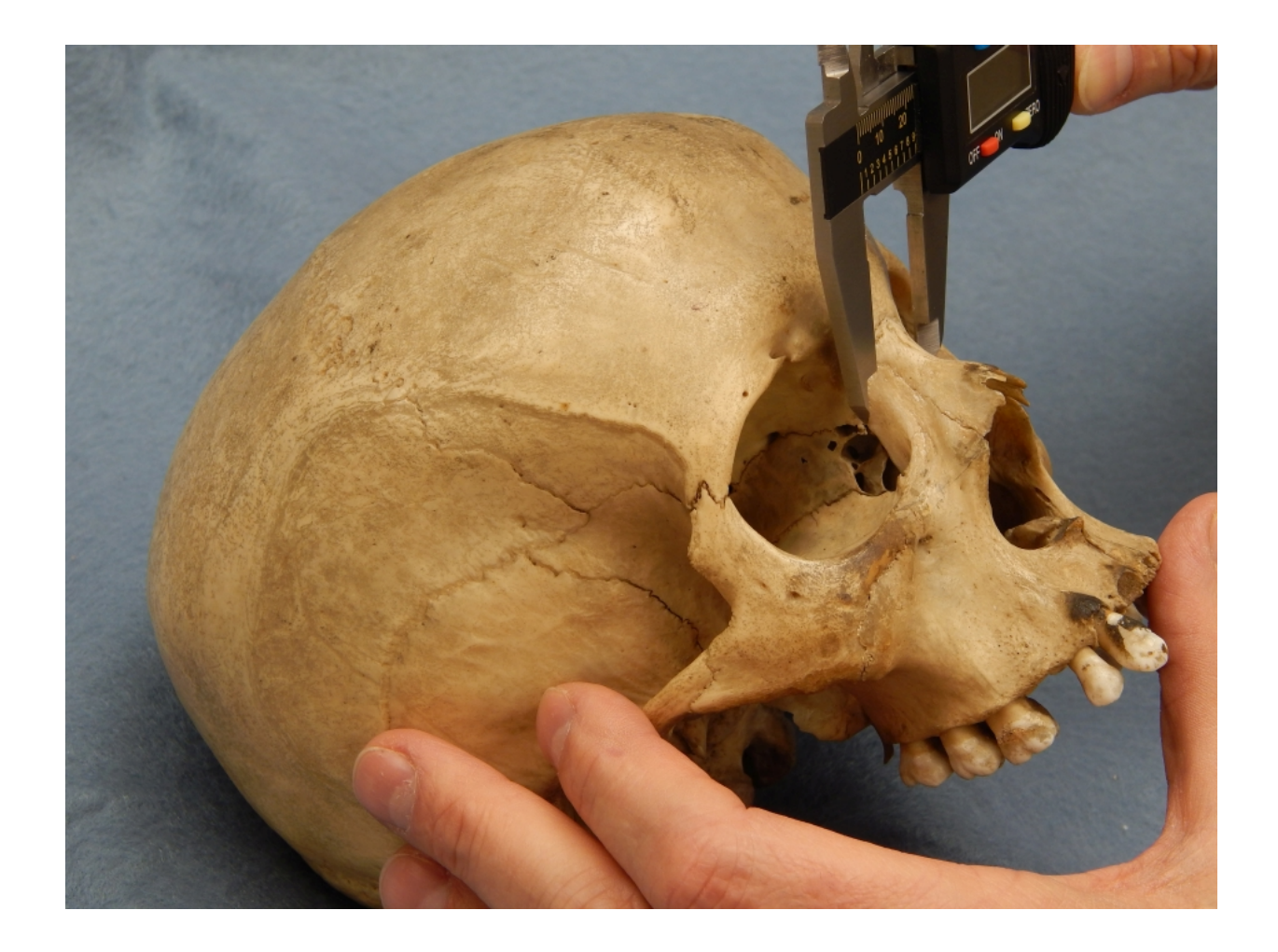

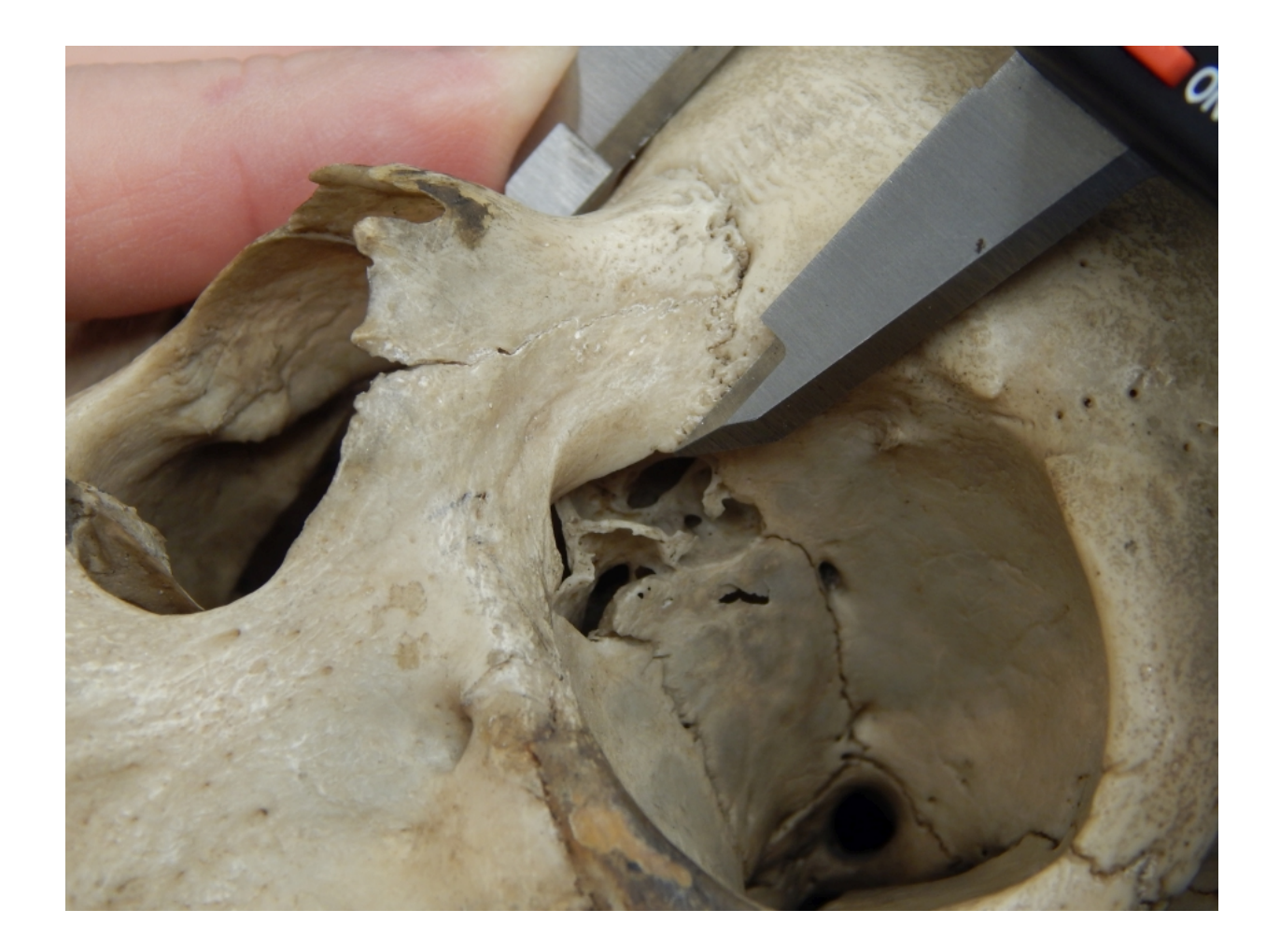

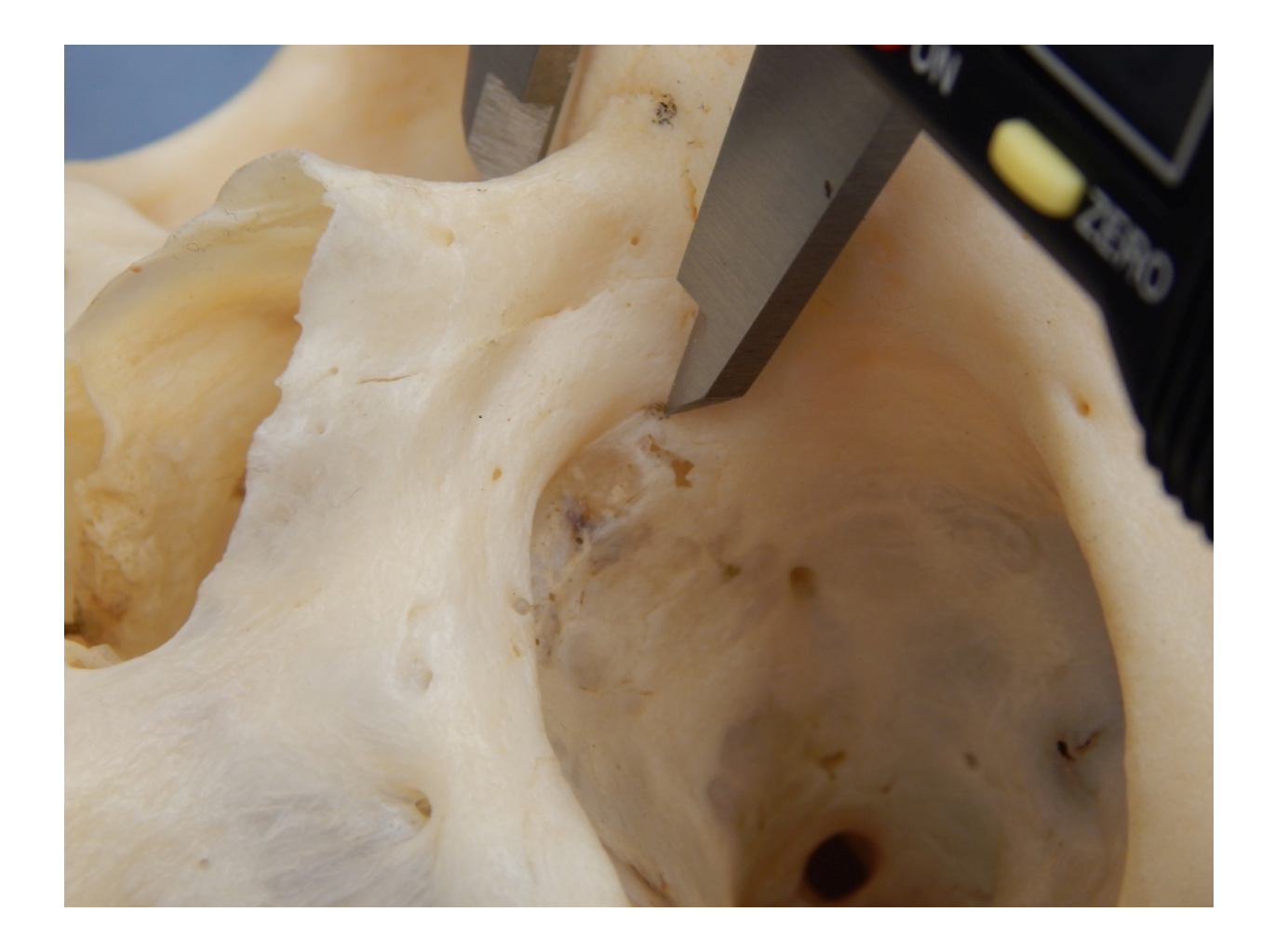

Maxillo-Alveolar Breadth, External Palate Breadth (ecm-ecm, MAB): The maximum breadth across the alveolar borders of the maxilla measured at its widest point, between each ectomolare (ecm). The maximum breadth is usually found at the level of the second molars.

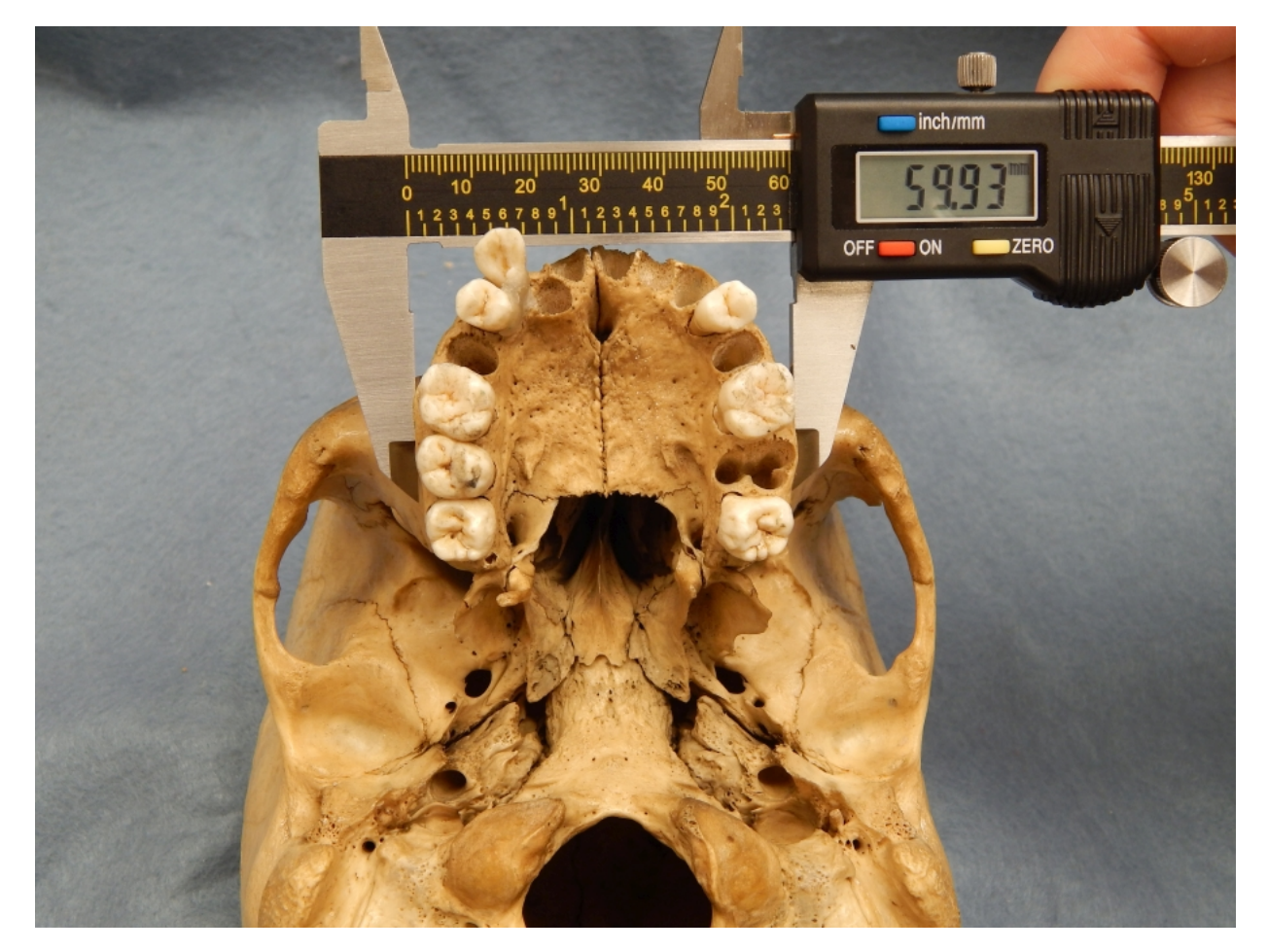

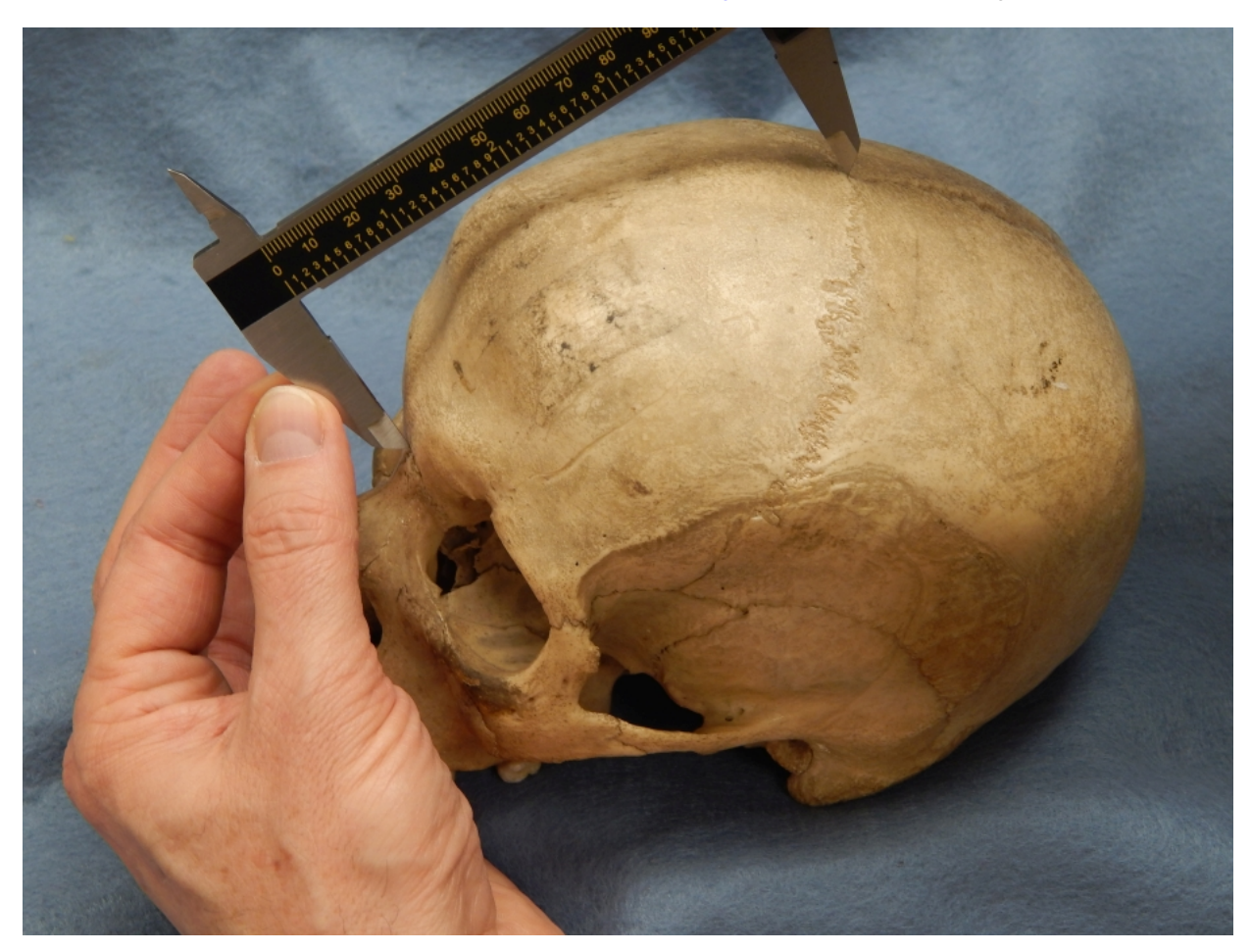

Frontal Chord (n-b, FRC): The direct distance from [nasion](#page-214-0) (n) to [bregma](#page-175-0) (b) taken in the midsagittal plane.

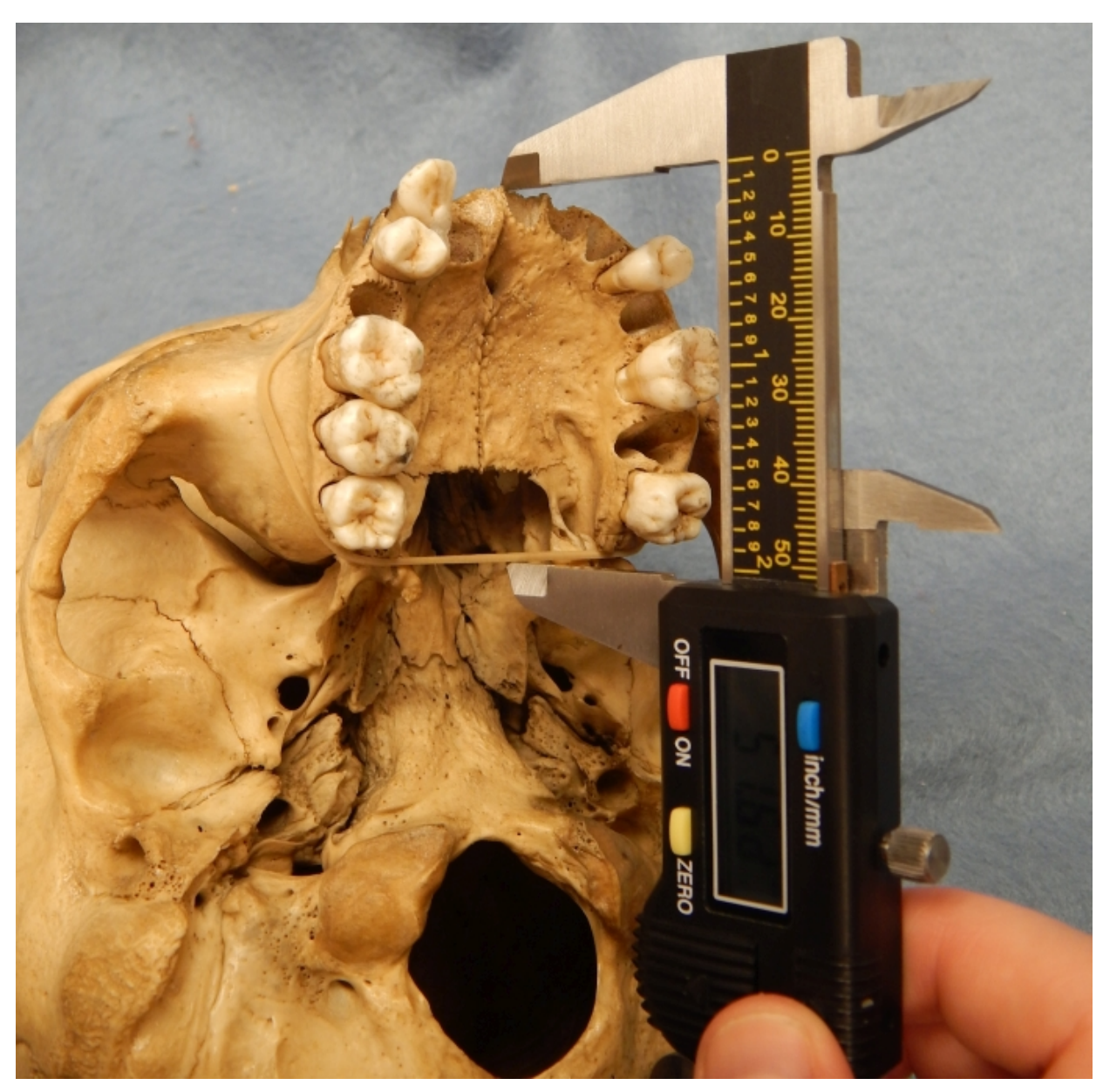

Maxillo-Alveolar Length, External Palate Length (pr-alv, MAL): The direct distance from <u>[prosthion](#page-193-0)</u> (Hrdlicka's prealveolar point) to <u>alveolon</u> (alv).

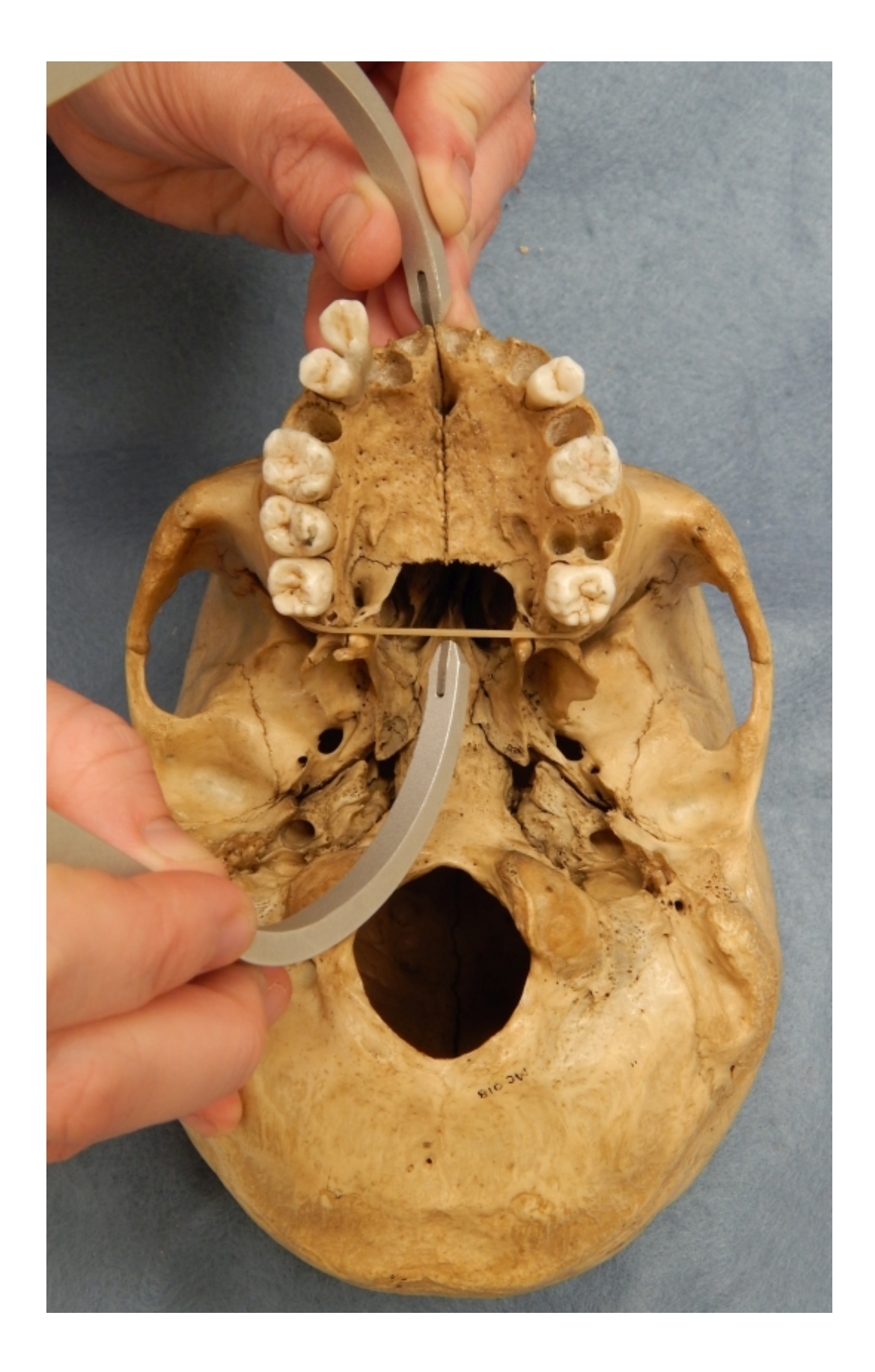

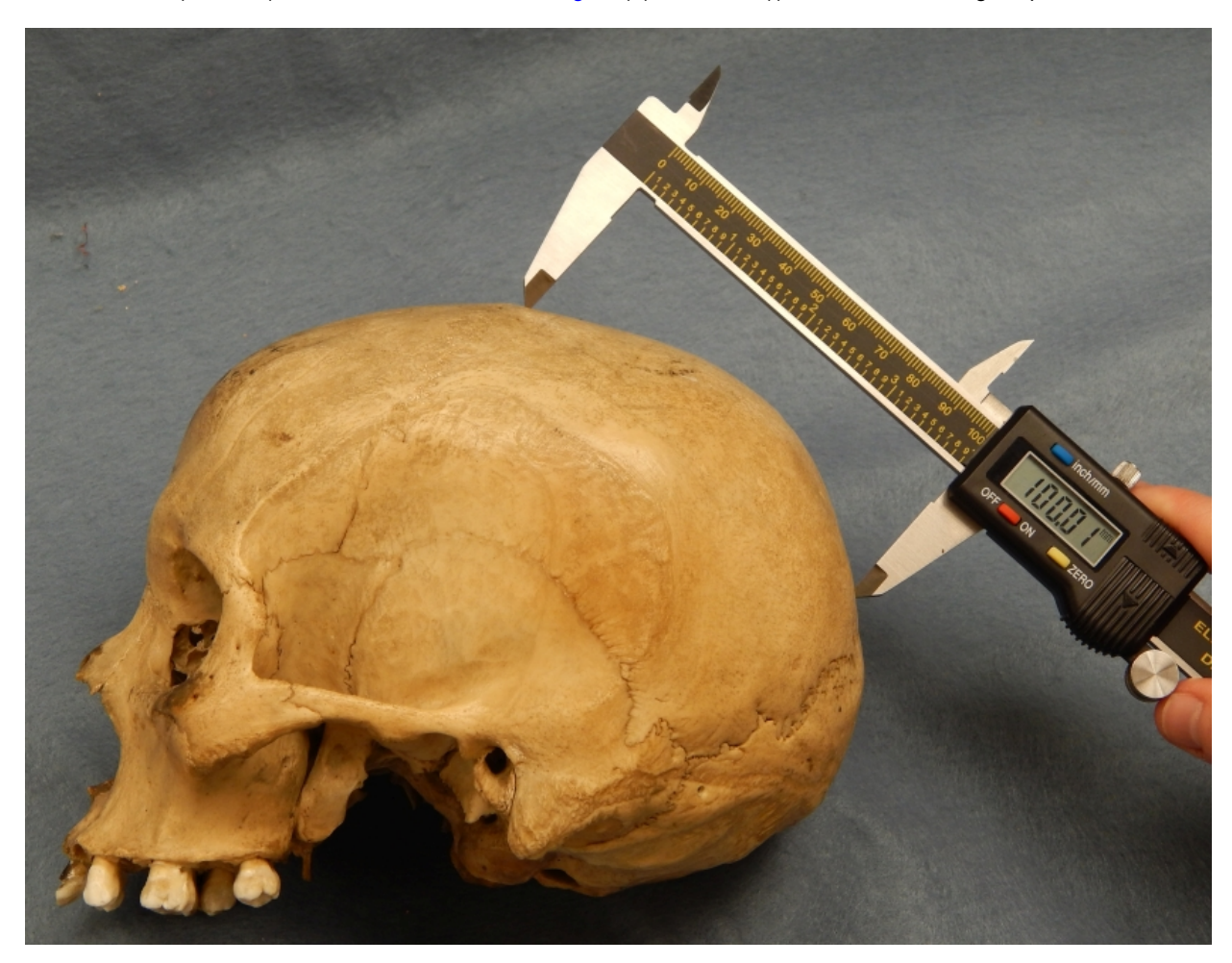

Parietal Chord (b-l, PAC): The direct distance from **bregma** (b) to [lambda](#page-191-0) (l) taken in the midsagittal plane.

Biauricular Breadth (au-au, AUB): The least exterior breadth across the roots of the zygomatic processes, in other words, from left to right <u>radiculare</u>. This point will NOT be posterior to the middle of the external auditory meatus.

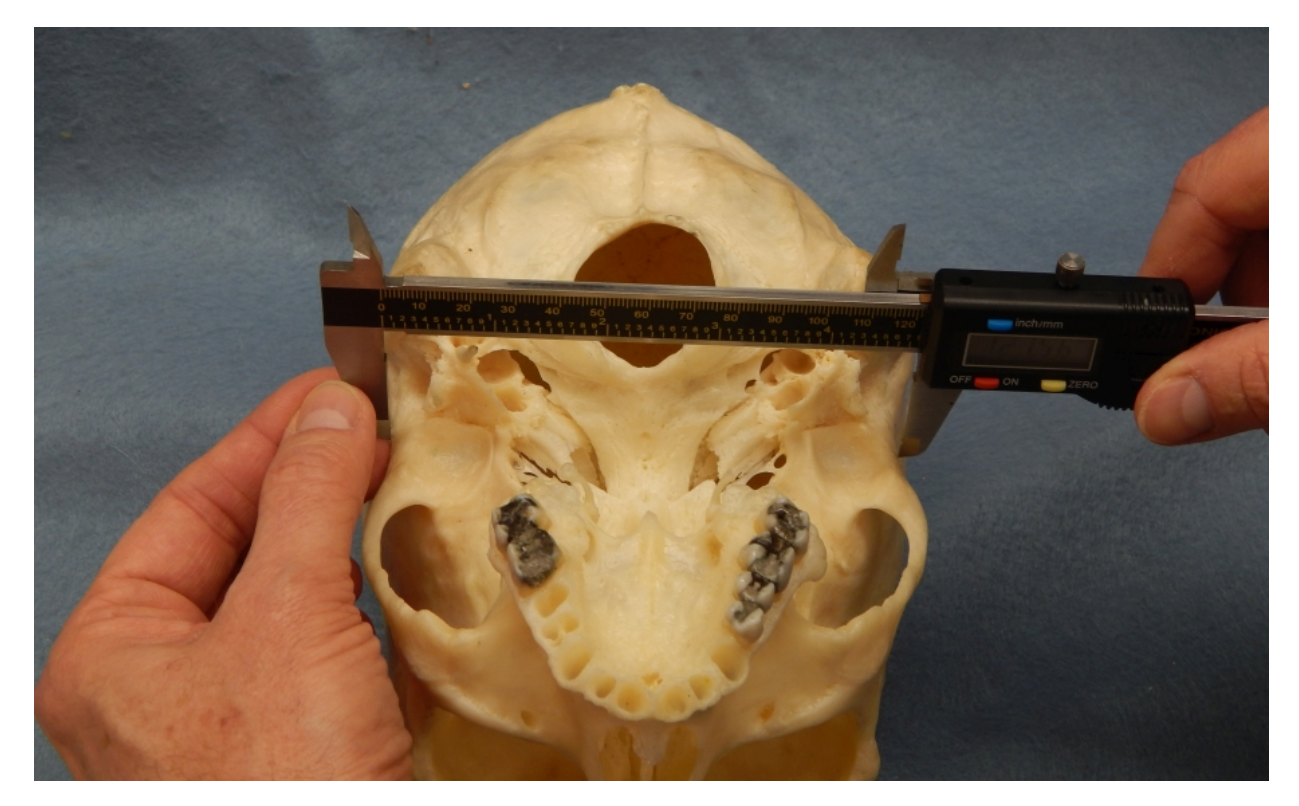

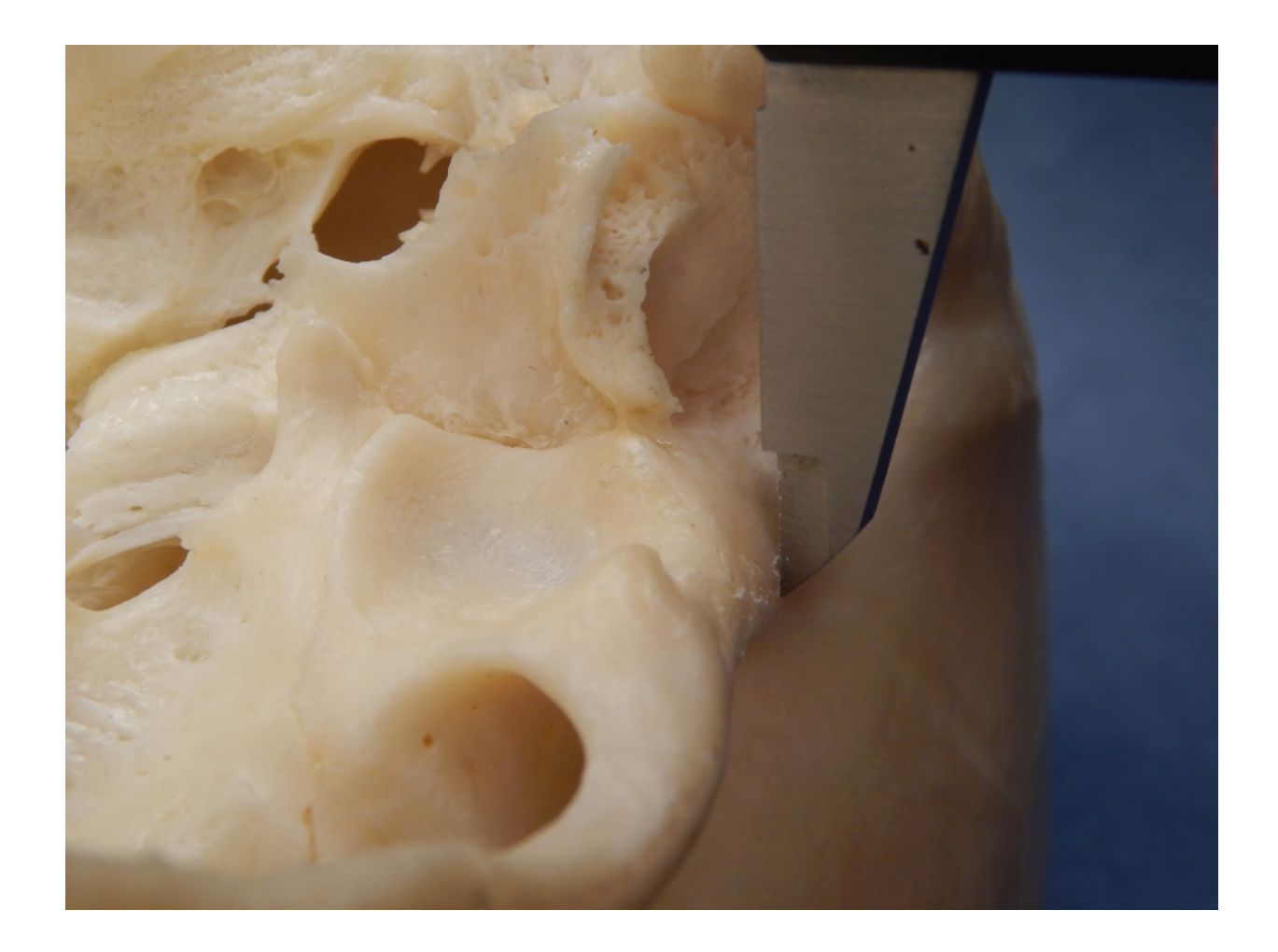

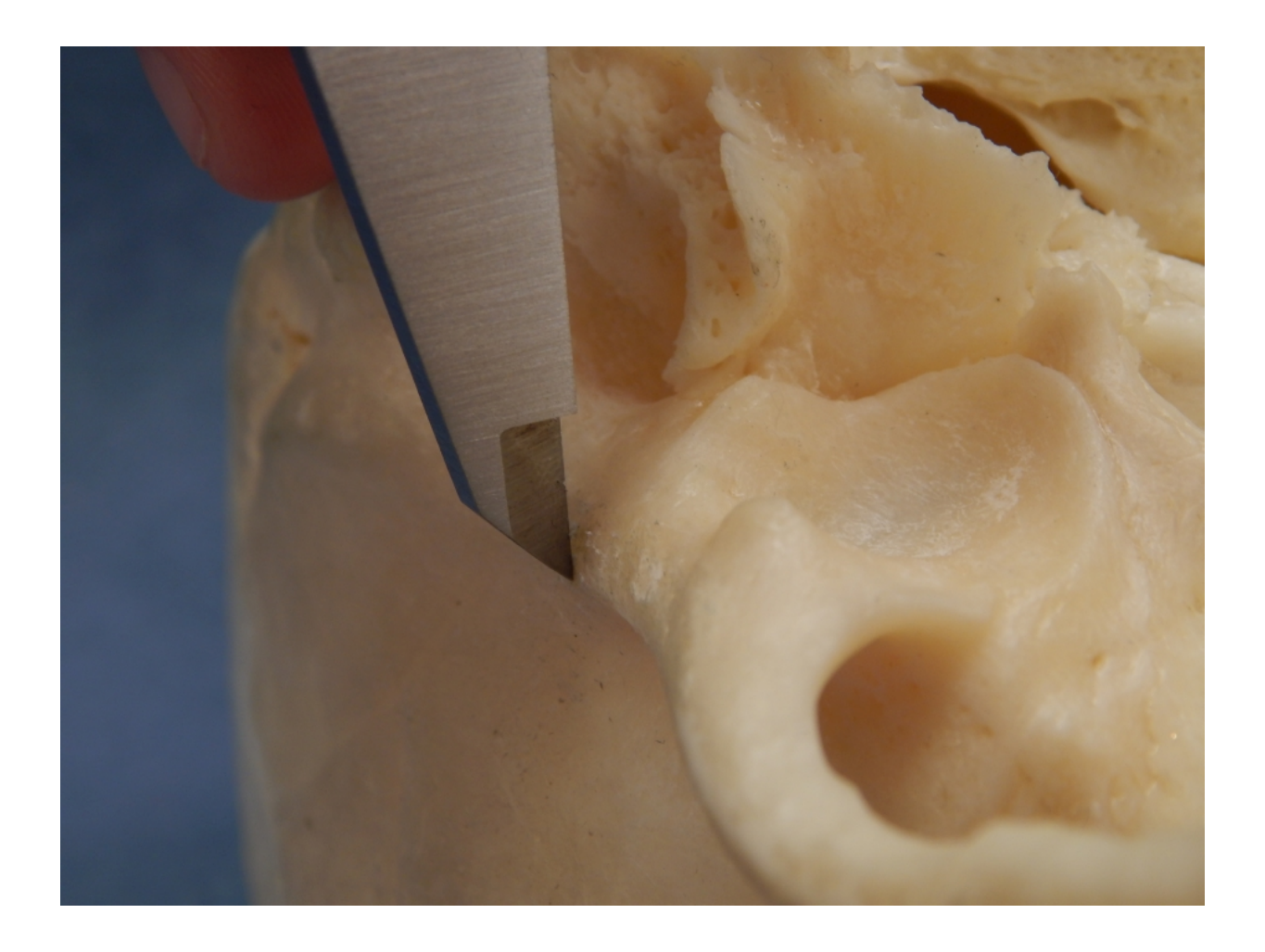

Occipital Chord (I-o, OCC): The direct distance from [lambda](#page-191-0) (I) to [opisthion](#page-216-0) (o) taken in the midsagittal plane.

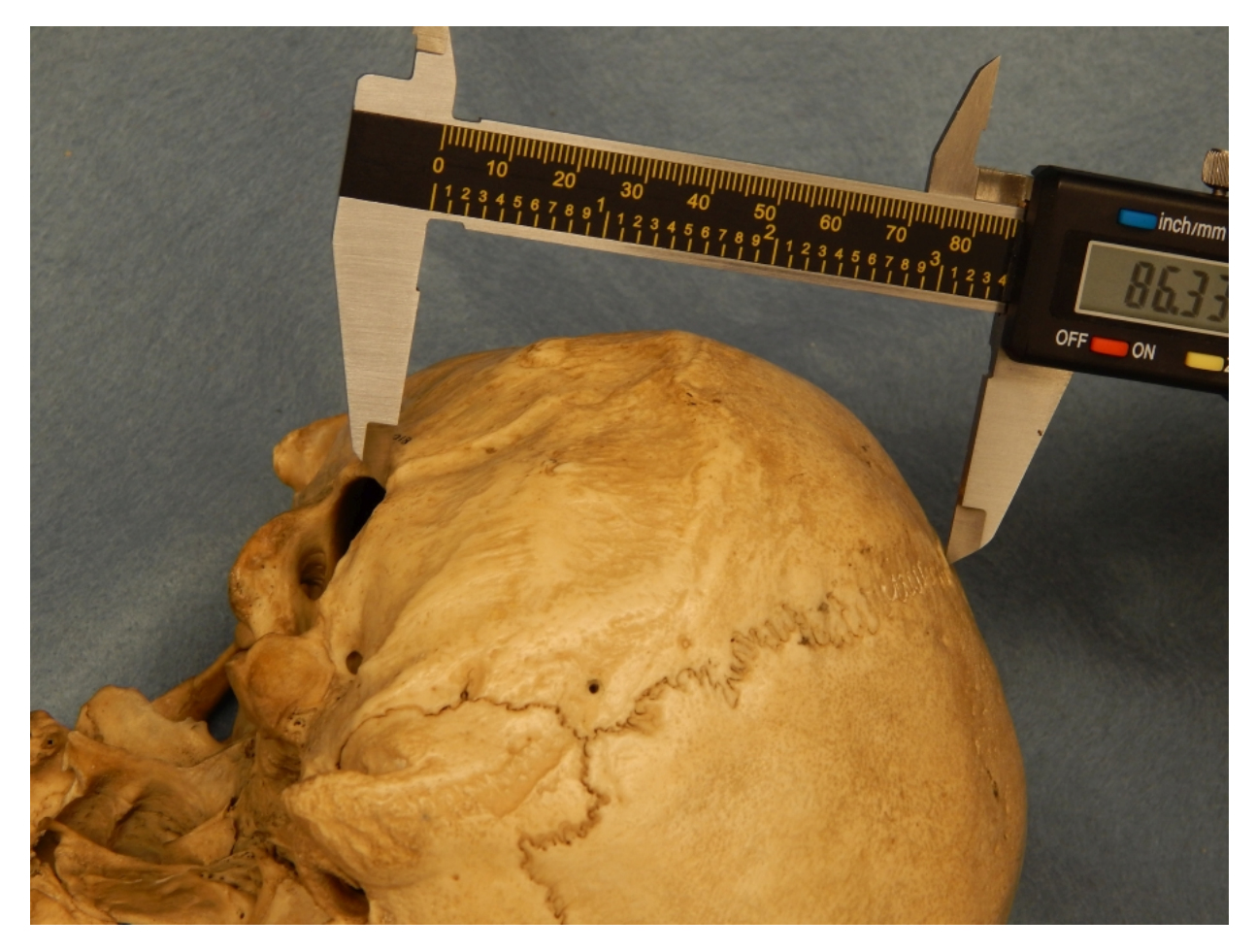

Upper Facial Height (n-pr, UFHT): The direct distance from nasion (n) to [prosthion](#page-193-0) (pr). With this measurement, use the LOWEST point on the alveolar bone in the midline.

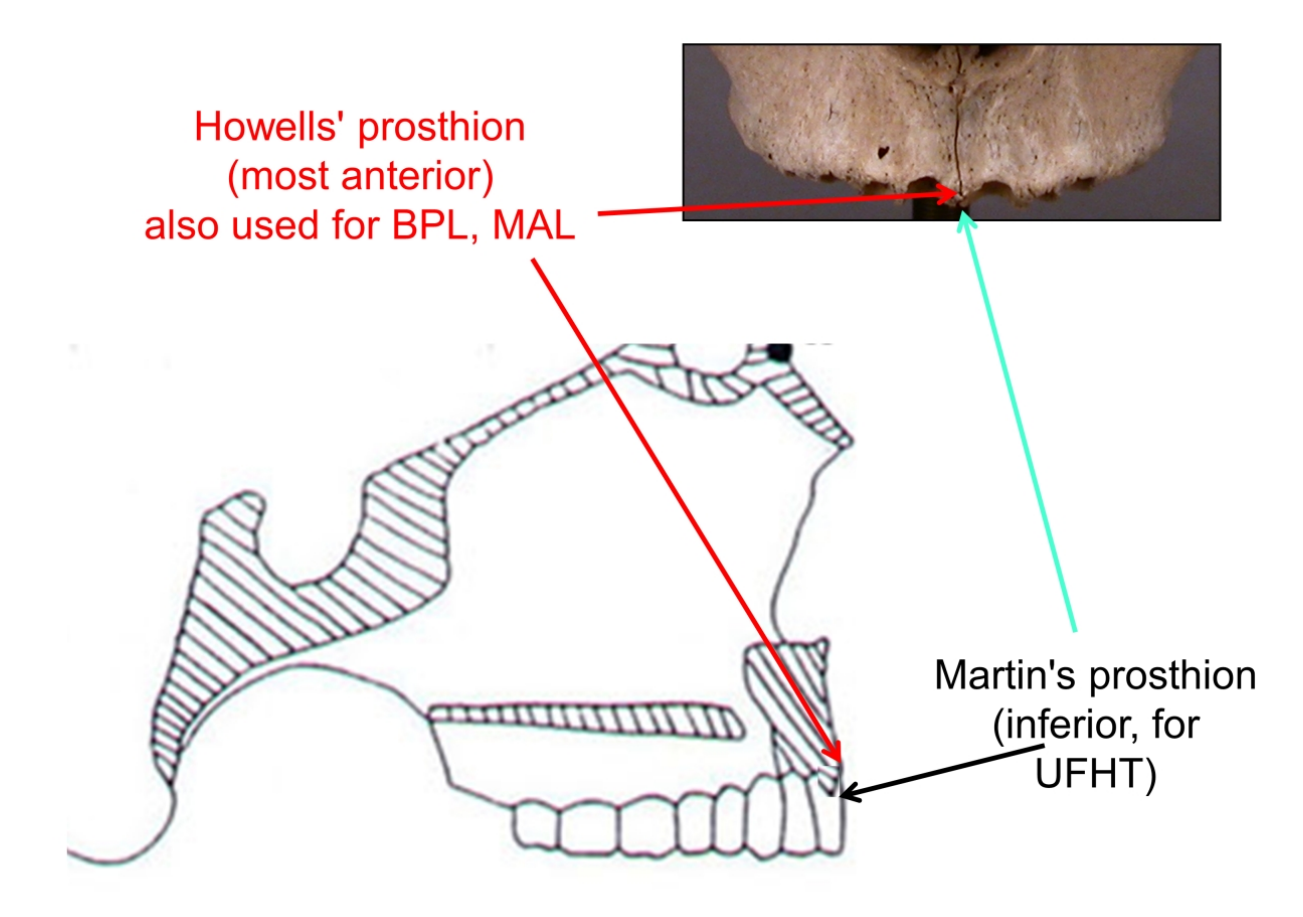

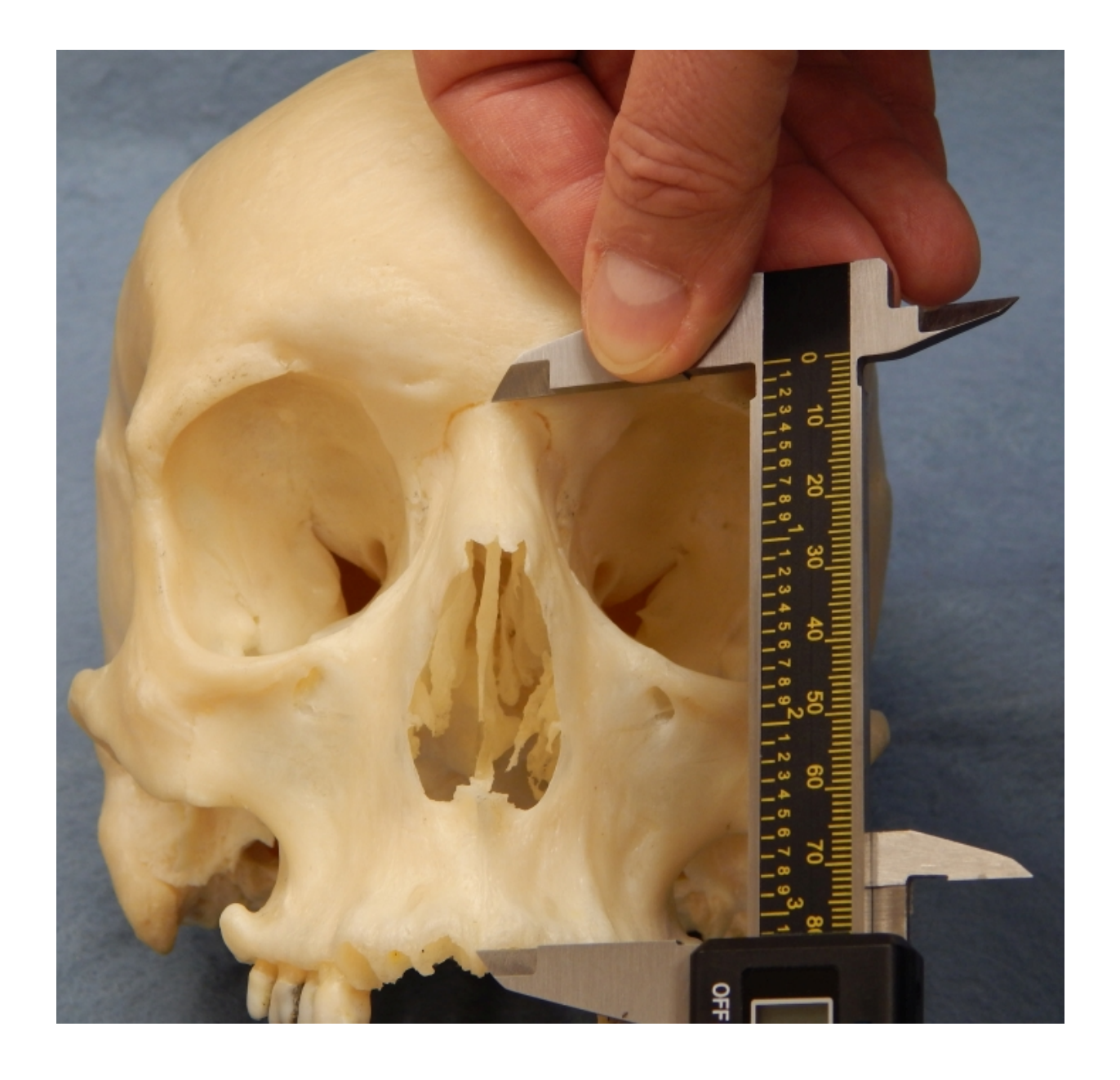

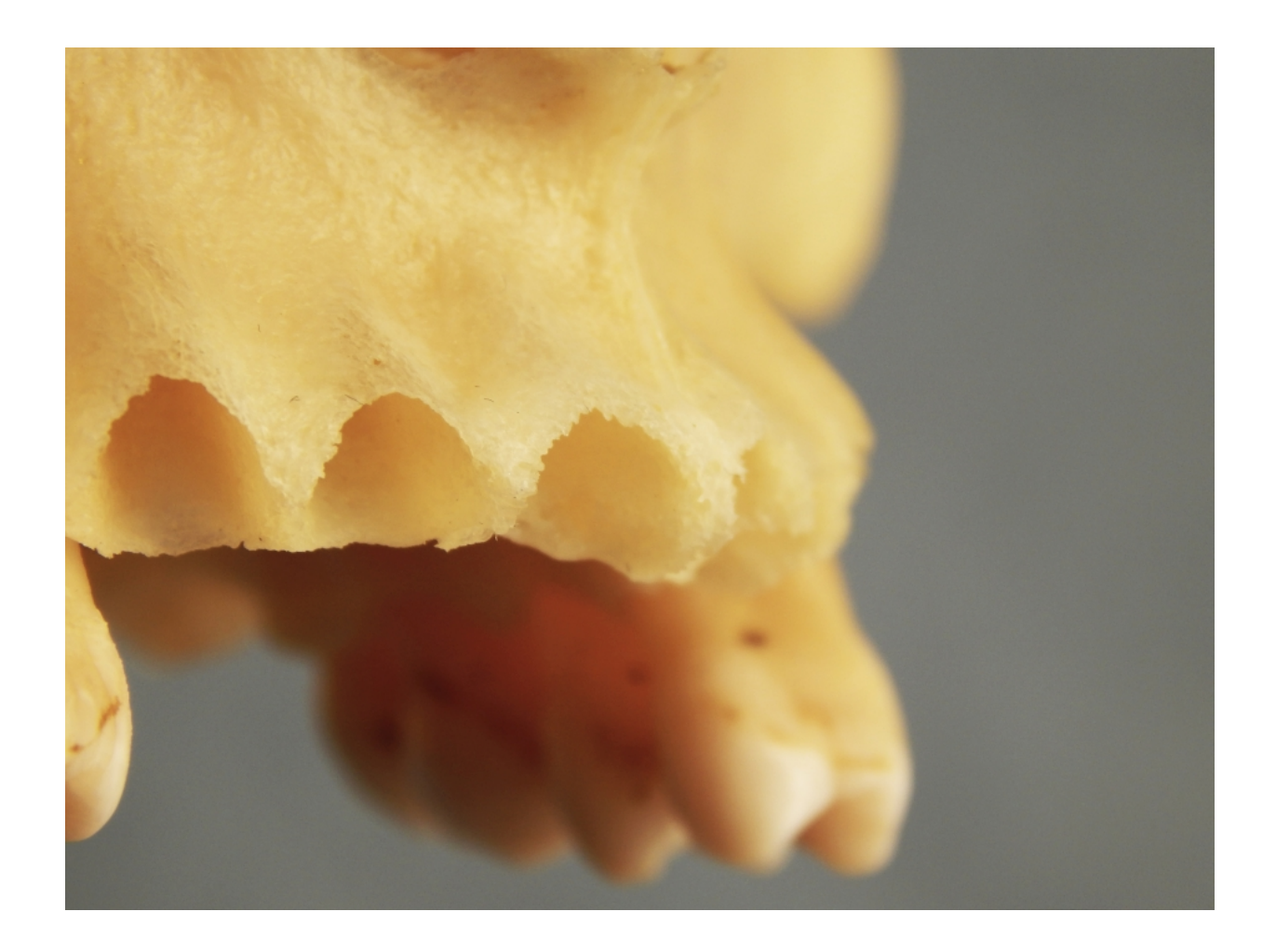

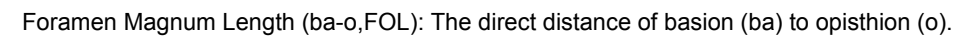

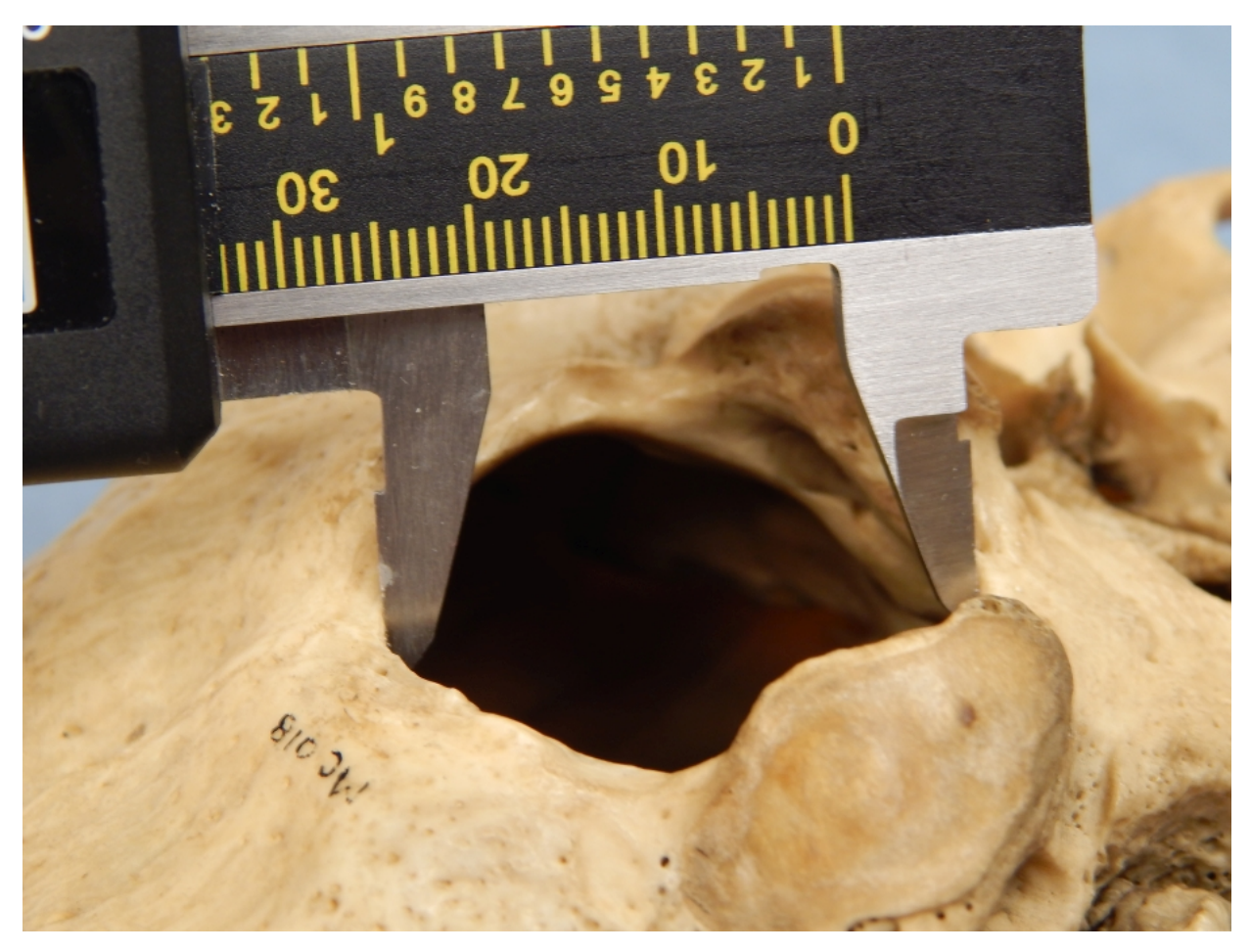

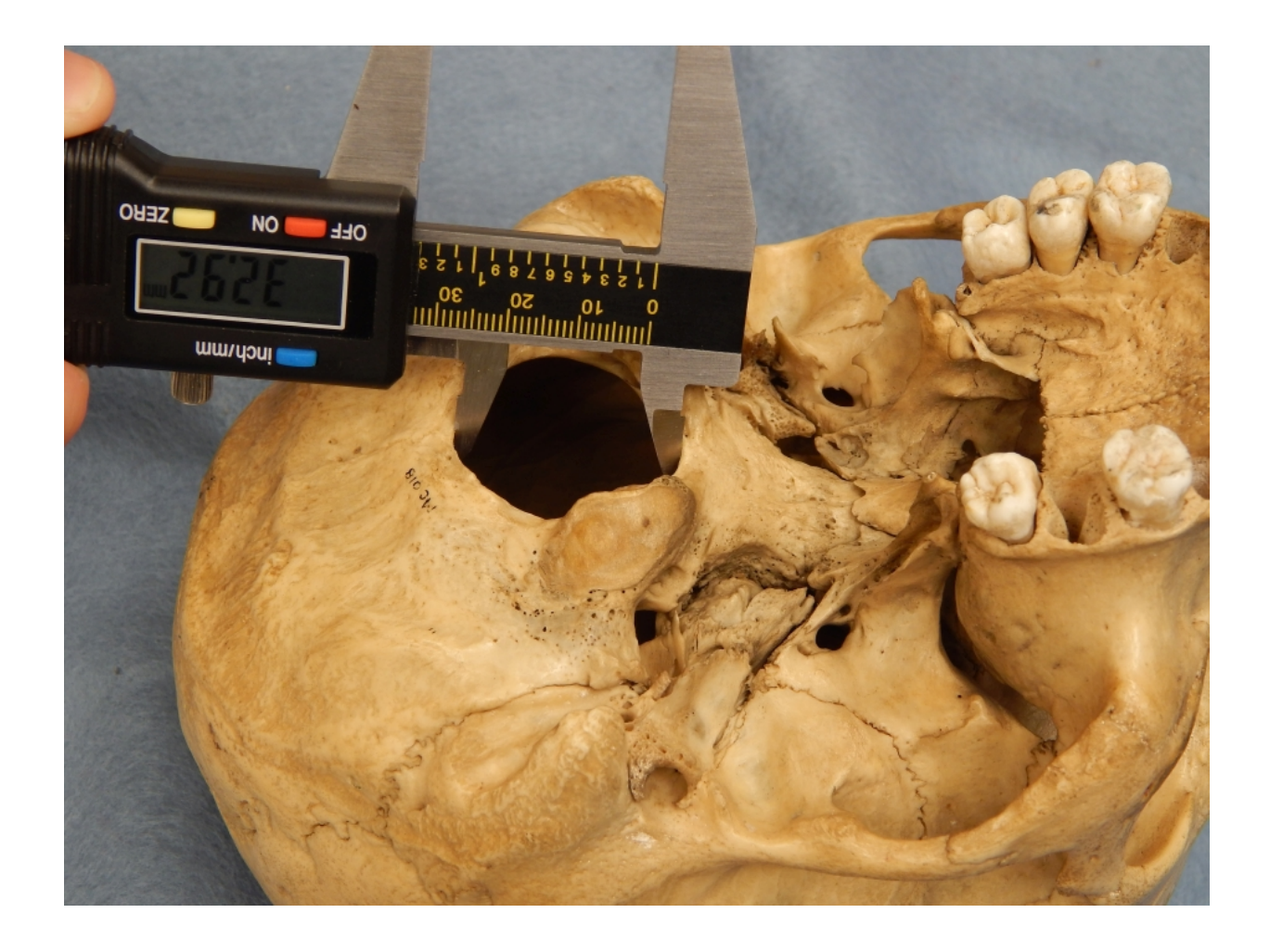

Minimum Frontal Breadth (ft-ft, WFB): The direct distance between left and right frontotemporale.

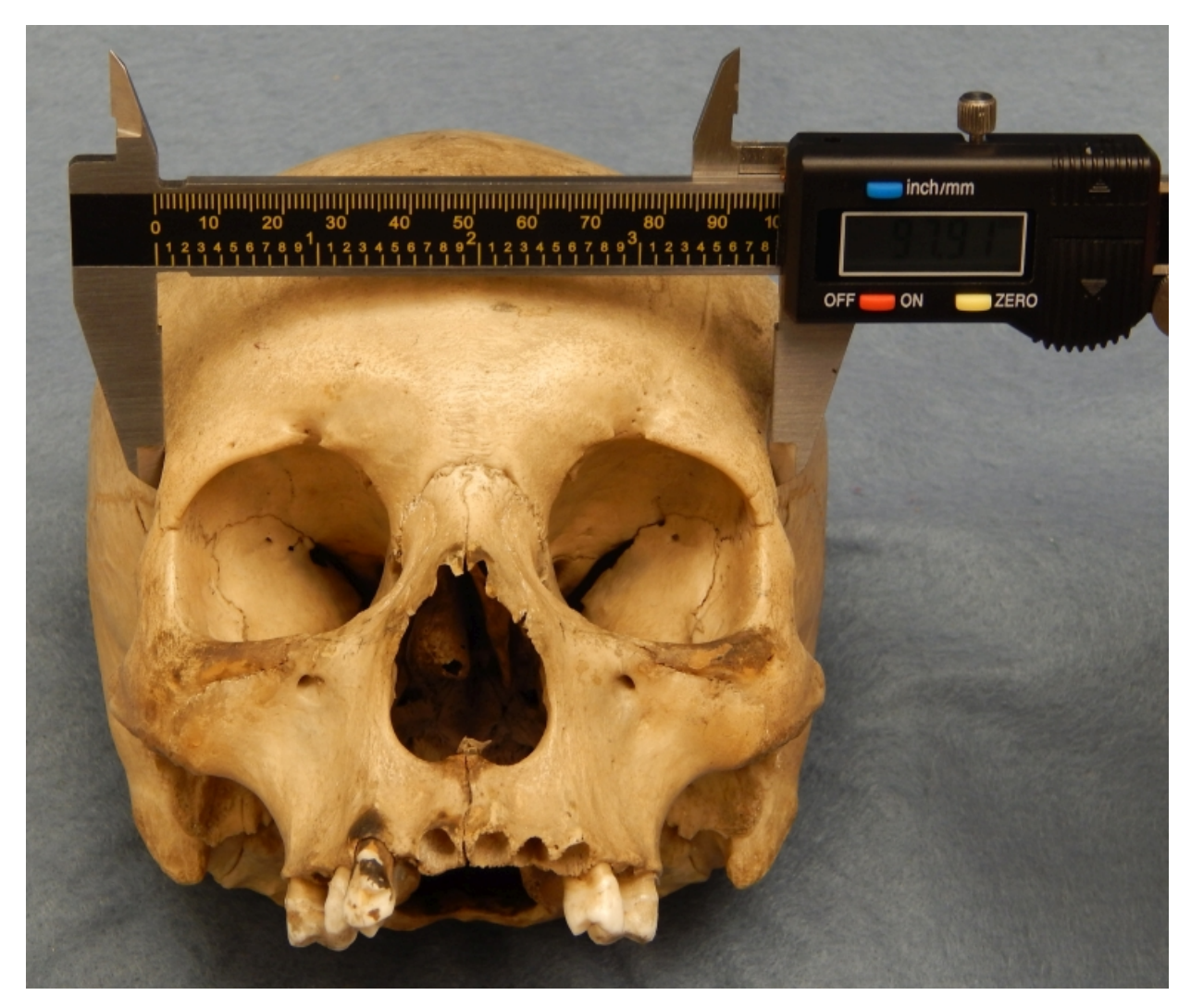

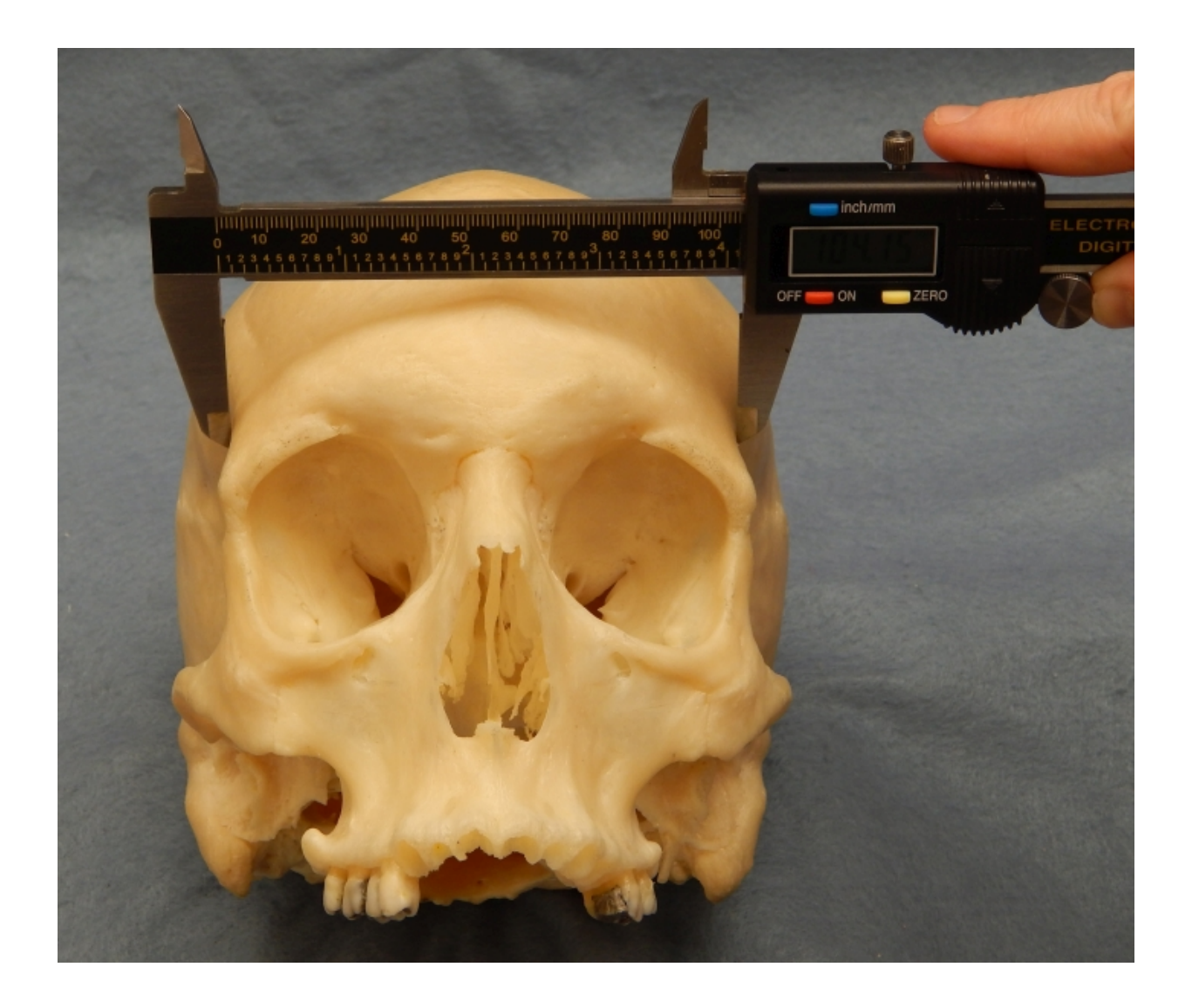

Foramen Magnum Breadth (FOB): The distance between the lateral margins of the Foramen magnum at the point of greatest lateral curvature. Using the inside caliper jaws makes this measurement easier to take.

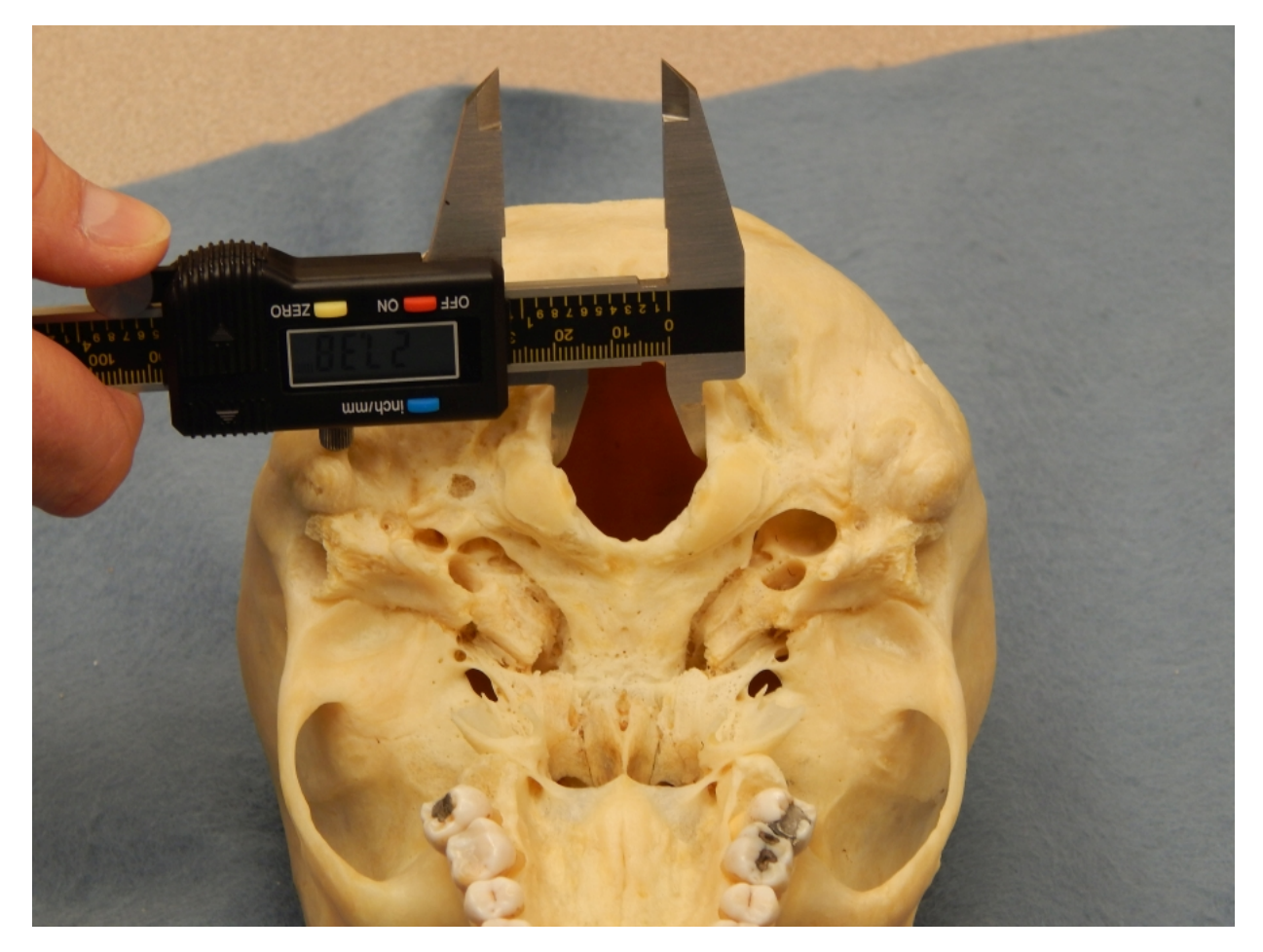

Upper Facial Breadth (fmt-fmt, UFBR): The direct distance between each [frontomalare temporale.](#page-217-0)

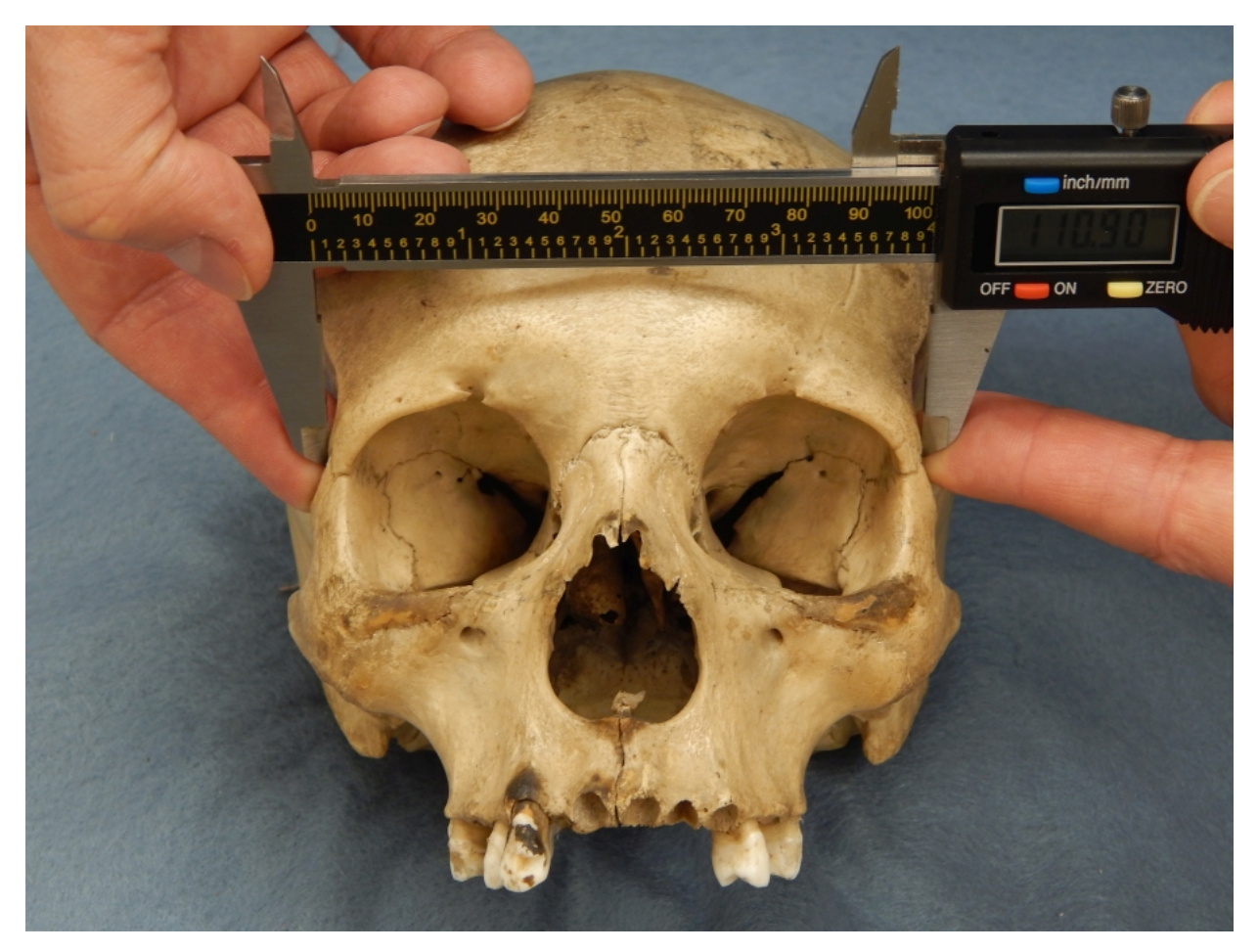

Mastoid Height (MDH): The most inferior projection of the mastoid process (mastoideale) perpendicular to the Frankfurt plane. The Frankfurt plane is defined by left and right porion (the most superior point in the external auditory meatus), and the lowest point on the left orbital border.

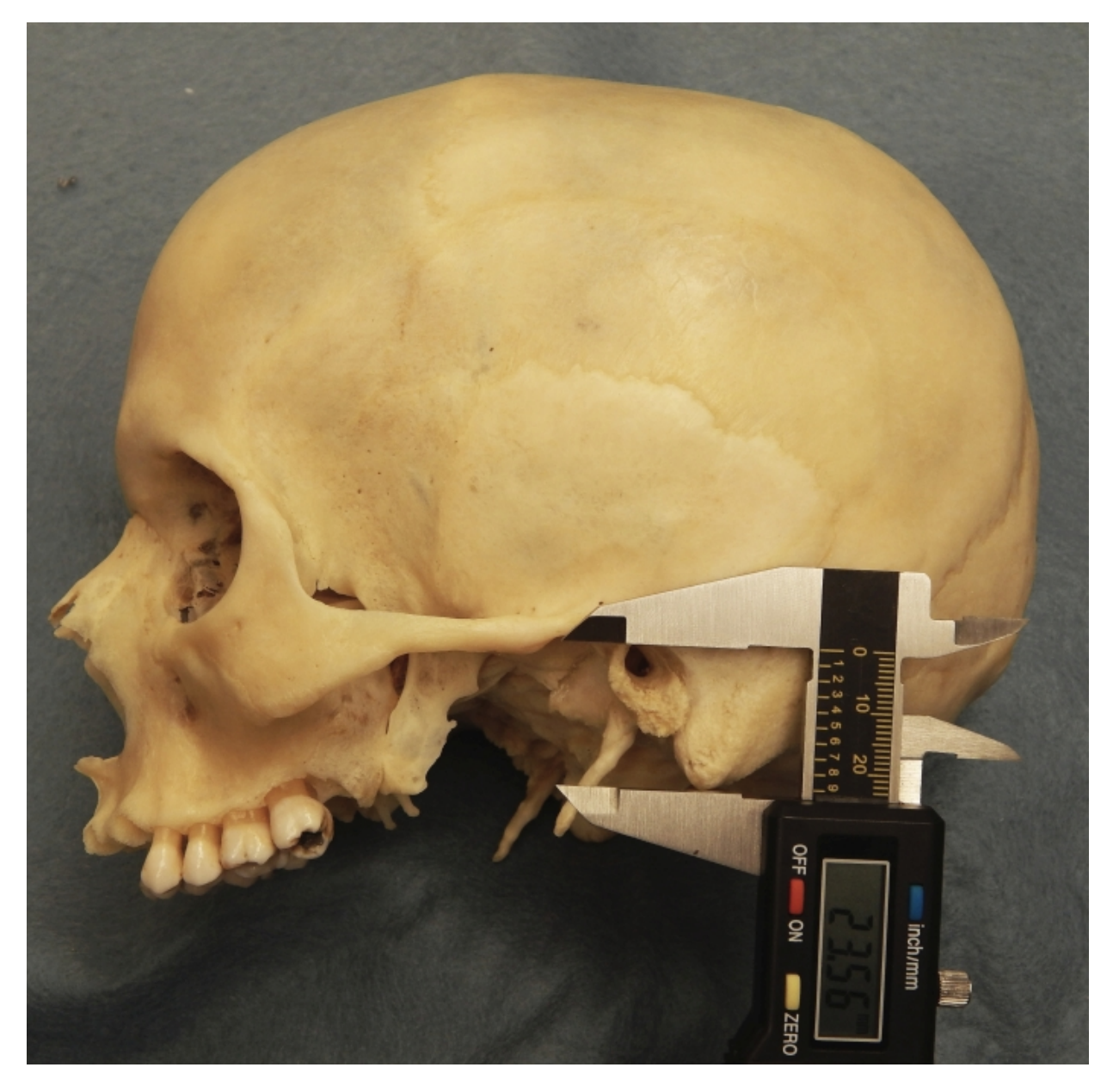

Biasterionic Breadth (ASB): The distance from left [asterion](#page-171-0) to right **asterion** (Howells 1973:174).

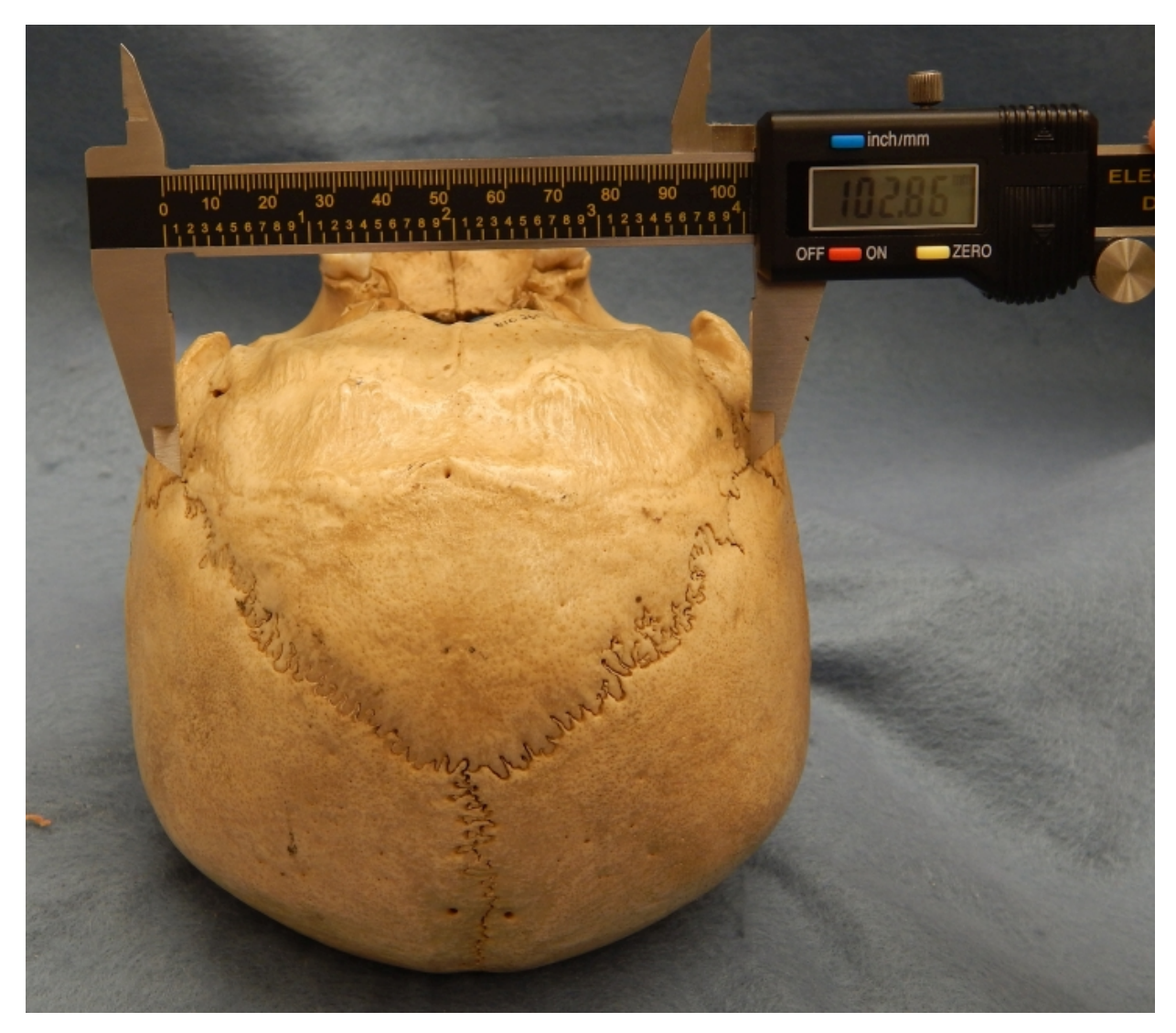

Mid-Orbital Width (MOW): The direct distance from the left [zygoorbitale](#page-199-0) to the right zygoorbitale (Woo and Morant 1934:199).

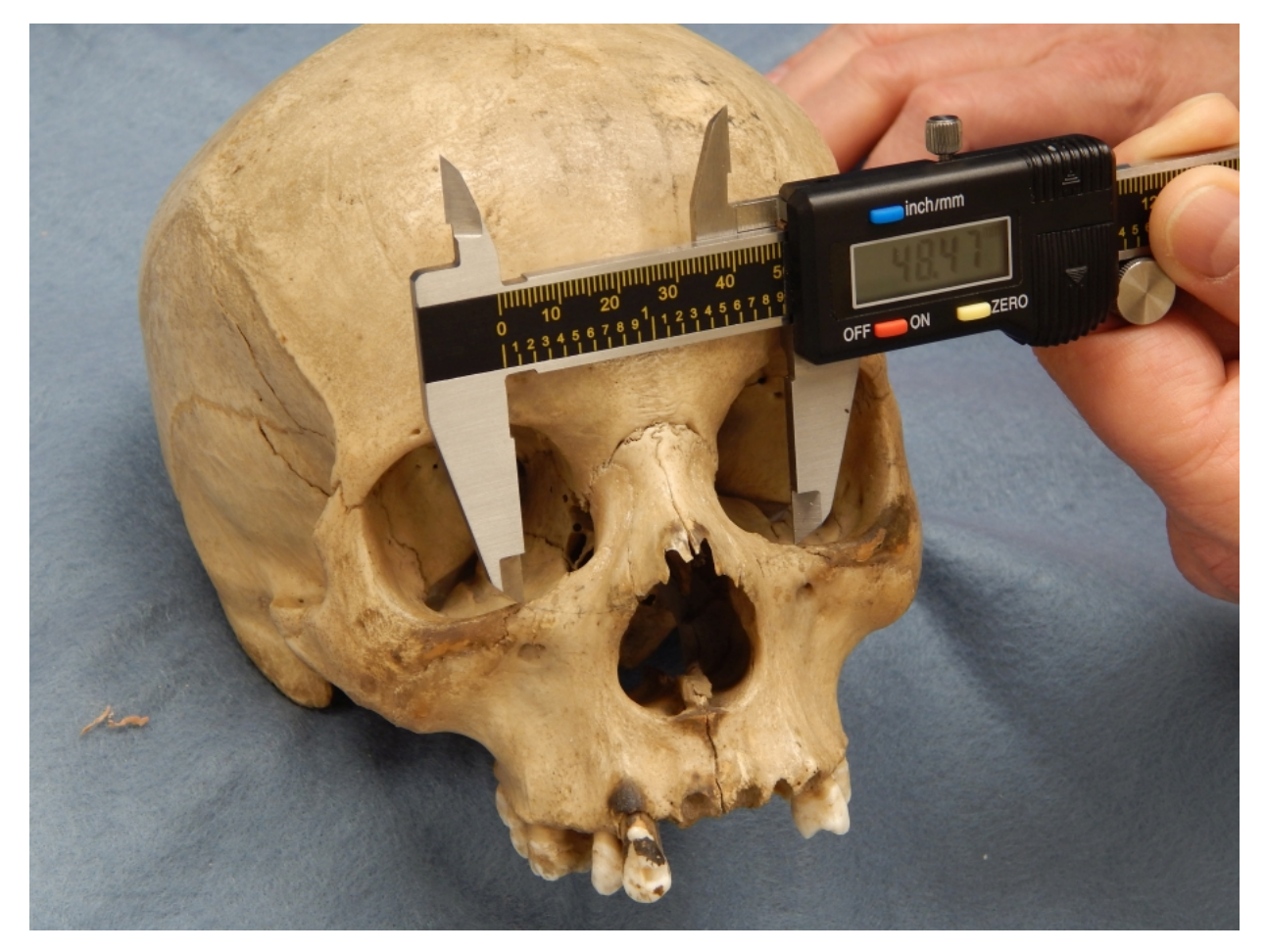

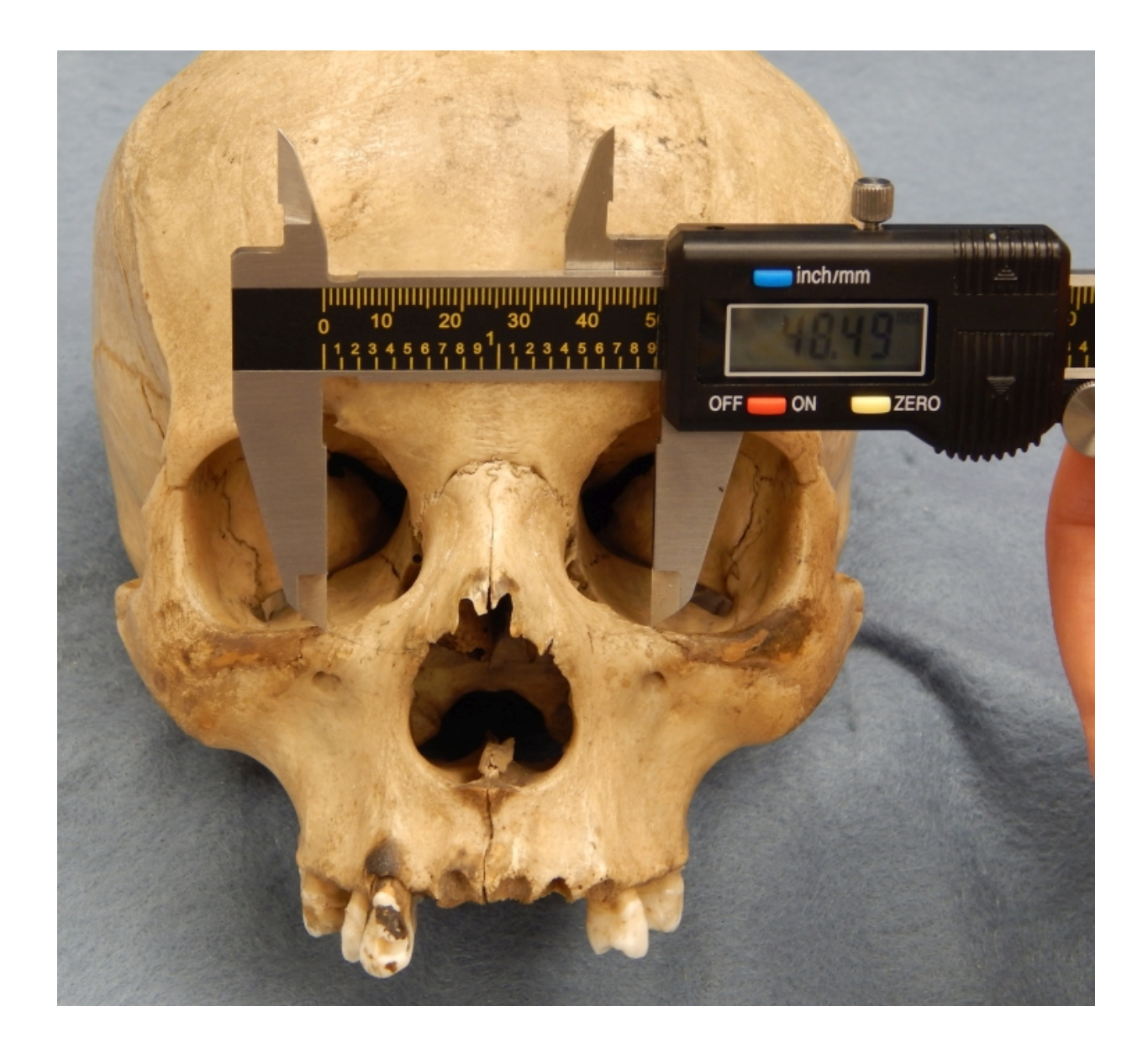

Bimaxillary breadth (ZMB): The distance from left to right **[zygomaxillare anterior](#page-218-0)** (Howells 1973:177).

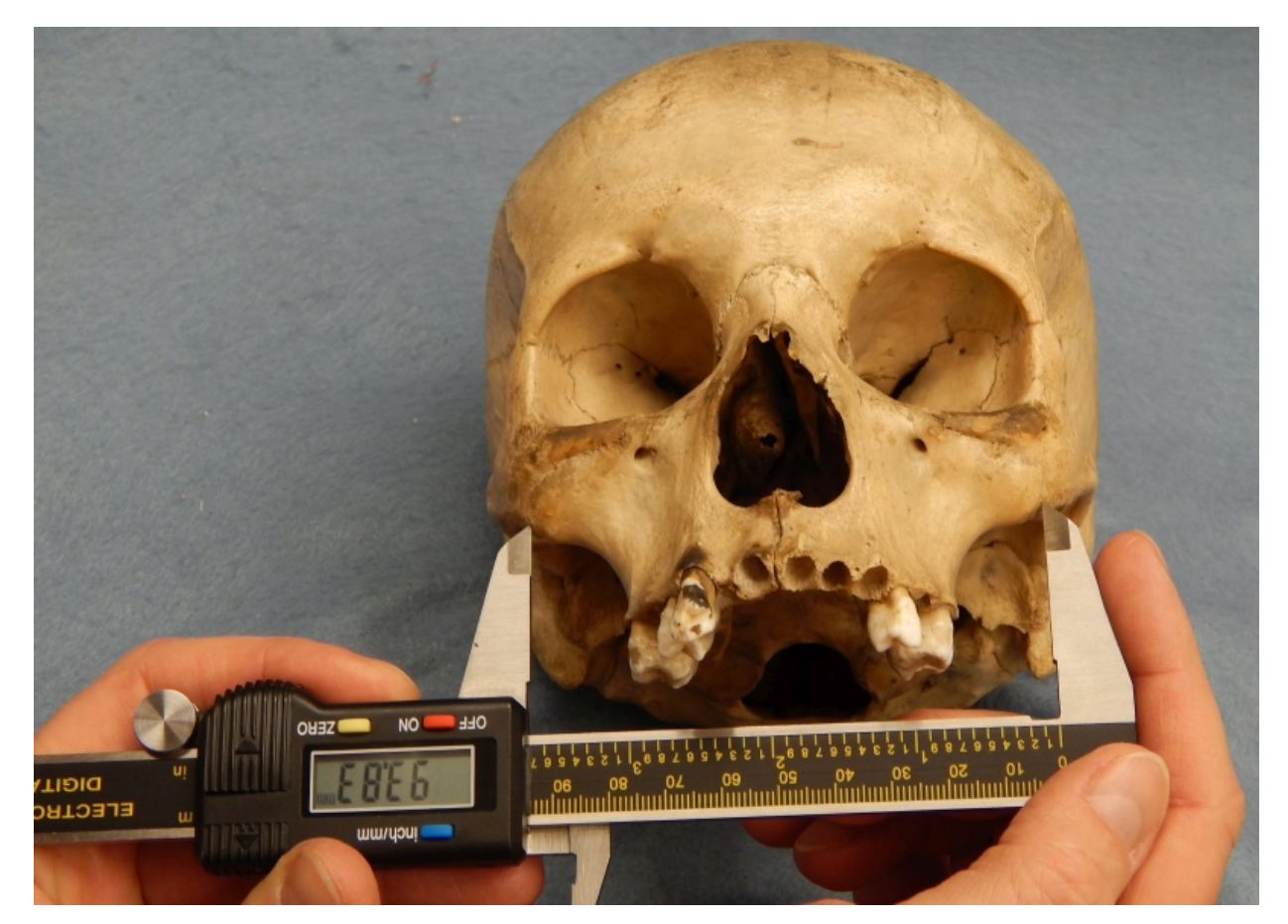

<span id="page-171-0"></span>Asterion: The common meeting point of the temporal, parietal, and occipital (Howells 1973:166). When ossicles are present that obscure the point, find the main axes of each suture (temporoparietal, temporooccipital and lambdoidal) and extend them until they intersect. Their estimated intersection would be asterion (see below).

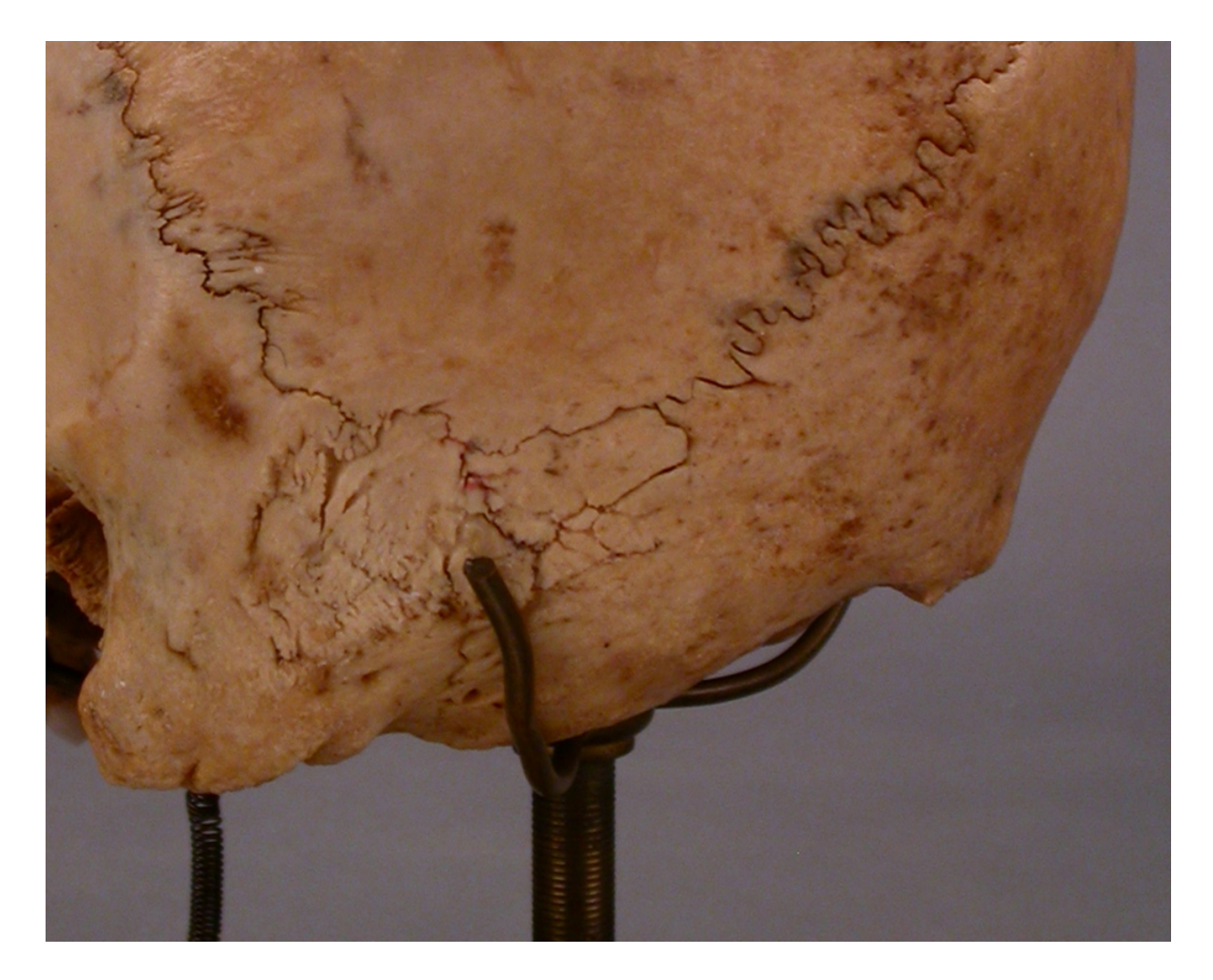

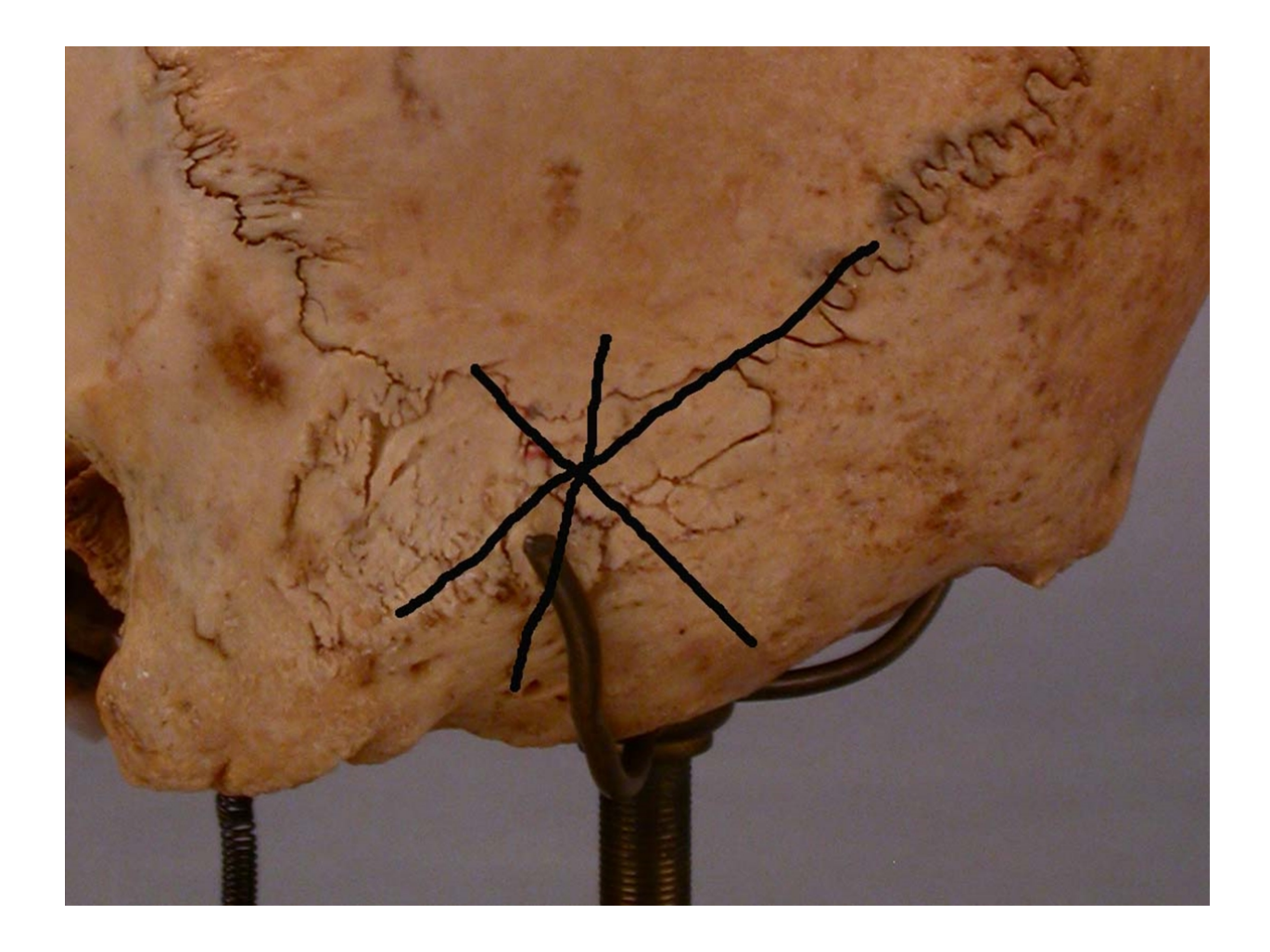

Basion (ba): The exact position of basion is determined by the measurement being taken in the Martin craniometric system.

The point where the anterior margin of the foramen magnum is intersected by the mid sagittal plane. The specific point (endobasion) is located on the inner border of the anterior margin of the foramen magnum directly opposite of Opisthion. In rare cases, the determination of the position of basion may be made difficult by a thickening of the anterior margin.

In height measurements of the braincase, Basion is positioned somewhat farther onto the underside of the margin of the foramen magnum (hypobasion), so that the observer may distinguish between an inferior and a posterior basion for reasons of convenience and technical demands (Martin and Saller 1957:446).

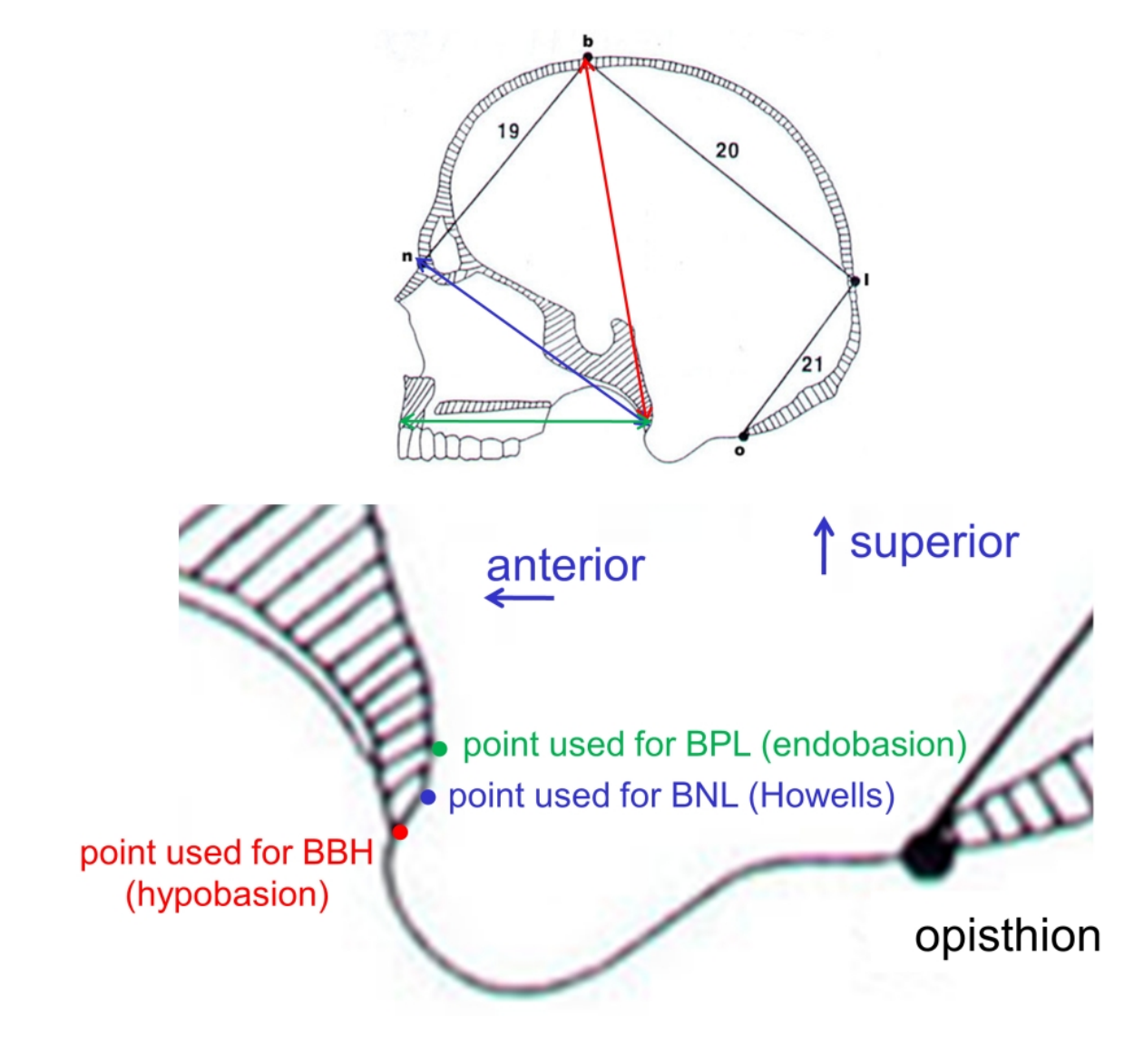

Basion when measuring BBH

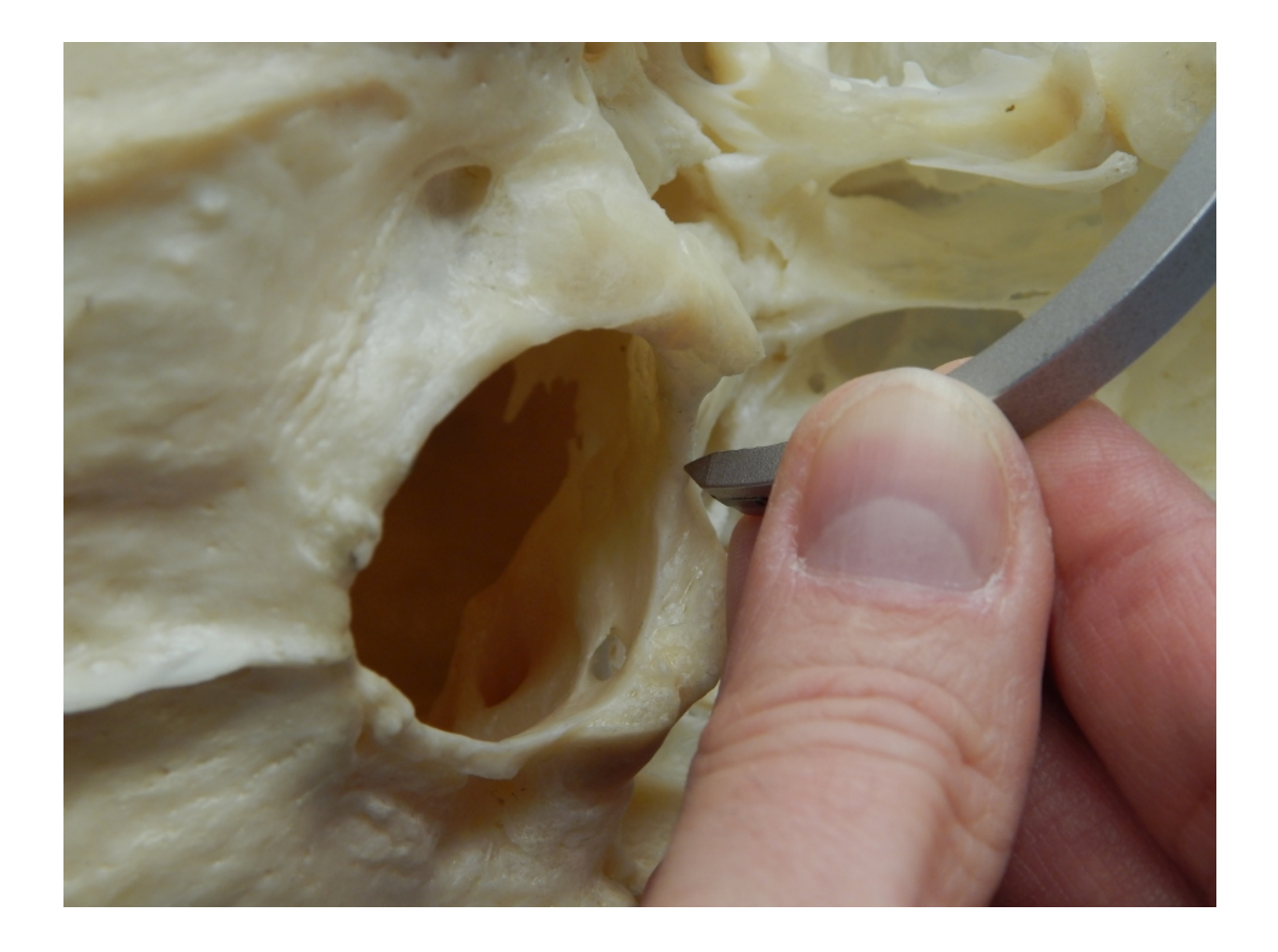

<span id="page-175-0"></span>Bregma (b): The point where the sagittal and coronal sutures meet. In those cases where the most anterior segment of the sagittal suture deflects to one side, the point of the junction of the two sutures must be projected. Bregma is impossible to determine exactly on children's crania with open fontanelles, skulls with "Fontanelle" bones, and in skulls with total obliteration of the sutures. In the latter case it may be possible to see existing traces of the sutures by slightly moistening the area. In case of the presence of a "Fontanelle" bone, a straight extension of the sagittal suture is drawn across the forehead while a similar connection is drawn between the two sections of the coronal suture. Bregma is positioned at the point of intersection of these two imaginary lines or extensions (Martin and Saller 1957:444).

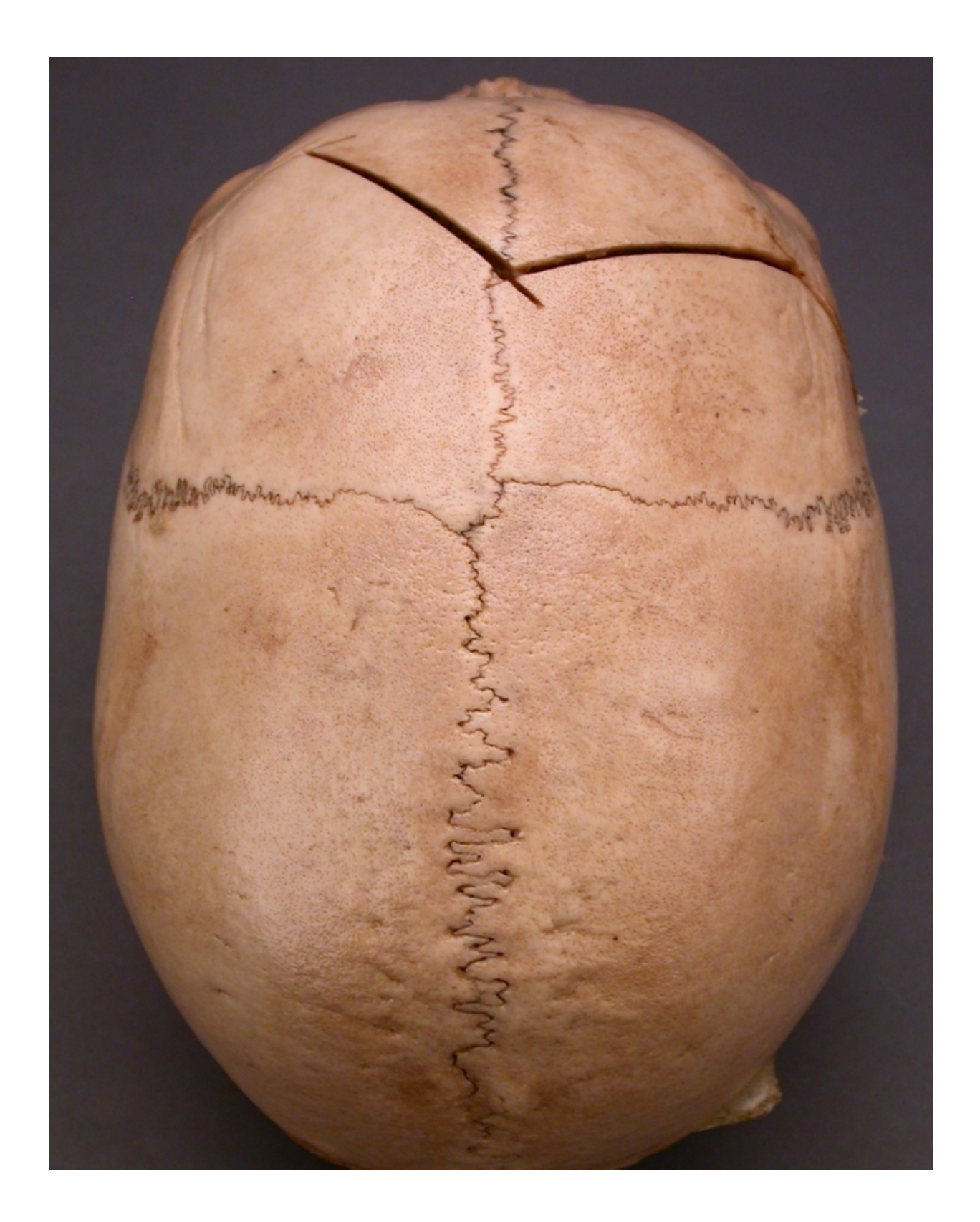

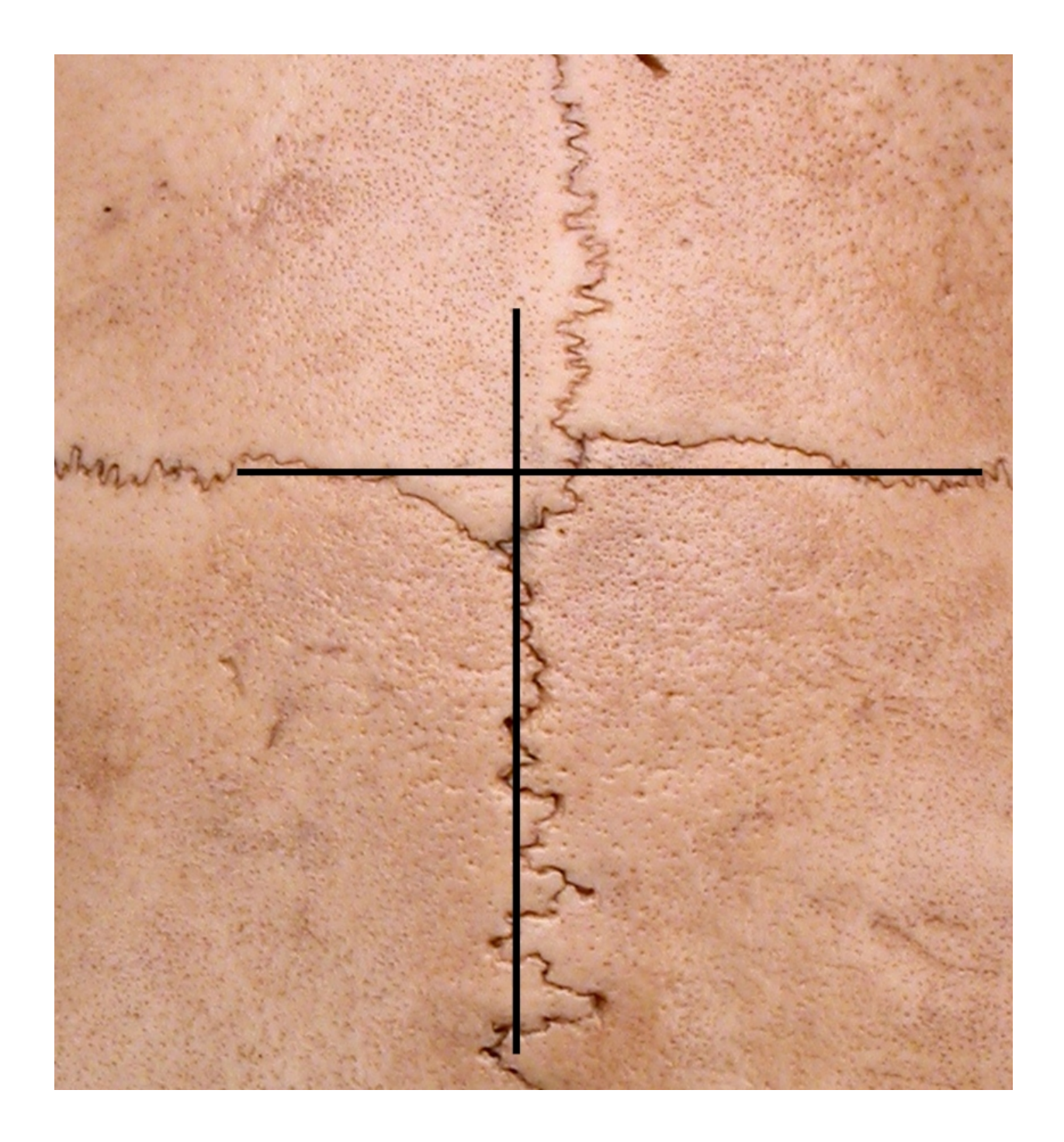

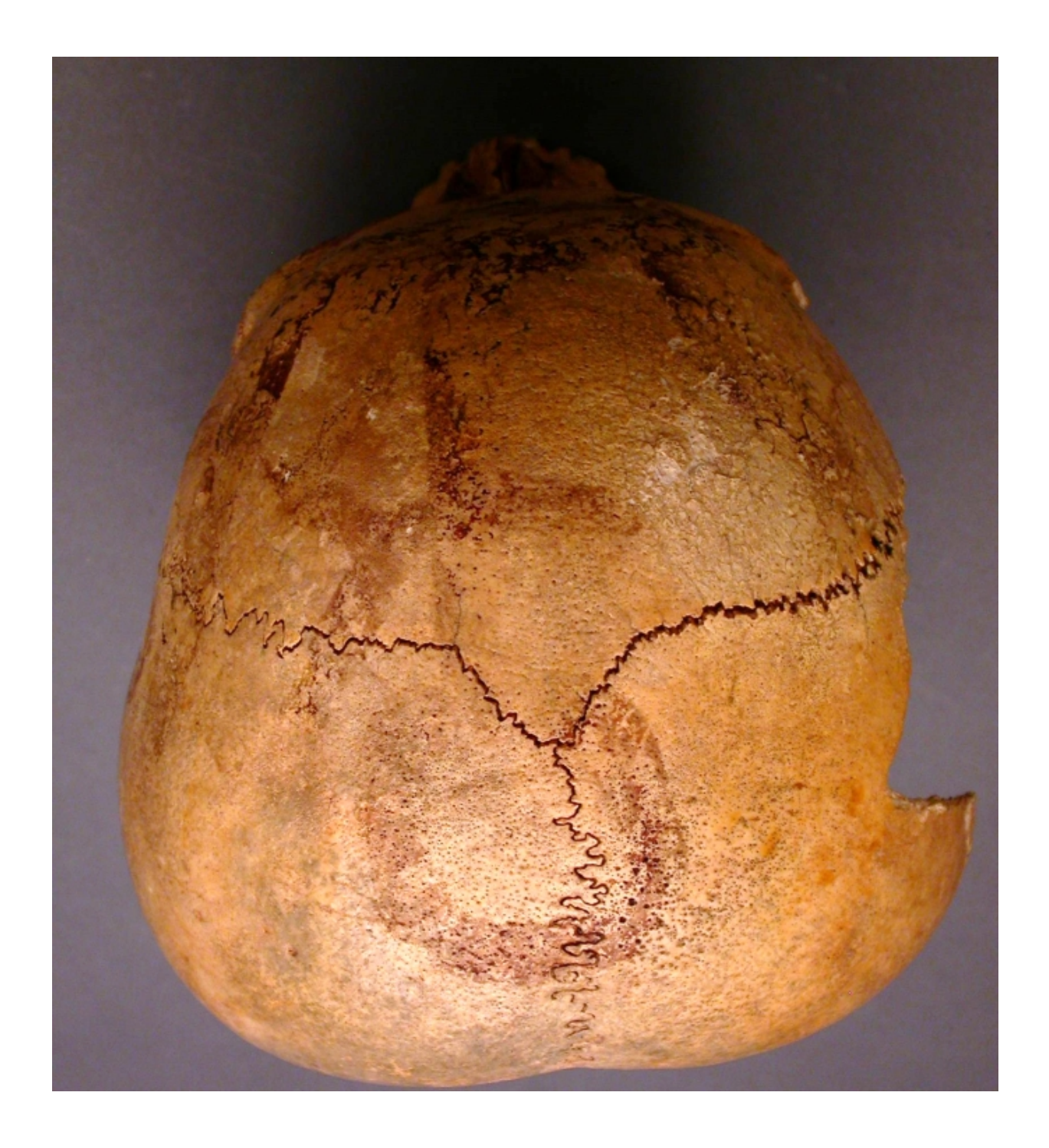

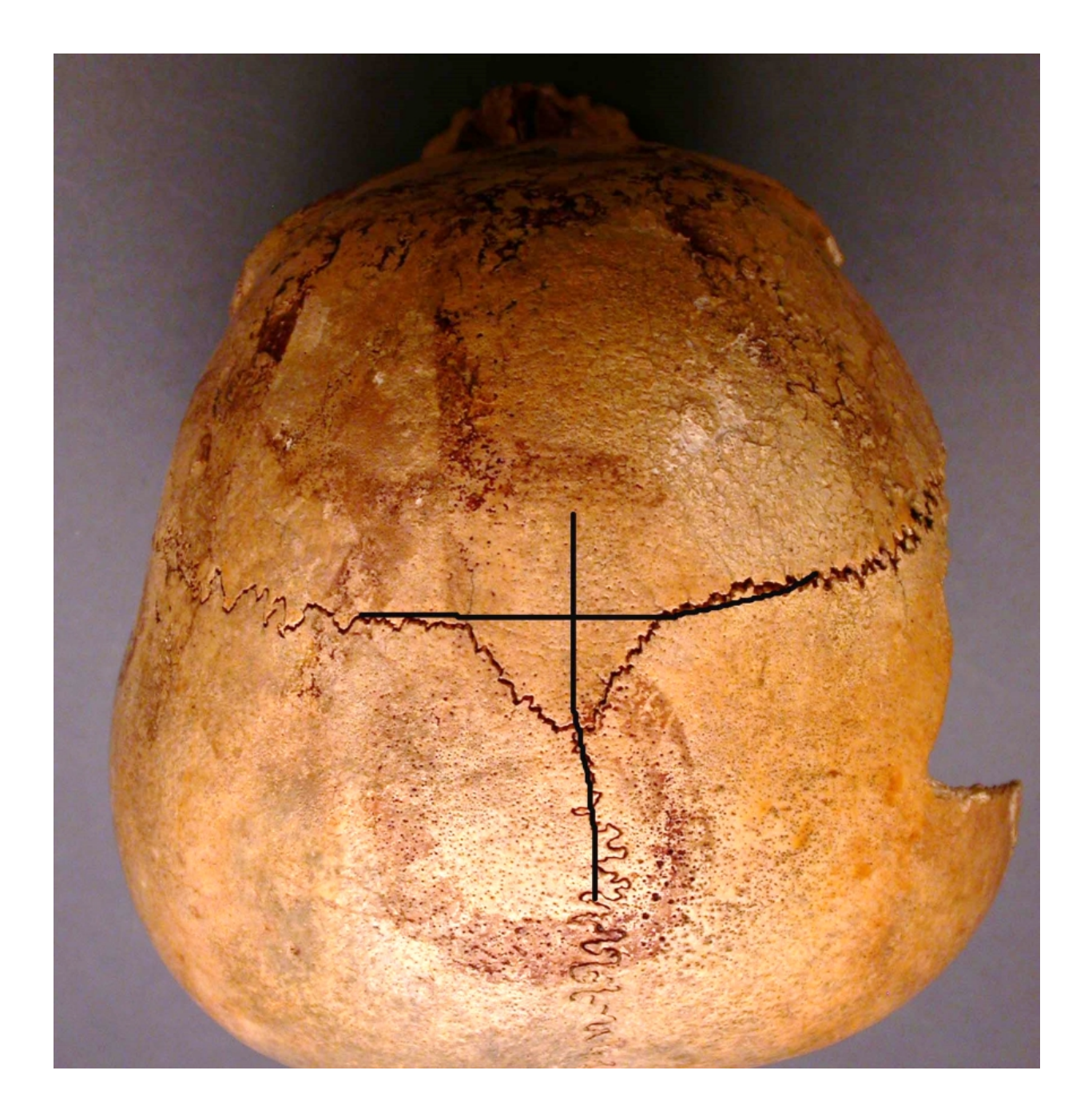
Dacryon (d): The point on the medial border of the orbit at which the frontal, lacrimal, and maxilla intersect. In other words, dacryon lies at the intersection of the lacrimomaxillary suture and the frontal bone. There is often a small foramen at this point. (Martin and Saller 1957:450).

Images with dacryon

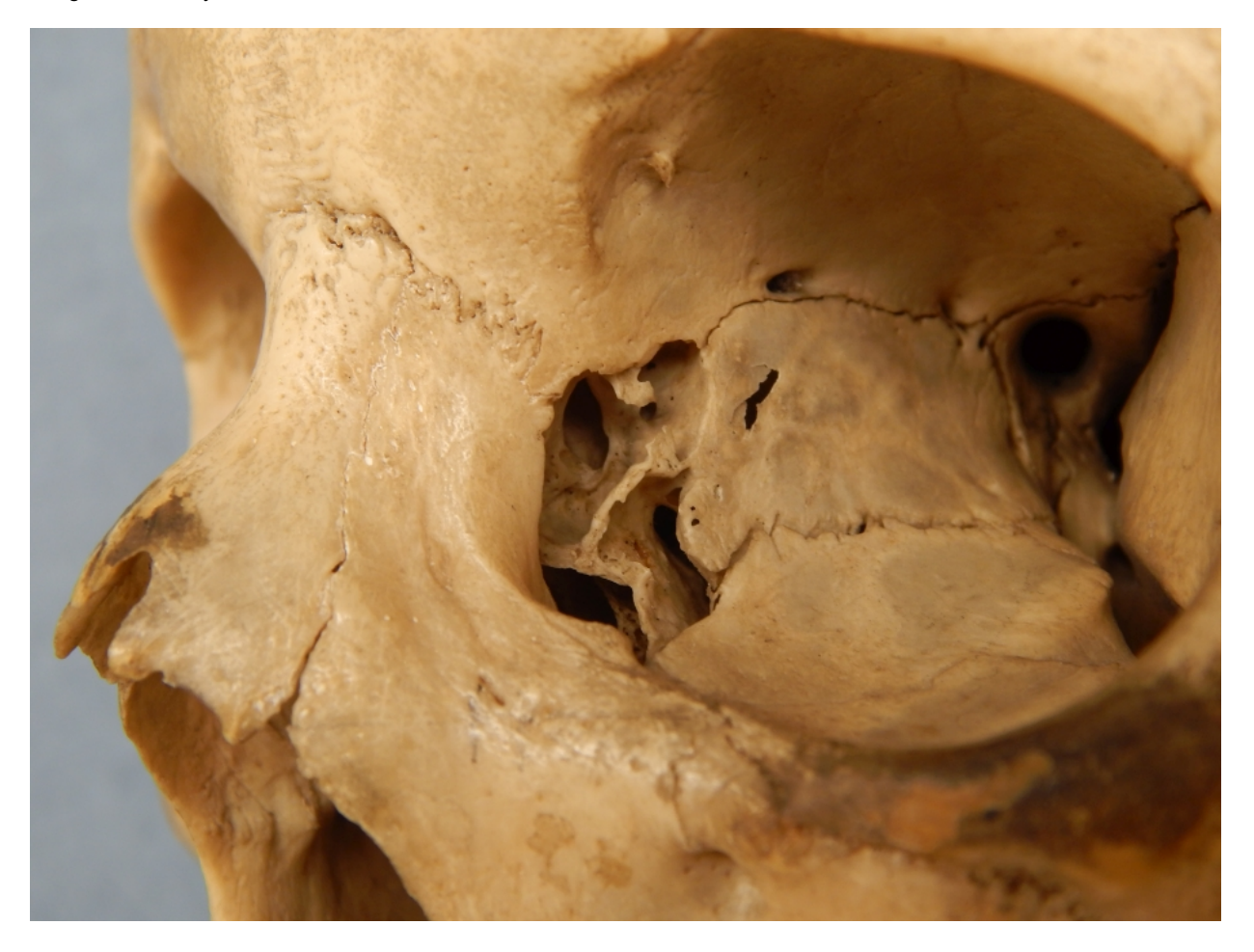

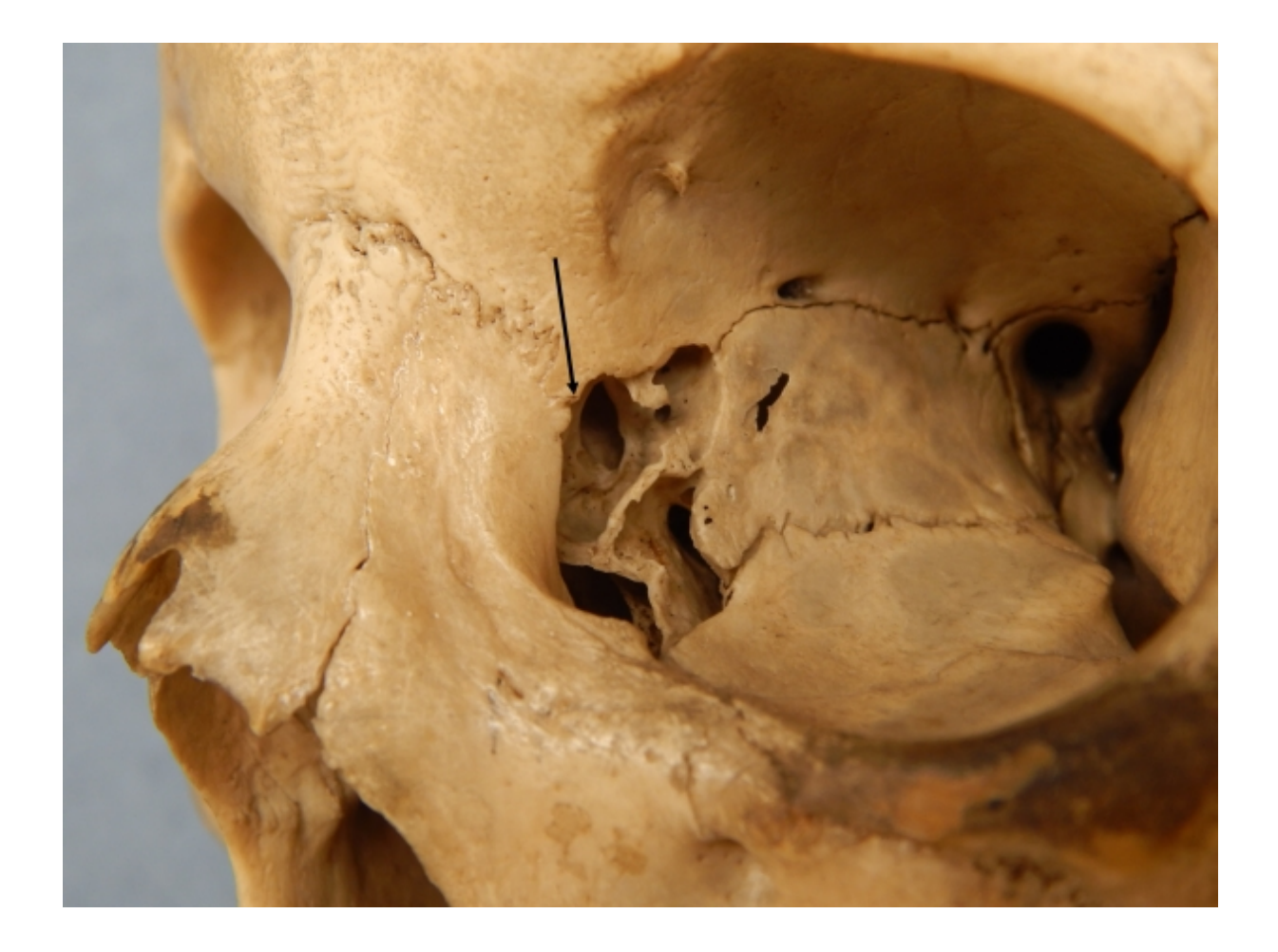

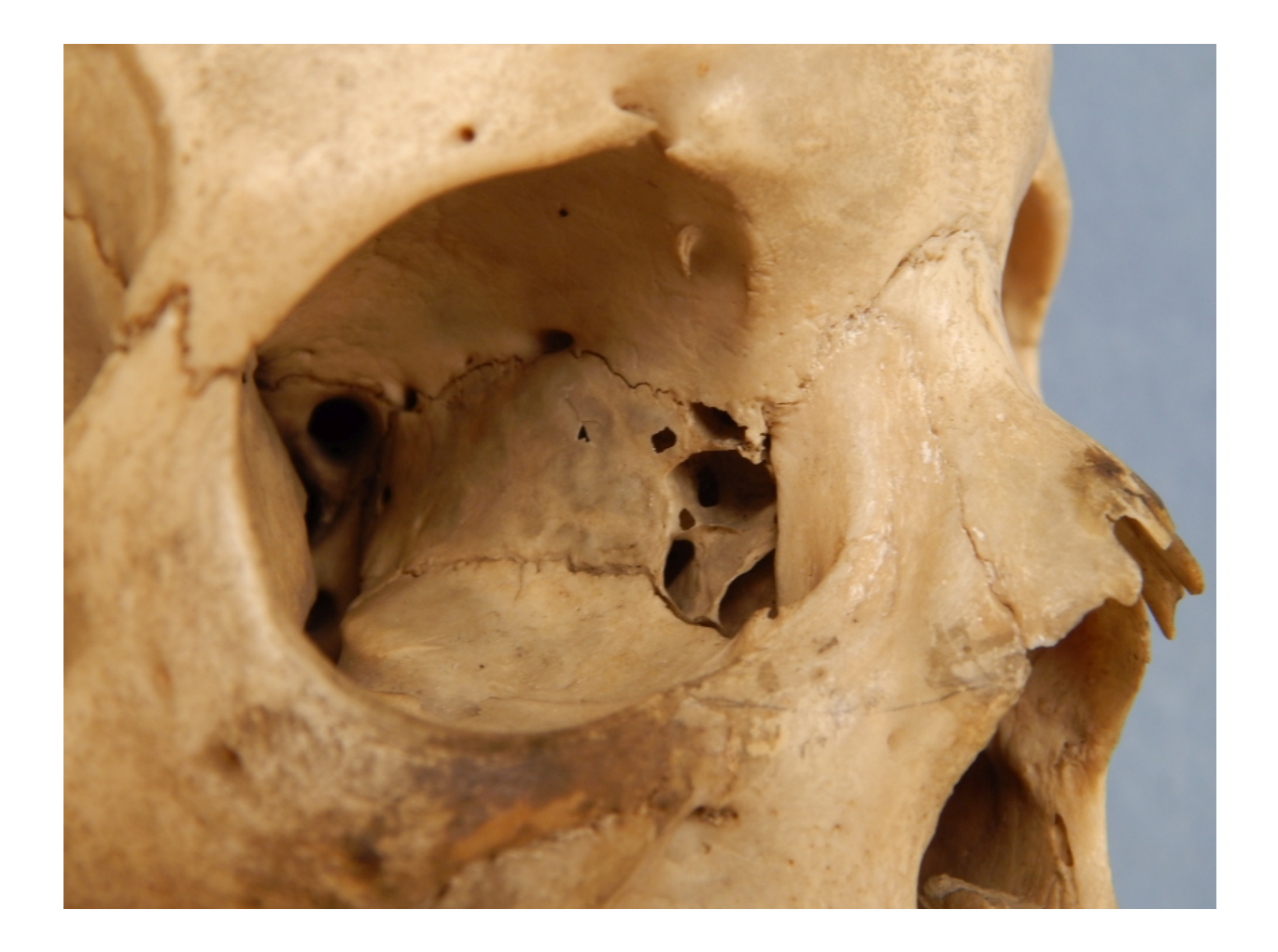

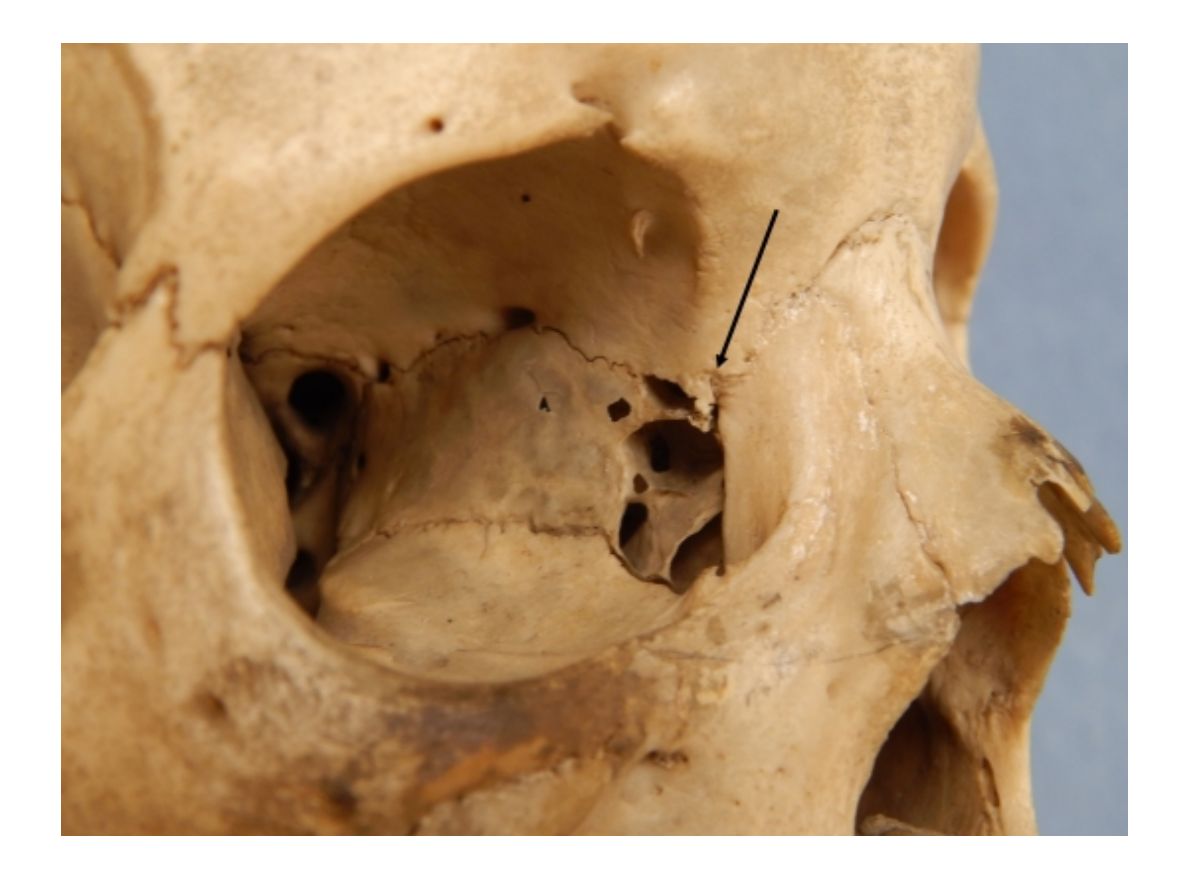

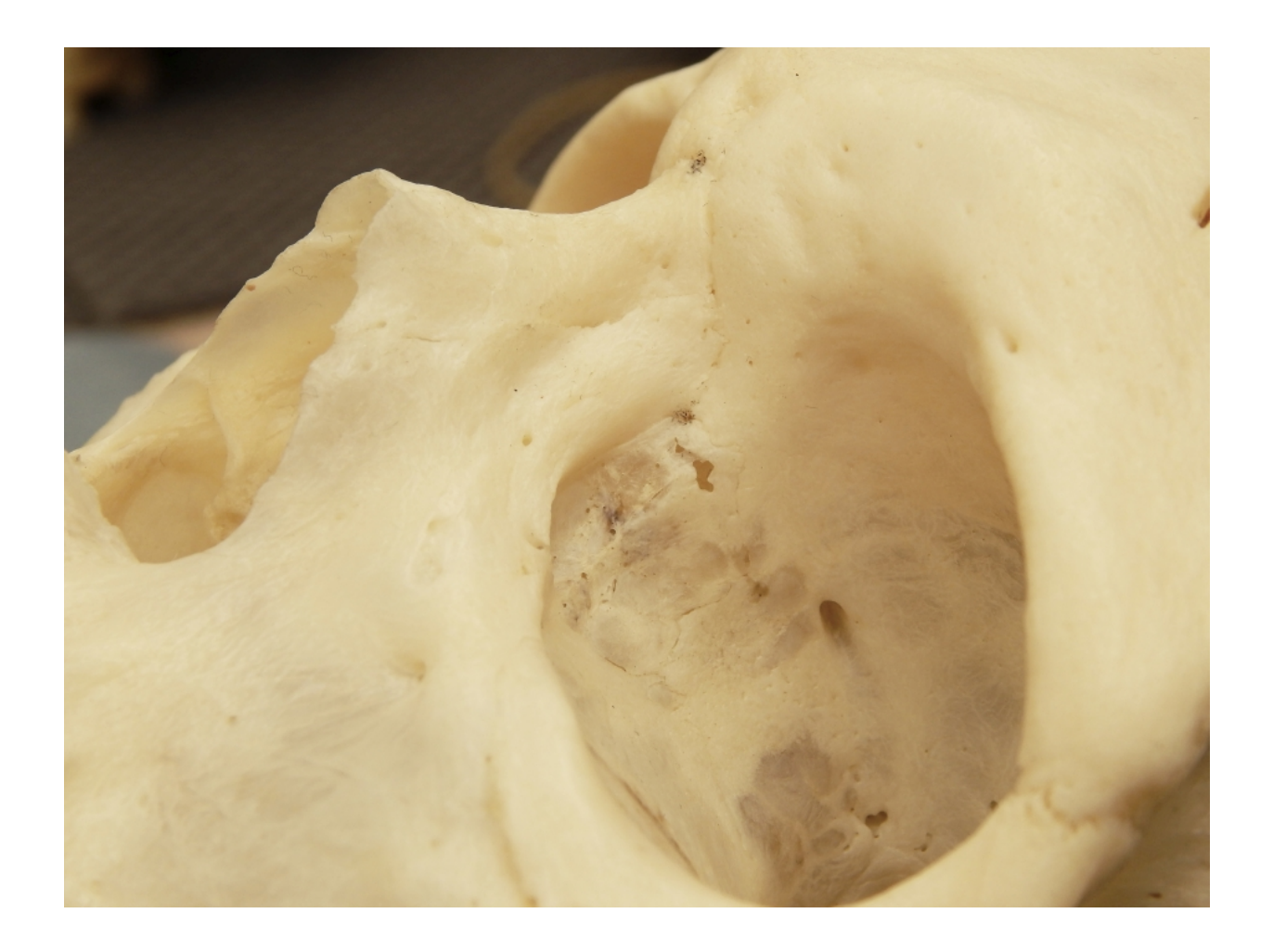

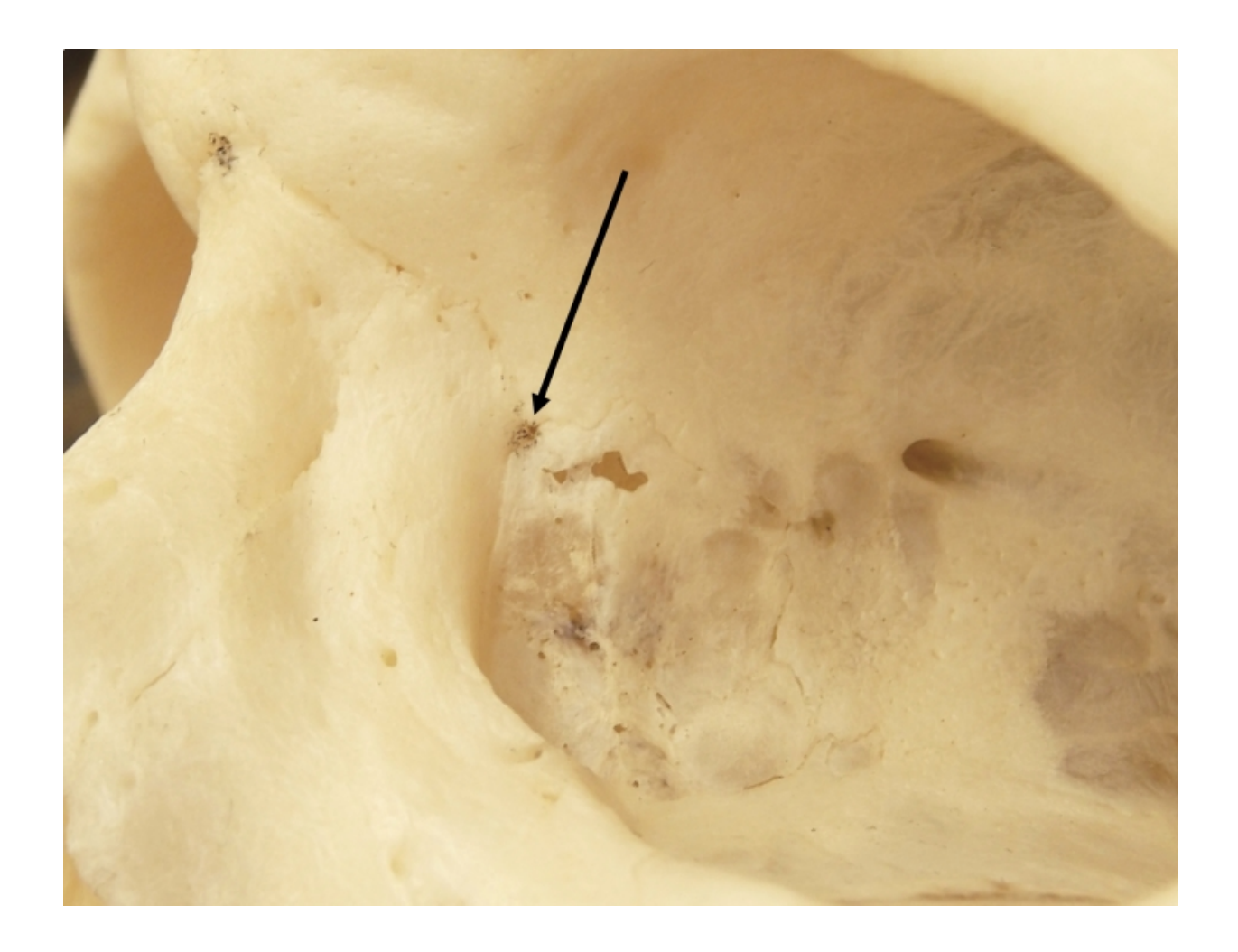

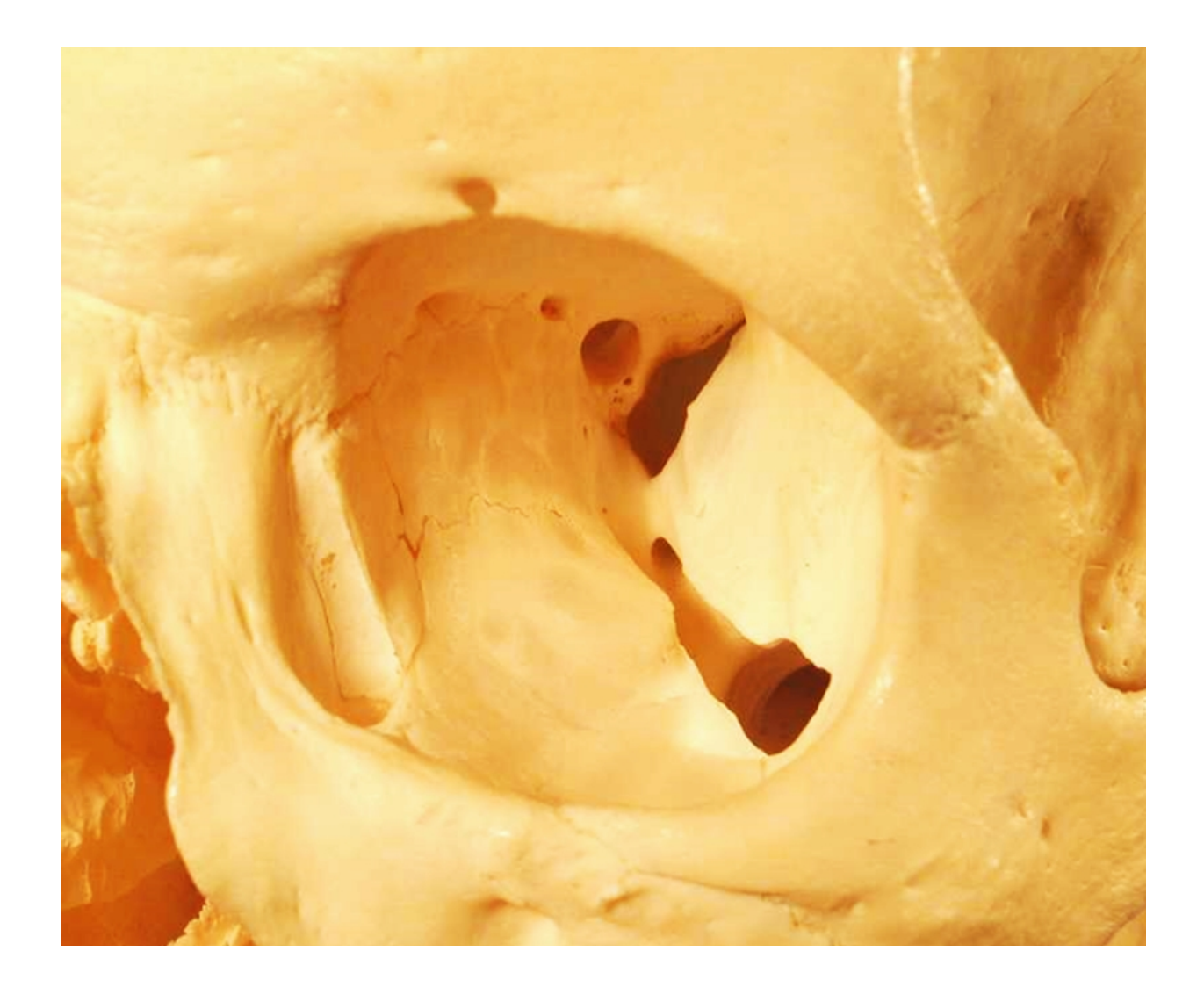

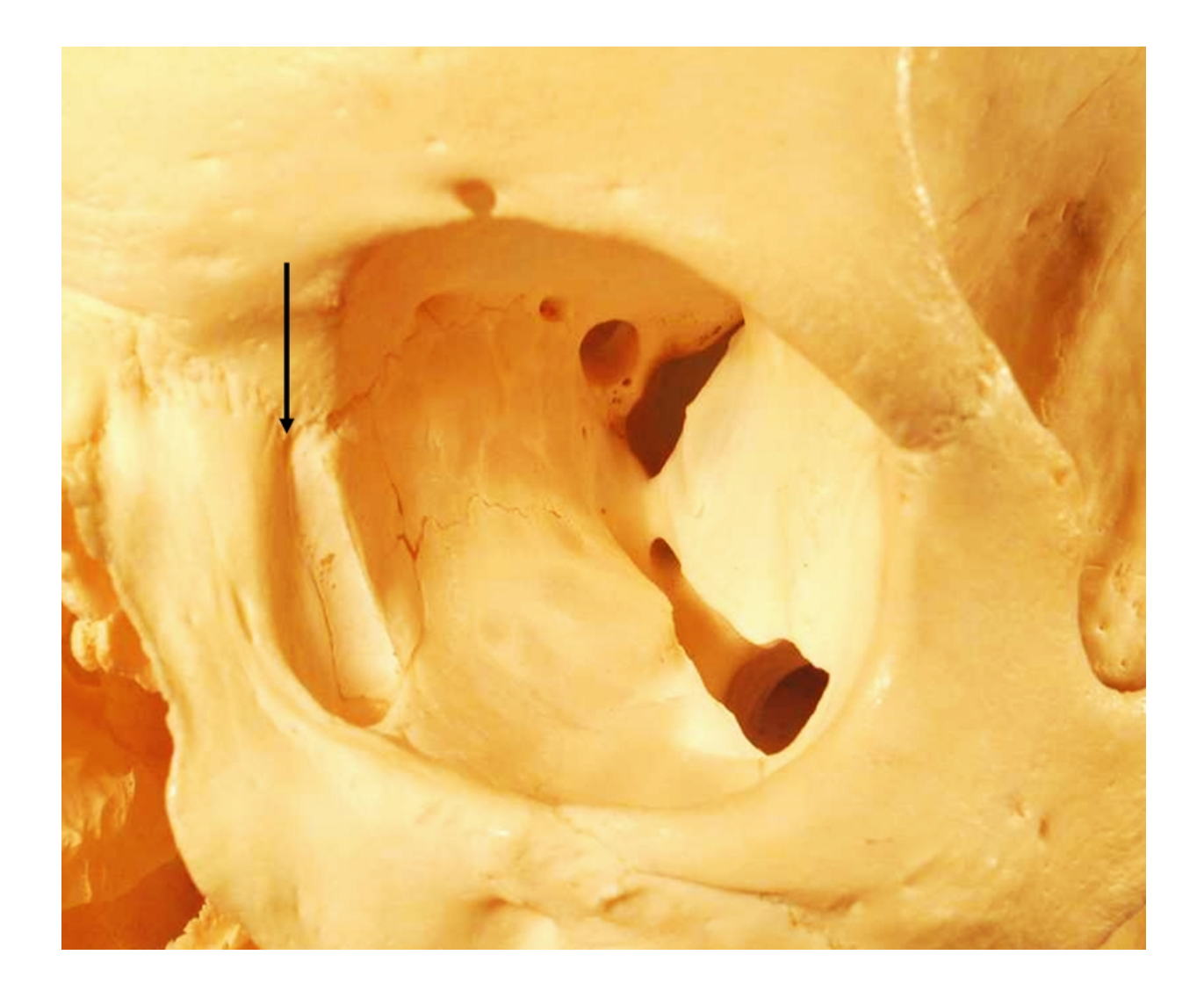

Ectoconchion (ec): The intersection of the most anterior surface of the lateral border of the orbit and a line bisecting the orbit along its long axis. To mark ectoconchion, move a toothpick or other thin straight instrument up and down, keeping it parallel to the superior orbital border, until you divide the eye orbit into two equal halves. **Ignore dacryon when determining ectoconchion.** Mark the point on the anterior orbital margin with a pencil. (Howells 1973:168).

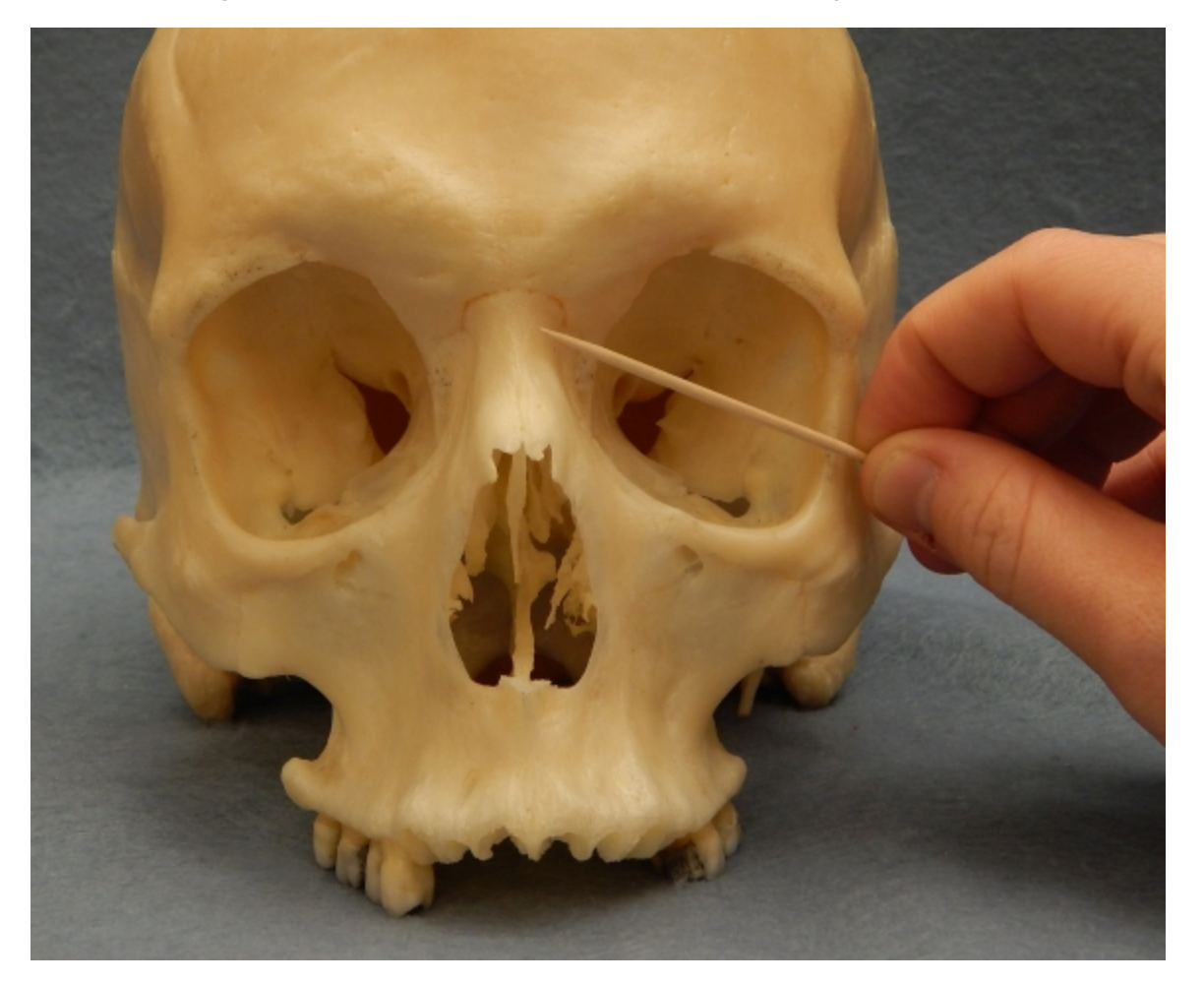

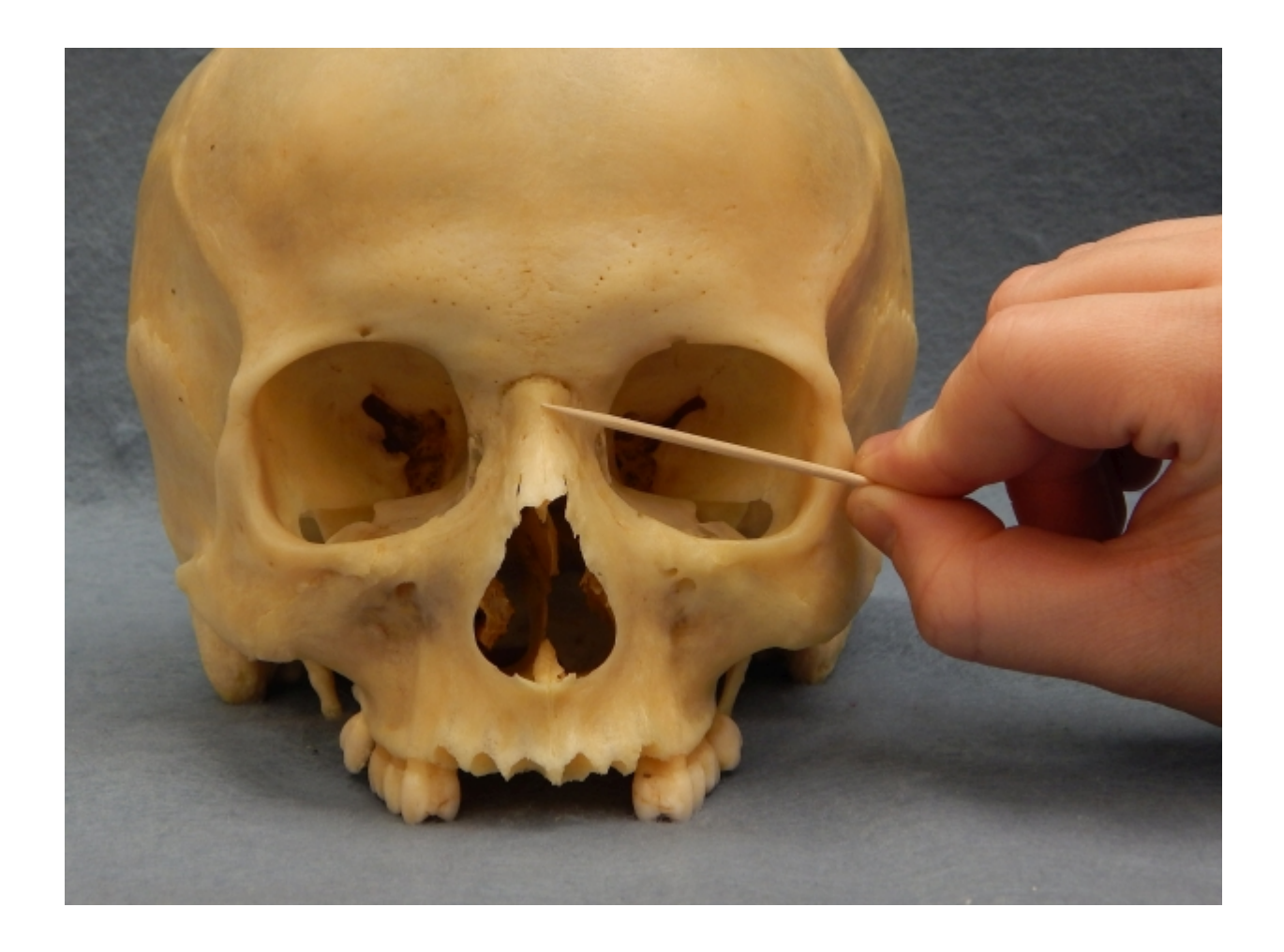

Glabella (g): The most forwardly projecting point in the mid sagittal plane at the lower margin of the frontal bone, which lies above the nasal root and between the superciliary arches . The point of Glabella is depressed between the confining bony ridges, and is often delineated superiorly by a shallow gutter or a transversely running indentation on the surface of the frontal bone. Note that in juvenile skulls with strongly forwardly vaulted foreheads, the most projecting point of the curve of the forehead is not that of Glabella. However, its position is still possible to determine (Martin and Saller 1957:442 443).

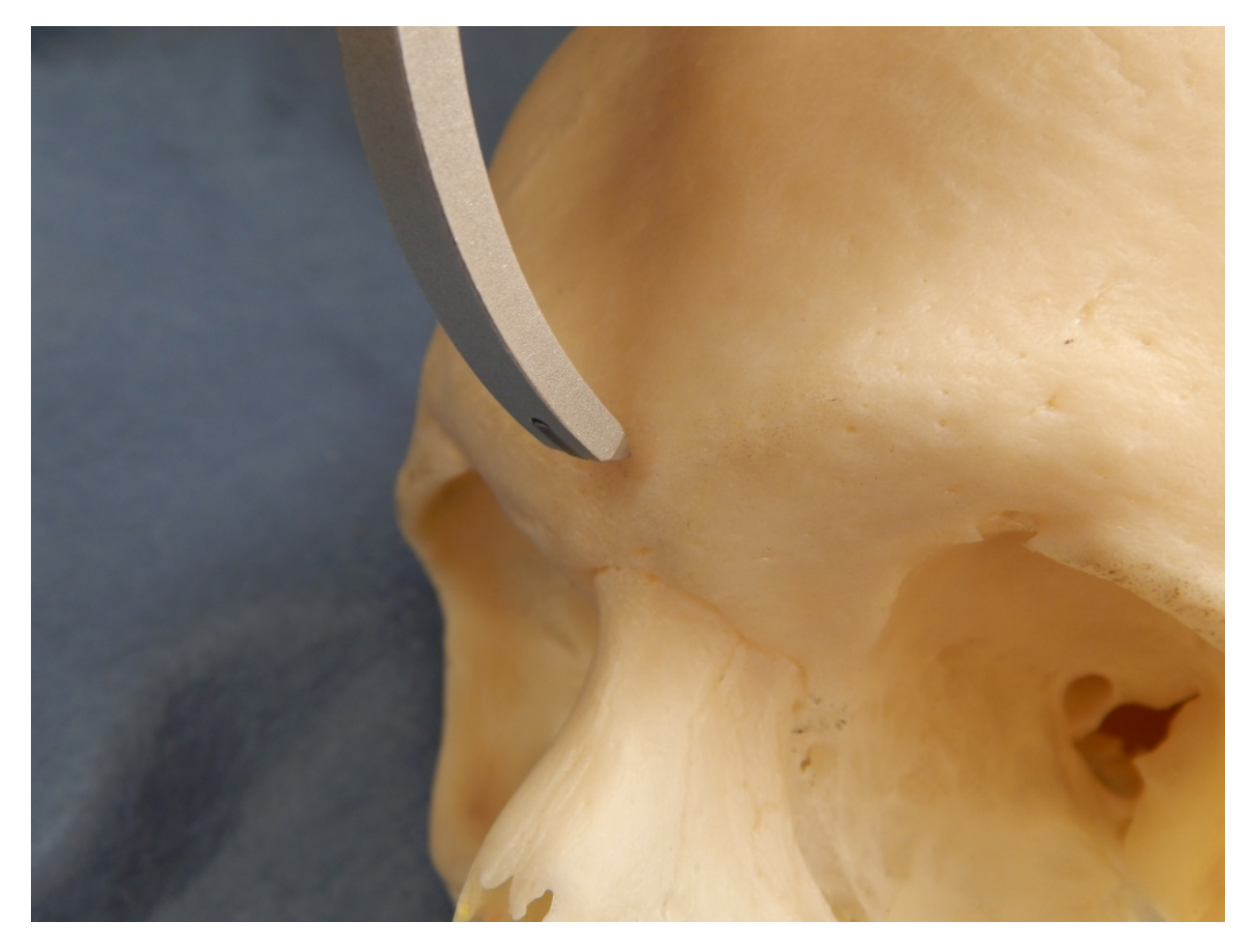

Lambda (l): The point where the two branches of the lambdoidal suture meet with the sagittal suture . The determination of this point is uncertain in cases with strongly serrated sutures, as well as cases where sutures are totally obliterated. Locating Lambda may be further complicated in crania with Wormian or sutural bones at the apex of the occipital squama. In such cases the general direction of the two branches of the lambdoidal sutures is determined and two straight lines are projected along the branches of the suture placing Lambda at the point where these lines meet with one another and with the sagittal suture (Martin and Saller 1957:444).

## Finding lambda with ossicles

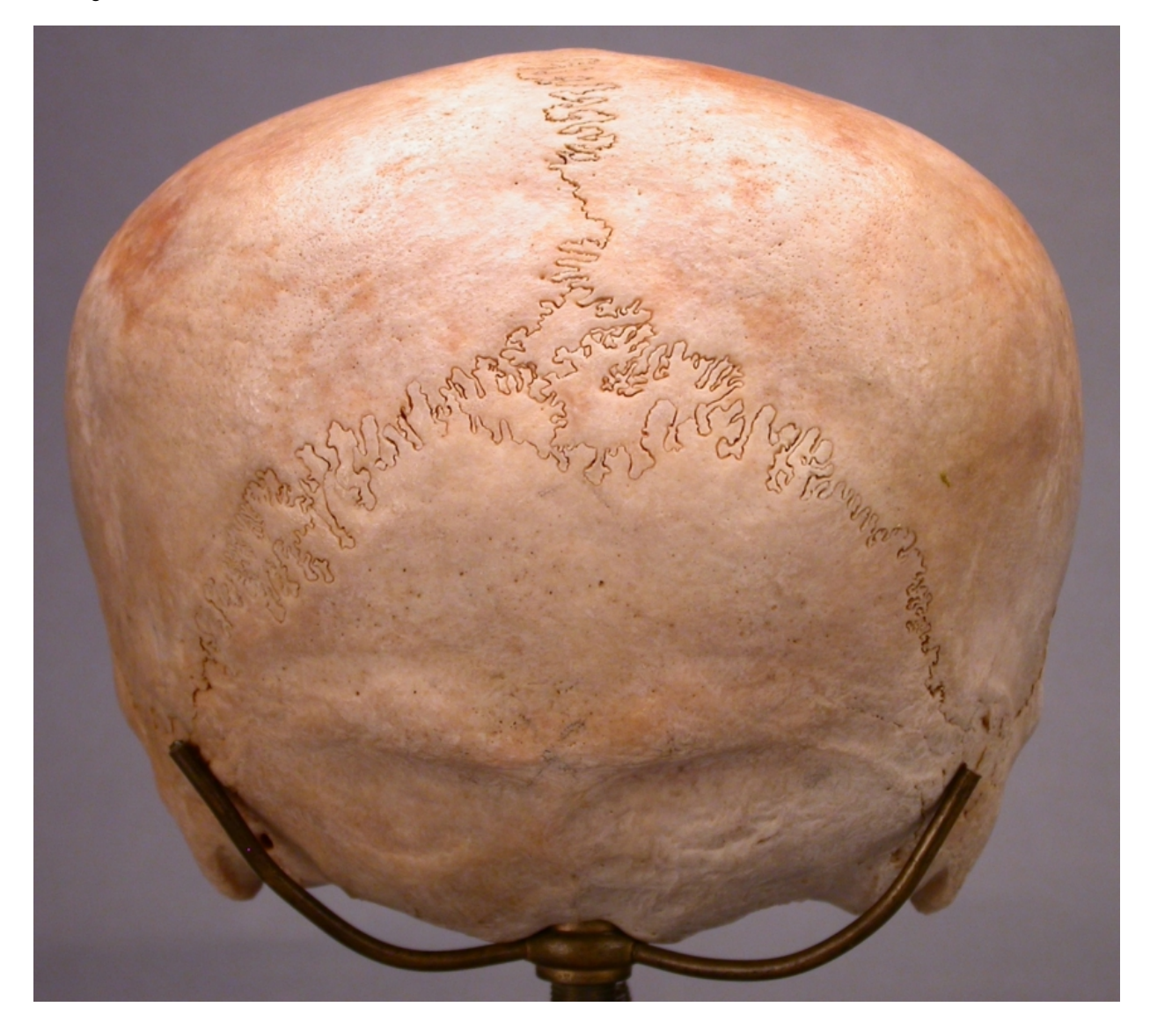

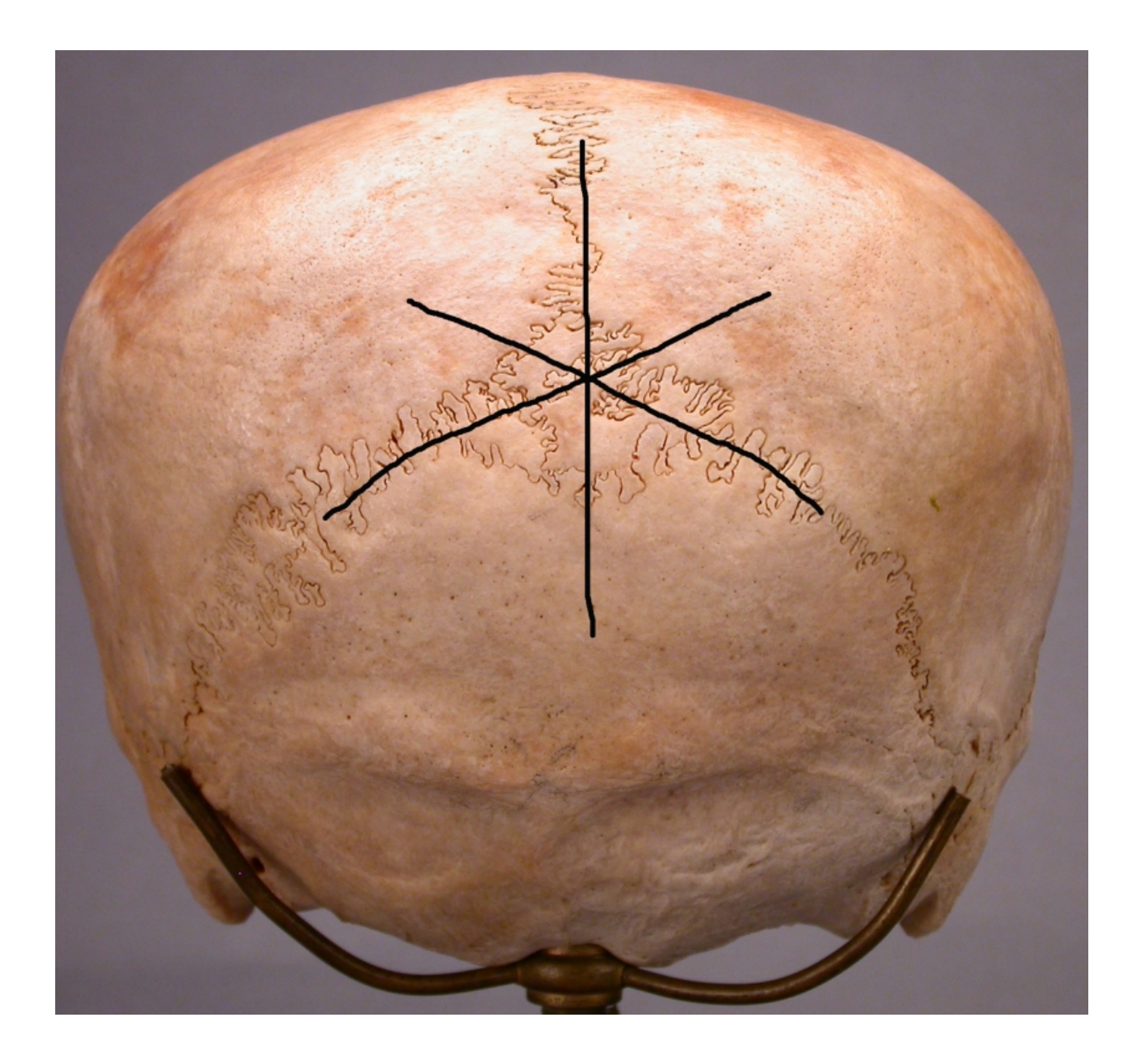

Prosthion (pr): The position of prosthion depends on the measurement being taken in the Martin measurement system (Martin and Saller 1957:449).

In measuring BPL and palate length (MAB), prosthion is the most anterior point on the alveolar process at the midline.

In measuring upper facial height (UFHT), prosthion is located on the most inferior point of the alveolar process in the midline. In cases of a defective or resorbed alveolar process, determination of prosthion becomes uncertain or impossible, and upper facial height cannot be measured.

Prosthion

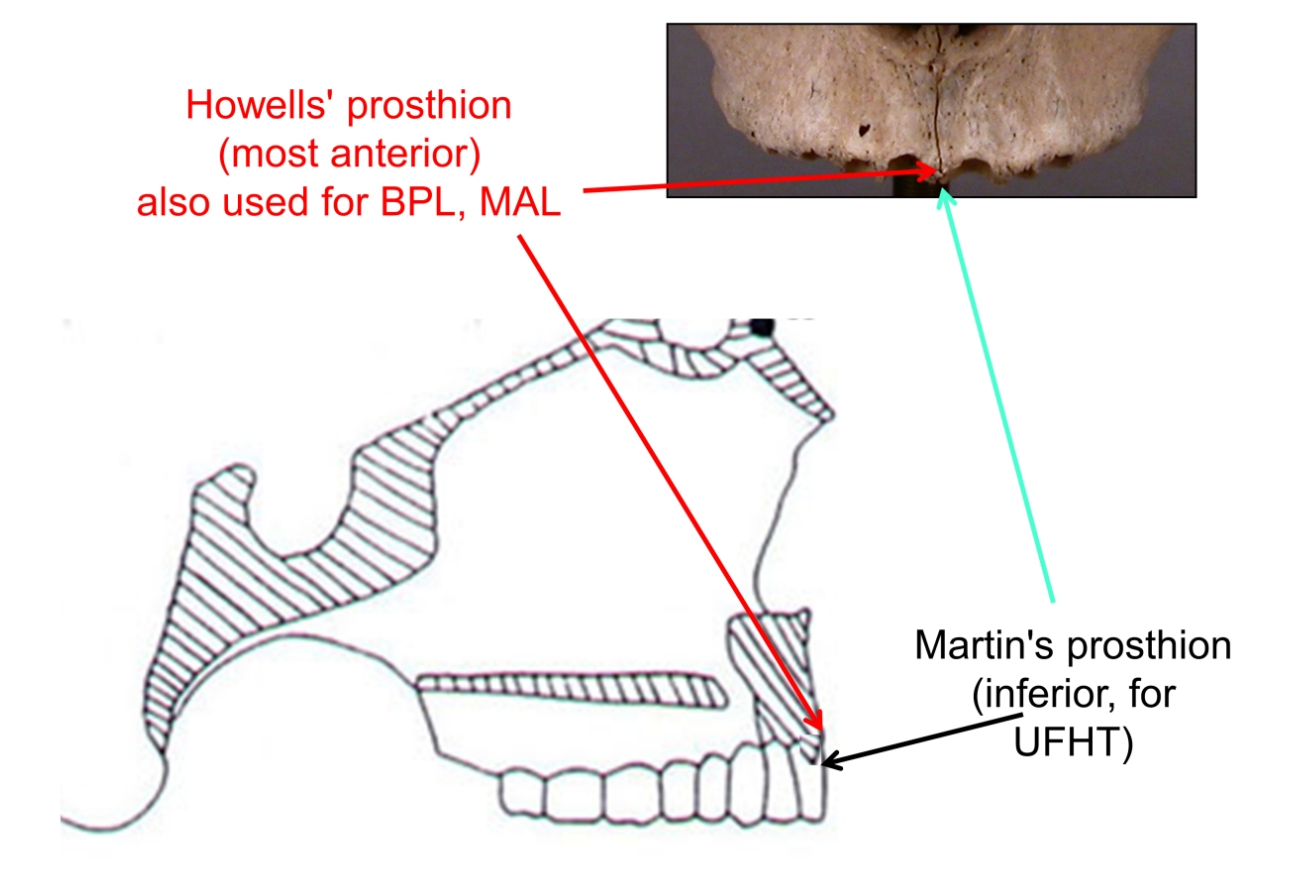

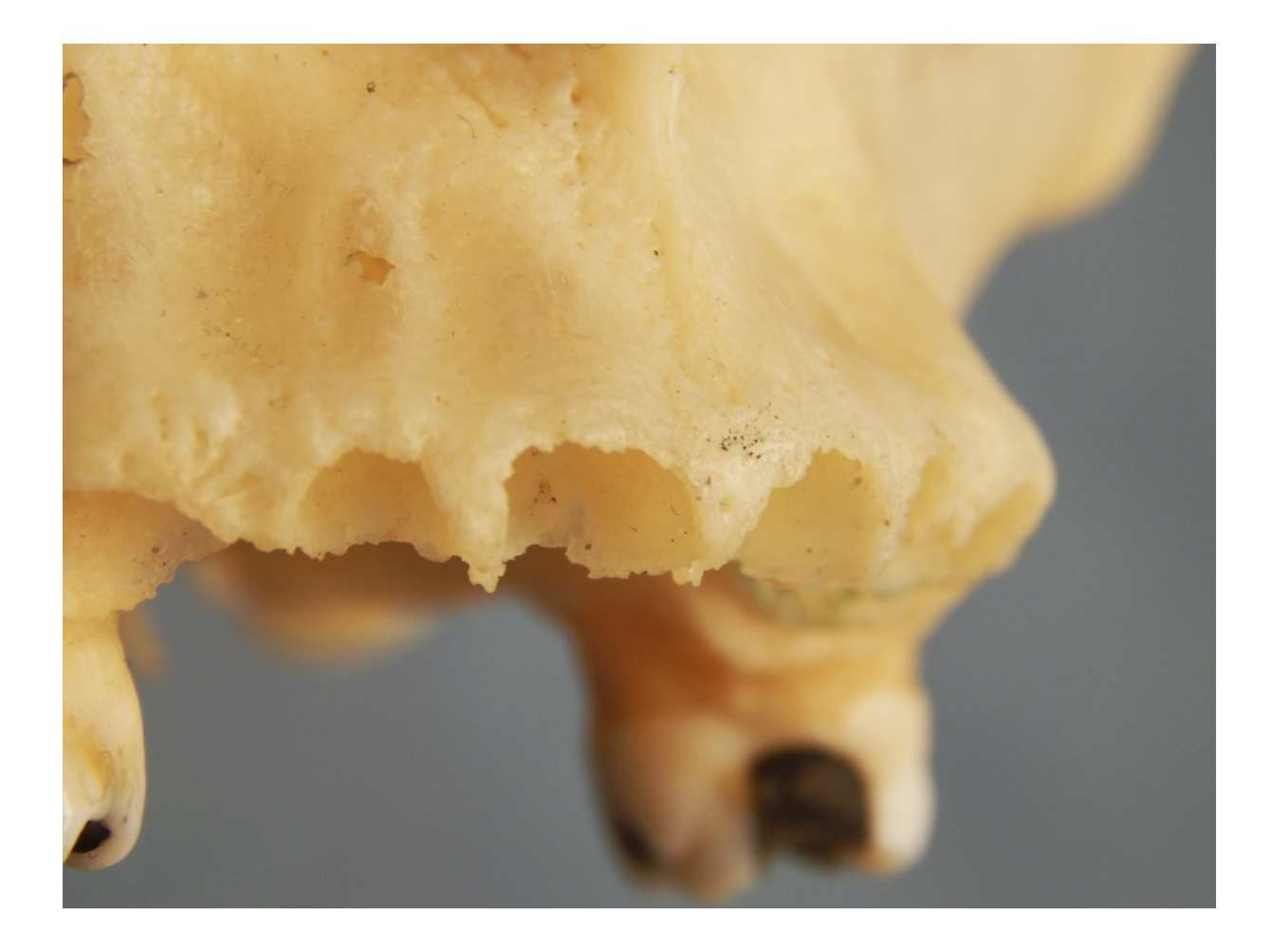

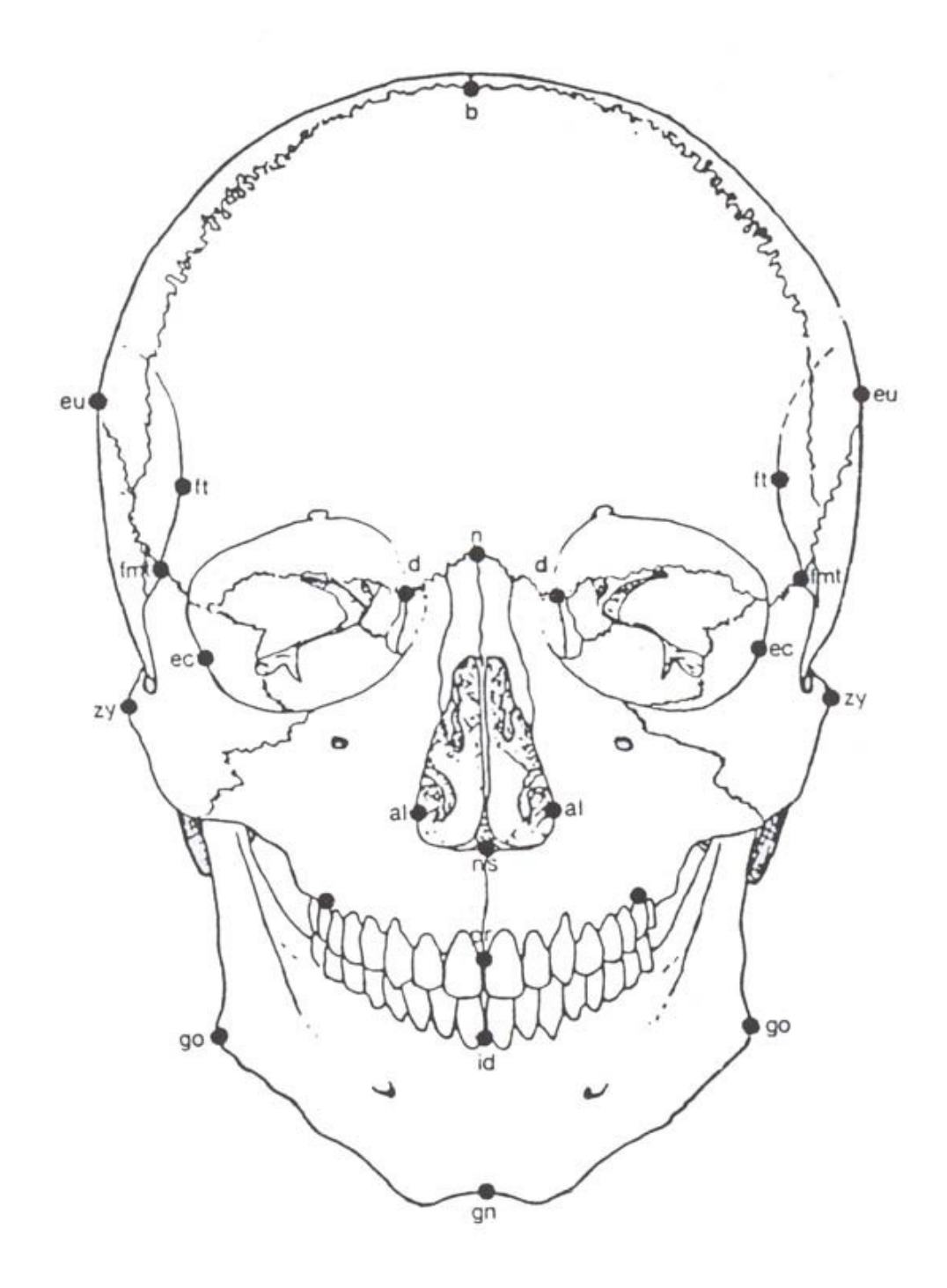

Resorbed prosthion - do not measure

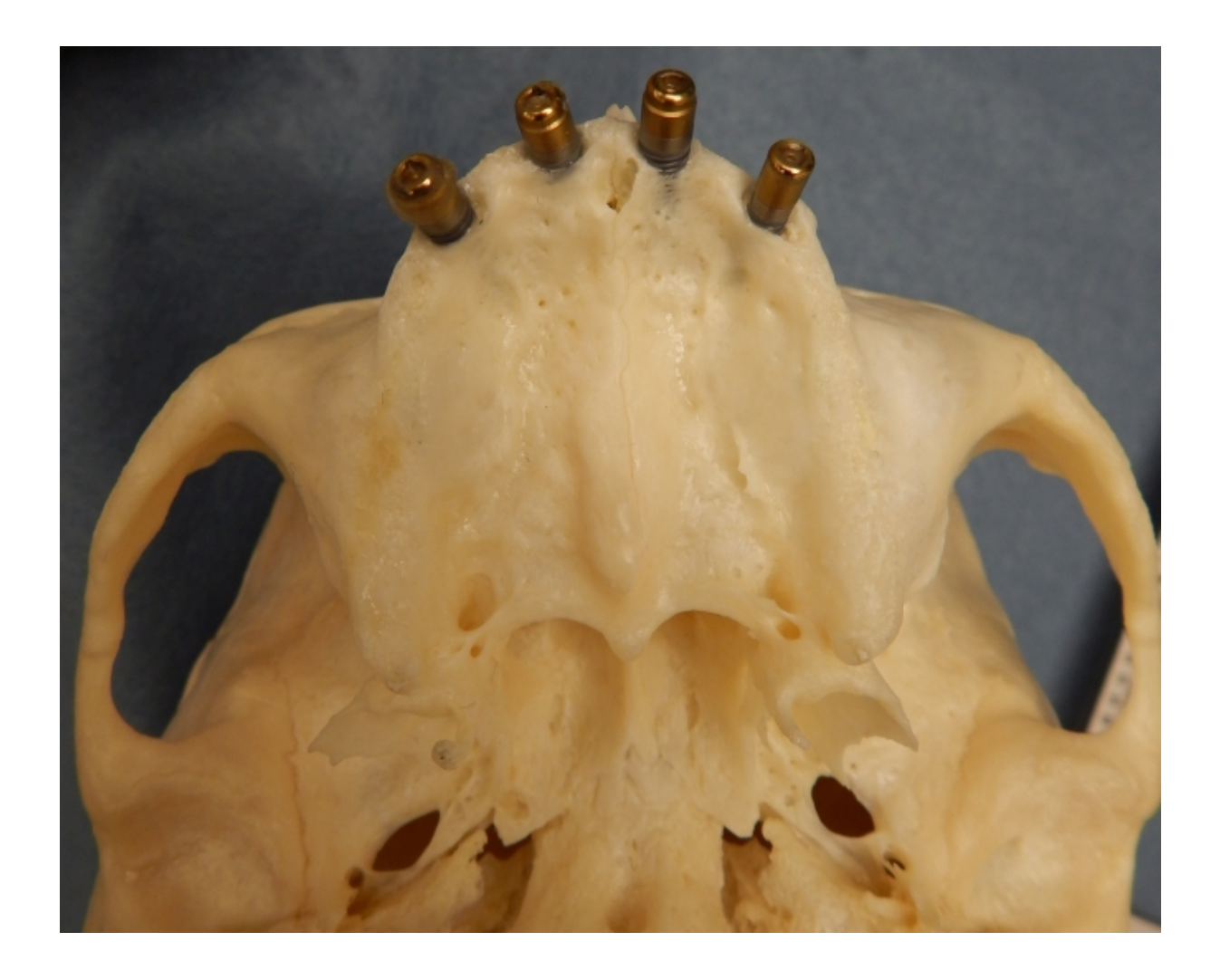

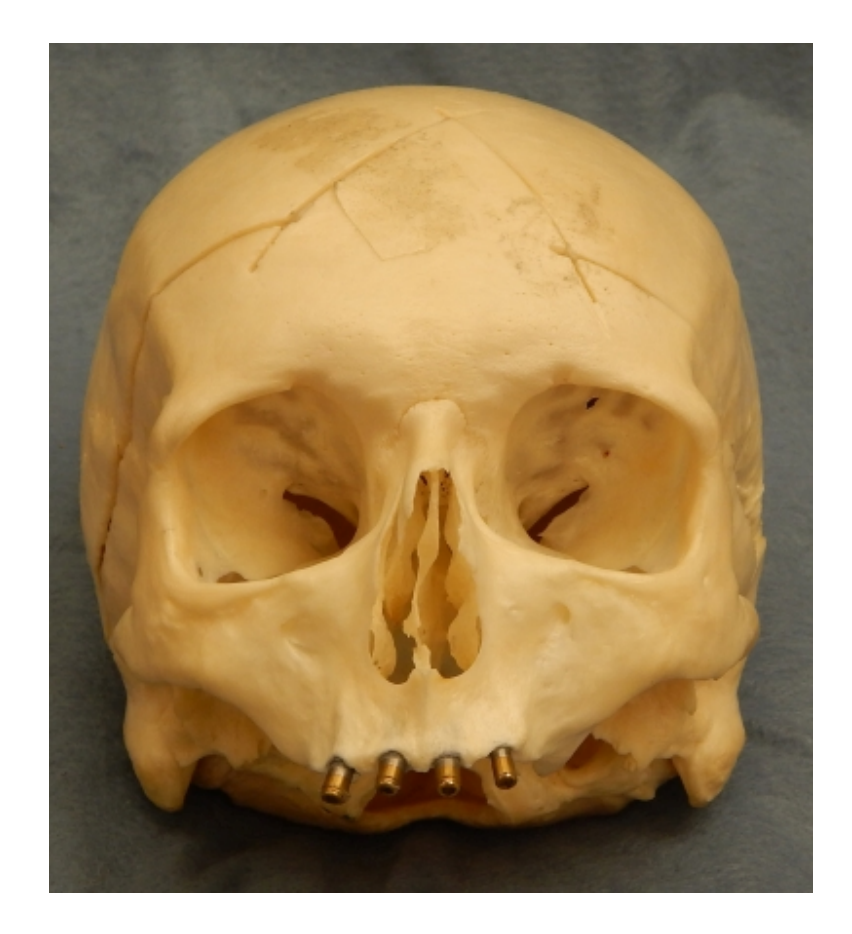

Radiculare: The point on the lateral aspect of the root of the zygomatic process at the deepest medial incurvature. Determined by instrument.

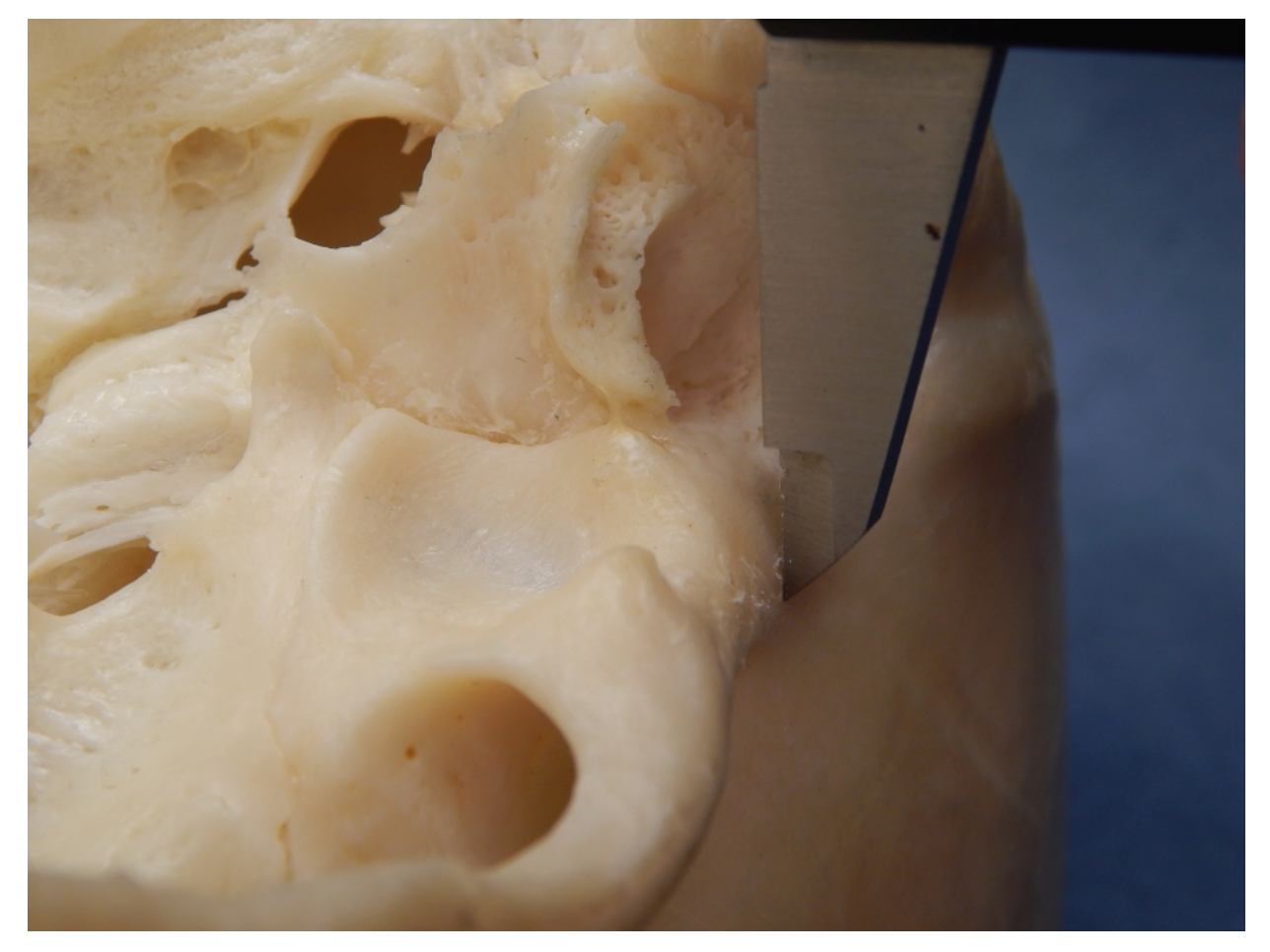

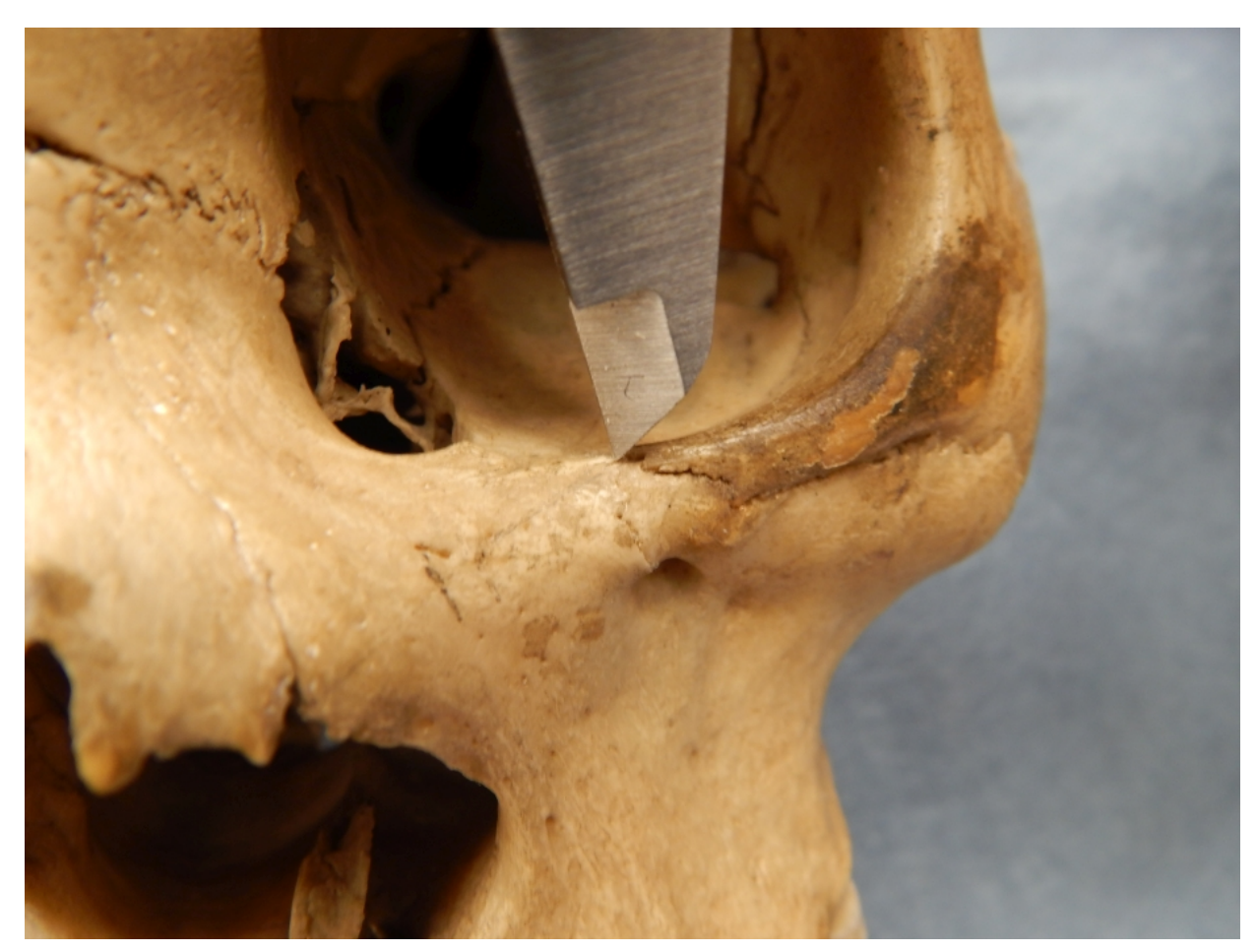

Zygoorbitale (zyo) is the intersection of the orbital margin and the zygomaxillary suture (Howells 1973). In other words, it is found at the junction of the zygomatic and the maxilla on the orbital border.

Chin Height (id-gn, GNI): The direct distance from [infradentale](#page-219-0) (id) to [gnathion](#page-220-0) (gn).

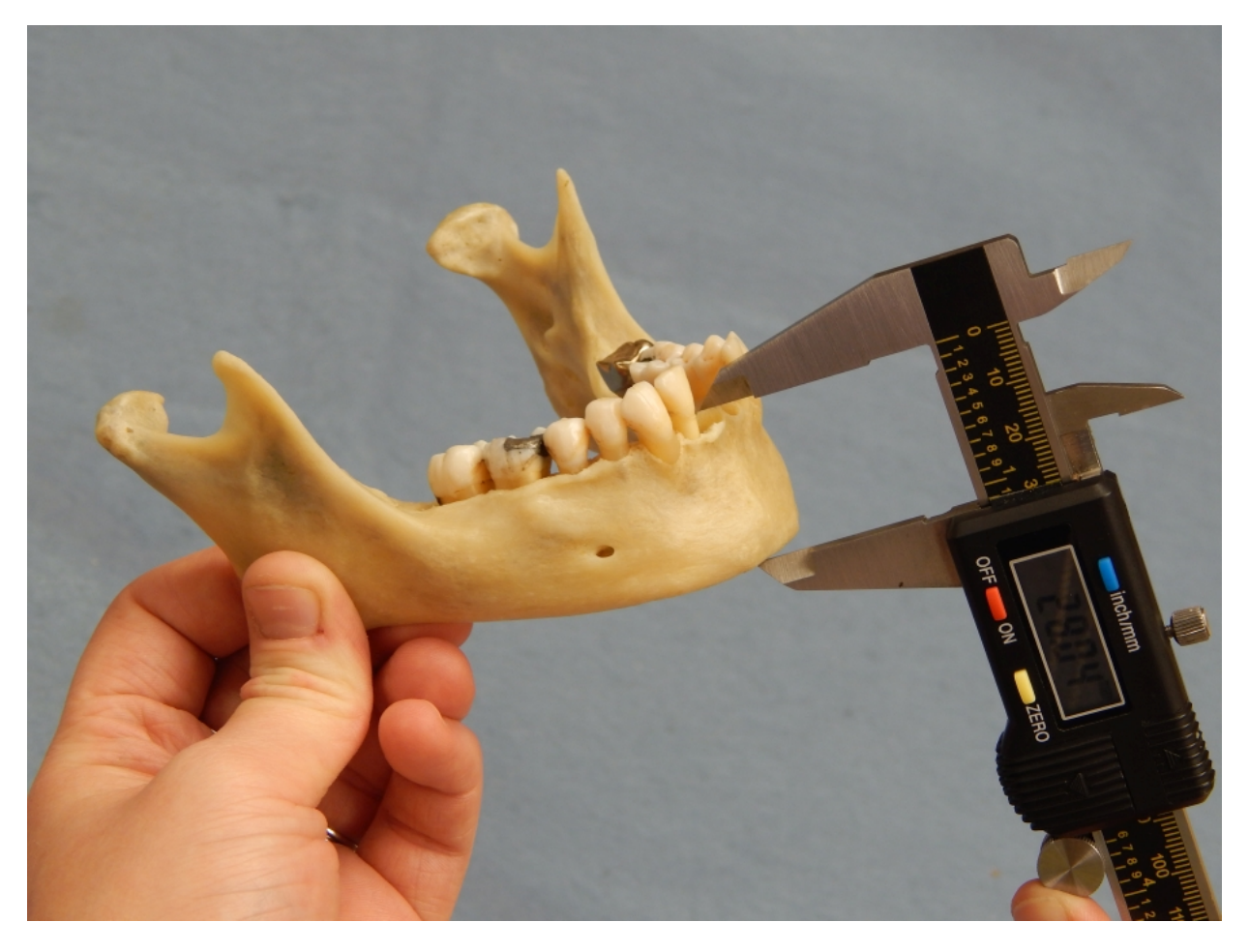

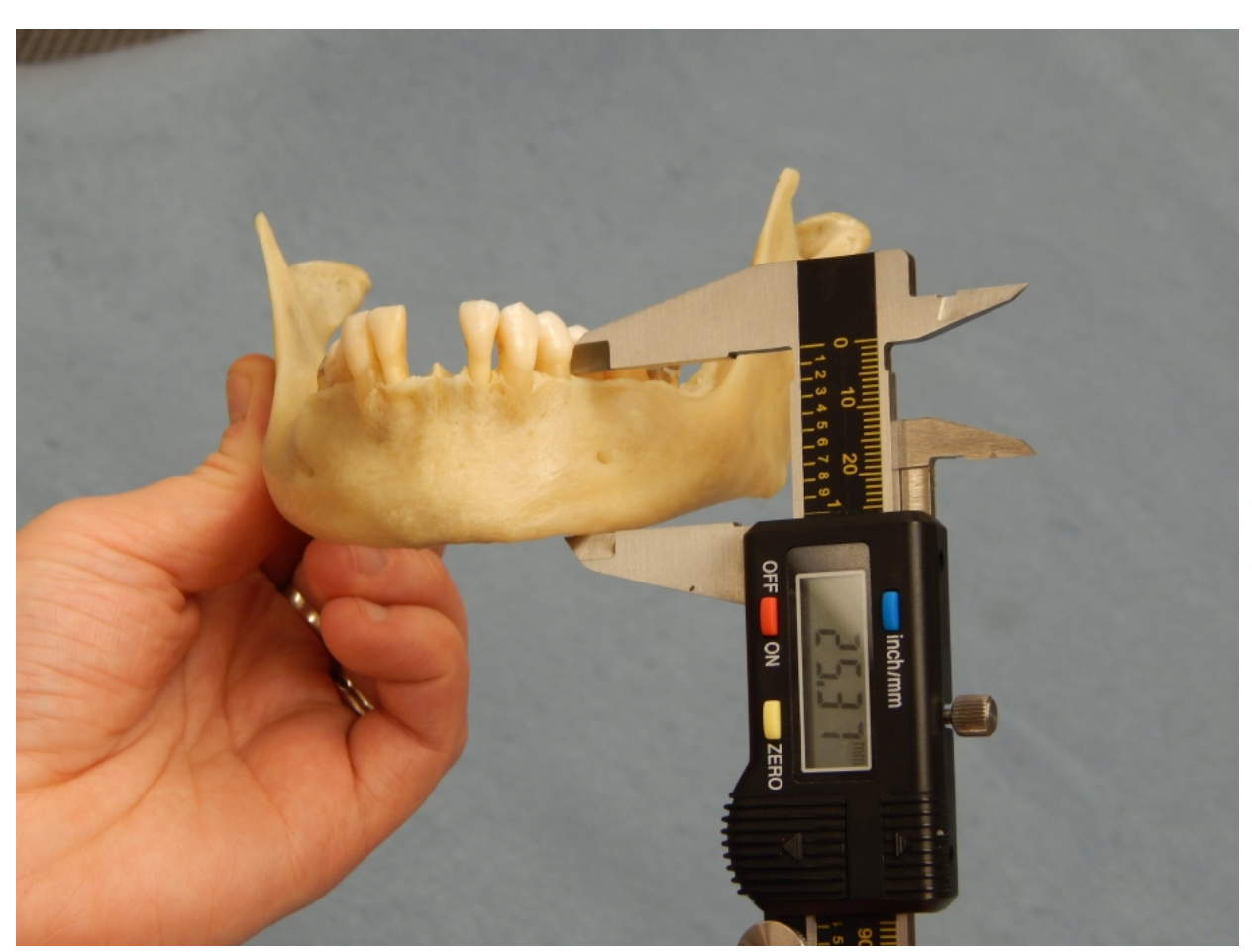

Height of the Mandibular Body at mental foramen (HMF): The direct distance from the alveolar process to the inferior border of the mandible perpendicular to the base at the level of the mental foramen.

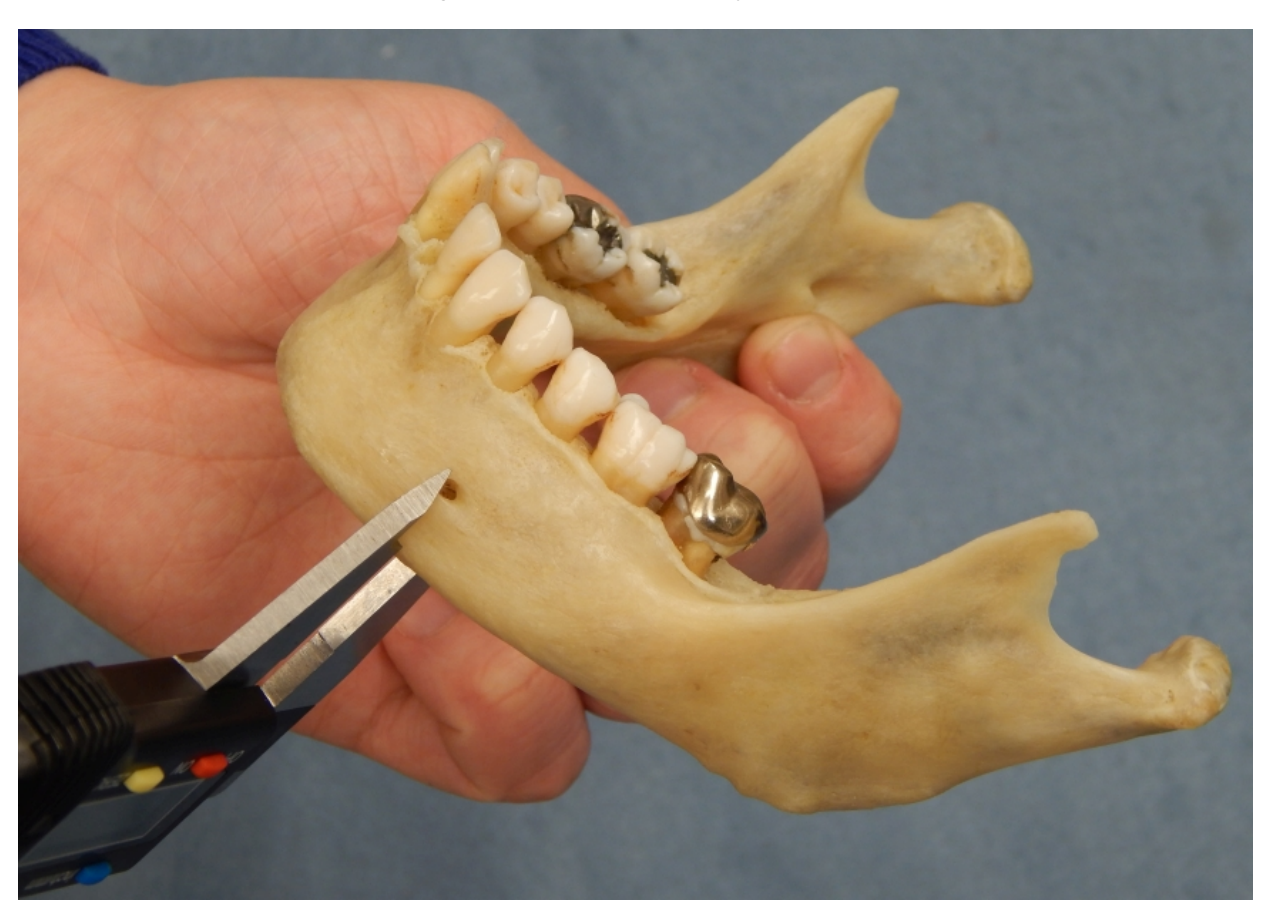

Thickness of Mandibular Body at the mental foramen (TMF): The maximum breadth measured in the region of the mental foramen perpendicular to the long axis of the mandibular body.

Bigonial Width (go-go, GOG): The direct distance between left and right gonion (go).

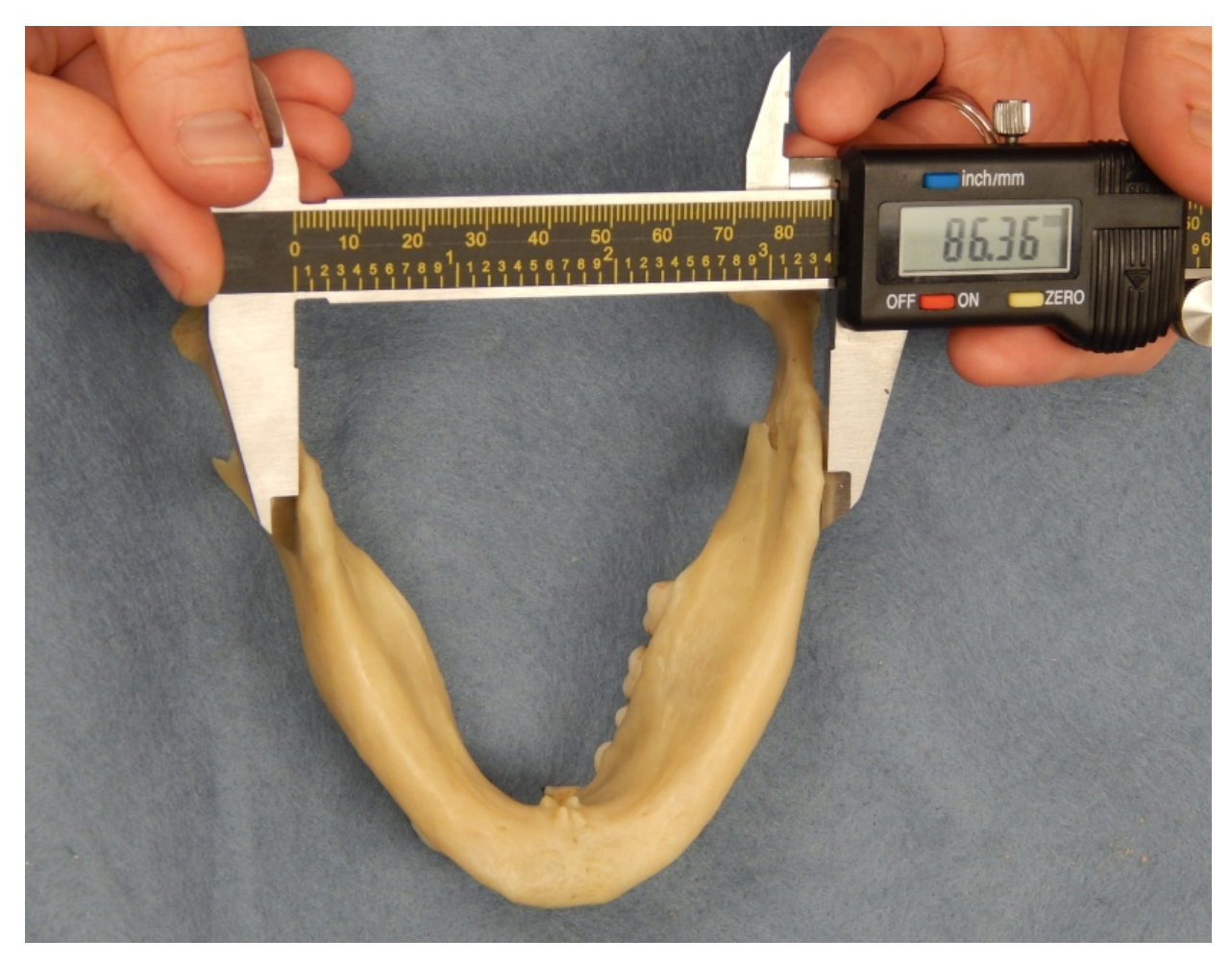

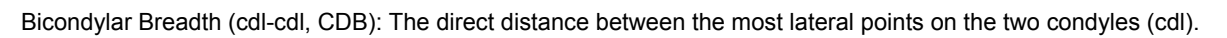

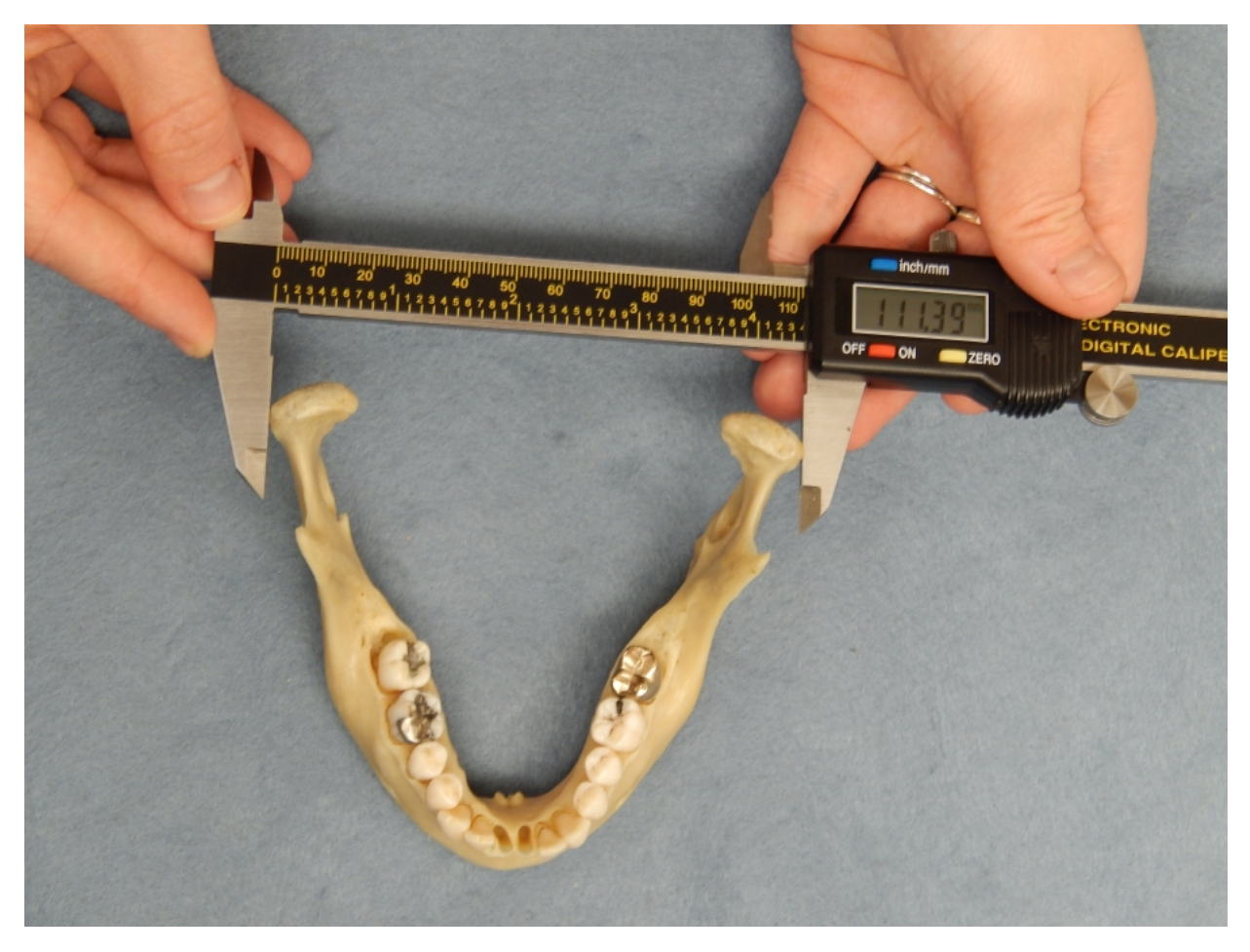

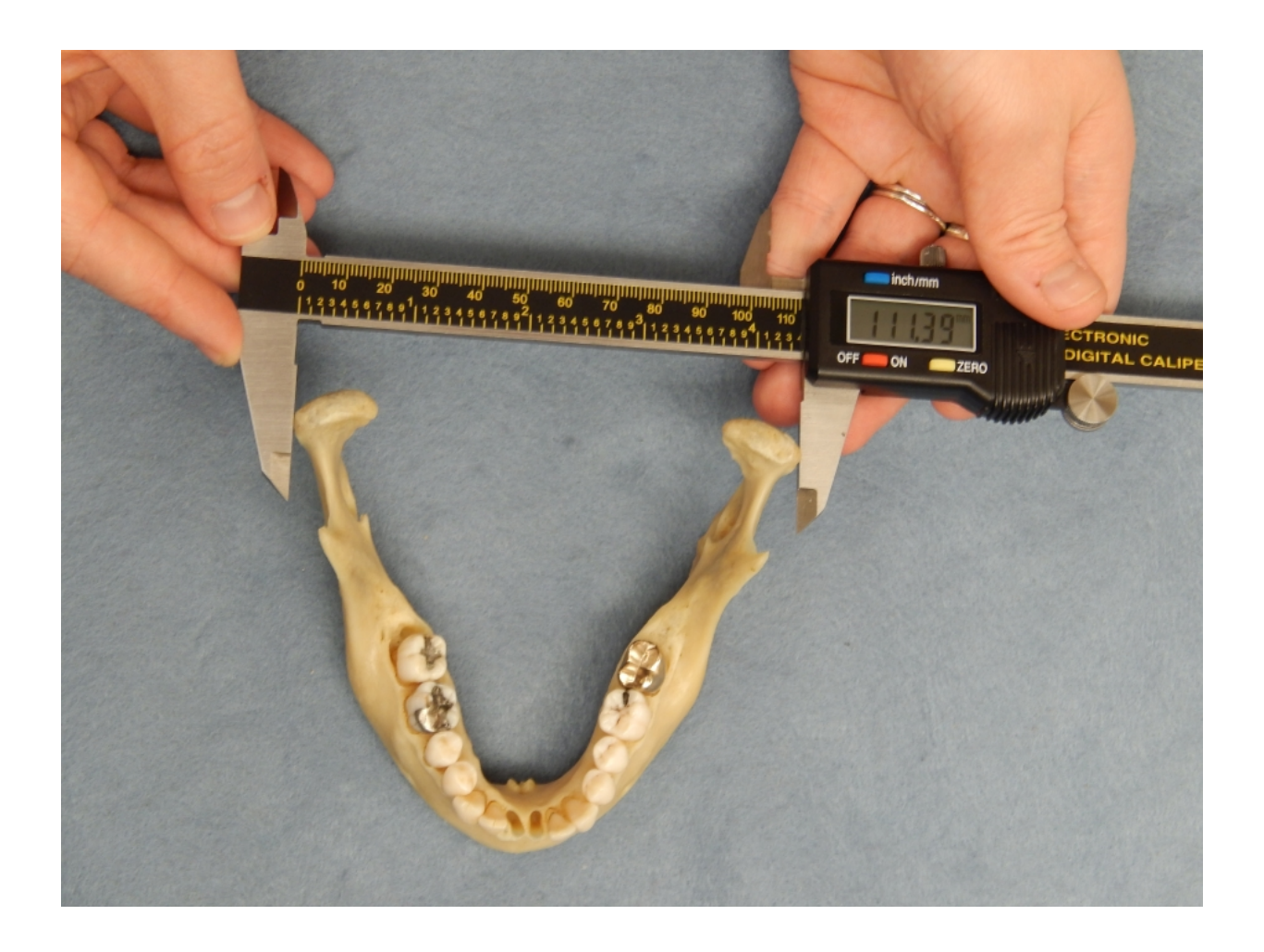

Minimum Ramus Breadth (WRB): The least breadth of the mandibular ramus measured more or less perpendicular to the posterior border of the ramus.

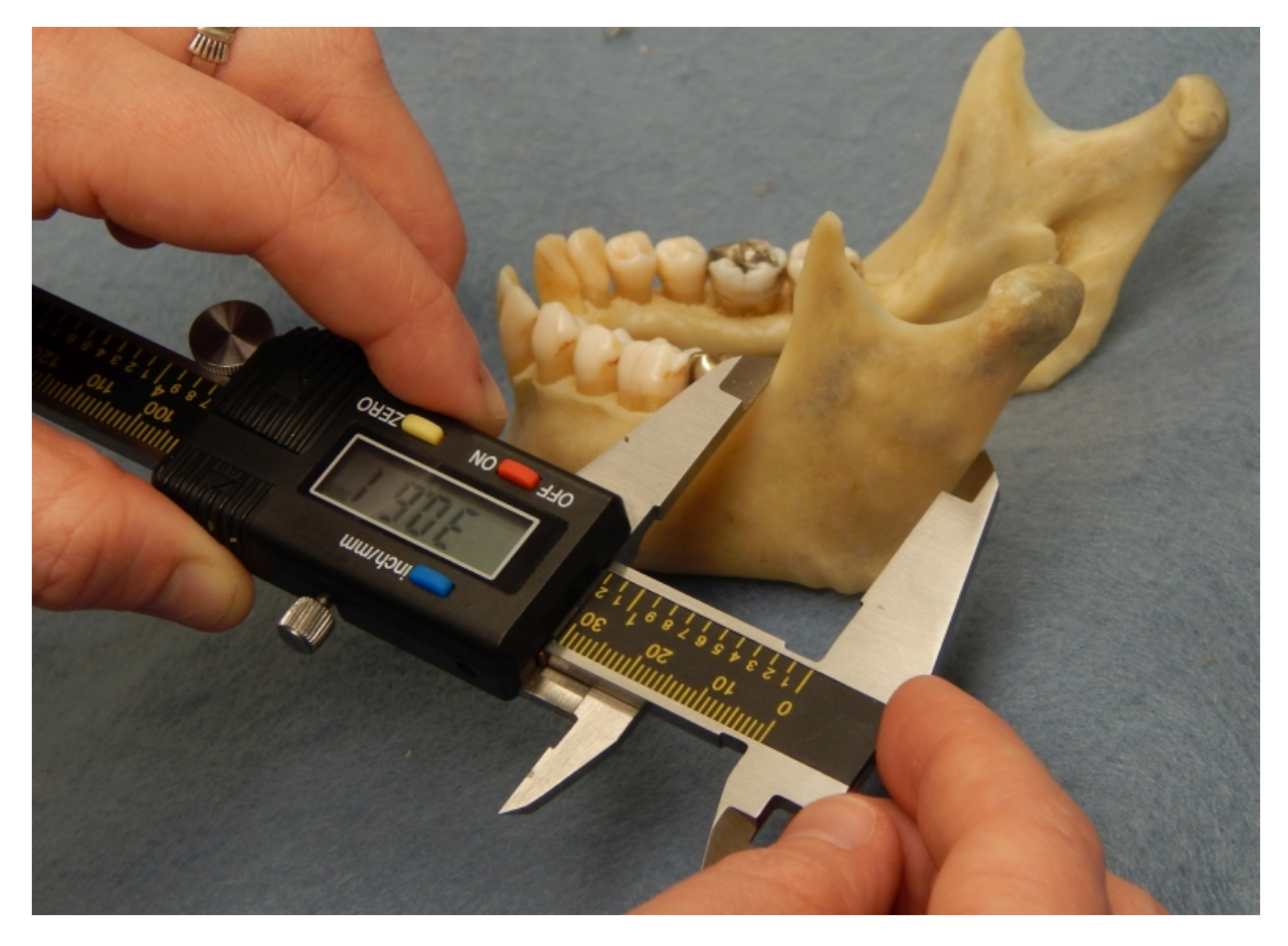

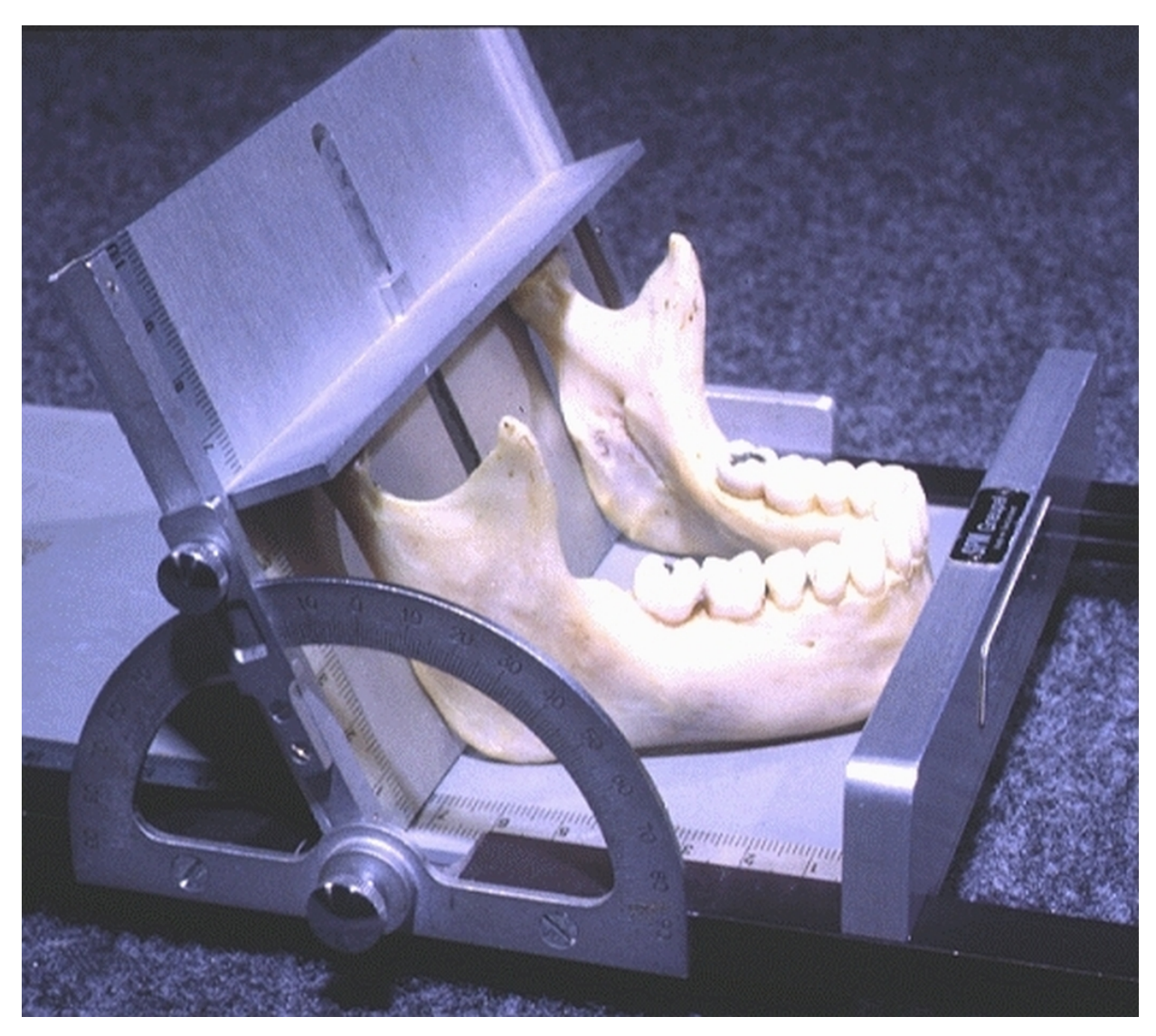

Mandibular Length (MLN): The distance of the anterior margin of the chin from a center point on a projected straight line placed along the posterior border of the two mandibular angles. Record only if a mandibulometer is used.

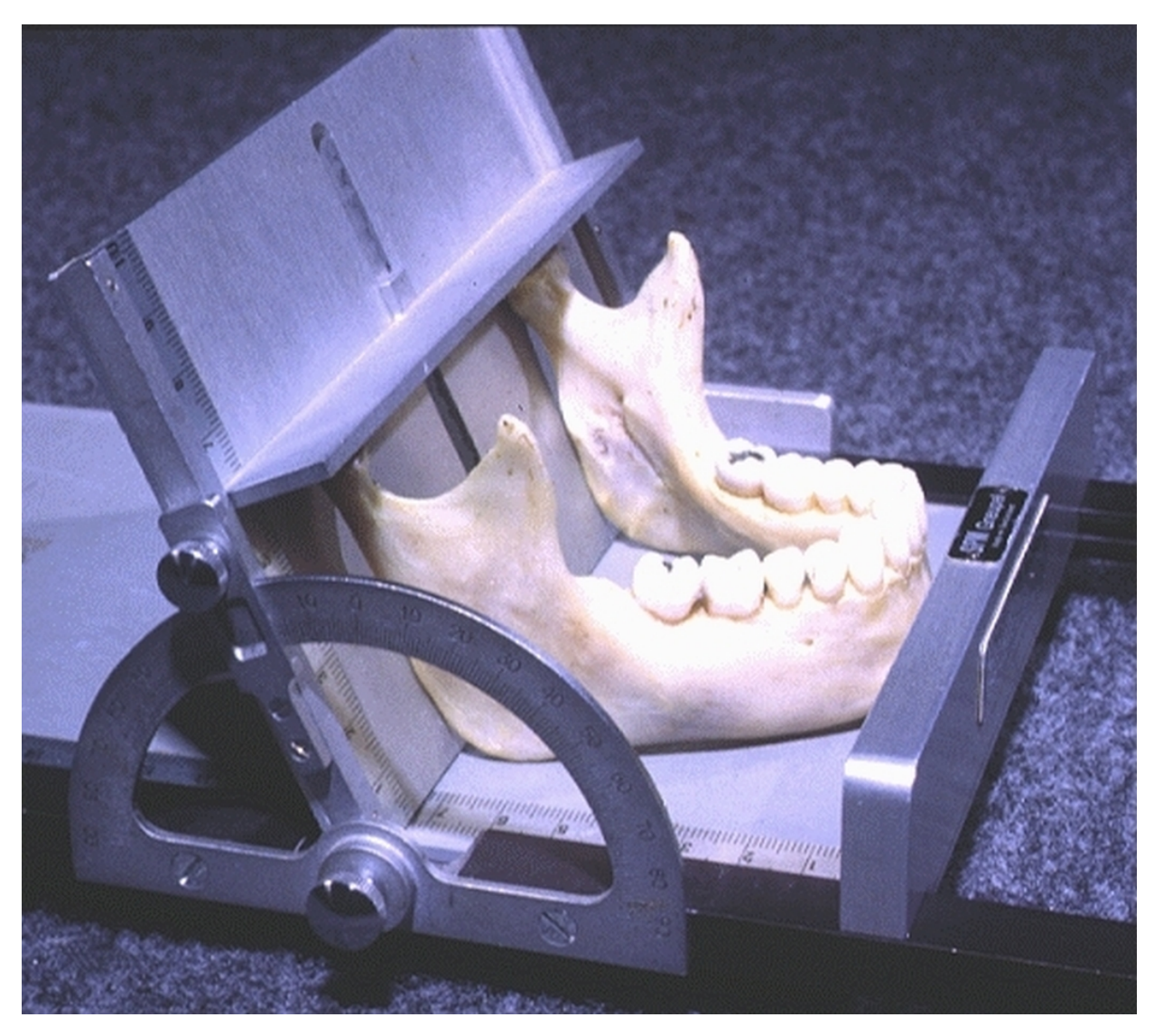

Maximum Ramus Height (XRH): The direct distance from the highest point on the mandibular condyle to Gonion. Record only if a mandibulometer is used.

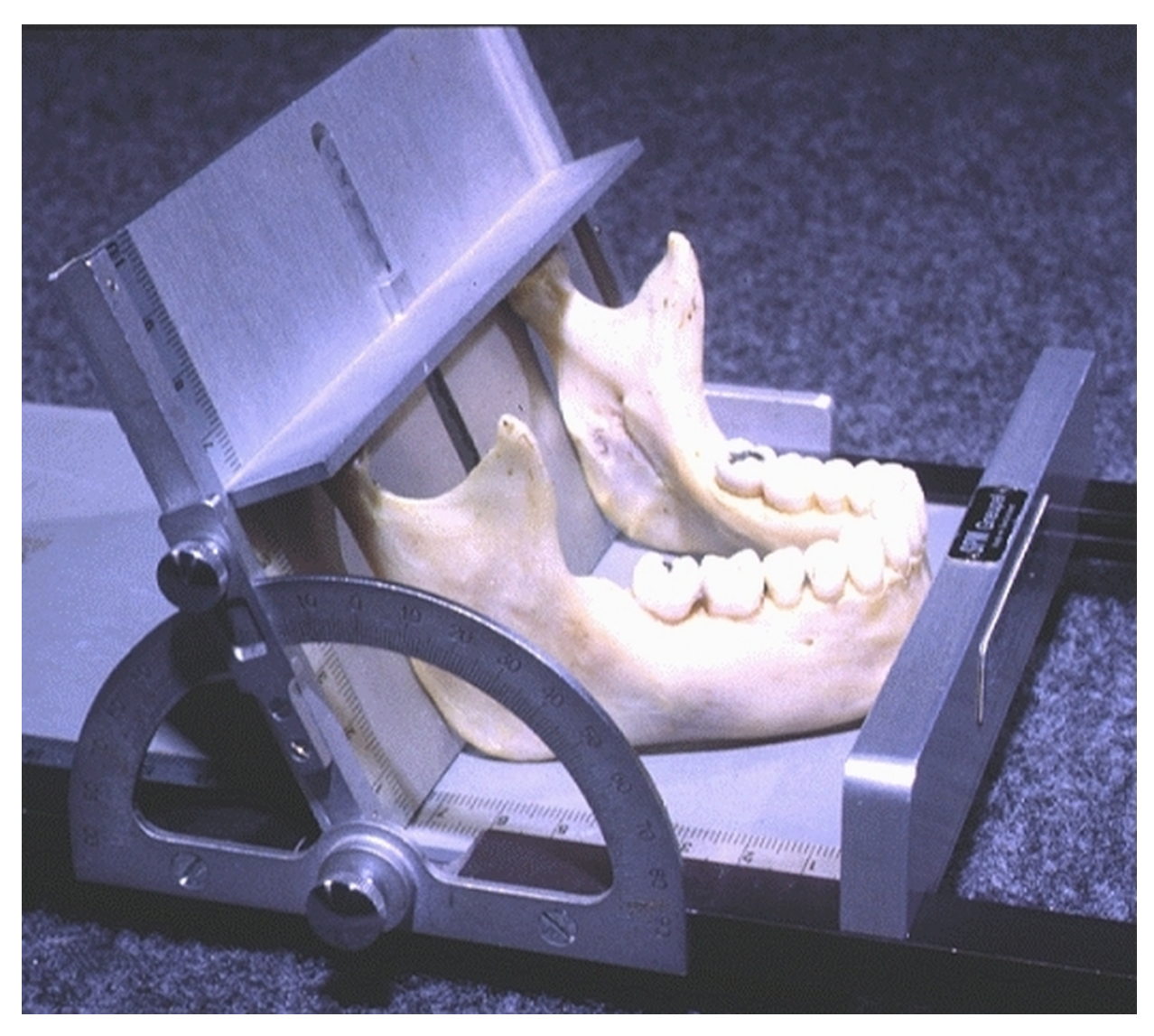

Mandibular Angle (MAN): The angle formed by inferior border of the corpus and the posterior border of the ramus. Record only if a mandibulometer is used.

Nasospinale (ns): The lowest point in the midsagittal plane on a line from the left and right inferior margins of the nasal aperture. In individuals with slight to moderate development of a nasal sill, this point is easily determined by connecting the lowest point on the inferior margin of the nasal aperture right and left of the nasal spine. Nasospinale is located wherever this line is intersected by the mid sagittal plane. **Nasospinale is not located at the tip of the nasal spine.** In an individual with nasal guttering, the points will be located more posteriorly, inside the nasal aperture.(Martin and Saller 1957:448).

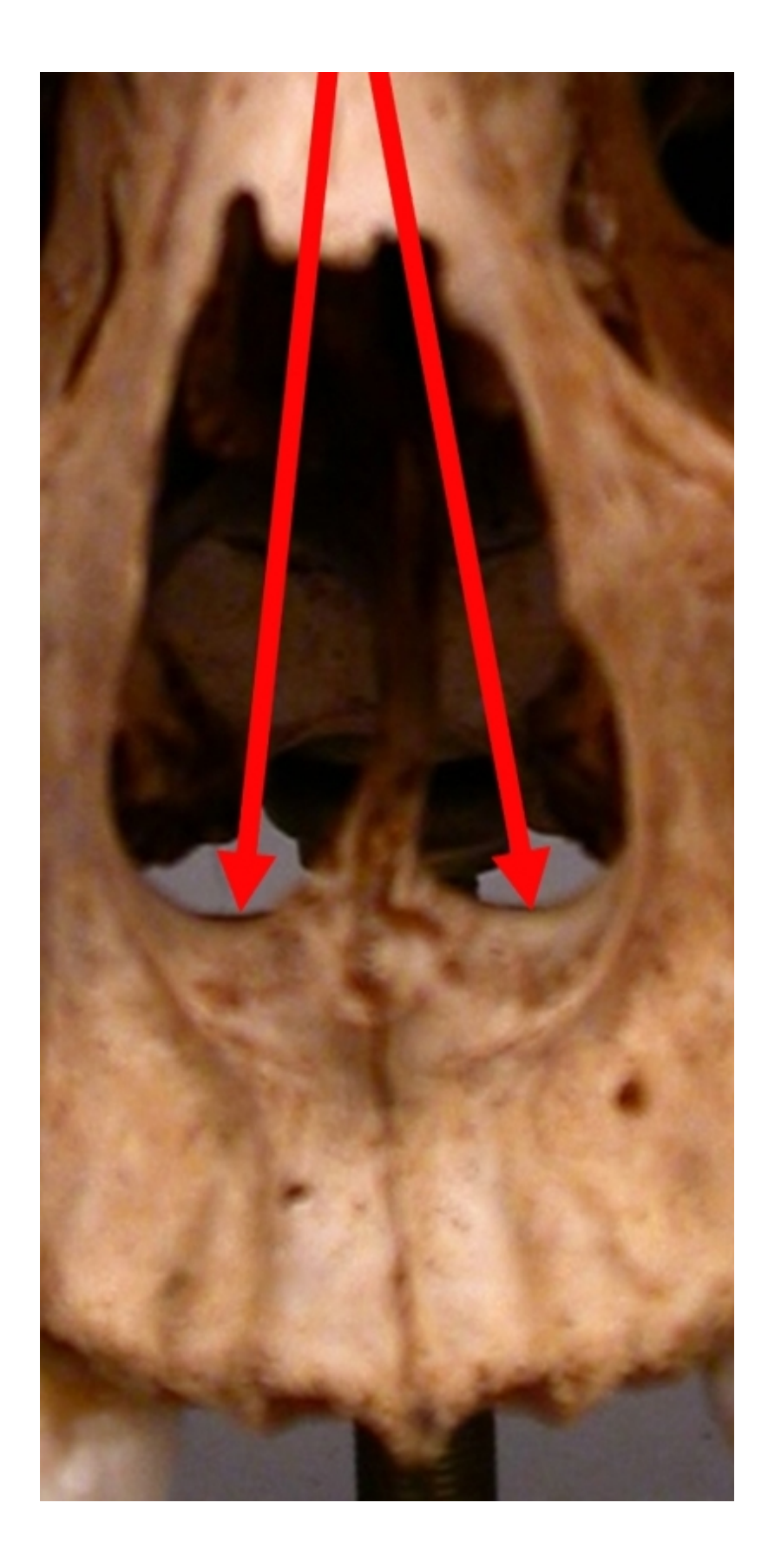

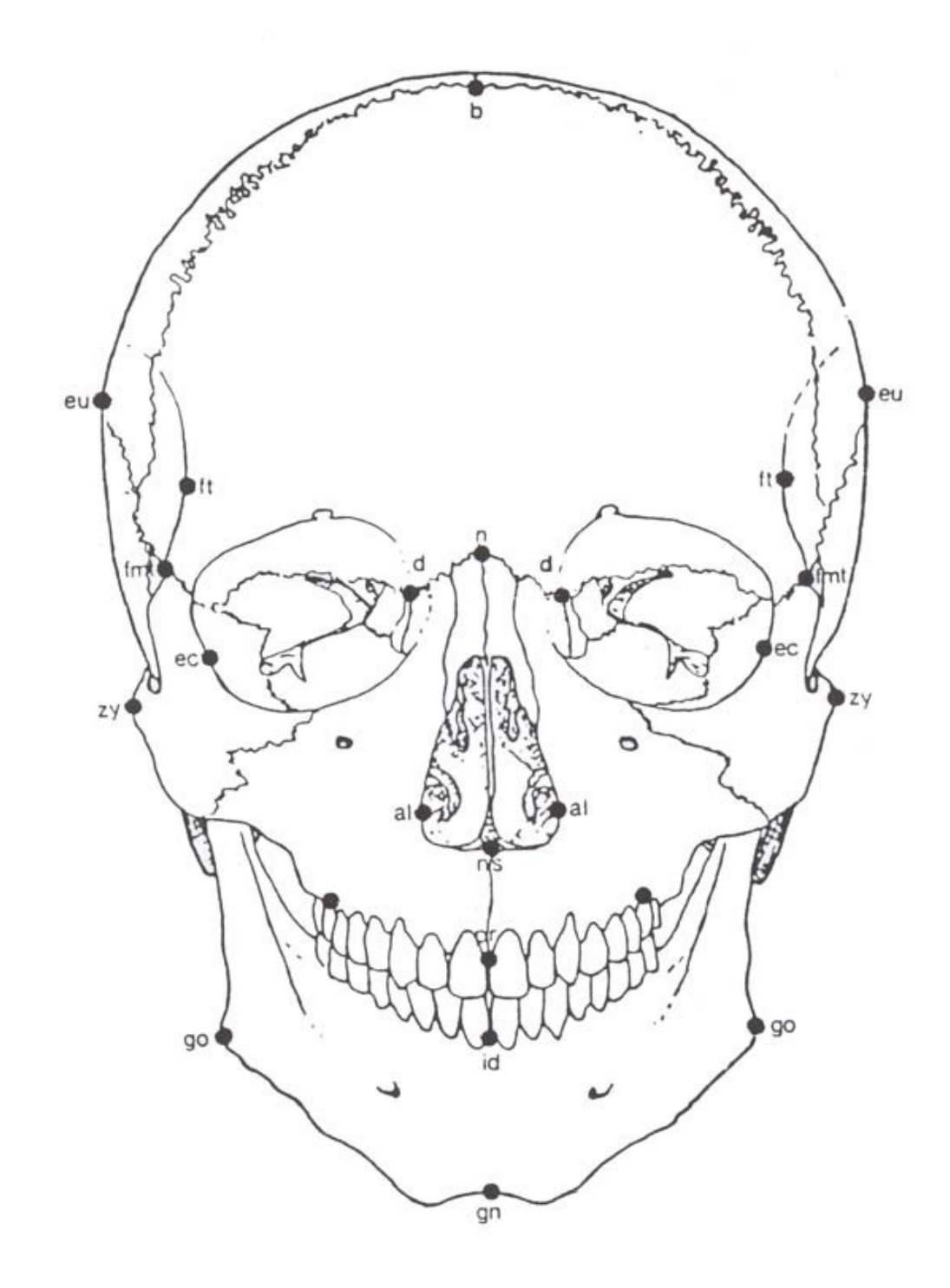

Zygion (zy): The most laterally positioned point on the zygomatic arches . The position of zygion is defined from the measurement of bizygomatic breadth (Martin and Saller 1957:450).

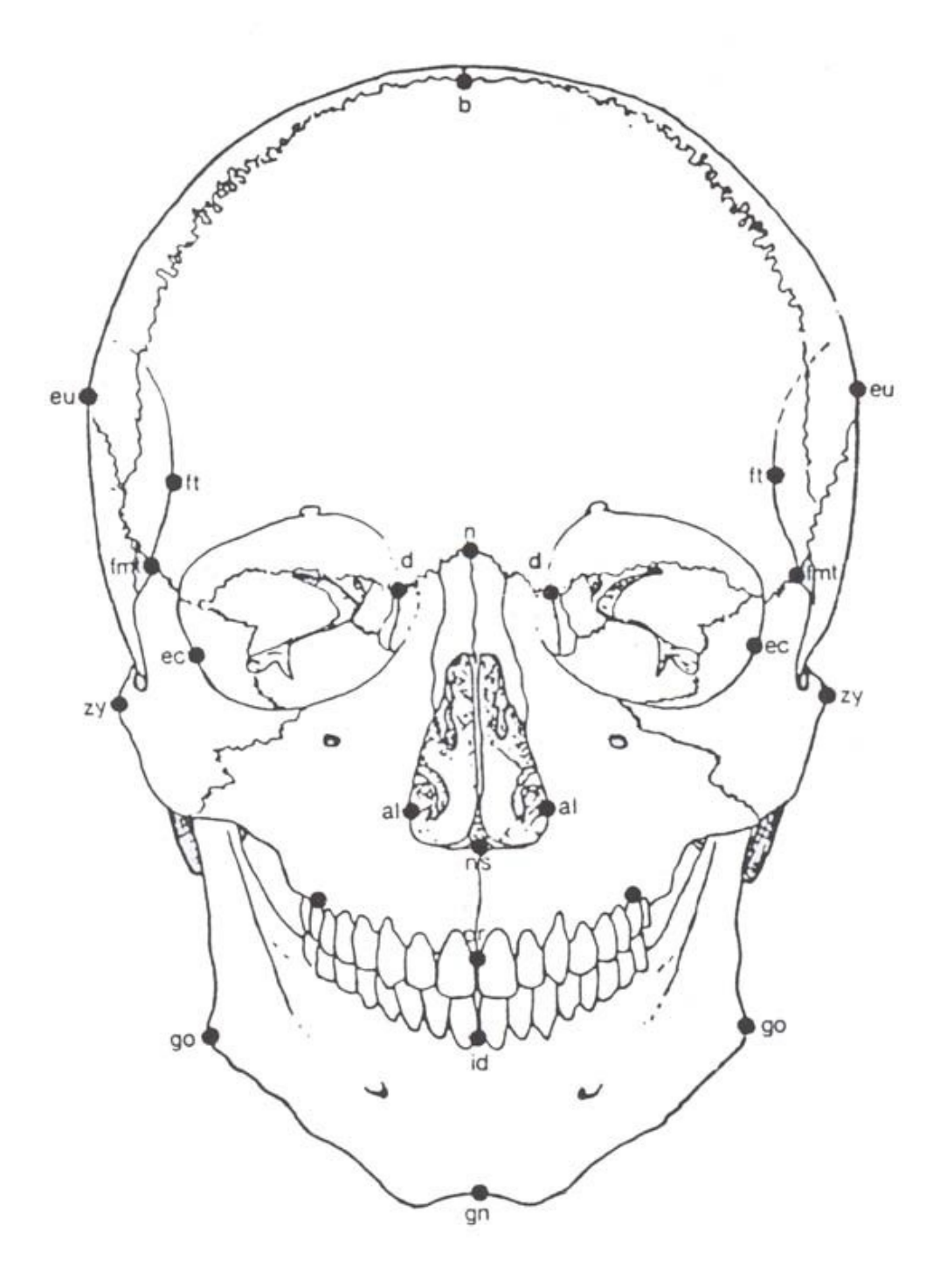

Nasion (n): The point of intersection of the Naso-Frontal suture and the mid sagittal plane. Nasion corresponds to the nasal root (Martin and Saller 1957:448).

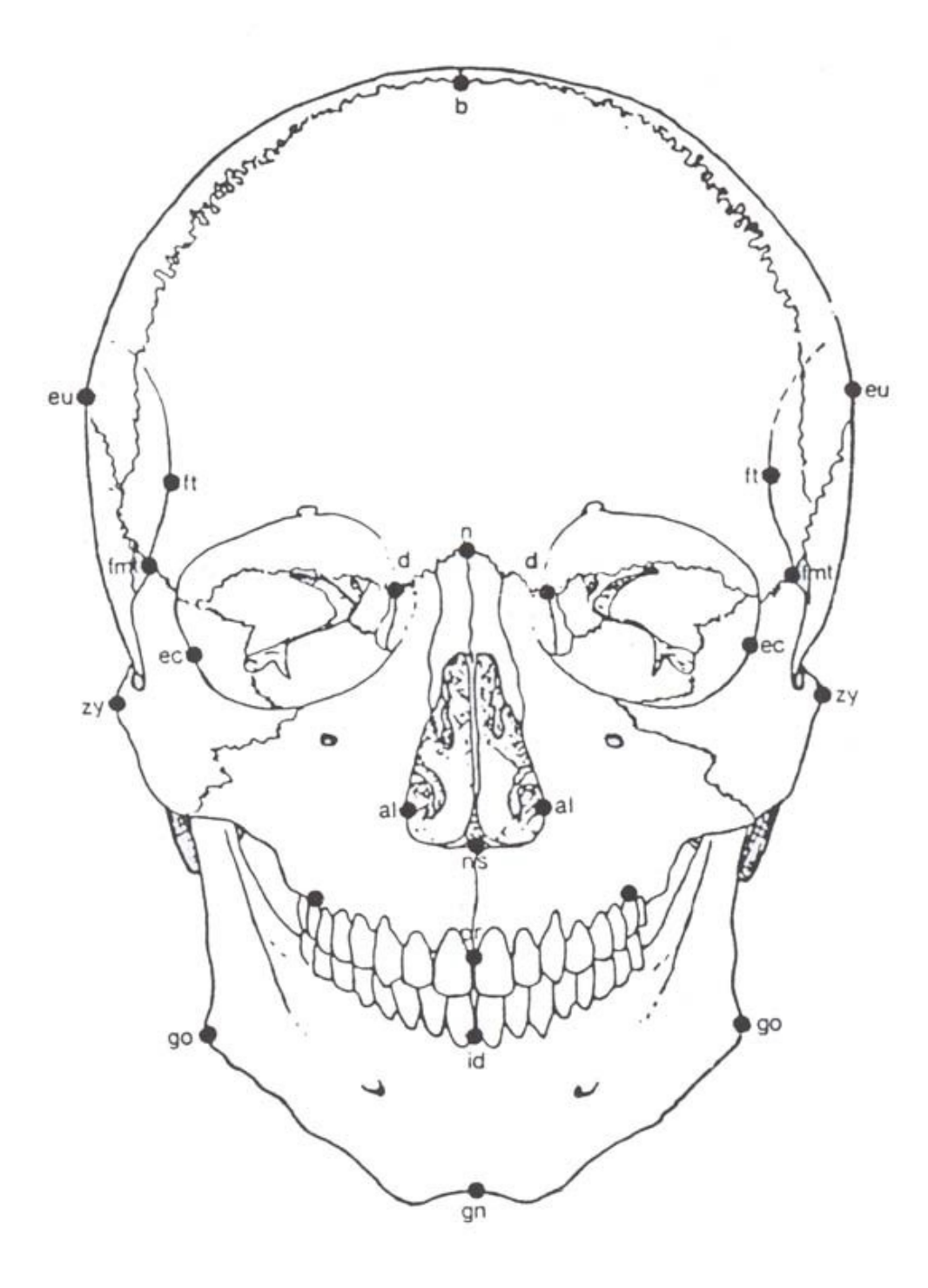

Alveolon (alv): The point where the midline of the palate is intersected by a line connecting the posterior borders of the alveolar crests. This point is determined in practice as the point where the midsagittal plane intersects a a rubber band placed against the posterior margins of the alveolar processes of the maxilla (Martin and Saller 1957:451).
Opisthion (o): The point at which the mid sagittal plane intersects the posterior margin of the foramen magnum. Opisthion is located on the inner border of the posterior margin of the foramen magnum facing basion (Martin and Saller 1957:446).

Frontomalare temporale (fmt): The most laterally positioned point on the frontomalar suture (Martin and Saller 1957:451).

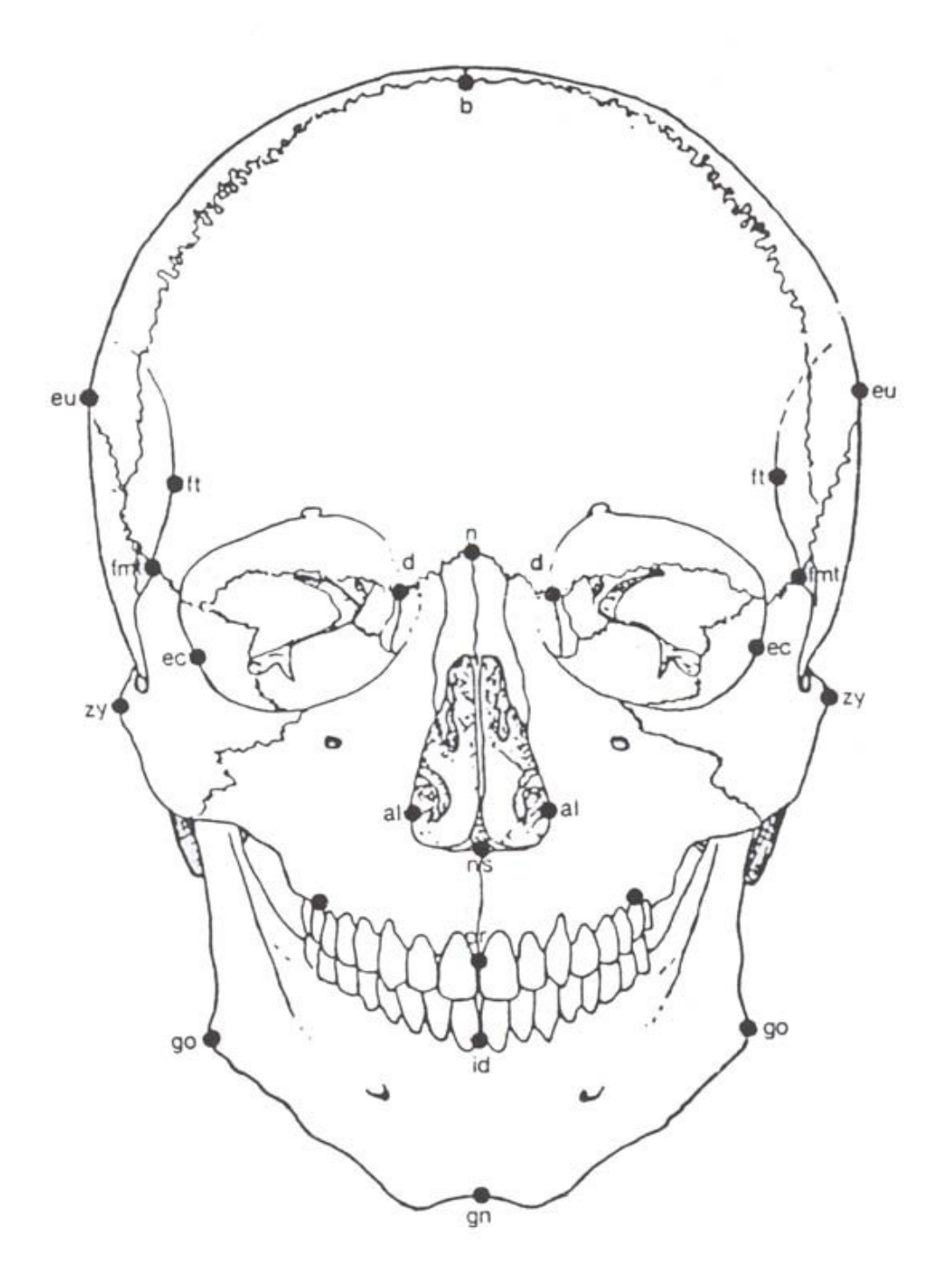

Zygomaxilare anterior (zym): The point where the zygomatic bone meets the maxilla inferiorly, at the level of the masseter attachment. (Howells 1973:170).

Infradentale (id): The point between the lower incisor teeth where the anterior margins of the alveolar processes are intersected by the mid sagittal plane . The point corresponds to the anterio-superior limit of the fetal symphyseal suture (Martin and Saller 1957:452).

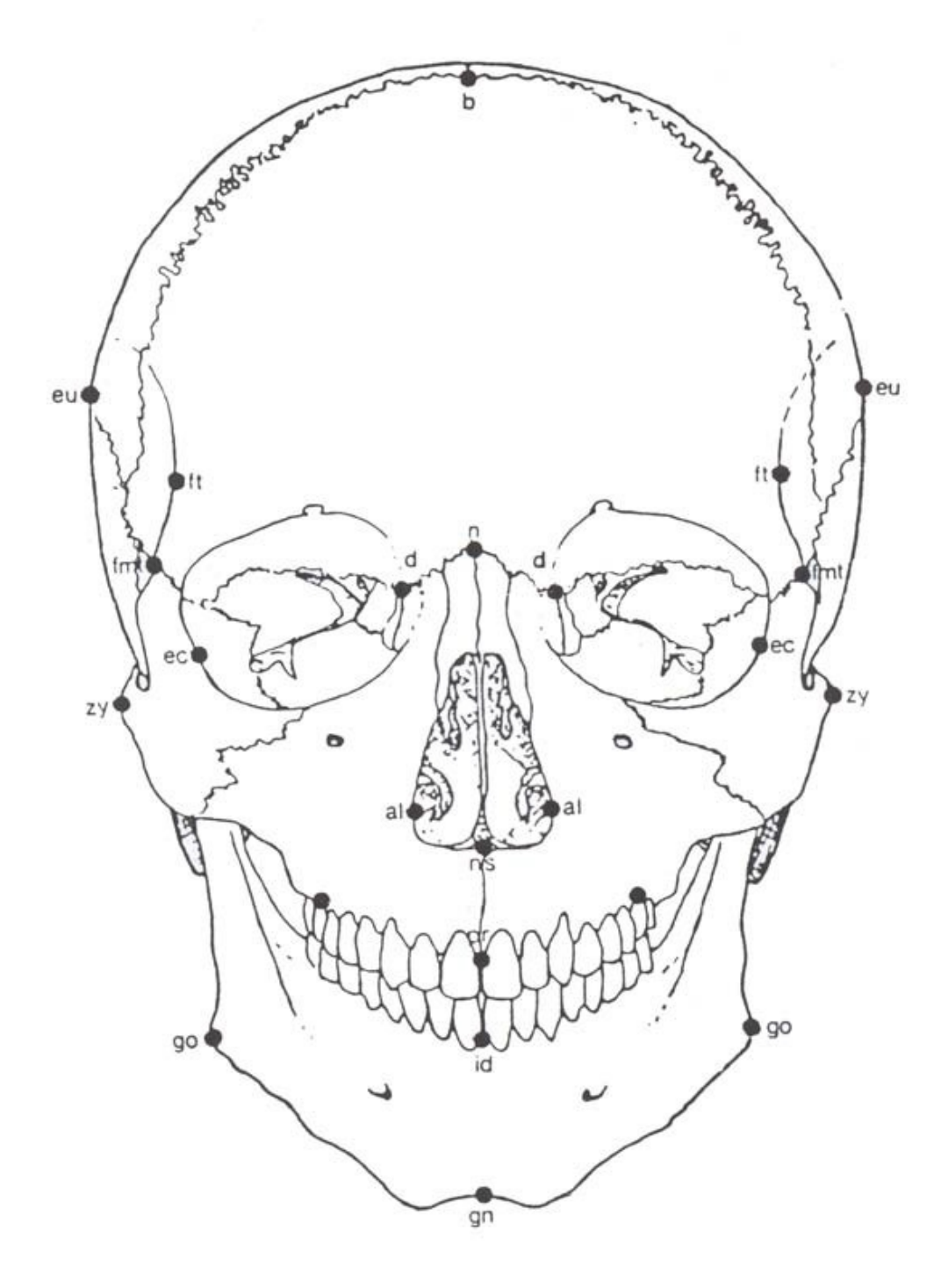

Gnathion (gn): The lowest point on the inferior margin of the mandibular body in the midsagittal plane. Frequently, gnathion is not the most inferiorly located point of the mandible, as the more laterally placed elements of the mandible may be extending far more inferiorly. This is particularly the case in mandibles with broad and square chin development (Martin and Saller 1957:452).

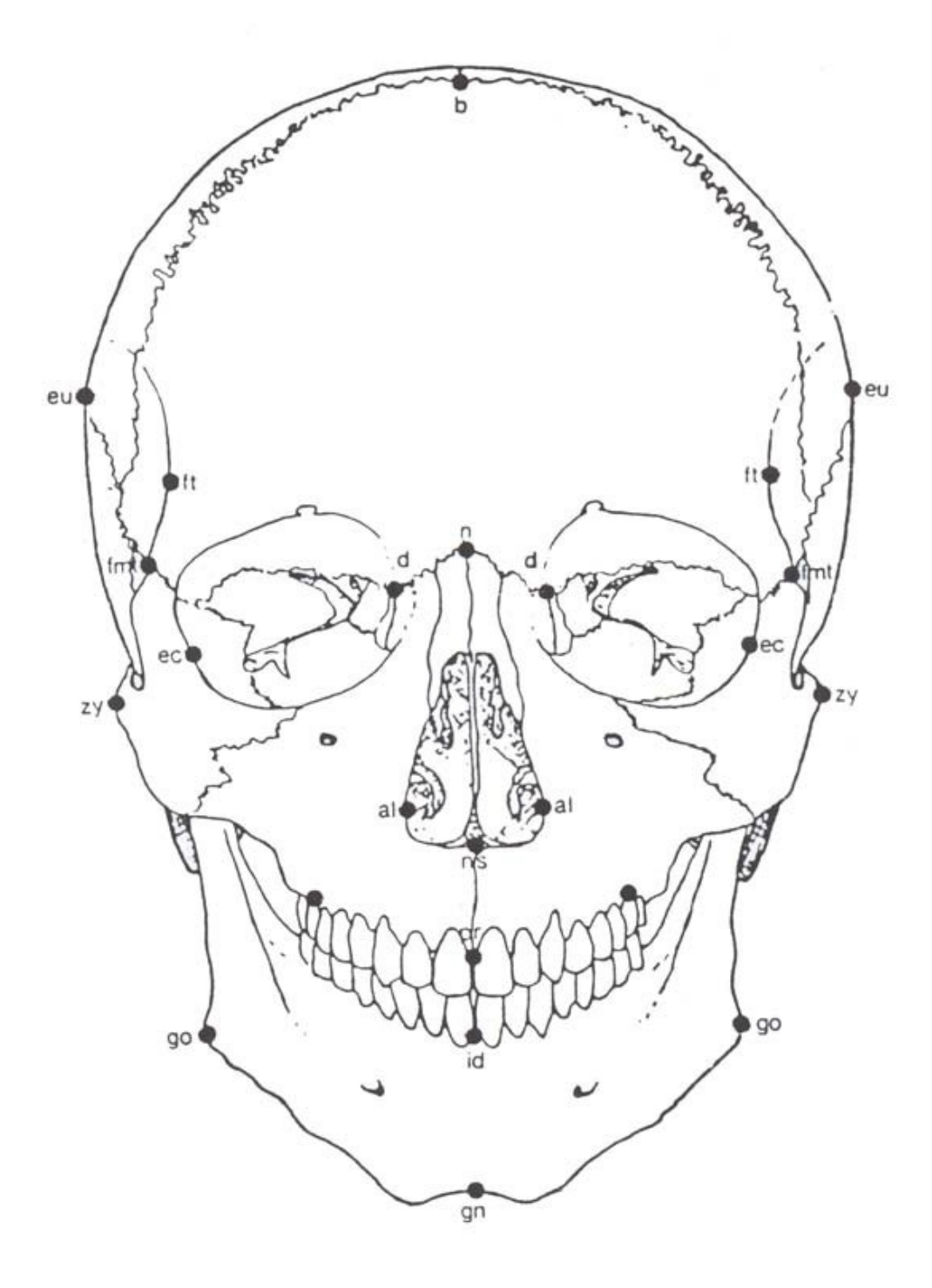